# + Floresta

# **PROJETO FINALÍSTICO DE RESTAURAÇÃO**

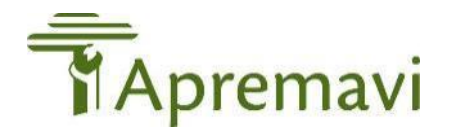

**Abelardo Luz - SC| outubro de 2023.**

## **PROJETO FINALÍSTICO DE RESTAURAÇÃO**

#### **Elaboração do Projeto:**

Marluci Pozzan – Coordenadora Técnica Edilaine Dick - Coordenadora Geral do Projeto

#### **Equipe Técnica:**

Edilaine Dick - Coordenadora Geral do Projeto Leandro Casanova – Assessor Florestal Marluci Pozzan – Coordenadora Técnica Maíra Ratuchinski – Técnica Ambiental Vanderson de Oliveira – Técnico Ambiental Luiz Esser – Auxiliar de Campo Bio Teia Estudos Ambientais – Consultoria Ambiental

**Endereço Apremavi: Sede, Centro Ambiental e Viveiro Jardim das Florestas** Estrada Geral s/n | Alto Dona Luiza - Atalanta (SC) | CEP: 88410-000

**Abelardo Luz - SC| outubro de 2023.**

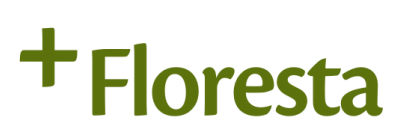

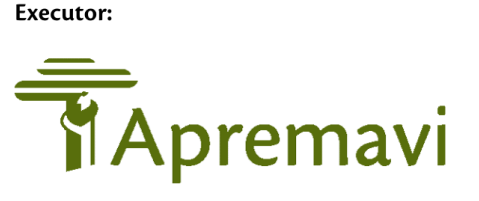

Financiador:

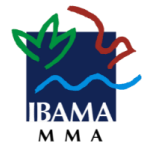

#### Supervisão da execução:

Ministério Público Federal - Santa Catarina · Justiça Federal - Seção Judiciária de Santa Catarina · Instituto Socioambiental (ISA)

Parceiros: Fundação Nacional do Índio (FUNAI) • Movimento dos Trabalhadores Rurais Sem Terra (MST) • Instituto Chico Mendes de Conservação da Biodiversidade (ICMBio) • Instituto Nacional de Colonização e Reforma Agrária (INCRA) • Grupo de Apoio à Gestão das Unidades de Conservação (GRIMPEIRO) · Universidade Comunitária da Região de Chapecó (UNOCHAPECÓ) · Instituto Federal Catarinense (IFC) · Inventário Florístico Florestal de Santa Catarina (IFFSC). **1**

# **Sumário**

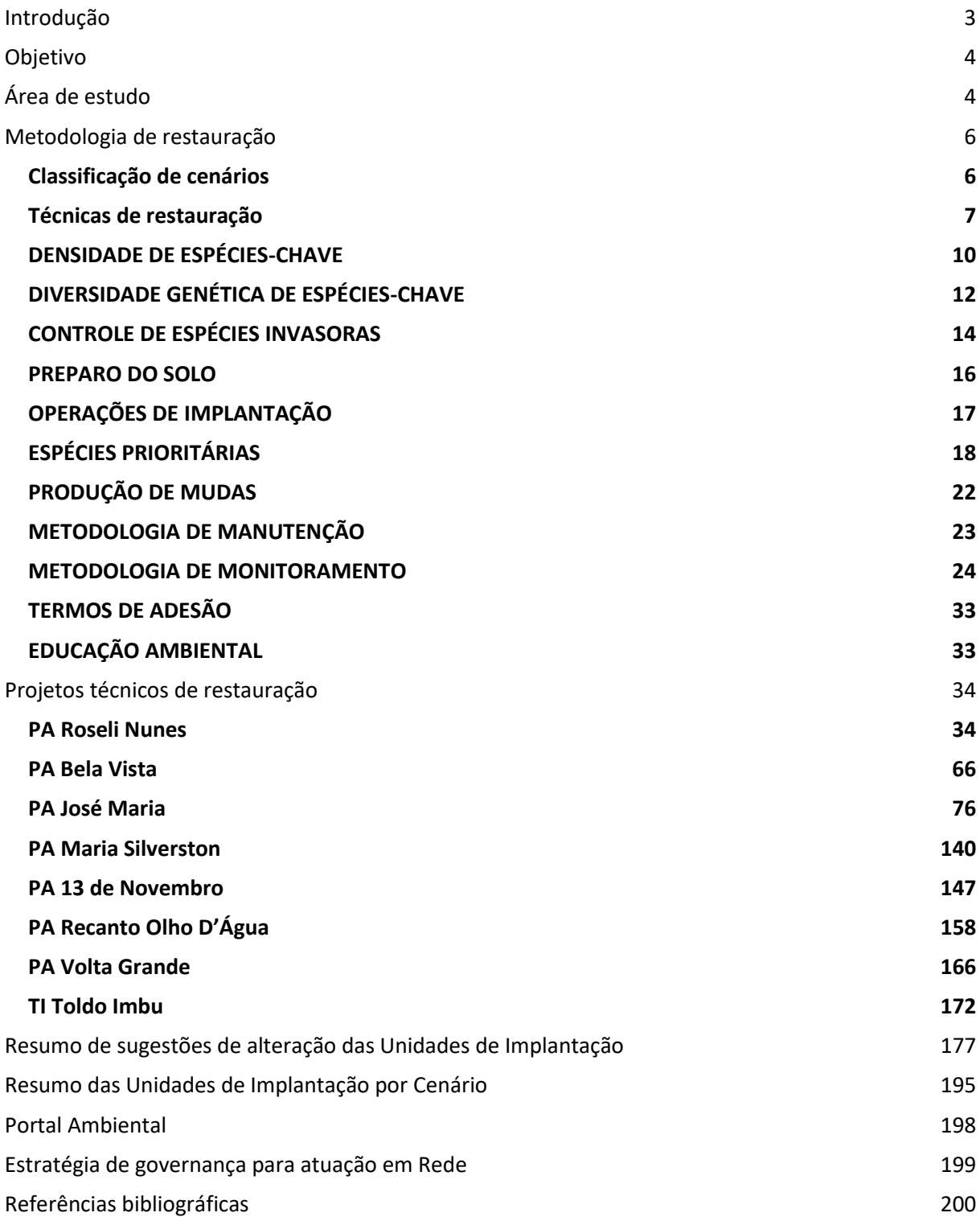

## <span id="page-3-0"></span>**Introdução**

Esta é uma proposta de restauração da vegetação nativa da Mata Atlântica, para as unidades de implantação (UIs) do Projeto + Floresta, localizadas em Reservas Legais em condomínio de sete projetos de assentamentos (PAs) da reforma agrária e uma Área de Preservação Permanente (APP) inserida em uma Terra Indígena (TI), todas as áreas estão situadas em Abelardo Luz, Oeste de SC.

O Projeto + Floresta será desenvolvido ao longo de oito anos, de 2022 a 2030 e tem como objetivo contribuir com a restauração da vegetação nativa em área de domínio de Floresta Ombrófila Mista. As ações são voltadas ao incremento das populações de araucária, imbuia e xaxim, espécies vegetais ameaçadas de extinção com histórico de intensa exploração no estado.

O projeto foi aprovado através do chamamento público Ibama nº 02/2018 e é financiado pelo Ibama através do Acordo de Cooperação Técnica nº 34/2021. As atividades são supervisionadas pelo Ministério Público Federal de Santa Catarina, pelo Instituto Socioambiental (ISA) e pela Justiça Federal de Santa Catarina, na forma da ação n° 5001458- 53.2017.4.04.7200/SC.

Essa proposta foi elaborada tendo como base os dados obtidos nos diagnósticos do meio físico (hidrografia, solos e vegetação), do meio socioeconômico (população e uso do solo), resultados da oficina técnica realizada com a equipe técnica, parceiros do projeto e comunidade e inúmeras saídas de campo para verificação de dados e análise dos cenários.

As metodologias para a restauração das áreas foram construídas a partir da experiência de mais de 35 anos da Apremavi na produção, plantio de mudas nativas da Mata Atlântica e restauração de áreas degradadas, observando as orientações do Pacto para a Restauração da Mata Atlântica (RODRIGUES et al., 2009). Ademais, foram observadas informações disponíveis no Manual para Projetos de Recuperação da Vegetação Nativa de Conversão de Multas Ambientais (IBAMA, 2021) e as metodologias adequadas a cada cenário de acordo com o edital do chamamento público Ibama nº 02/2018.

O conceito de restauração adotado nas metodologias é o aplicado pela Society for Ecological Restoration International (SERI), que a define como a ciência, prática e arte de assistir e manejar a recuperação da integridade ecológica dos ecossistemas, incluindo um nível mínimo de biodiversidade e de variabilidade na estrutura e funcionamento dos processos ecológicos, considerando-se seus valores ecológicos, econômicos e sociais (RODRIGUES et al., 2009).

# <span id="page-4-0"></span>**Objetivo**

Promover a restauração de aproximadamente 261 hectares de Floresta Ombrófila Mista. As ações de restauração visam a conservação e incremento das espécies-chave ameaçadas de extinção (araucária, xaxim e imbuia), a proteção e manutenção da biodiversidade, solos e recursos hídricos.

# <span id="page-4-1"></span>**Área de estudo**

As unidades de implantação do Projeto + Floresta estão localizadas nas Reservas Legais em condomínio dos PAs 13 de Novembro, Bela Vista, José Maria, Maria Silverston, Recanto do Olho D'Água, Roseli Nunes e Volta Grande, e em uma Área de Preservação Permanente da Terra Indígena – T.I. Toldo Imbu.

A área correspondente a cada unidade de implantação indicada inicialmente no edital pode ser observada na tabela a seguir.

| Local           | Unidade de Implantação | Área (ha) |
|-----------------|------------------------|-----------|
|                 | 01                     | 3,05      |
|                 | 02                     | 1,28      |
|                 | 03                     | 1,11      |
| PA Roseli Nunes | 04                     | 1,35      |
|                 | 05                     | 4,38      |
|                 | 06                     | 7,19      |
|                 | 07                     | 3,60      |
| PA Bela Vista   | 08                     | 3,25      |
|                 | 09                     | 1,09      |
|                 | 10                     | 2,91      |
|                 | 11                     | 3,17      |
|                 | 12                     | 45,6      |
| PA José Maria   | 13                     | 7,85      |
|                 | 14                     | 4,89      |
|                 | 15                     | 2,66      |

Tabela 1 - Áreas das unidades de implantação propostas pelo edital.

| Local                  | Unidade de Implantação | Área (ha) |
|------------------------|------------------------|-----------|
|                        | 16                     | 4,80      |
|                        | 17                     | 5,88      |
|                        | 18                     | 1,26      |
|                        | 19                     | 1,55      |
|                        | 20                     | 1,07      |
|                        | 21                     | 1,29      |
|                        | 22                     | 1,15      |
|                        | 23                     | 1,21      |
|                        | 24                     | 1,62      |
|                        | 25                     | 20,7      |
|                        | 26                     | 5,42      |
|                        | 27                     | 2,16      |
| PA Maria Silverston    | 28                     | 3,48      |
|                        | 29                     | 0,14      |
|                        | 30                     | 3,41      |
| PA 13 de Novembro      | 31                     | 9,80      |
|                        | 32                     | 1,42      |
| PA Recanto Olho D'Água | 33                     | 95,81     |
| PA Volta Grande        | 34                     | 1,30      |
| TI Toldo Imbu          | 35                     | 2,25      |
|                        | Total                  | 259,10    |

Figura 1 - Mapa de localização das unidades de implantação propostas pelo edital.

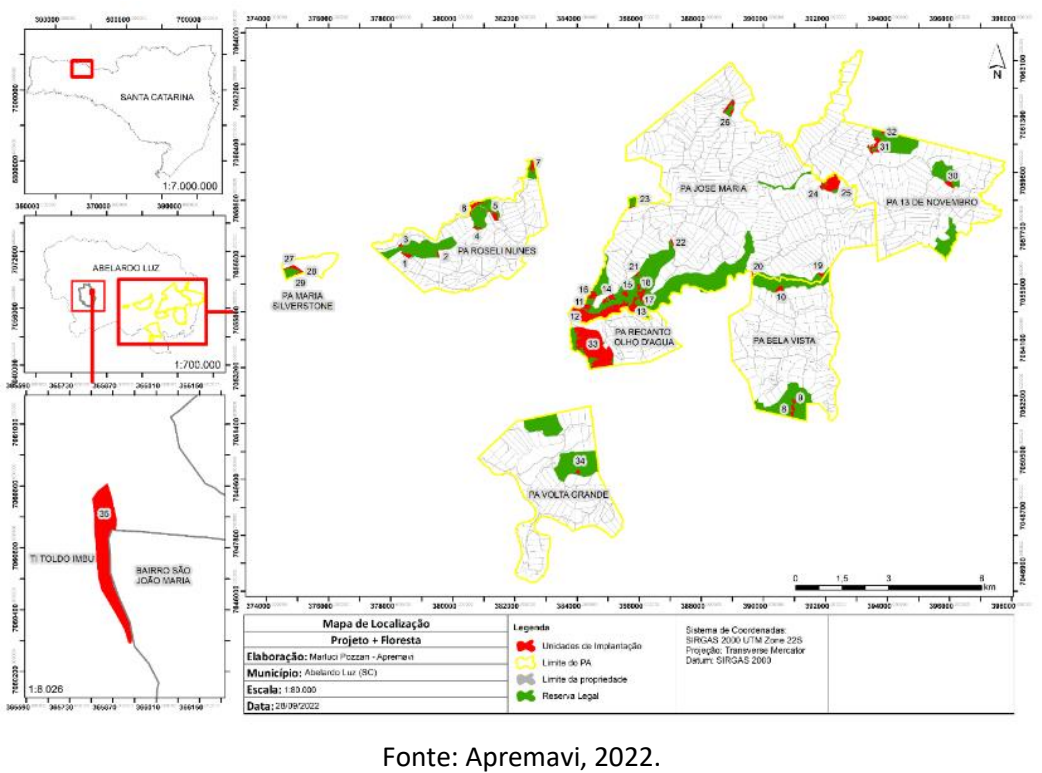

De acordo com o edital, o somatório de áreas das unidades de implantação seria de 260,64 hectares. Contudo, após o somatório no software de geoprocessamento, têm-se um total de 259,10 hectares, com uma divergência de 1,54 hectares.

De acordo com a classificação de Köppen, o clima no município de Abelardo Luz é do tipo Cfb – com verão ameno, chuvas uniformemente distribuídas – sem estação seca e a temperatura média do mês mais quente não chega a 22°C. Neste tipo de clima as geadas são severas e frequentes no inverno (ALVARES et al., 2013).

O bioma local é Mata Atlântica e a região fitoecológica de ocorrência nas áreas das UIs é a Floresta Ombrófila Mista (FOM), caracterizada pelo estrato superior de *Araucaria angustifolia* (araucária), e, sob este, a presença de espécies como: *Dicksonia sellowiana* (xaxim-bugio), *Matayba eleagnoides* (camboatá-branco), *Ocotea puberula* (canela-guaicá), *Lithrea brasiliensis* (bugreiro), *Ocotea pulchella* (canela-lajeana), *Clethra scabra* (carne-devaca), *Ocotea porosa* (imbuia), *Ilex paraguariensis* (erva-mate), *Lamanonia ternata* (guaraperê), entre outras.

#### <span id="page-6-0"></span>**Metodologia de restauração**

Os projetos de restauração para cada unidade de implantação foram estruturados a partir de: descrição e diagnóstico da UI de acordo com os cenários; metodologia de restauração; metodologia das operações de manutenção e monitoramento; cronograma e resultados esperados.

Destaca-se que as ações de restauração da Meta II estão condicionadas ao apoio do INCRA na verificação dos limites da Reserva Legal dos Projetos de Assentamento, especialmente nas UIs onde é necessária a construção de cercas.

#### <span id="page-6-1"></span>Classificação de cenários

A classificação de cenários é condicionada ao estabelecido no edital, sendo cada UI classificada como cenário A, B ou C.

As UIs com cenário A tem como características: áreas com vegetação regenerante abundante, ou, próximas a remanescentes de vegetação nativa com alta diversidade e

densidade, solos pouco compactos e baixa presença de espécies invasoras, e com baixa infestação de espécies invasoras competidoras.

Já as UIs classificadas como cenário B são áreas com alguma presença de vegetação regenerante, próxima a remanescentes de vegetação nativa, solos pouco compactados, com possível presença de espécies invasoras.

Por fim, as UIs classificadas como cenário C são áreas sem regenerantes, sem vegetação nativa próxima, com possibilidade de solo degradado e/ou domínio de espécies invasoras e/ou exóticas.

Em cada UI, além da análise de cenários, fez-se uma análise para diferenciar os microambientes dentro do polígono, sendo chamadas como subunidades de áreas. Dessa forma, dentro das UIs podem ser consorciadas metodologias de restauração diferentes, buscando atender as especificidades de cada área. A seguir são descritas as principais técnicas a serem utilizadas nos projetos de restauração.

<span id="page-7-0"></span>Técnicas de restauração

#### **Condução da Regeneração Natural**

A Condução da Regeneração Natural de espécies nativas será aplicada principalmente em áreas com alto potencial de restauração, ou seja, aquelas localizadas próximas a matrizes florestais, com presença de vegetação nativa regenerante, remanescente florestal em estágio médio/avançado e com alta diversidade.

Em áreas onde já existe alguma vegetação estabelecida e localizadas próximas de fontes de propágulos, a técnica pode ser utilizada através do isolamento da área, para evitar agentes externos de degradação. Além disso, essa técnica será utilizada para a proteção de banhados.

Em estados do Sul do Brasil, o termo banhado é designado para caracterizar um tipo de área úmida. Os banhados são definidos como "áreas de solo cobertas por uma fina lâmina de água, com vegetação palustre e sem o desenvolvimento de uma população limnética" (BURGUER, 2000).

A elevada produção de matéria orgânica nas áreas úmidas proporciona a ocupação e o estabelecimento de uma rica biota, exclusiva destes ecossistemas (MACHADO, 2011). Ademais, estas áreas têm papel importante no ciclo hidrológico, ampliando a capacidade de retenção de água da região onde se localiza, promovendo o múltiplo uso das águas pela biota e pelos seres humanos (SIMIONI; GUASSELLI, 2017). Estes ambientes são ricos em vegetação flutuante e submersa e nas partes mais firmes, encontram-se espécies típicas de solos encharcados (SIMIONI; GUASSELLI, 2017).

Diante disso, a estratégia de proteção dos banhados localizados nas Unidades de Implantação do Projeto + Floresta será através do isolamento e condução da regeneração natural, devido a impossibilidade de plantio através de mudas ou sementes nestes ambientes. Além disso, nas áreas de banhado o monitoramento será realizado através de imagens de drone devido à dificuldade em acessar os locais para alocação de parcelas amostrais.

#### **Enriquecimento ecológico**

Entende-se por enriquecimento ecológico de florestas secundárias a aplicação de técnicas voltadas a aumentar a diversidade de espécies e contribuir no desenvolvimento da dinâmica dos conjuntos florestais, visando a sustentabilidade da floresta.

A introdução das espécies, principalmente na sucessão ecológica, em áreas de fragmentos da vegetação nativa, com boas condições do solo, porém com baixa diversidade de espécies, serve para preencher espaços com falhas da regeneração natural, visando aumentar a biodiversidade a níveis mais próximos dos naturalmente encontrados no ecossistema de referência.

Nas unidades de cenário A, prevê-se a utilização da técnica de enriquecimento com as espécies-alvo araucária e imbuia, e quando houver possibilidade de microclima adequado, o xaxim-bugio. Ademais, poderão ser incluídas outras espécies clímax para aumentar a diversidade de espécies na área.

Já nas unidades de implantação com cenário B e C, além das espécies-alvo e clímax, serão utilizadas espécies variadas de diversidade.

O espaçamento utilizado para essa técnica dependerá das condições da vegetação da unidade de implantação, pois as mudas serão plantadas em espaços livres, respeitando a densidade natural das espécies. Dessa forma, o espaçamento médio aproximado poderá ser de 5 x 5m ou 10 x 10 m, dependendo do estado da vegetação atual.

**8**

#### **Nucleação**

Nucleação é a proposta de criar pequenos habitats (núcleos) dentro da área degradada, como forma de catalisar a colonização por espécies nativas, funcionando como uma espécie de poleiro natural. Os núcleos têm o papel de facilitar o processo de recrutamento de novas espécies dos fragmentos vizinhos, bem como do banco de sementes local, além de influenciar os novos núcleos formados ao longo do tempo (IBAMA, 2021).

Uma das formas de nucleação é o plantio de árvores nativas em grupos de Anderson (1953), onde é feito o plantio em grupos de cinco a treze mudas adensadas dentro do grupo (sob espaçamento em torno de 2 x 2 m), porém, amplamente espaçados entre grupos na área.

Para a implantação dos núcleos procurar-se-á plantar mudas grandes (aproximadamente 1 metro ou mais de altura) de espécies nativas atrativas à fauna local para cumprir o papel de poleiro natural. Prevê-se a implantação de núcleos em pelo menos 25% da área de restauração nas unidades com esta metodologia.

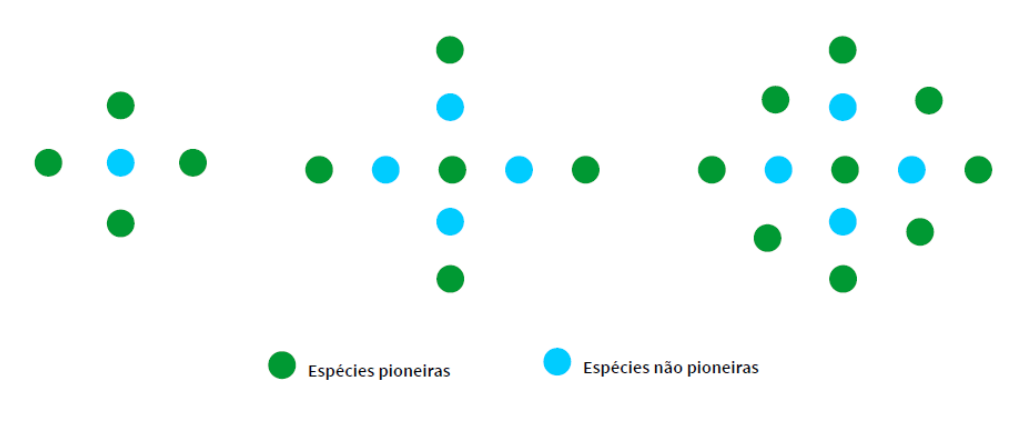

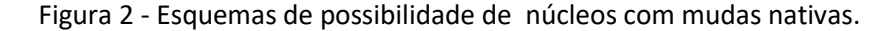

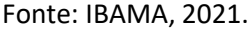

#### **Plantio heterogêneo de mudas**

O plantio das mudas de espécies florestais nativas é feito mediante a utilização de técnicas e práticas já consagradas e adotadas pela Apremavi, visando, no futuro, alcançar uma floresta o mais próximo possível da original, com o retorno da sua forma e função.

Para esta técnica são realizadas combinações das espécies em módulos ou grupos de plantio, visando a implantação das espécies dos estágios iniciais de sucessão (pioneiras) conjuntamente com espécies dos estágios finais de sucessão (secundárias e clímax) , compondo unidades sucessionais que resultam em uma gradual substituição de espécies dos diferentes grupos ecológicos no tempo, caracterizando o processo de sucessão.

O espaçamento previsto para ser utilizado entre linhas e mudas, pode ser de 2 x 2m ou 3 x 2m, de acordo com as condições de cada local.

#### **Semeadura direta**

A semeadura direta é a técnica de restauração em que o plantio é feito colocando as sementes diretamente no solo. Com esta técnica as plantas germinam, se estabelecem e crescem sempre nas condições do local do plantio (EMBRAPA, 2015).

A composição de espécies para semeadura direta de formações florestais deve conter diversas espécies de todas as fases sucessionais, necessárias para manter o desenvolvimento estrutural ao longo do tempo, preferencialmente em alta densidade, para evitar o retrocesso ou estagnação com plantas exóticas ou solo exposto (AGROÍCONE, 2020).

Esta técnica pode ser aplicada a lanço (área total) onde seja possível a mecanização total da área e a capacidade de regeneração natural é baixa, já a semeadura em linhas ou em berços é recomendada para terrenos inclinados, onde a possibilidade de mecanização da área for limitada e o potencial de regeneração natural seja médio (AGROÍCONE, 2020).

De forma geral, essa técnica demanda um alto volume de sementes florestais nativas, o que pode ser um impeditivo para a realização da mesma do Projeto + Floresta, visto que a disponibilidade de sementes de FOM ainda é restrita. Em locais onde as condições de acesso permitirem a restauração por semeadura e houver disponibilidade de sementes, será utilizada a técnica em áreas de cenário B e C – com plantio nos berços, concomitantemente com as demais técnicas propostas.

#### <span id="page-10-0"></span>**DENSIDADE DE ESPÉCIES-CHAVE**

Considerando que o objetivo do Projeto + Floresta é fomentar o incremento das espécies ameaçadas de extinção *A. angustifolia*, *D. sellowiana* e *O. porosa*, fez-se uma busca na literatura para definir a densidade em que as espécies mencionadas ocorrem naturalmente na região de abrangência do projeto (Anexo I).

Os principais resultados para o Estado de Santa Catarina e os resultados do Diagnóstico de Vegetação do Projeto + Floresta foram compilados na tabela abaixo, com destaque para os resultados da região oeste do estado.

| Local do estudo                                    | Densidade absoluta (ind.ha <sup>-1</sup> ) |        |        |
|----------------------------------------------------|--------------------------------------------|--------|--------|
|                                                    | Araucária                                  | Xaxim  | Imbuia |
| FOM em Santa Catarina (IFFSC)                      | 24,93                                      | 141,20 | 10,10  |
| Lages $1$                                          | 128,00                                     | 42,00  |        |
| Lages $2$                                          | 97,00                                      | 167,00 |        |
| Lages $3$                                          | 31,74                                      | 224,61 |        |
| Painel <sup>4</sup>                                | 170,00                                     | 82,00  |        |
| PARNA das Araucárias - Passos Maia e Ponte Serrada | 50,00                                      | 270,00 | 35,00  |
| Parque Estadual das Araucárias - São Domingos      | 31,00                                      | 57,00  | 4,00   |
| Abelardo Luz (UA 930) - IFFSC                      | 87,50                                      | 7,50   |        |
| Abelardo Luz (UA 827) - IFFSC                      | 55,00                                      |        |        |
| Abelardo Luz (UA 829) - IFFSC                      | 5,00                                       |        |        |
| FLONA de Três Barras                               |                                            |        | 63,39  |
| Território Projeto + Floresta                      | 20,67                                      | 6,00   | 24,00  |

Tabela 2 - Dados de densidade de *A. angustifolia, D. sellowiana* e O. *porosa* em Santa Catarina.

Constatou-se ao final da pesquisa que *A. angustifolia* ocorre de forma mais densa na região do planalto serrano de Santa Catarina, enquanto na região oeste a araucária ocorre com densidade de até 87,5 indivíduos por hectare. Sendo assim, adotou-se para o Projeto + Floresta a densidade de 60 a 90 indivíduos/hectare para araucária, tomando como base as densidades do Parque Nacional das Araucárias e a UA 930 do Inventário Florístico Florestal de SC (IFFSC), alocada nas proximidades da ESEC Mata Preta, unidade de conservação de proteção integral localizada em Abelardo Luz.

O xaxim-bugio (*D. sellowiana*) ocorre de forma variada, possivelmente de acordo com as características do microclima local, oscilando entre 7,5 indivíduos/hectare a 270 indivíduos/hectare. Para o incremento das populações de xaxim-bugio no Projeto + Floresta será considerada a situação ambiental de cada unidade de implantação (tipo de solo, sombreamento e umidade) para avaliar a possibilidade de plantio ou não da espécie.

<sup>1</sup> SALAMI et al., 2017.

<sup>2</sup> FERREIRA et. al., 2016.

<sup>&</sup>lt;sup>3</sup> KLAUBERG et al., 2010.

<sup>4</sup> HIGUCHI et al.,2013.

Além disso, considerando que a produção de mudas de xaxim-bugio é um processo inovador e experimental, será observada a quantidade de mudas disponíveis para definir a densidade de mudas em cada local. De qualquer forma, as ações de restauração propostas nesse projeto também visam a criação de ambientes propícios ao estabelecimento e desenvolvimento dos esporos dispersados naturalmente pelas populações de *D. sellowiana* existentes.

A imbuia (*O. porosa)* possui menos dados sobre densidade disponíveis na literatura. Sendo assim, definiu-se que a densidade da espécie a ser usada nos projetos de restauração será de 20 a 40 indivíduos/hectare, uma vez que esse intervalo representa a densidade encontrada nas unidades de implantação do Projeto + Floresta e no Parque Nacional das Araucárias.

#### <span id="page-12-0"></span>**DIVERSIDADE GENÉTICA DE ESPÉCIES-CHAVE**

Visando atender o componente de variabilidade genética das espécies-alvo, preconizada pelo Chamamento Público nº02/2018, foi realizada uma busca das principais referências sobre diversidade genética e marcação de matrizes especialmente para as espécies-alvo ou espécies-chave do edital (Anexo II).

A literatura sugere de forma geral que sejam coletados indivíduos de pelo menos três populações, sendo o número mínimo preferível por população de 12 indivíduos (RODRIGUES et al., 2009), e que os indivíduos tenham em média pelo menos 100m de distância entre si para evitar a endogamia. Também é recomendado que sejam coletadas sementes da mesma matriz em vários anos, especialmente de espécies polinizadas pelo vento.

Em estudo realizado por Montagna et al. (2019) foram identificados fragmentos florestais de Santa Catarina como áreas potenciais para coleta de sementes de *A. angustifolia -* com base em suas propriedades genéticas, demográficas e geográficas. Sendo assim, cruzouse os fragmentos potenciais mapeados no estudo com a área de atuação do Projeto + Floresta e foi possível detectar áreas de reservas legais dos PAs Bela Vista, José Maria, Roseli Nunes e Volta Grande como potenciais para a coleta de *A. angustifolia.* 

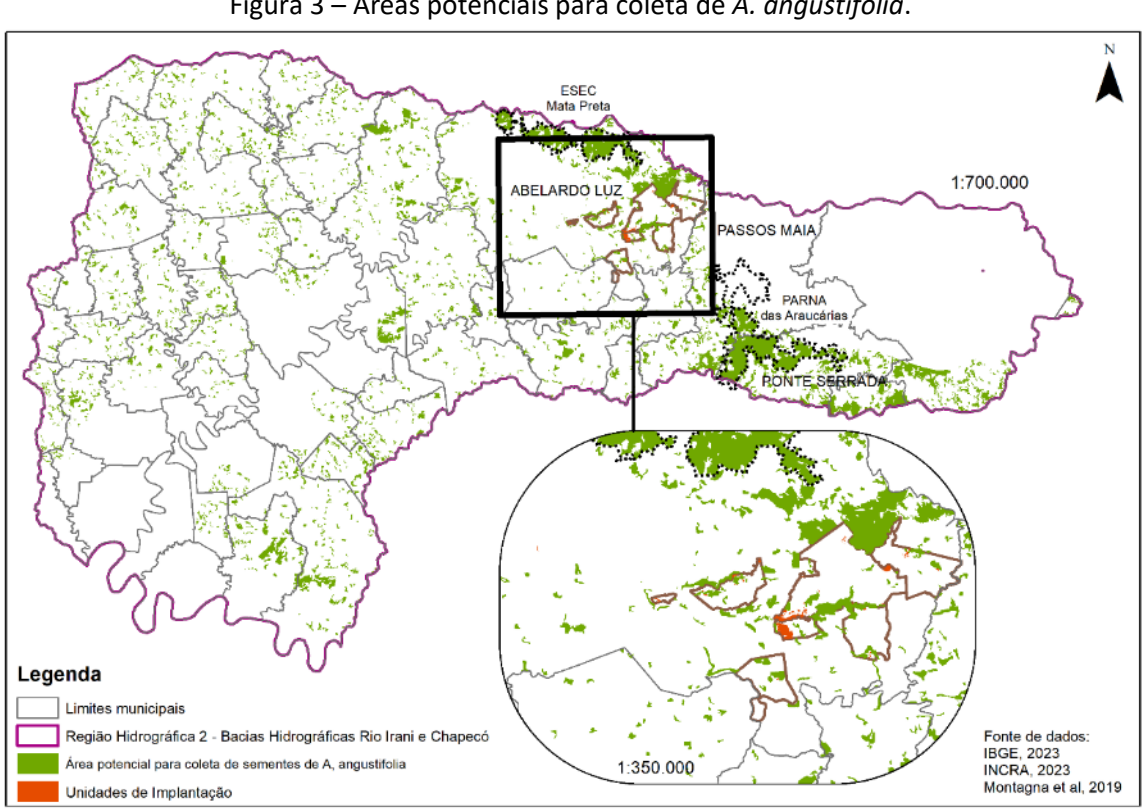

Figura 3 – Áreas potenciais para coleta de *A. angustifolia*.

Fonte: Apremavi, 2023.

Nestes locais e em outras UIs já foram observados exemplares de *A. angustifolia, D. sellowiana* e *O. porosa*, os quais estão descritos e espacializados no Diagnóstico de Vegetação do Projeto + Floresta e indicados na Figura 4.

Considerando a intensa exploração florestal e o tamanho reduzido dos fragmentos conservados, serão realizadas buscas na região de abrangência do projeto para identificação de remanescentes que possam atender os pré-requisitos citados acima. Em, não havendo a possibilidade, será mapeado o máximo possível de populações e árvores matrizes distantes entre si para a coleta de sementes e esporos das espécies-chave.

Uma consideração importante a ser feita é que os esporos de *D. sellowiana* têm alto rendimento para a propagação de indivíduos em laboratório. Sendo assim, não há necessidade de coleta em grande volume em cada matriz.

A marcação de matrizes é realizada utilizando o sistema de coleta de sementes da Apremavi via aplicativo Survey, onde são registradas informações de coordenada geográfica, data, forma de coleta e contato do proprietário/morador da área de coleta.

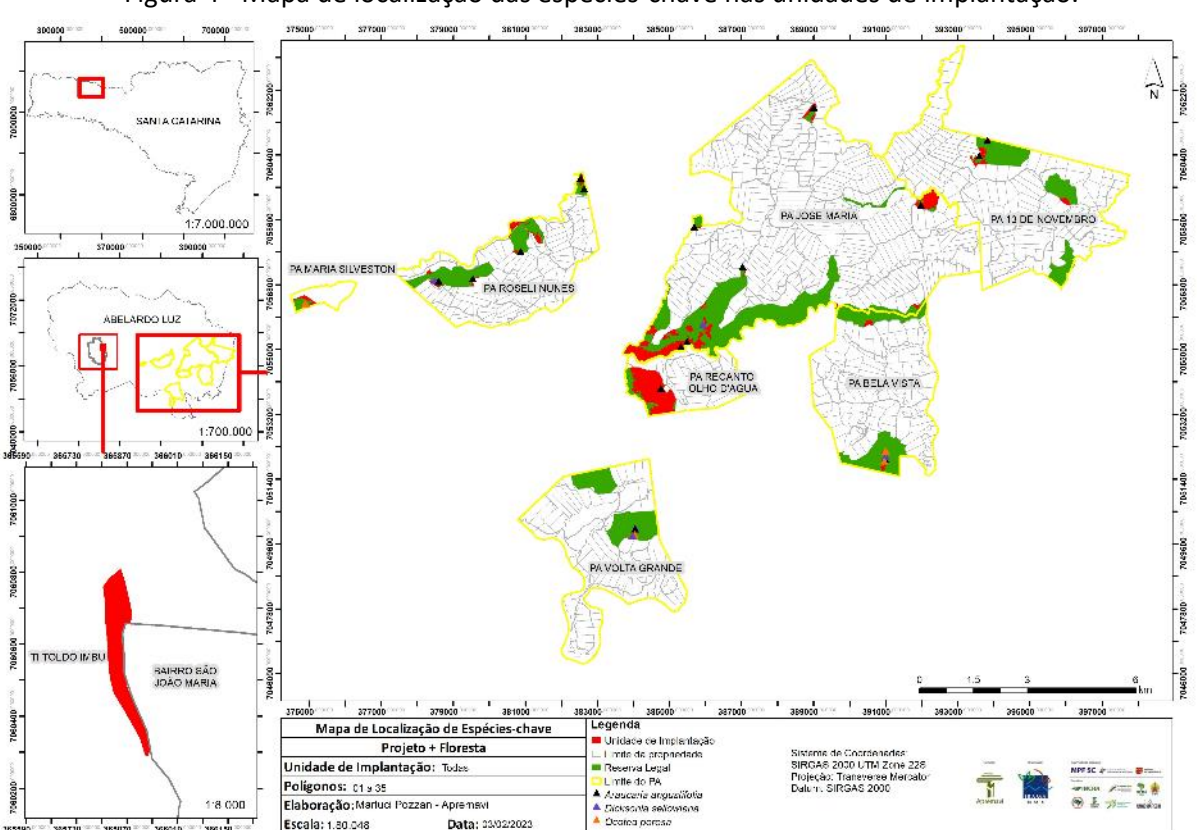

Figura 4 - Mapa de localização das espécies-chave nas unidades de implantação.

Fonte: Apremavi, 2022.

#### <span id="page-14-0"></span>**CONTROLE DE ESPÉCIES INVASORAS**

Durante a realização do Diagnóstico de Vegetação observou-se a ocorrência de espécies exóticas, invasoras ou superabundantes como pinus (*Pinus sp*.) e uva-do-Japão (*Hovenia dulcis),* samambaia (*Pteridium esculentum* subsp. arachnoideum (Kaulf.) Thomson), braquiária (*Brachiaria* spp.), taquara (*Merostachys spp*.) e eucalipto.

Para as espécies arbóreas, recomenda-se que os indivíduos sejam erradicados através do corte. O corte deve ser realizado horizontalmente e rente ao chão, na base do tronco. Caso seja necessário, é possível a aplicação de herbicida para conter a rebrota (IBAMA, 2016).

O material lenhoso de árvores cortadas é mais comumente deixado no campo para decomposição local e pode ser usado para controle de erosão desde que não seja de espécies que rebrotam dos ramos cortados (ICMBio, 2019). Especialmente na UI 27/28/29 localizada no PA Maria Silverston, alguns exemplares de *Pinus* sp. poderão ser removidos para utilização da comunidade, que já realiza esse procedimento de remoção de exemplares para uso nos

lotes. Essa ação poderá ser realizada em comum acordo com o INCRA. Para a retirada, serão tomados os devidos cuidados para não interferir na vegetação nativa.

Outra estratégia que pode ser adotada para o controle de pinus é o anelamento dos indivíduos de maior porte, evitando assim o impacto da retirada das árvores na vegetação nativa e utilizando os troncos e galhos secos como poleiros para avifauna.

Na UI 21, onde há plantio de eucalipto, será acordado com o morador que fez o plantio para realizar o corte e retirada da madeira antes do início das ações de restauração. Caso não seja possível concretizar nenhuma das ações, ou verifique-se que não serão suficientes para controle do pinus ou do eucalipto, os exemplares serão cortados e deixados no campo para decomposição.

Para o controle de samambaias e braquiárias, a literatura sugere que a roçada na base é uma boa estratégia de controle (COSTA, 2017). Além disso, podem ser utilizados herbicidas de forma complementar para conter as invasoras nas áreas de plantio de restauração (ICMBio, 2019).

A respeito do controle de taquaras visando a restauração florestal, sabe-se que a cobertura por bambus é um dos principais fatores que afetam a estrutura e distribuição das espécies nestes ambientes (LIEBSCH et al., 2021). Resultados encontrados por Liebsch et al. (2021) mostram uma simplificação dos atributos florísticos, estruturais e funcionais da Floresta com Araucária quando as áreas são invadidas por bambus, ocorrendo principalmente indivíduos de pequeno porte, tolerantes à sombra e de dispersão zoocórica (FELKER et al., 2018.

Dessa forma, a decisão do controle de parte do taquaral poderá ser tomada para possibilitar a manutenção da estrutura florestal e prevenir a perda de espécies, especialmente nos locais onde a estrutura dos taquarais é muito densa. Nestes locais, pode ser necessária uma ação de raleamento da taquara, o que favorecerá a regeneração arbustivo-arbórea (ASSIS et al., 2019). Sendo assim, com base nos estudos indicados, serão manejadas partes dos taquarais existentes nas UIs para possibilitar a restauração e incremento de espécies.

Caso haja a necessidade de aplicação de herbicida nas UIs para controle das espécies invasoras após o monitoramento das áreas, serão seguidas as recomendações da Instrução Normativa 3, de 15 de julho de 2016 do IBAMA e seu Anexo "Indicações para controle químico para espécies exóticas invasoras".

#### <span id="page-16-0"></span>**PREPARO DO SOLO**

O preparo do solo é uma etapa importante para a restauração da vegetação, uma vez que é nela que são realizadas as ações como a descompactação e correção química do solo onde houver a necessidade.

O preparo de solo para abertura dos berços deverá ser realizado empregando, sempre que possível, técnica de cultivo mínimo, ou seja, que não envolva o revolvimento do solo na área total, bem como outras técnicas de conservação de solo (RODRIGUES et al., 2009).

A abertura de berços tem como objetivo principal a melhoria química e física do solo de forma localizada e, portanto, devendo estar sempre associada à adubação de base e a descompactação do solo, tanto em largura quanto em profundidade (RODRIGUES et al., 2009). Dessa forma, a abertura de berços e descompactação do solo para o plantio poderá ser realizada de forma manual (motocoveadora, cavadeira, enxadão) ou mecanizada – utilizando um trator com escarificador (pé de pato/gancho), de acordo com a topografia de cada local ou com a estrutura existente para esse serviço na unidade de implantação.

Para a preparação do solo nas Unidades de Implantação, será considerada a topografia do terreno e a forma de acesso para a escolha da forma de descompactação e abertura de berços.

A prática de aplicação de calcário na restauração com espécies nativas tem como objetivo fornecer cálcio (Ca) e magnésio (Mg) para as plantas, além de elevar os níveis de porcentagem de saturação de bases do solo, aumentando a carga de nutrientes e reduzindo possíveis efeitos tóxicos do alumínio (Al), quando em excesso - o que ocorre graças à elevação do pH e à consequente redução da acidez do solo. Para que a correção do pH ocorra de forma mais eficiente, é recomendável que a aplicação do calcário seja efetuada, sempre que possível, com antecedência de três meses do plantio ou semeadura (IBAMA, 2021).

A calagem pode ser realizada em área total ou no berço, dependendo das condições de acesso ao local de plantio. Quando for realizada no berço, é recomendada a calagem no fundo ou ao redor da cova de plantio das mudas, utilizando-se de 150 a 300 gramas por berço (RODRIGUES et al., 2009; PEREIRA; RODRIGUES, 2012).

Considerando os acessos das Unidades de Implantação do Projeto + Floresta, o procedimento de calagem será realizado com a abertura dos berços até três meses antes do plantio das mudas e adição de calcário no solo. Ressalta-se que a calagem será proposta e realizada especialmente nas áreas com solos ácidos e ausência de regeneração natural, de acordo com a observação visual da equipe de campo durante a execução da meta I.

#### <span id="page-17-0"></span>**OPERAÇÕES DE IMPLANTAÇÃO**

A seguir serão descritas as principais operações necessárias à implementação dos projetos finalísticos de restauração:

- Construção de cercas: Será construída para isolamento de fatores externos, quando necessário. As cercas serão construídas com cinco fios de arame - sendo 4 de arame farpado e um fio de arame liso, e palanque de madeira tratada.
- Controle de espécies invasoras: Em não havendo interesse da comunidade na retirada dos pinus presentes nas UIs 27/28/29 e retirada de eucalipto da UI 21 pelo morador, os exemplares de espécies invasoras lenhosas na área, serão cortados rente ao solo, empilhados o material lenhoso e deixado na área para posterior decomposição natural do material lenhoso. As demais espécies invasoras quando muito presentes como samambaias e capins que impedem o plantio das mudas e/ou regeneração natural serão roçadas e havendo necessidade ocorrerá a aplicação de herbicida. Em áreas de ocorrência de taquaras superabundantes será feita a abertura de linhas para possibilitar o enriquecimento da vegetação.
- Preparo de solo: Será utilizado para preparo de forma manual motocoveadora, cavadeira ou enxadão e para forma mecanizada trator com escarificador (pé de pato/gancho).
- Coroamento: anterior a abertura dos berços será realizado o coroamento ou espelhamento do terreno para o plantio das mudas, as coroas terão a dimensão de aproximadamente 60 a 80 cm de diâmetro.
- Abertura de berços: A abertura de berços será manual ou com auxílio de motocoveador e o tamanho poderá variar de acordo com o tamanho da embalagem da muda.
- Correção de solo: Em locais onde a acidez do solo é elevada e existe possibilidade de acesso por estradas ou caminhos existentes, será realizada a calagem no berço com a

adição de cerca de 150g de calcário em cada berço, até três meses antes de realizar o plantio.

- Plantio das mudas: O plantio será realizado de acordo com o espaçamento definido na metodologia proposta para cada unidade de implantação.
- Semeadura direta: A semeadura direta no berço será realizada de forma manual, com semeadura de espécies nativas e espécies de adubação verde em cada berço.
- Adubo de arranque pós-plantio: Será aplicado adubação no berço no momento do plantio. Será utilizada a formulação com base em NPK.
- Tutoramento de mudas: Será realizado com a colocação de estacas de madeira ao longo do plantio, para facilitar a visualização das mudas e ações de manutenção, controle e monitoramento. As estacas terão tamanho médio de 1,5m de altura.
- Controle de formigas: Após a preparação do solo e antes do plantio das mudas a área será percorrida para o controle das formigas cortadeiras. O controle será feito com aplicação de formicida, conforme orientação técnica e atendimento à legislação vigente.

#### <span id="page-18-0"></span>**ESPÉCIES PRIORITÁRIAS**

A Lista de Espécies prioritárias para Restauração no Projeto + Floresta foi elaborada a partir do levantamento de vegetação realizado no Diagnóstico do Meio Físico do Projeto + Floresta (Meta I); com informações do Inventário Florístico Florestal de Santa Catarina (parcelas em Abelardo Luz); amostragens realizadas durante o planejamento do Corredor Ecológico Chapecó; espécies observadas e registradas na Estação Ecológica da Mata Preta e no Parque Estadual das Araucárias.

A definição das espécies será realizada respeitando as características locais e a densidade natural de ocorrência das espécies-chave do projeto. Em cada UI serão observados os interesses da comunidade relatados no diagnóstico de populações para a escolha das espécies. Além disso, será levado em consideração a disponibilidade de mudas e sementes no momento da implantação dos projetos de restauração.

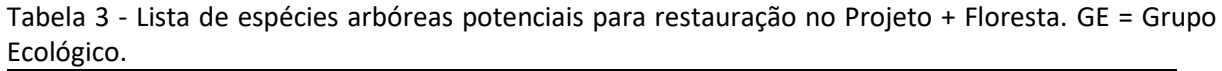

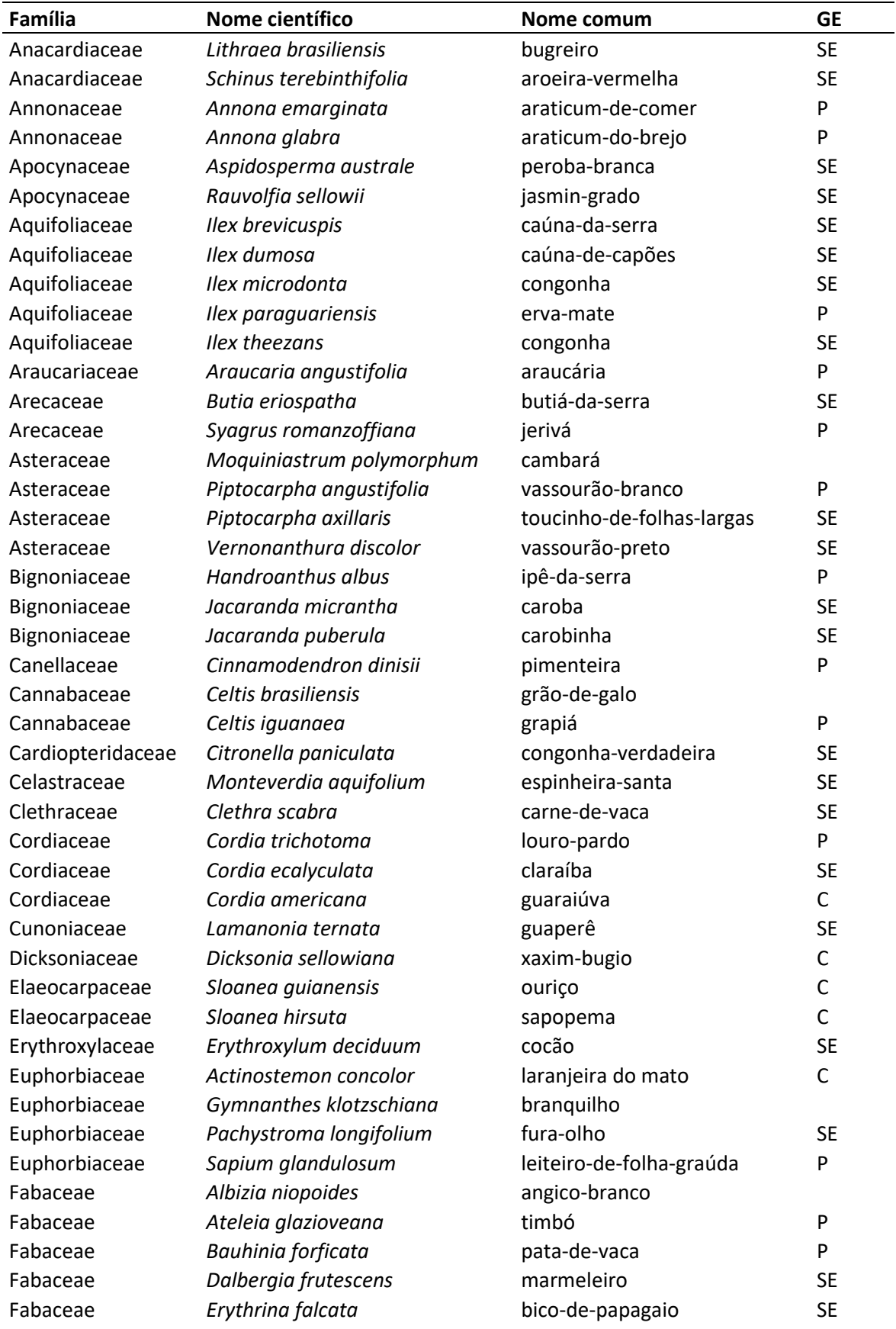

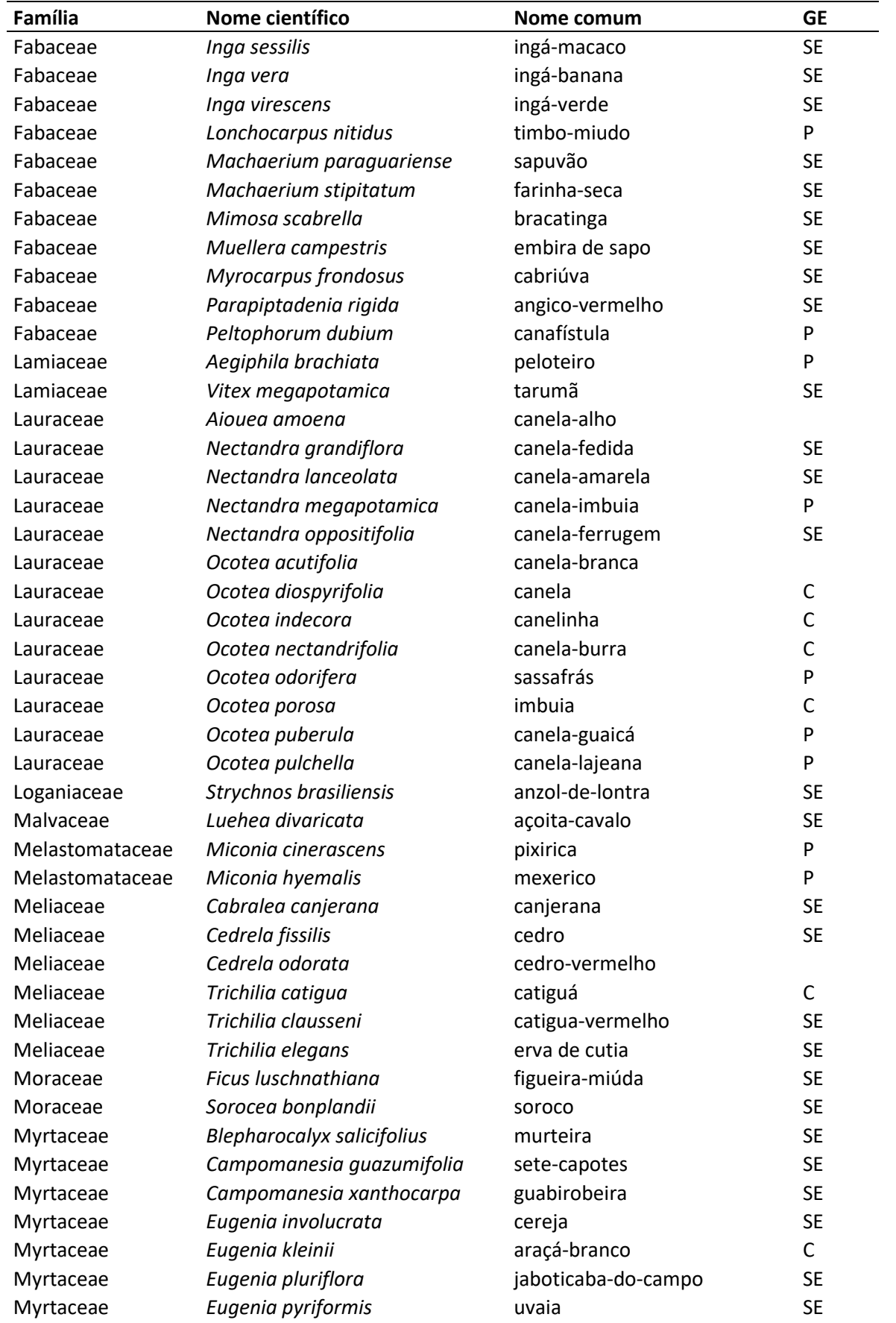

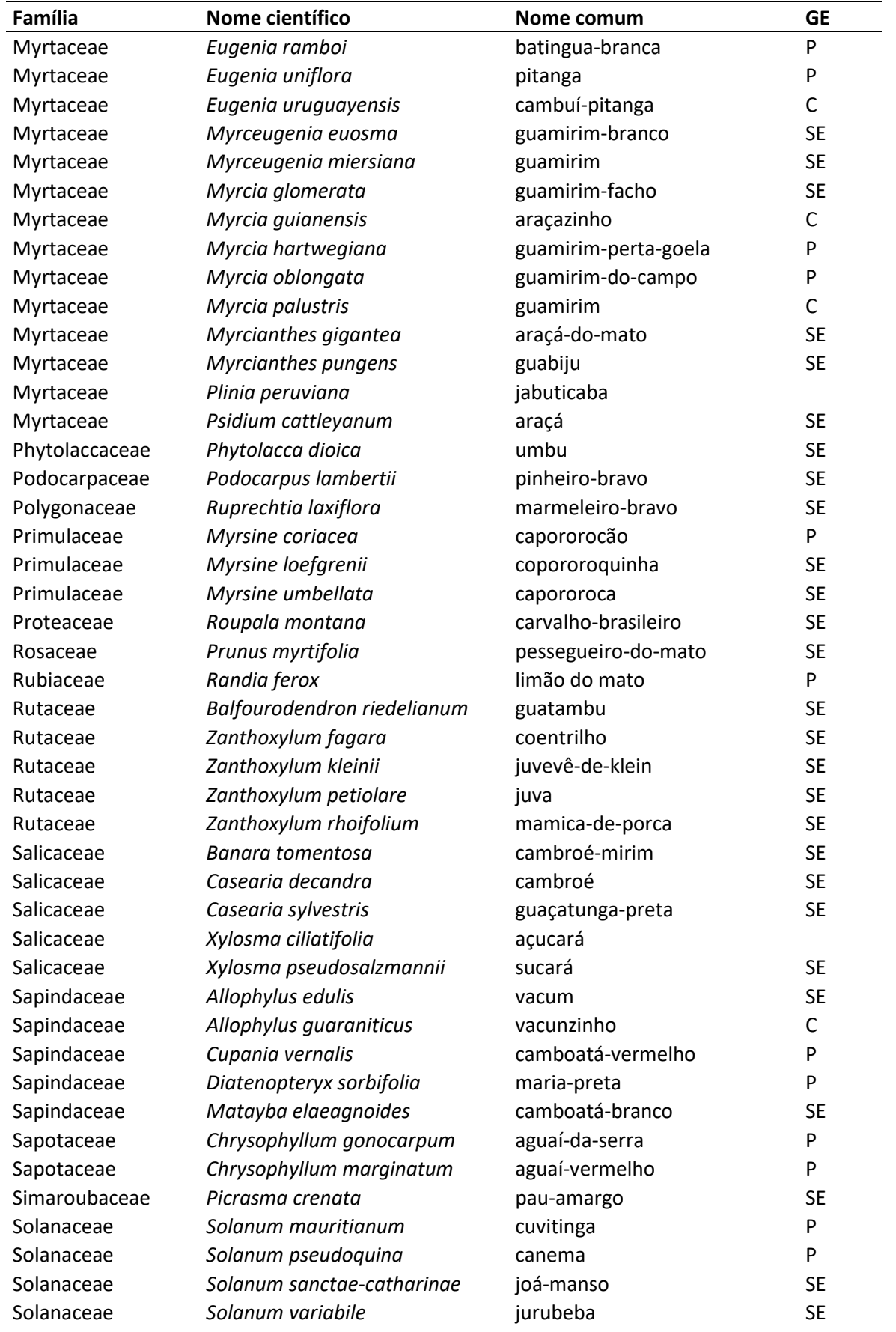

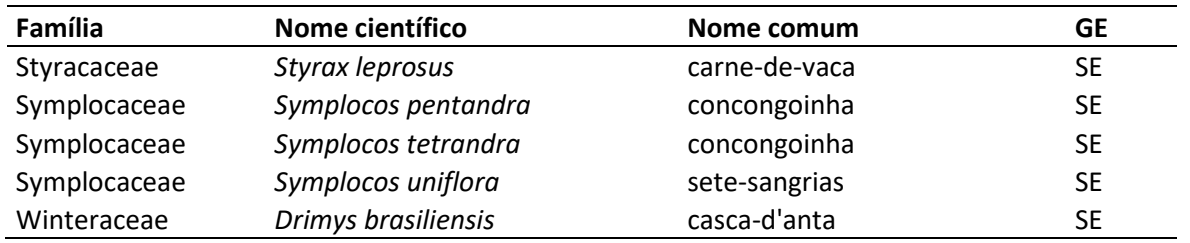

#### <span id="page-22-0"></span>**PRODUÇÃO DE MUDAS**

Para as etapas de implantação dos projetos de restauração e manutenção é prevista a produção de cerca de 220.000 mudas nativas das espécies prioritárias. Deste montante, 10.000 mudas serão produzidas pelo Viveiro Ricardo Cunha Canci – localizado em São Domingos (SC) e gerido pelo Grimpeiro, e as demais mudas produzidas pelo Viveiro Jardim das Florestas, localizado em Atalanta (SC) e gerido pela Apremavi.

Dada a importância da conservação da diversidade genética das espécies e a logística da coleta de sementes na área de atuação do projeto, a Apremavi está auxiliando na formação de uma rede de sementes em Abelardo Luz. A rede é formada pelos agricultores locais e será apoiada pelo projeto através da capacitação dos membros para coleta de sementes nativas e da compra das sementes coletadas, com a finalidade de produzir mudas e restaurar áreas através da semeadura direta.

A capacitação dos agricultores será realizada em diferentes etapas. A primeira foi realizada através de visitas individuais na propriedade de cada coletor em agosto de 2023 para mapear as espécies que ocorrem em cada local e o potencial de coleta. A próxima etapa será um encontro com os agricultores visando o planejamento da rede e capacitação prática de coleta e beneficiamento dos principais tipos de sementes nativas que ocorrem na região.

Em um segundo momento, será realizada uma visita de intercâmbio com os coletores de Abelardo Luz no viveiro Jardim das Florestas, em Atalanta. O objetivo da visita é a troca de experiências entre a equipe do viveiro e os agricultores, bem como o aprendizado do grupo em relação a produção de mudas e conhecimento das estruturas da sede da Apremavi. Após essas atividades de capacitação inicial, prevê-se um encontro anual dos coletores para planejamento de atividades e atualização de conhecimentos.

De forma complementar ao apoio da Apremavi, a Rede de Sementes também estará conectada ao Redário. O [Redário](https://www.redario.org.br/) é uma articulação entre redes e grupos de coletores de

sementes, que fomenta o desenvolvimento de redes de sementes nativas, principalmente as de base comunitária, por meio de associações e cooperativas de populações tradicionais (indígenas, quilombolas) e pequenos agricultores. Ao participar do Redário, as redes são apoiadas através das ferramentas e relações de cooperação desenvolvidas continuamente, e pela busca de melhorias no ecossistema de negócios da semente nativa.

#### <span id="page-23-0"></span>M**ETODOLOGIA DE MANUTENÇÃO**

A manutenção dos plantios consiste na realização de operações e tratos silviculturais que irão auxiliar e dar condições para que as mudas plantadas se estabeleçam na área e alcance os melhores resultados no processo de restauração.

Serão realizadas as manutenções levando em consideração os dados de estrutura e manutenção apresentados pelo primeiro monitoramento realizado nas áreas e a partir de saídas de campo realizadas pela equipe do projeto para fins de acompanhamento dos plantios.

No primeiro ano após o plantio é prevista uma operação de manutenção em até 06 meses após a implantação, e no segundo e terceiro ano uma operação a cada ano. Em locais onde há ocorrência de samambaias e braquiária, as manutenções serão realizadas a cada 06 meses. A partir daí, se verificada a necessidade emergencial de operações de manutenção, serão realizadas manutenção adicionais.

#### **Operações de manutenção**

A seguir serão descritas as principais operações necessárias manutenção das áreas em restauração:

- Verificação do estado das cercas e possíveis reformas.
- Capina de coroamento por planta, quando necessário: Tem por objetivo a eliminação ou desbaste seletiva de espécies vegetais competidoras, com vistas a se evitar a competição por água, luz e nutrientes com as mudas plantadas.
- Controle e erradicação de espécies invasoras: Principalmente para o Cenário C poderão ser realizadas roçadas com maior frequência, e/ou aplicação de herbicida, de acordo com a necessidade para o controle de gramíneas. O controle tem por objetivo

evitar a proliferação em demasia de ervas/arbustos invasoras e/ou a regeneração de espécies invasoras nas áreas restauradas e a consequente competição por água, luz e nutrientes com as mudas plantadas. Poderão ser manuais ou mecanizadas.

- Controle de formigas: O controle será feito com aplicação de formicida, conforme orientação técnica e atendimento à legislação vigente.
- Replantio de mudas: A avaliação da necessidade de replantio das mudas mortas será realizada entre três e seis meses após o plantio, e será contemplado na primeira manutenção. Os berços poderão ser reabertos apenas nas dimensões suficientes para receber as novas mudas, não havendo necessidade de se remover todo o volume de terra, esta operação deverá ser executada após o primeiro coroamento.
- Adubação de cobertura: A adubação de cobertura se necessária, será realizada com adubo com base em NPK.

#### <span id="page-24-0"></span>**METODOLOGIA DE MONITORAMENTO**

Após a implementação do projeto de restauração, inicia-se a fase de monitoramento da área. Serão realizadas campanhas de campo para acompanhamento dos resultados de acordo com o cronograma estabelecido para cada área, podendo ser realizadas ações simultaneamente da Meta II e Meta III.

A metodologia de monitoramento está estruturada para atender os indicadores do princípio ecológico da restauração e das fases de implantação da restauração e fases de pósimplantação (ocupação e/ou funcionamento), levando em consideração os indicadores apresentados no anexo II do Chamamento Público nº2/2018.

Para desenvolvimento da metodologia utilizou-se como base o Protocolo de Monitoramento para Programas e Projetos de Restauração Florestal, desenvolvido pelo Pacto Pela Restauração da Mata Atlântica (2013) e o Guia para Monitoramento de Projetos de Restauração de áreas alteradas e degradadas, desenvolvido pela Apremavi em 2023.

Anterior a fase de implantação da restauração (Meta II), o mesmo protocolo será aplicado nas áreas a serem restauradas, visando ter o marco zero para comparação final dos indicadores definidos pelo Chamamento Público.

O monitoramento contará também com a utilização de fotos de drone e análise imagens do Google Earth para acompanhamento visual do desenvolvimento da vegetação.

Destaca-se que no primeiro ano do projeto foram realizadas fotos aéreas de todas as UIs. Esse procedimento será replicado em média a cada dois anos para as áreas com cenários A e B e anualmente para áreas com cenário C, durante a realização das Metas II e III, sendo concentrada as últimas imagens no último ano do projeto.

De acordo com o Pacto (2013), os projetos de restauração, são unidades e planejamentos específicos para uma determinada área com características semelhantes e método particular de restauração considerando fatores como: data de implantação, tipo de solo, vegetação, histórico da área, entre outros.

Para aplicação do monitoramento, a definição de "unidade de projeto" levará em consideração o Assentamento/e ou TI e Cenário, a fim de atender as diferentes situações e metodologias adotadas para cada área.

Para atender a suficiência amostral, o número de parcelas a ser utilizada seguirá a descrita pelo Pacto pela Restauração da Mata Atlântica (2013, pág 17), conforme tabela 4.

| Área do Projeto (ha) = A<br>Nº de parcelas amostrais                         |                                      |  |
|------------------------------------------------------------------------------|--------------------------------------|--|
| $A \leq 0.5$                                                                 | Desprezar para fins de monitoramento |  |
| $0.5 < A \le 1$                                                              |                                      |  |
| A > 1                                                                        | $5 + (1$ por hectare adicional)      |  |
| *limitado a um número máximo de 50 parcelas, independente da área do projeto |                                      |  |

Tabela 4 – Suficiência amostral para projetos de restauração.

O número de parcelas a serem instaladas será proporcional ao tamanho da área a ser restaurada por unidade de projeto, conforme indicado na Tabela 5. As parcelas serão alocadas seguindo a metodologia de distribuição sistemática, com área proporcional à quantidade de parcelas e ao tamanho da área.

Nas áreas de cenário A, será alocada apenas uma parcela por área, pois as Unidades de Implantação com este cenário contemplam áreas de banhado em sua grande parte, onde não é possível a alocação de parcelas para amostragem.

| Unidade de Projeto | Cenário | Nº de<br><b>Parcelas</b> | <b>Cenário</b><br>В | Nº de<br><b>Parcelas</b> | Cenário | Nº de<br><b>Parcelas</b> |
|--------------------|---------|--------------------------|---------------------|--------------------------|---------|--------------------------|
| Roseli Nunes       |         |                          | 22.44               | つフ                       | 1,23    |                          |
| Bela Vista         |         |                          | 6.34                |                          |         |                          |

Tabela 5 – Número de parcelas por unidade de projeto e cenário.

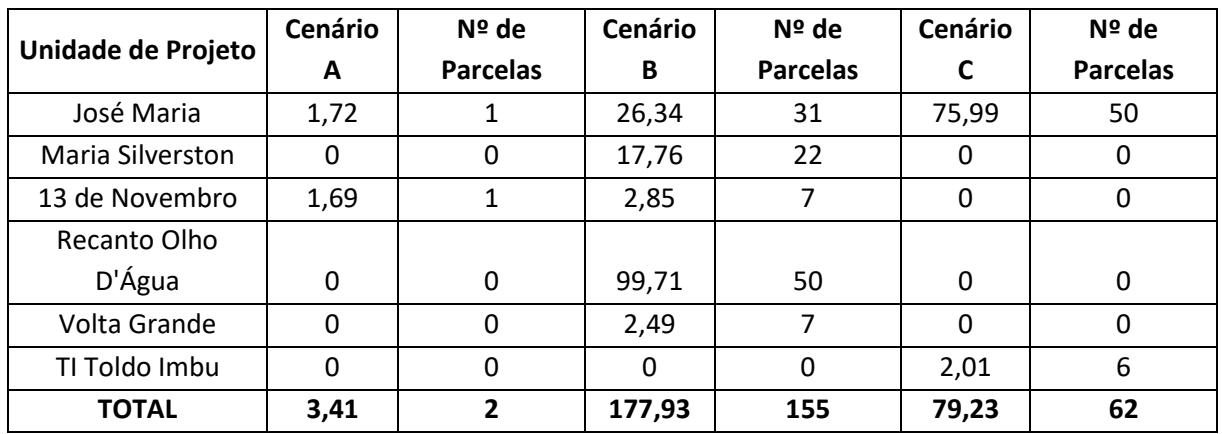

A tabela 6, apresenta o resumo dos indicadores relacionados a cada fase de monitoramento.

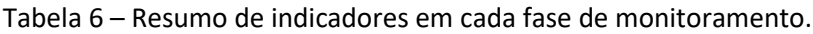

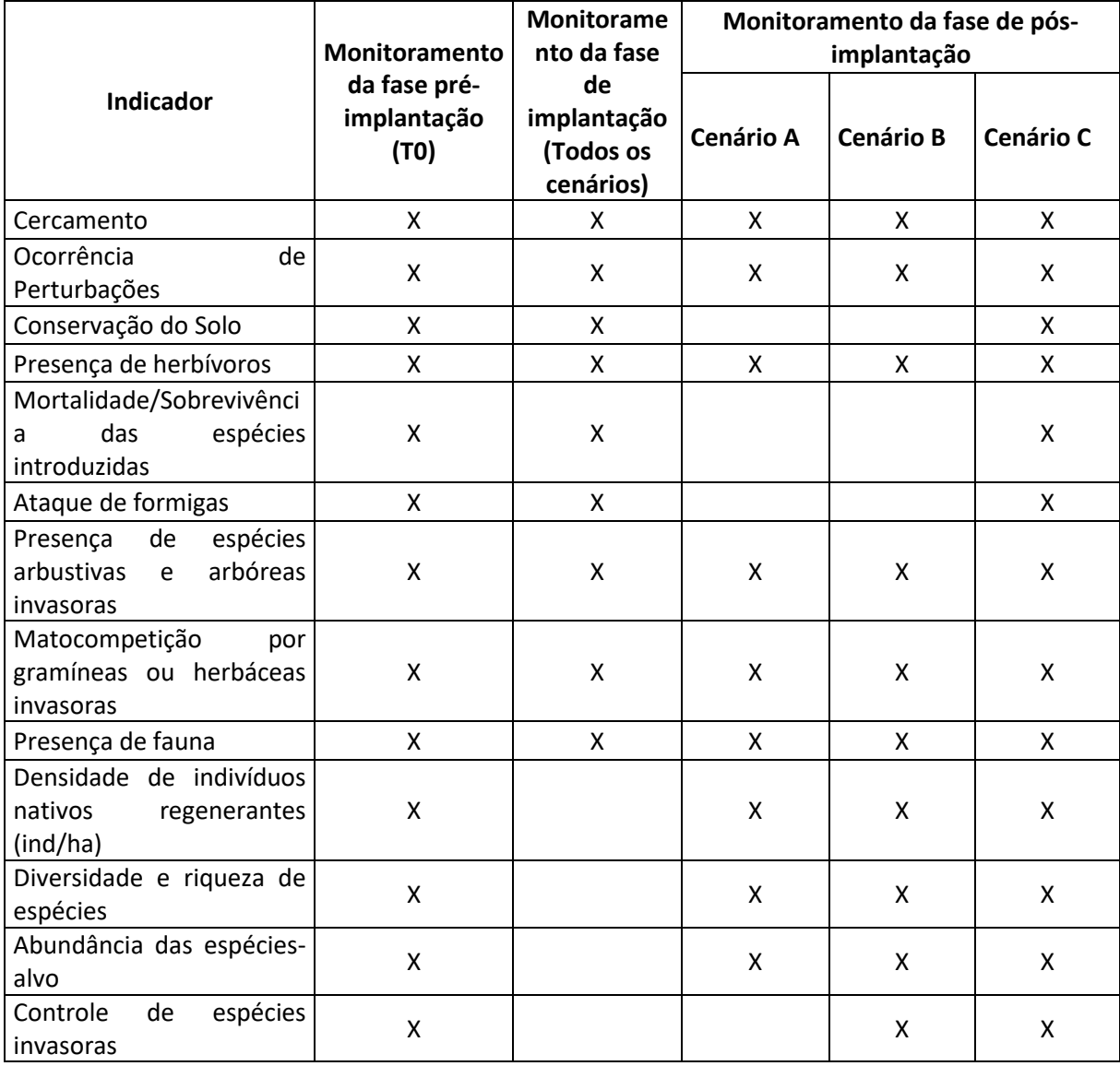

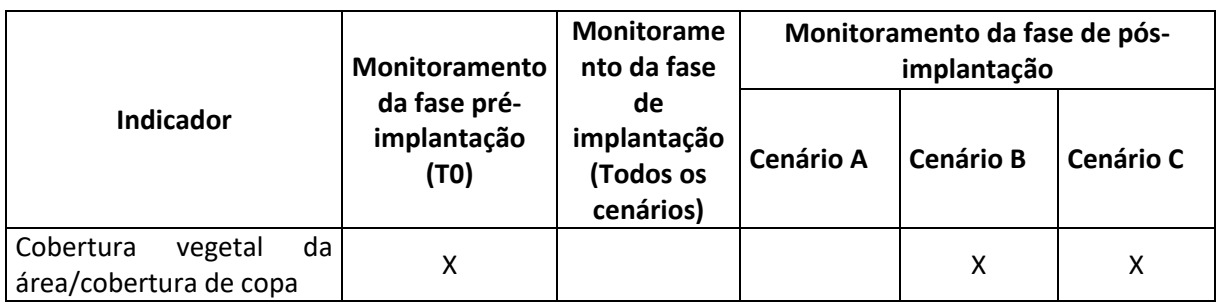

A coleta de dados em campo e elaboração de relatórios será realizada com apoio da pesquisa no aplicativo Survey 123 for ArcGis.

A seguir são descritos os indicadores de monitoramento para cada fase e cenário, bem como a forma de medir cada indicador.

#### **Monitoramento da fase de implantação**

Entre 06 meses e 01 ano após a realização do plantio (Meta II), será realizada a primeira campanha de monitoramento.

Nesta fase serão verificados os seguintes indicadores: presença de cerca, ocorrência de perturbações, mortalidade das mudas, ataque de formigas e outros herbívoros, presença de espécies arbustivas e arbóreas invasoras, matocompetição por gramíneas e herbáceas invasoras, conforme descritos na Tabela 7.

Esses indicadores serão verificados independente do Cenário restaurado, e serão essenciais para definir as operações necessárias para corrigir os rumos necessários para o sucesso da restauração nesta fase de implantação. Esses indicadores, exceto mortalidade, serão observados a partir de caminhamento na área.

Para o cálculo de mortalidade, cada parcela corresponde a 10 mudas, em um espaçamento contínuo. E o número de parcelas seguirá o descrito na tabela 4.

| Indicador                  | Verificador/Como Medir                                                                                                    |
|----------------------------|----------------------------------------------------------------------------------------------------|
| Cercamento                 | Avaliação visual da construção das cercas e necessidade de manutenção.                                                                                                    |
| Ocorrência<br>perturbações | de   Avaliação visual e verificação do histórico recente de ocorrência de fogo<br>na área, e ocorrência de secas e geadas severas nas últimas estações.<br>Outras perturbações podem ser identificadas a nível de projeto e região<br>específica. |

Tabela 7 – Indicadores verificados na fase de implantação.

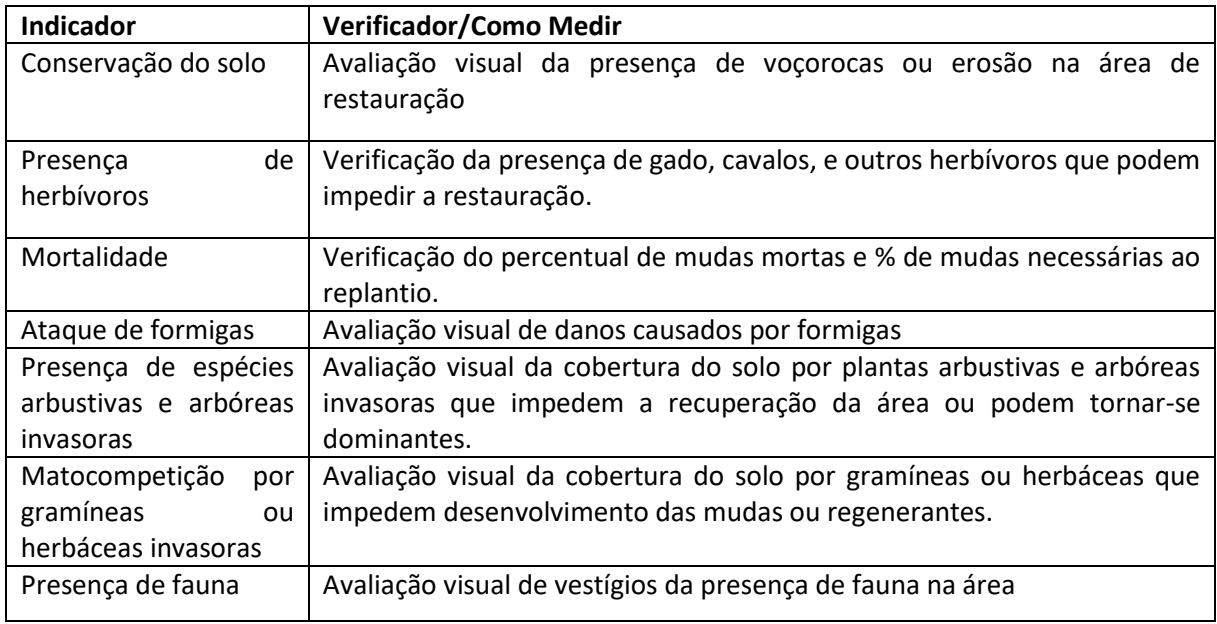

#### **Monitoramento da fase de pós-implantação**

A partir da fase de implantação inclui-se na análise os indicadores de pós-implantação (ocupação e ou funcionamento) da área, visando atender os indicadores definidos pelo Chamamento Público nº2/2018, para cada Cenário restaurado.

Serão realizadas duas campanhas de monitoramento durante a Meta III, sendo uma em até 18 meses de execução da Meta e a segunda em até 18 meses anterior a finalização da meta, com intervalo de no mínimo 12 meses da primeira.

Os indicadores de monitoramento da fase de pós-implantação compreendem a avaliação dos indicadores da fase de implantação, exceto mortalidade, adicionados indicadores de composição e estrutura para cada cenário conforme descrito no Anexo II do Chamamento Público 02/2018.

O número de parcelas a ser instalada é proporcional ao tamanho da área a ser restaurada, conforme indicado na Tabela 4. Cada parcela terá o tamanho fixo de 100m<sup>2</sup>, preferencialmente retangular com um comprimento de 25m e largura de 4 m, disposta de forma transversal à linha do plantio.

Para o Cenário A adicionados aos indicadores de implantação, serão ainda avaliados os indicadores: Diversidade de espécies, densidade de regenerantes, abundância das espéciesalvo e presença de fauna.

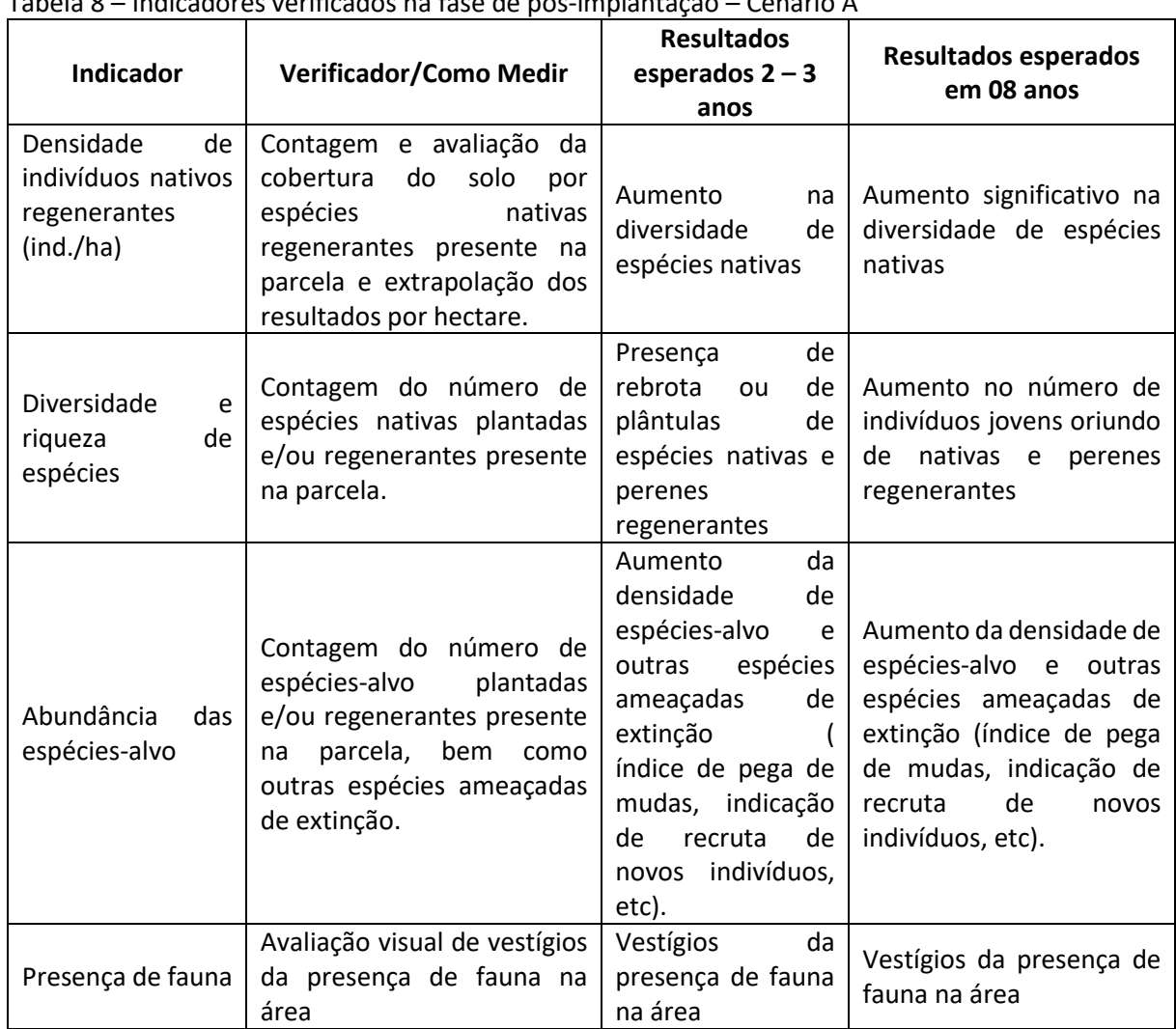

Tabela 8 – Indicadores verificados na fase de pós-implantação – Cenário A

Para o Cenário B adicionados aos indicadores de implantação, serão avaliados os indicadores: densidade de regenerantes, diversidade e riqueza de espécies, abundância das espécies-alvo, controle de espécies invasoras, cobertura vegetal da área, riqueza das espécies e presença de fauna.

Tabela 9 – Indicadores verificados na fase de pós-implantação – Cenário B.

| Indicador                                | Verificador/Como Medir                                                                              | <b>Resultados</b><br>esperados $2 - 3$<br>anos | <b>Resultados esperados</b><br>em 08 anos           |
|------------------------------------------|----------------------------------------------------------------------------------------------------|------------------------------------------------|-----------------------------------------------------|
| Densidade<br>de<br>indivíduos<br>nativos | avaliação<br>Contagem<br>da<br>e<br>cobertura do solo por espécies<br>nativas regenerantes presente | Aumento<br>na<br>diversidade<br>de             | Aumento significativo na<br>diversidade de espécies |
| regenerantes<br>(ind./ha)                | na parcela e extrapolação dos<br>resultados por hectare.                                            | espécies nativas                               | nativas                                             |

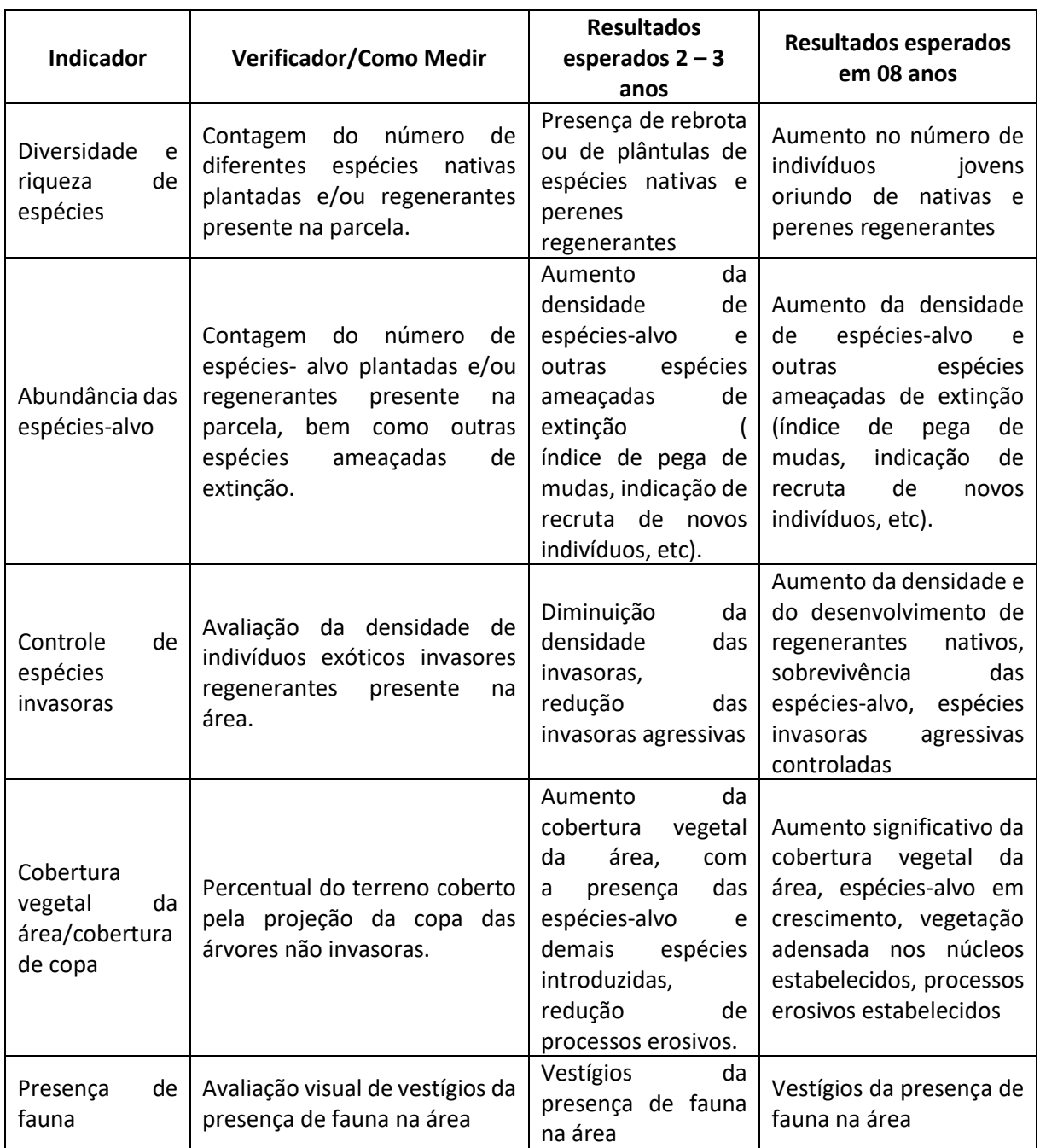

Para o Cenário C, adicionados aos indicadores de implantação serão avaliados os indicadores: densidade de regenerantes, diversidade e riqueza de espécies, abundância das espécies-alvo, controle de espécies invasoras, cobertura vegetal da área, conservação do solo, sobrevivência das espécies introduzidas e presença de fauna.

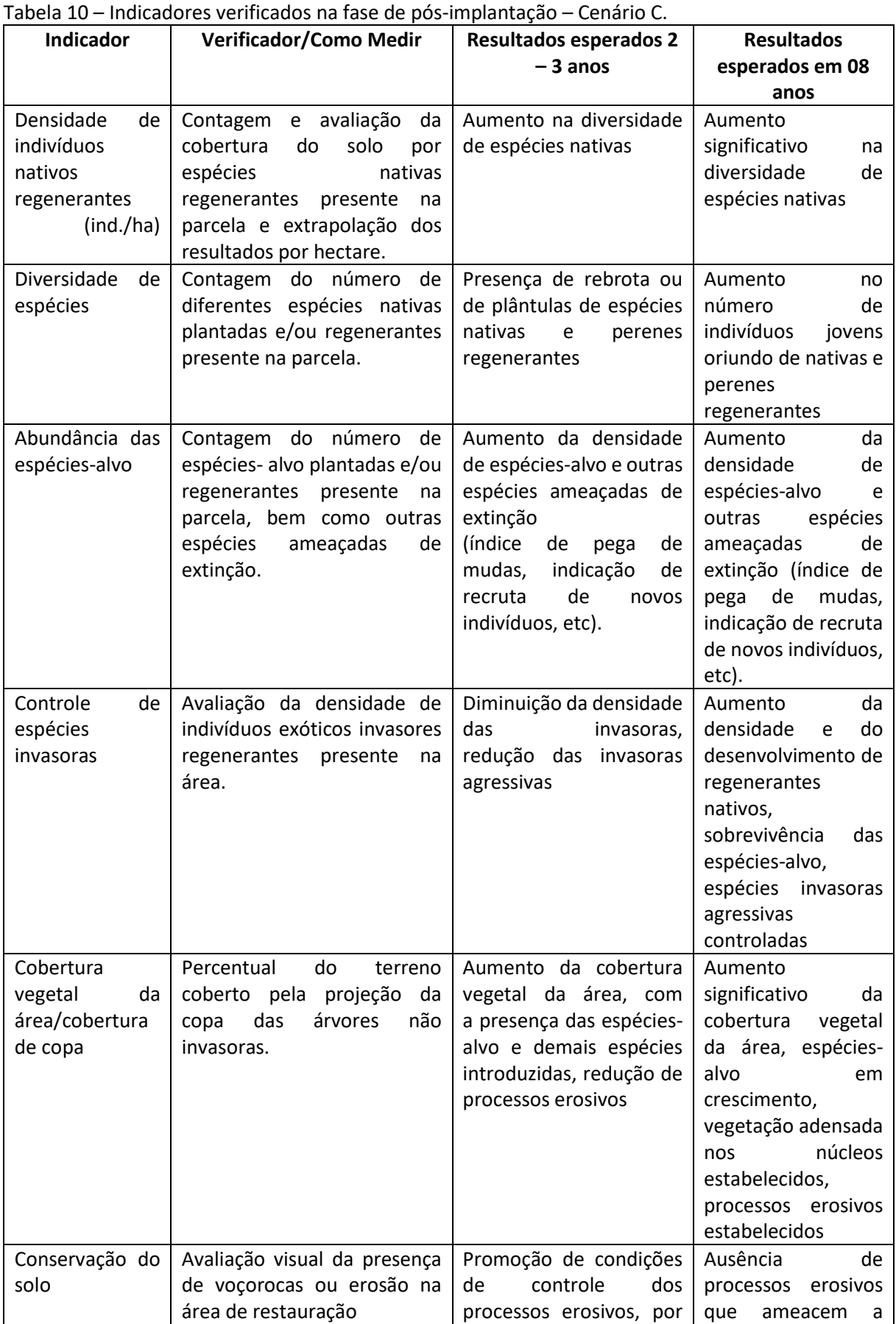

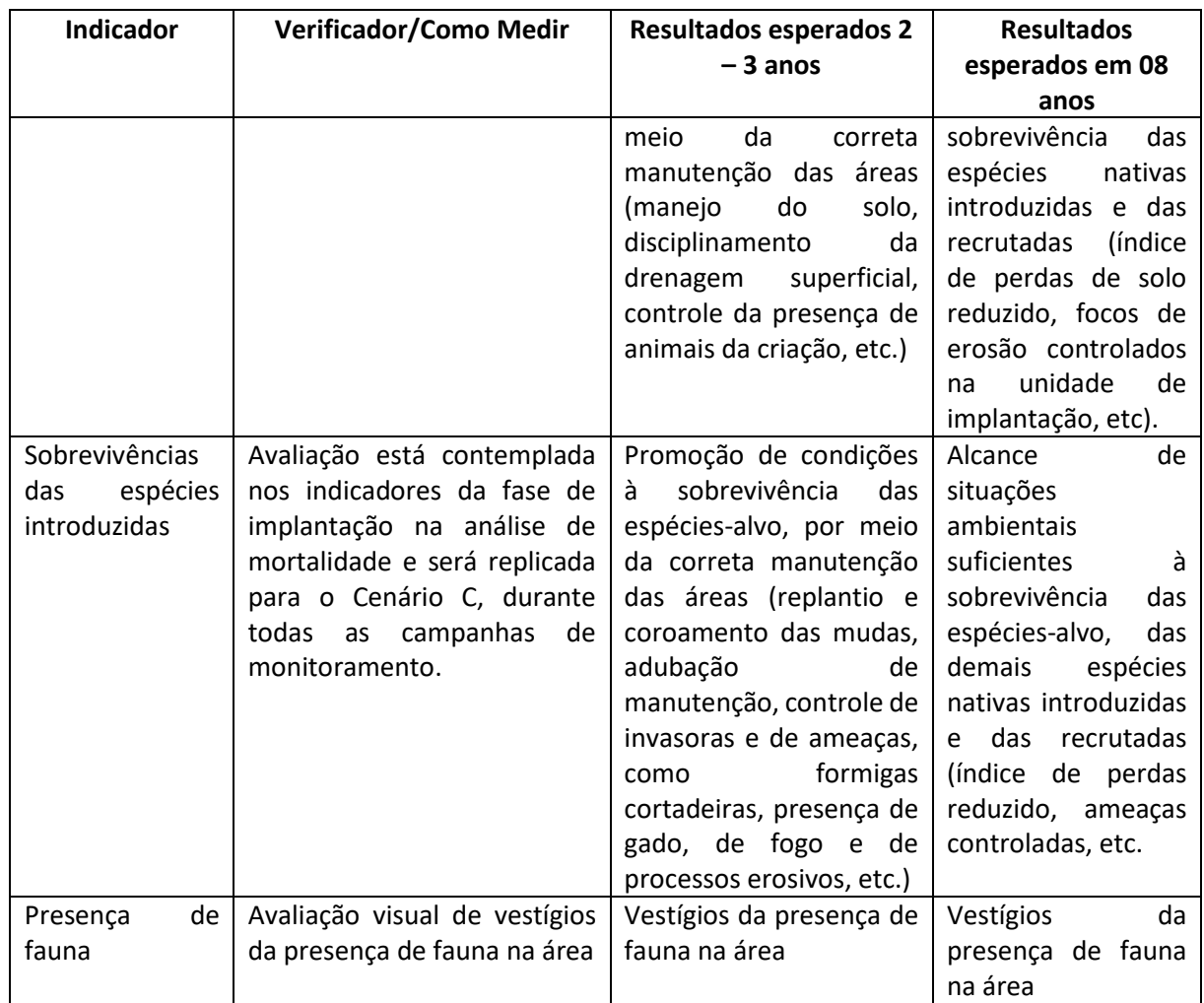

A presente metodologia é uma versão inicial e apresenta indicadores plausíveis de serem avaliados, dadas as condições especificas de cada projeto. Outras metodologias, formas de avaliação, análises de relatórios temporais, poderão ser adicionados na medida do possível de forma complementar e serem incorporadas na avaliação final do processo de restauração.

A necessidade de campanhas adicionais de monitoramento deverá ser analisada pela equipe técnica no decorrer do desenvolvimento das Metas II e III. A incorporação de indicadores socioeconômicos pode complementar os indicadores ecológicos apresentados.

Parcerias com universidades são desejáveis a fim de estudar, pesquisar e apresentar direcionamentos que podem qualificar a metodologia de monitoramento adotada. A possibilidade dessas parcerias será analisada e estas construídas ou retomadas no decorrer do desenvolvimento das Metas II e III.

Ao final da etapa de monitoramento, é prevista uma oficina técnica com a equipe técnica e demais instituições envolvidas no projeto, a fim de apresentar os dados monitorados.

#### <span id="page-33-0"></span>**TERMOS DE ADESÃO**

Anterior ao início da implementação dos projetos de restauração será solicitado aos beneficiários diretos (moradores de cada PA) a assinatura dos termos de adesão. O termo de adesão será também tratado como um termo de parceria, pois terá como objetivo ressaltar a importância da Reserva Legal e o compromisso coletivo dos assentados perante a área, num esforço de assegurar a efetividade da restauração, impedindo principalmente o acesso de animais nas áreas a serem restauradas, e alertando sobre o cuidado com fogo e outros fatores externos que podem influenciar negativamente o resultado da restauração.

Como estratégia de mobilização dos assentados serão realizadas reuniões coletivas para apresentação dos resultados dos diagnósticos realizados na Meta I, informações sobre o andamento do projeto, apresentação das UIs a serem restauradas no PA e metodologias, entre outras informações. Nesse momento será também apresentado a necessidade da assinatura do termo de adesão e procurado coletar assinaturas nesse momento.

Quando possível serão aproveitados espaços e reuniões coletivas programadas por outros parceiros como INCRA, escolas, prefeitura, para apresentação do projeto, termo de adesão e obtenção de assinaturas. Outra estratégia será a realização de visitas individuais nos lotes para assinatura dos termos, definindo-se um limite máximo de tentativas de duas visitas por lote.

Para a realização dessas ações deverá ser realizada parceria com o INCRA. No caso da TI Toldo Imbú o termo de parceria deverá ser assinado pelo cacique, respeitando a hierarquia social das terras indígenas.

#### <span id="page-33-1"></span>**EDUCAÇÃO AMBIENTAL**

As ações de educação ambiental envolvendo as instituições de ensino que atendem os alunos das comunidades do território do Projeto + Floresta serão focadas no Programa de Educação Ambiental "Geração + Floresta", iniciado em 2023. Serão atendidos pelo programa os alunos do 5º ano e do 2º ano do ensino médio e Técnico em Agropecuária até o encerramento do projeto da Meta II.

Serão realizados quatro encontros anuais com as turmas mencionadas das escolas EIEF Cacique Karenh, EBM 25 de Maio, EBM José Maria, EEM Semente da Conquista, EEM Paulo Freire e IFC Campus Abelardo Luz. Anualmente prevê-se a capacitação de cerca de 120 alunos destas instituições com temas relacionados ao Projeto + Floresta.

Com os alunos do ensino fundamental será trabalhada a "Formação I: Conhecendo a biodiversidade", onde serão explorados os temas de flora e fauna nativas da Floresta Ombrófila Mista, bem como a conservação de rios e nascentes.

Já os alunos do ensino médio terão a "Formação II: Planejamento de propriedades e paisagens". Nesta formação serão abordados os Objetivos do Desenvolvimento Sustentável (ODS), a legislação ambiental aplicada a pequenas propriedades rurais, a recuperação de áreas degradadas e a importância da reserva legal para a comunidade.

De forma complementar ao trabalho com os alunos, a cada dois anos prevê-se uma capacitação com os professores das instituições de ensino envolvidos no programa.

# <span id="page-34-0"></span>**Projetos técnicos de restauração**

#### <span id="page-34-1"></span>**PA Roseli Nunes**

O PA Roseli Nunes, situado em Abelardo Luz, foi criado em 21 de agosto de 2000 e possui 1.108,24 hectares. Possui capacidade de assentar 84 famílias e atualmente possui 76 lotes ocupados (INCRA, 2022). No âmbito do Projeto + Floresta foram apontadas sete unidades de implantação (UIs 01, 02, 03, 04, 05, 06 e 07) neste PA, as quais estão indicadas no mapa a seguir.

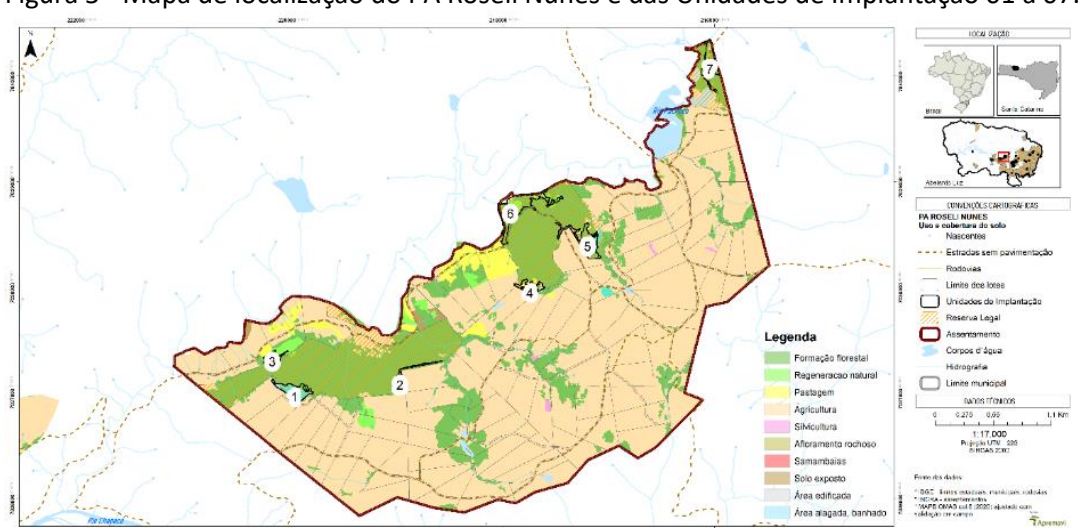

Figura 5 - Mapa de localização do PA Roseli Nunes e das Unidades de Implantação 01 a 07.

De acordo com os dados levantados no diagnóstico do meio físico e socioeconômico, o PA Roseli Nunes possui um mosaico de usos do solo que incluem formação florestal, pastagem, agricultura, silvicultura, áreas edificadas, afloramento rochoso, solo exposto e áreas alagadas (banhado). No entorno dos três blocos de Reserva Legal do PA Roseli Nunes, as principais atividades produtivas realizadas são o cultivo de milho, feijão, hortaliças e soja.

A hidrografia do local está inserida nas subacias Rio Chapecó, Rio Vermelho e Rio Pacheco. Em relação aos solos, as UIs 03 e 06 são formadas por cambissolos, enquanto as UIs 04 e 07 têm latossolos. As UIs 01, 02 e 05 estão em área de transição entre os dois tipos de solo citados.

No levantamento de dados sobre a vegetação, as espécies de maior Índice de Valor de Importância (IVI) observadas no interior das UIs do PA Roseli Nunes foram *Matayba eleagnoides* (camboatá-branco)*, Podocarpus lambertii* (pinheiro-bravo)*, Cupania vernalis* (camboatá-vermelho)*, Cinnamodendron dinisii* (pimenteira)*, Ocotea puberula* (canela-guiacá)*, Luehea divaricata* (açoita-cavalo)*, Ocotea pulchella (*canela-lajeana)*, Zanthoxylum rhoifolium* (mamica-de-porca)*, Symplocos uniflora* (maria-mole) e *Parapiptadenia rigida* (angicovermelho)*.* No entorno das UIs e dentro de algumas delas, foi possível observar exemplares das espécies-chave do projeto: araucária, imbuia e xaxim-bugio.

Nas entrevistas realizadas no diagnóstico de população, questionou-se os moradores do entorno dos blocos de RL sobre os usos atuais e as intenções de uso no futuro para a Reserva Legal, bem como os problemas observados nestas áreas protegidas.
Os moradores citaram que atualmente utilizam a RL para coleta de: lenha, água de nascente para consumo humano e animal, sementes (pinhão) e folhas e frutas. No futuro, os moradores ainda vislumbram o manejo de erva-mate. Além disso, os problemas observados pelos moradores locais que ocorrem na RL são extração irregular de madeira e uso das áreas de RL para pastagem.

## **Unidade de Implantação 01**

### Descrição e diagnóstico

A UI 01 é composta por diferentes áreas: uma em estágio inicial de regeneração, outra com uso atual antrópico como pastagem (ambas estabelecidas em área alagada – banhado) e outra em estágio médio de regeneração.

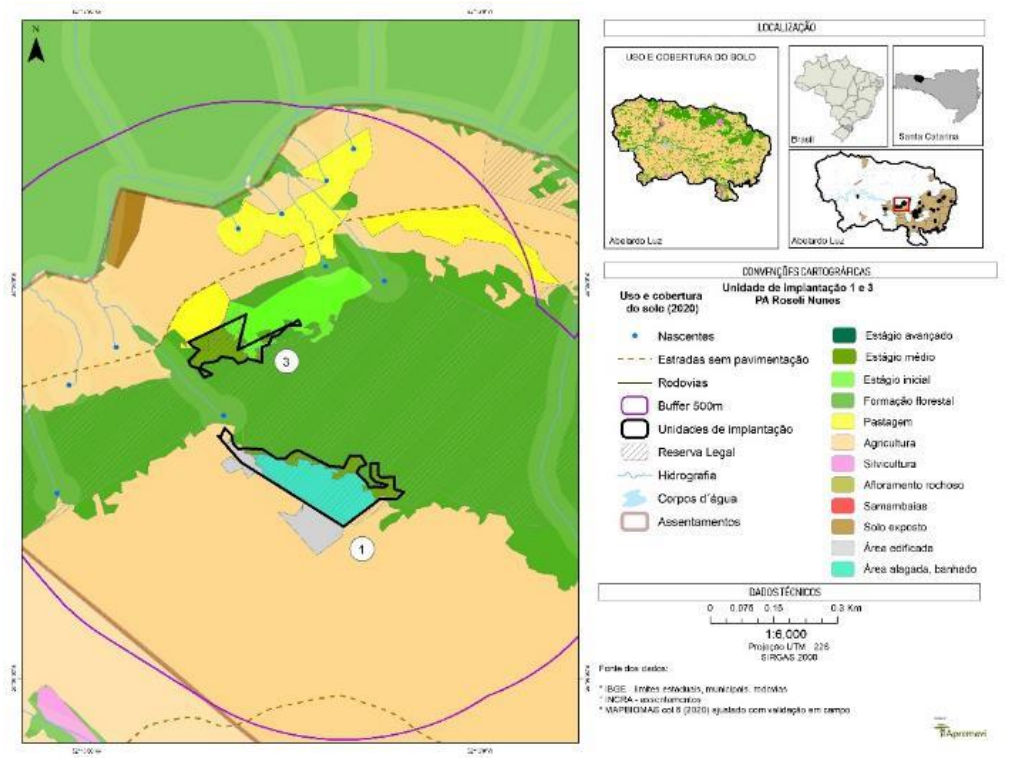

Figura 6 – Mapa de uso do solo: UIs 01 e 03.

A área ocupada por área alagada (banhado) apresenta-se com regeneração em estágio inicial – com limitação de desenvolvimento das plantas pelo solo encharcado. Neste ambiente foram observados principalmente vassouras (*Baccharis spp.).*

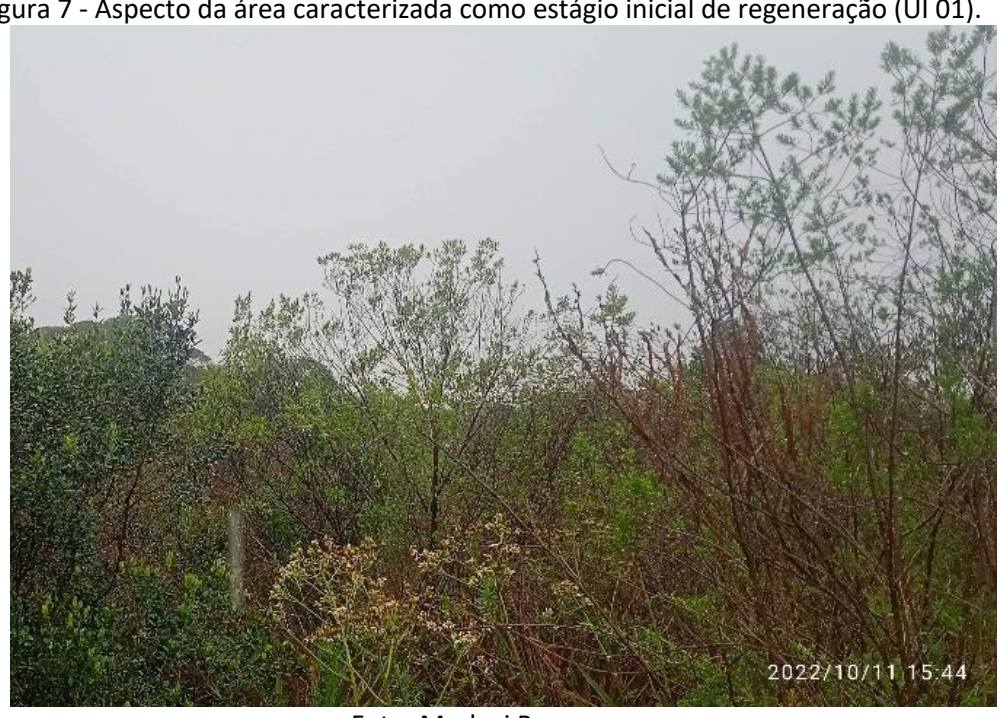

Figura 7 - Aspecto da área caracterizada como estágio inicial de regeneração (UI 01).

Foto: Marluci Pozzan.

A área de uso antrópico possui solo úmido (característico de banhado) e está coberto de grama para pastagem. Neste local os animais (bovinos, ovinos e cavalos) têm livre trânsito e possibilidade de acessar a área de floresta da Reserva Legal.

Na borda desta área alagada, sob solo menos úmido, foi possível verificar vegetação em estágio médio de regeneração, com ocorrência de *A. angustifolia* (araucária), *D. sellowiana* (xaxim-bugio) e outras espécies nativas, como *Ilex paraguariensis* (erva-mate), *Lamanonia ternata* (guareperê), *M. eleagnoides* (camboatá-branco), *P. lambertii* (pinheiro-bravo) e *Z. rhoifolium* (mamica-de-porca). Neste fragmento de vegetação em estágio médio foi possível verificar *in loco* o trânsito de animais (equídeos) como fator principal para compactação do solo e inibição da regeneração natural.

Não foram observados indivíduos de espécies exóticas ou invasoras nesta unidade de implantação.

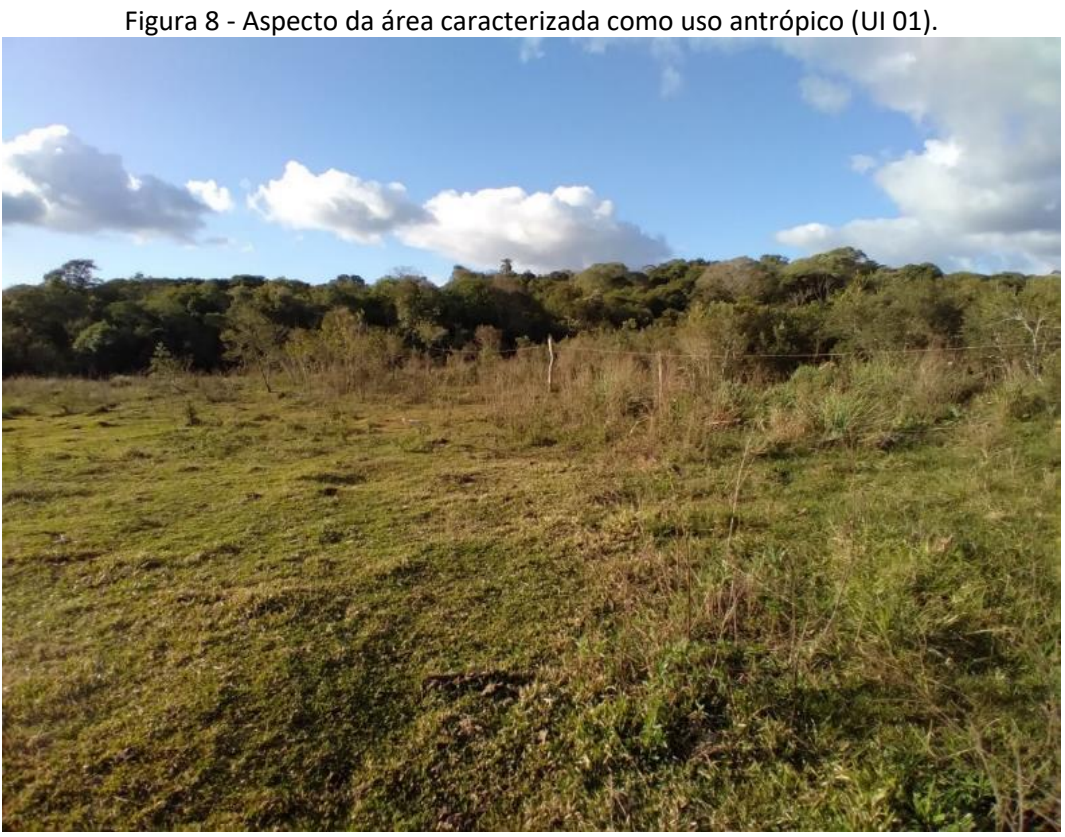

Foto: Edilaine Dick.

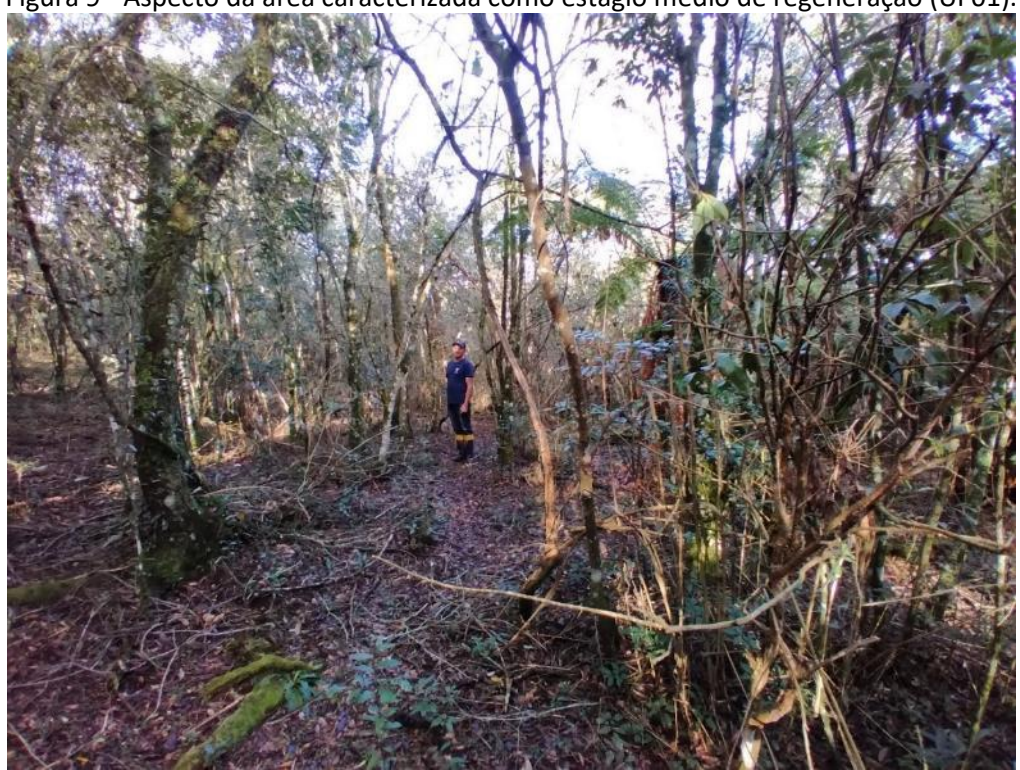

Figura 9 - Aspecto da área caracterizada como estágio médio de regeneração (UI 01).

Foto: Edilaine Dick.

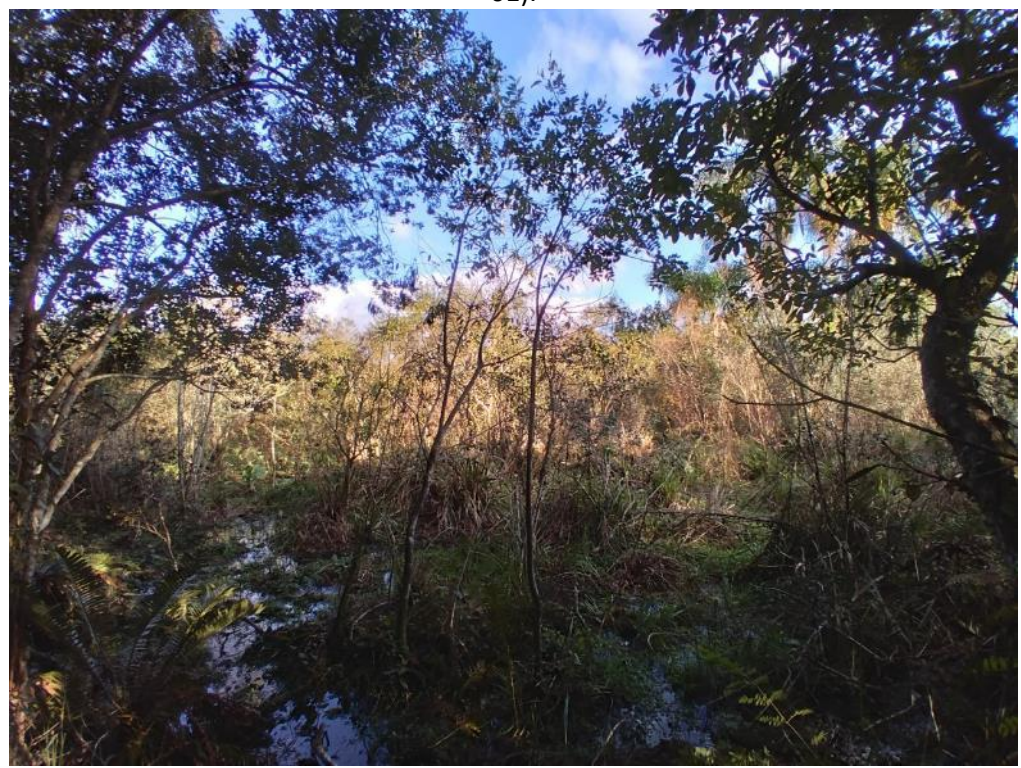

Figura 10 - Aspecto do ponto de transição entre estágio médio de regeneração e estágio inicial (UI 01).

Foto: Edilaine Dick.

Figura 11 – Aspecto da área com pastagem em primeiro plano, vegetação em estágio inicial com predominância de vassouras em segundo plano e ao fundo a vegetação em estágio médio (UI 01).

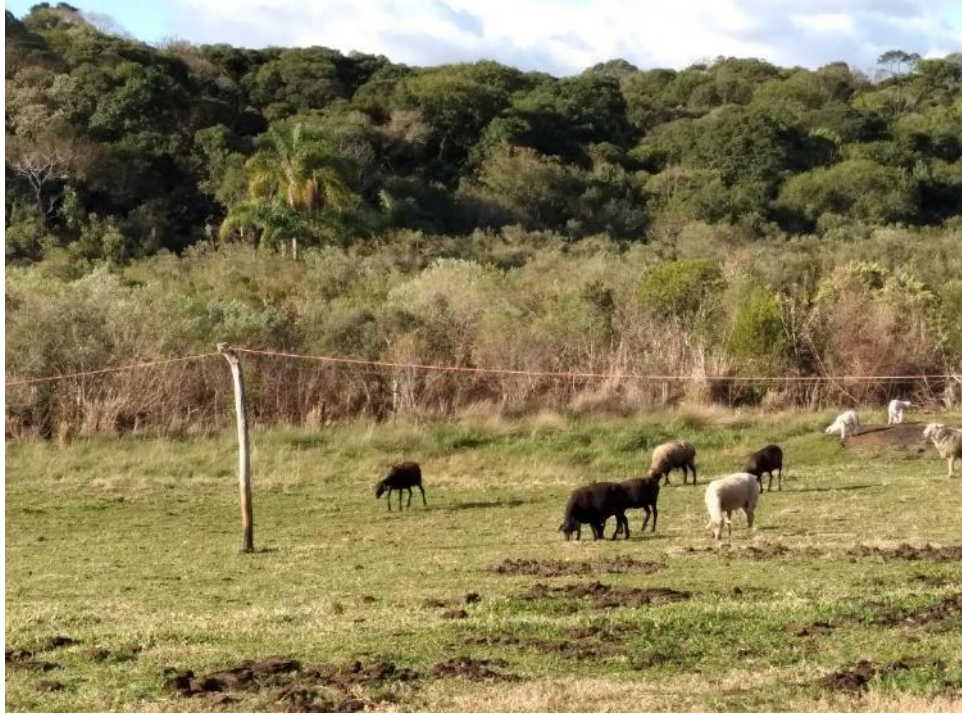

Foto: Edilaine Dick.

Analisando as imagens disponibilizadas pelo Google Earth nos anos de 2006 e 2020, é possível observar que a porção do polígono estabelecida em área alagada teve sua regeneração ampliada nos últimos anos, na parte onde o acesso de animais é mais restrito, indicando que o local tem potencial de regeneração natural caso sejam removidos os fatores de degradação (animais).

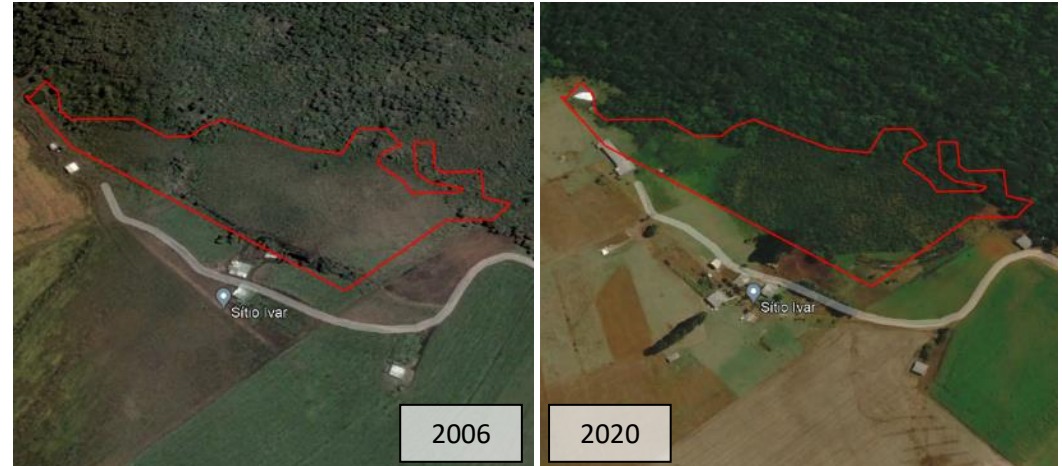

Figura 12 – Imagem de satélite (Google Earth) de 2006 e 2020 mostrando o polígono e áreas circunvizinhas.

Em geral, a UI 01 têm a sua vegetação estabelecida de acordo com as condições de solo, uma vez que onde o impacto de animais é menor a regeneração natural se estabelece e espécies do componente arbóreo se firmam sob solo mais firme. Considerando que a área fica na borda de um dos blocos de Reserva Legal com vegetação arbórea estabelecida, e, portanto, possui fonte de propágulos próxima, além de possuir solo compactado apenas nos locais de maior trânsito de animais, a UI 01 foi classificada como cenário B – com médio potencial de restauração.

Após a conclusão dos diagnósticos do meio físico e socioeconômico verificou-se a necessidade de ajuste dos limites do polígono da UI 01, uma vez que o polígono original não estava ajustado ao georreferenciamento dos lotes realizado pelo INCRA. Além disso, propõese a união com a UI 03 devido a proximidade das áreas e trânsito de animais de forma simultânea nos dois ambientes, otimizando assim o isolamento da área e maior efetividade da restauração

O novo limite proposto para a unidade de implantação (UI 01/03) está alinhado ao limite da reserva legal cadastrado no Sistema de Gestão Fundiária (SIGEF) do INCRA e passará da área de 4,16 hectares (3,05 ha - UI01 e 1,11 ha - 03) para 7,36 hectares.

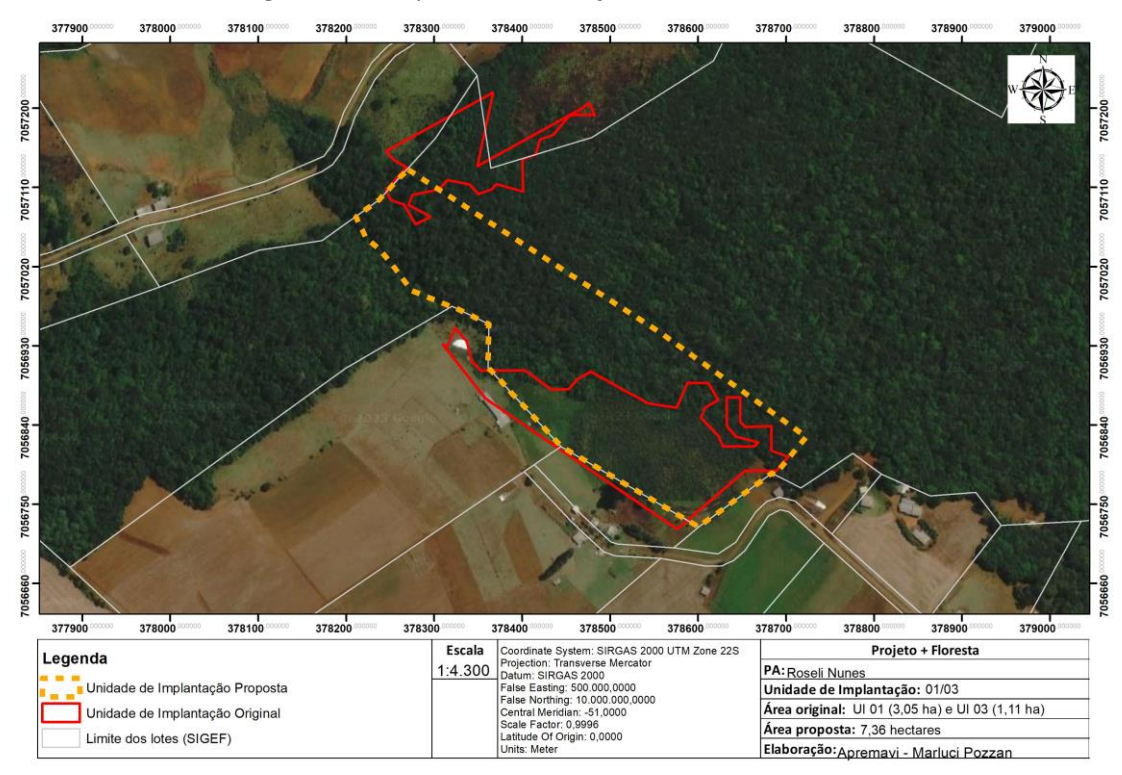

Figura 13 - Proposta de alteração de limites da UI 01/03.

#### • Metodologia de restauração

Considerando que a unidade de implantação possui áreas com características diferentes, sendo parte da área estabelecida em solo alagado e parte da área com solo propício ao estabelecimento da vegetação arbórea, a proposta de restauração foi elaborada de acordo com as particularidades de cada ambiente.

Na porção da UI (Área I) onde ocorre vegetação em estágio médio a metodologia utilizada será enriquecimento ecológico (incluindo as espécies-alvo) em espaçamento médio de 10 x 10m. Na área II onde predominam atualmente espécies gramíneas e arbustivas, será realizado o isolamento da área para impedir o acesso de animais e propiciar a condução da regeneração natural. Já na área III, uma pequena porção de solo menos encharcado, será realizado o plantio heterogêneo de mudas nativas em espaçamento 2x2m.

Ressalta-se que a presença de animais na UI e nas áreas próximas é constante e intensa e com vários locais de acesso, dessa forma a construção de cercas em um determinado local apenas amenizará o problema, mas não garantirá a ausência total de animais.

Diante disso, além das metodologias de restauração, a UI 01/03 demandará de isolamento com cerca para impedir o acesso de animais. A cerca terá extensão de aproximadamente 1191 metros, sendo 1130 metros de extensão no limite da UI com os lotes e mais 61 metros de cerca no prolongamento da divisa do lote e da reserva legal, por onde atualmente os animais das propriedades vizinhas têm acesso à RL e podem impactar o trabalho do Projeto + Floresta. Em parte da UI, onde a divisa da RL está em área alagada, a cerca será construída contornando o banhado.

As cercas já existentes no local foram avaliadas e as estruturas não são passíveis de reforma. Dessa forma, será acordado com os moradores limítrofes à UI para a retirada dos palanques e arames. O croqui da proposta de restauração e a localização da cerca proposta podem ser observados na figura a seguir.

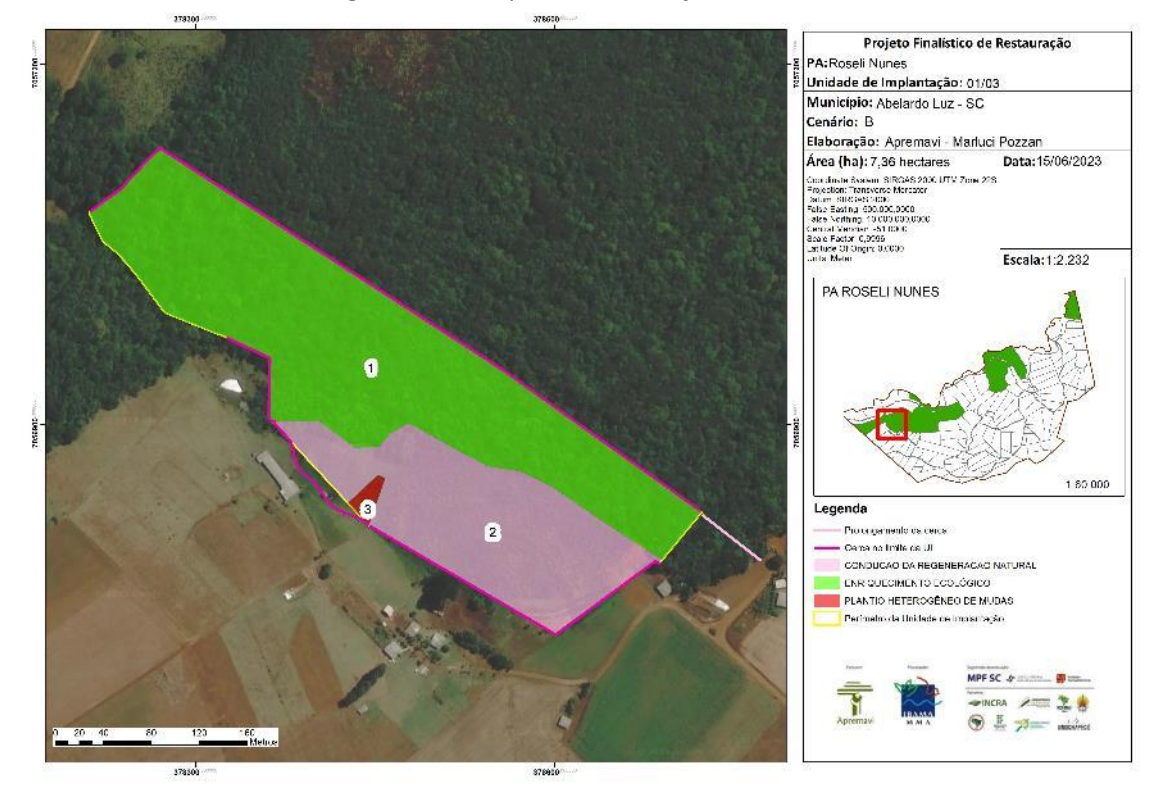

Figura 14 - Croqui de restauração: UI01/03.

A tabela abaixo representa o tamanho em hectares de cada área onde será realizada a restauração, bem como as metodologias propostas de acordo com a prévia caracterização das áreas.

| Area   | Tamanho (ha) | Porcentagem da<br>$área (\%)$ | <b>Cenário</b> | Metodologia de restauração      |
|--------|--------------|-------------------------------|----------------|---------------------------------|
| Área 1 | 4,91         | 66,71                         | B              | Enriquecimento ecológico        |
| Área 2 | 2,39         | 32,47                         | B              | Condução da regeneração natural |
| Área 3 | 0,06         | 0,82                          | В              | Plantio heterogêneo de mudas    |
| TOTAL  | 7,36         | 100                           |                |                                 |

Tabela 11 - Identificação, tamanho (ha) e metodologia de restauração a ser empregada em cada local da UI 01/03.

# **Operações de implantação, manutenção, monitoramento e cronograma**

As operações de implantação, manutenção e monitoramento da UI 01/03 estão descritas na tabela abaixo, juntamente com o cronograma de atividades previstas para a área. O cronograma é baseado nos 16 semestres de execução do Projeto + Floresta desde o seu início das atividades, sendo os três primeiros semestres destinados a elaboração dos diagnósticos do meio físico e socioeconômico, bem como a elaboração deste documento.

| Atividade                                                                                                    |  | Metas II e III<br>Fases de Implantação, Manutenção e Monitoramento<br>(Semestres do Projeto + Floresta) |   |   |   |   |    |    |    |    |    |    |    |
|----------------------------------------------------------------------------------------------------|--|----------------------------------------------------------------------------------------------------|---|---|---|---|----|----|----|----|----|----|----|
|                                                                                                    |  | 5                                                                                                    | 6 |   | 8 | 9 | 10 | 11 | 12 | 13 | 14 | 15 | 16 |
| Mobilização do público-alvo                                                                                     |  |                                                                                                    | x |   |   |   |    |    |    |    |    |    |    |
| Construção da cerca                                                                                             |  |                                                                                                    |   | x |   |   |    |    |    |    |    |    |    |
| Implantação da restauração<br>(abertura dos berços, adubação,<br>plantio, tutoramento, controle de<br>formigas) |  |                                                                                                    |   |   | Χ |   |    |    |    |    |    |    |    |
| Operações de manutenção                                                                                         |  |                                                                                                    |   |   |   | X |    | X  |    | X  |    |    |    |
| Monitoramento da fase de pré-<br>implantação (T0)                                                               |  |                                                                                                    | X |   |   |   |    |    |    |    |    |    |    |

Tabela 12 - Cronograma de atividades de implantação, manutenção e monitoramento da UI 01/03.

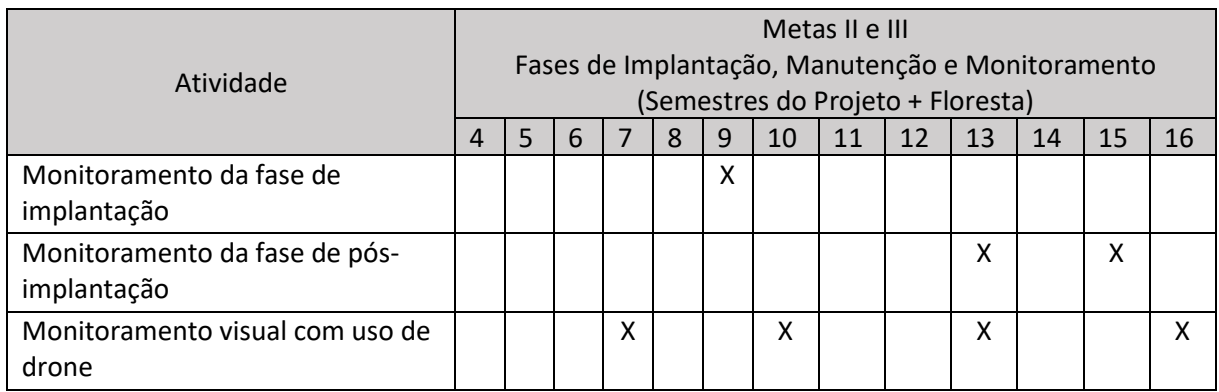

### • Monitoramento e resultados esperados

Após o período do projeto, espera-se que tenha o aumento da riqueza de espécies e aumento da densidade das espécies-alvo na Área 1. Estes resultados serão monitorados de acordo com o protocolo de monitoramento adotado e descrito anteriormente

As áreas 2 e 3 serão monitoradas com o sobrevoo de drone, considerando a inviabilidade de alocação de parcelas.

## **Unidade de Implantação 02**

Descrição e diagnóstico

A UI 02 é composta por uma área de borda da Reserva Legal em bom estado de conservação, tendo indivíduos de grande porte. As principais espécies de ocorrência no local foram *L. divaricata, Vitex megapotamica, Prunus myrtifolia, Ocotea acutifolia, Jacaranda micrantha, Cletha scabra* e *Campomanesia guazumifolia.*

A área apresenta regeneração natural abundante, ocorrência de serrapilheira e epífitas, tendo sido classificado como em estágio avançado de regeneração e cenário A. Considerando o estado de conservação da vegetação, o tamanho reduzido da área e os indícios de respeito ao limite da reserva legal, propõe-se a remoção desta área do Projeto + Floresta. O objetivo da remoção é oportunizar que outras áreas com situações mais preocupantes possam receber as intervenções e ter resultados mais efetivos.

Figura 15 – Mapa de uso do solo (UI 02).

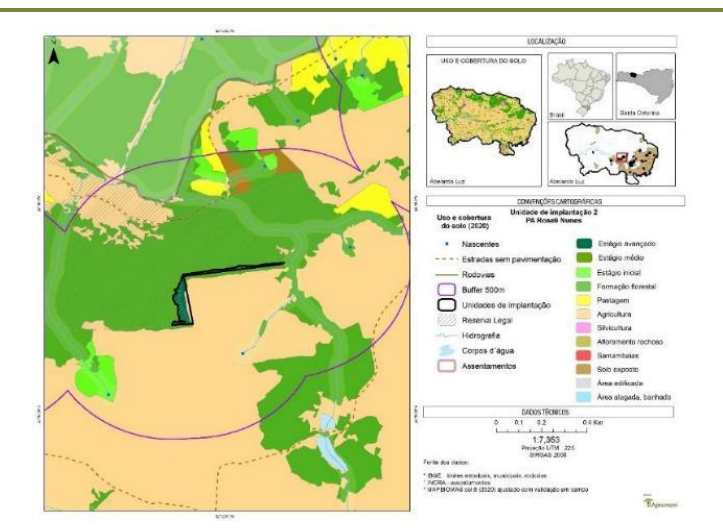

Figura 16 - Aspecto da UI 02.

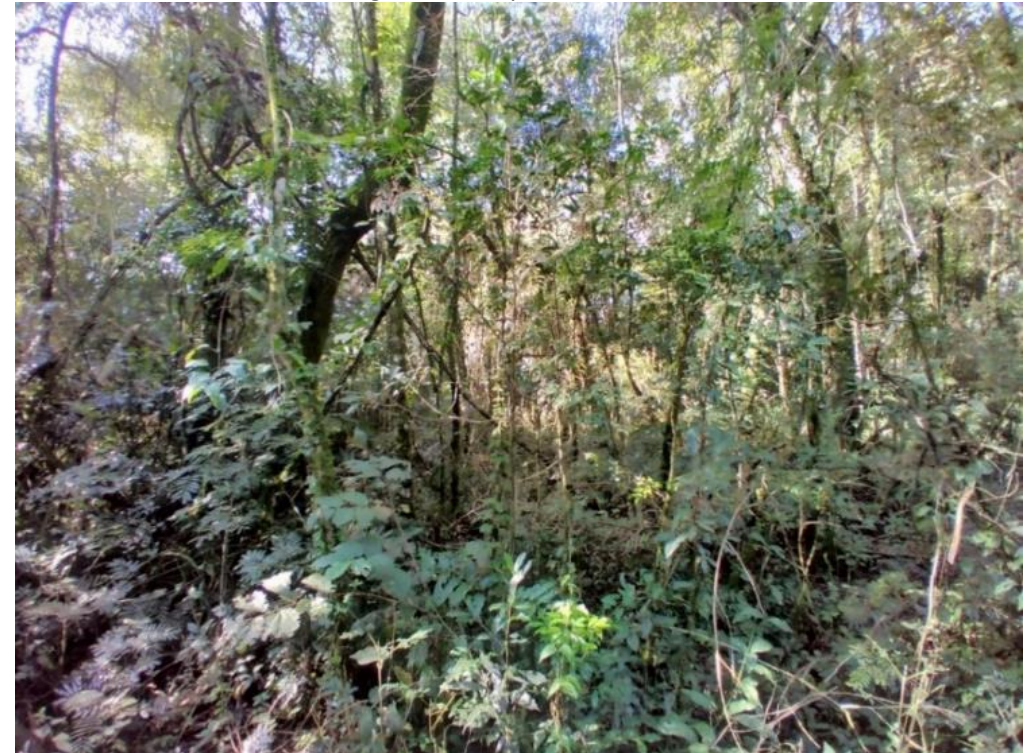

Foto: Edilaine Dick.

**Unidade de Implantação 03**

Descrição e diagnóstico

A UI 03 apresenta uma área de encosta em estágio médio de regeneração com acesso de bovinos, como pode ser observado no entorno da UI com uso para pastagem (Figura 5). Apesar da vegetação apresentar boa regeneração natural, os indivíduos arbóreos são bem espaçados entre si e não apresenta boa diversidade de espécies.

Na área foram encontradas espécies como *Luehea divaricata, Schinus terebinthifolia, Ateleia glazioveana, Bauhinia forficata* e *Parapiptadenia rigida.* Não foram registradas espécies exóticas ou invasoras no local.

O relevo do local é considerado montanhoso (45 – 75%), apresentando dificuldades para acesso e o solo se apresenta como pedregoso. Sendo assim, as ações de isolamento e plantio devem considerar o aspecto do relevo para a efetivação das atividades.

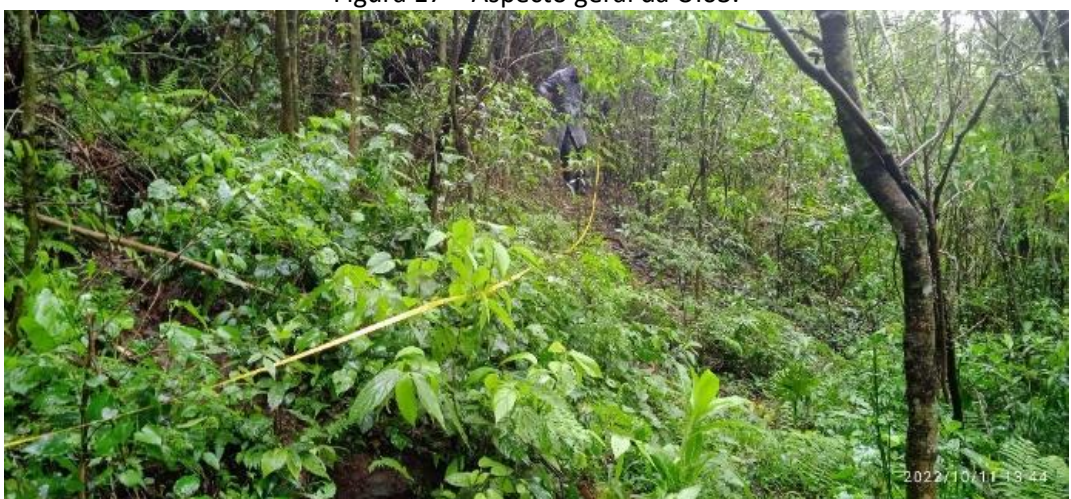

Figura 17 – Aspecto geral da UI03.

Foto: Marluci Pozzan.

A UI 03 está localizada na borda da Reserva Legal e apresenta fonte de propágulos próxima, boa regeneração natural, além de solo compactado apenas nos locais de maior trânsito de animais. Sendo assim, a unidade foi classificada como Cenário B.

Após a conclusão dos diagnósticos do projeto verificou-se a necessidade de ajuste dos limites do polígono da UI 03, visando o ajuste ao Sistema de Gestão Fundiária (SIGEF). Além disso, verificou que que por estar muito próxima da UI 01, compartilhava das mesmas características do local. Desta forma, propôs-se a fusão dos dois polígonos, conforme apresentado no projeto de restauração da UI 01/03.

**Unidade de Implantação 04**

### Descrição e diagnóstico

O polígono 04 apresenta vegetação variando de aberta (samambaias) a fechada (com indivíduos arbóreos). Mesmo nas áreas com vegetação arbórea, as espécies de maior destaque foram *M. eleagnoides* e C. *vernalis* (camboatá-branco e camboatá-vermelho), indicadoras do início da sucessão ecológica. A regeneração natural encontrada não apresentou abundância e nem boa diversidade de espécies.

Além da ocorrência de samambaias em boa parte da UI, também foi verificada a ocorrência de braquiária, demandando controle das espécies consideradas invasoras.

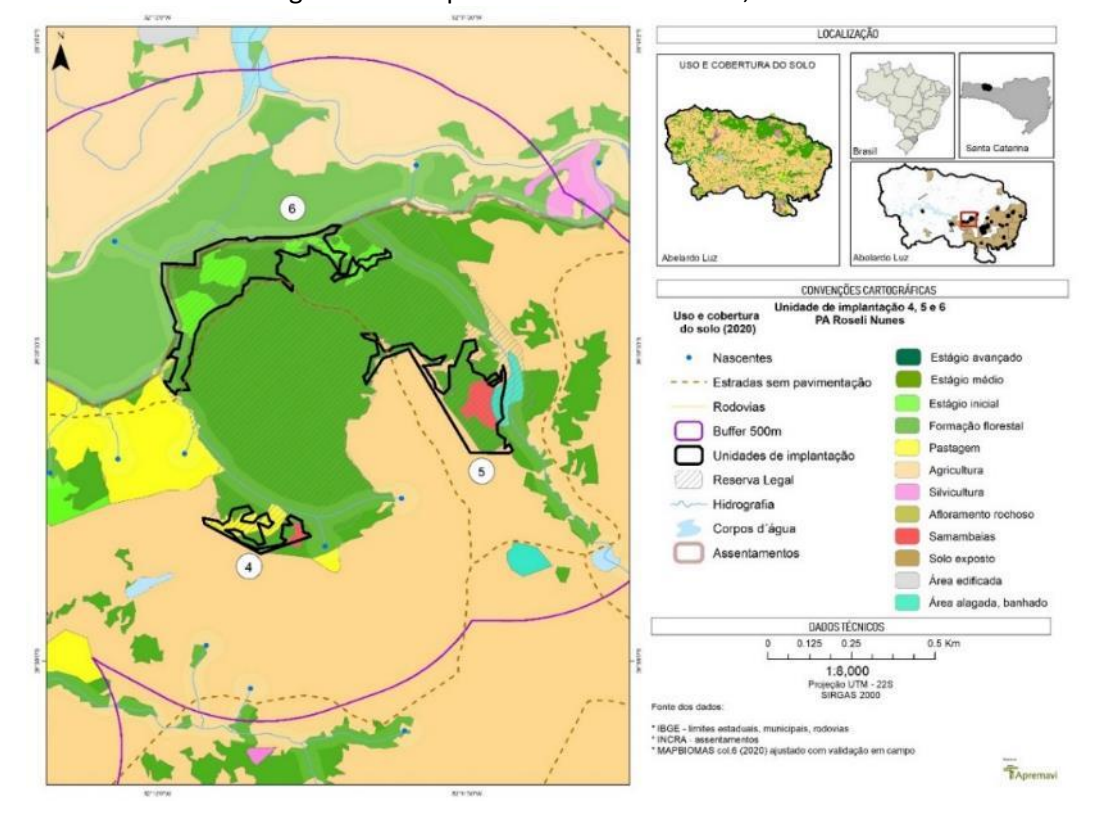

Figura 18 – Mapa de uso do solo: UIs 04, 05 e 06.

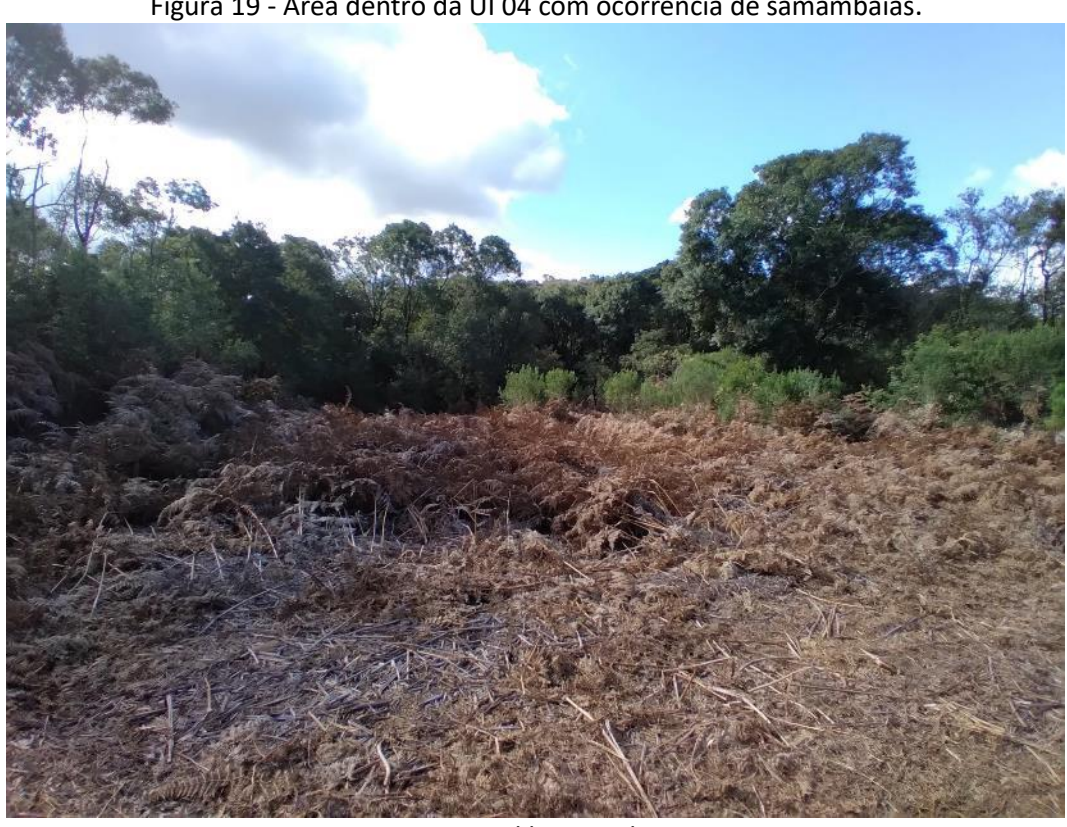

Figura 19 - Área dentro da UI 04 com ocorrência de samambaias.

Foto: Edilaine Dick.

Figura 20 - Área dentro da UI 04 com ocorrência de braquiária.

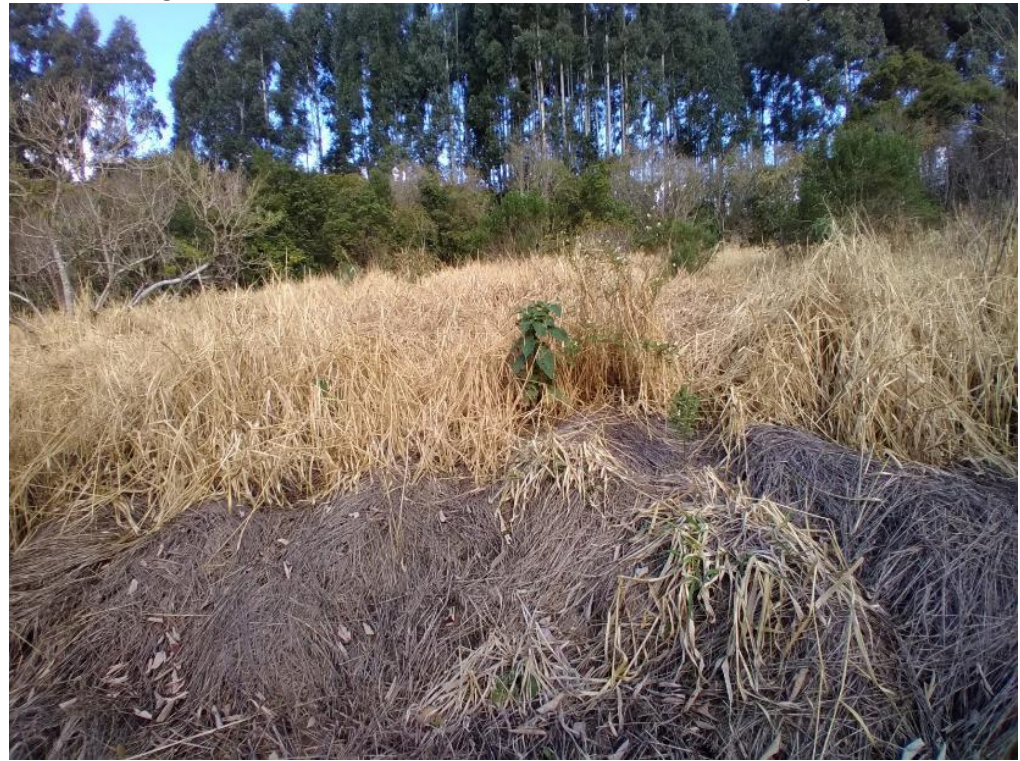

Foto: Edilaine Dick.

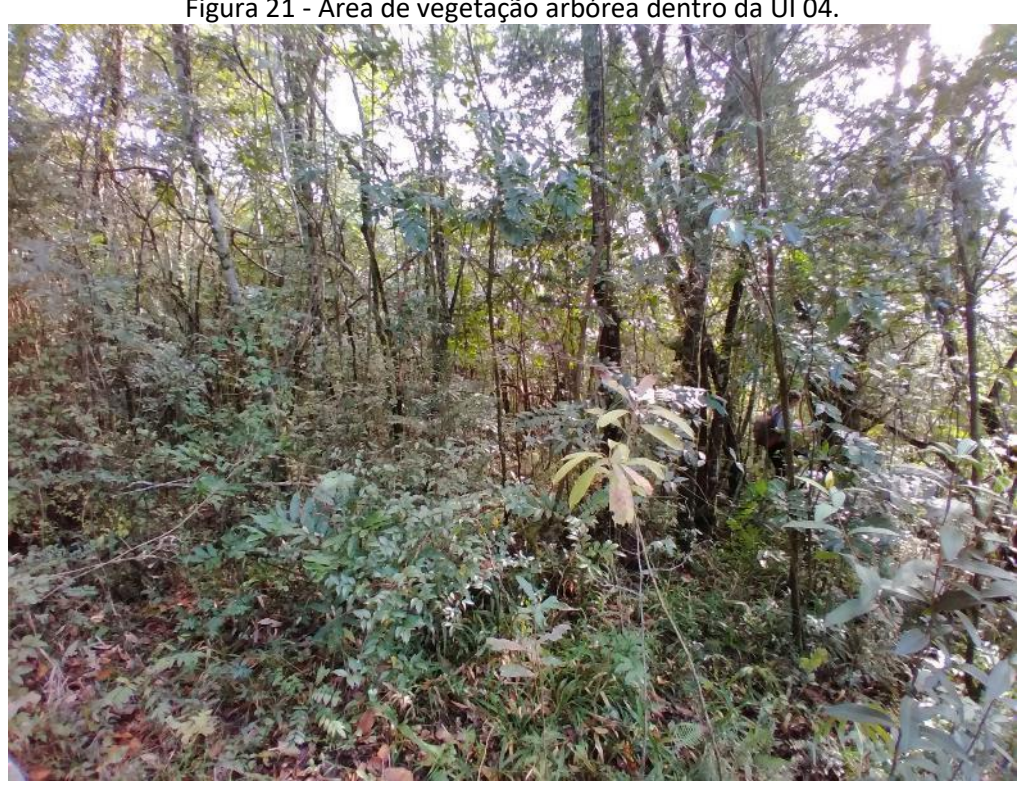

Figura 21 - Área de vegetação arbórea dentro da UI 04.

Foto: Edilaine Dick.

A UI 04 está localizada na borda da Reserva Legal e apresenta boa parte da unidade recoberta por espécies invasoras (samambaia e braquiária), além disso há uma estrada não reconhecida pelo INCRA que corta o polígono, é utilizada pelos vizinhos para trânsito de máquinas agrícolas e animais e apresenta solo compactado neste local. Sendo assim, a unidade foi classificada como Cenário C.

Após a conclusão dos diagnósticos do meio físico e socioeconômico verificou-se a necessidade de ajuste dos limites do polígono da UI 04, uma vez que o polígono original não estava ajustado ao georreferenciamento dos lotes realizado pelo INCRA, além de possuir um formato que dificultaria as ações de operação. O novo limite proposto para a unidade de implantação está alinhado ao limite da reserva legal cadastrado no Sistema de Gestão Fundiária (SIGEF) do INCRA e passará da área de 1,35 hectares para 1,97 hectares.

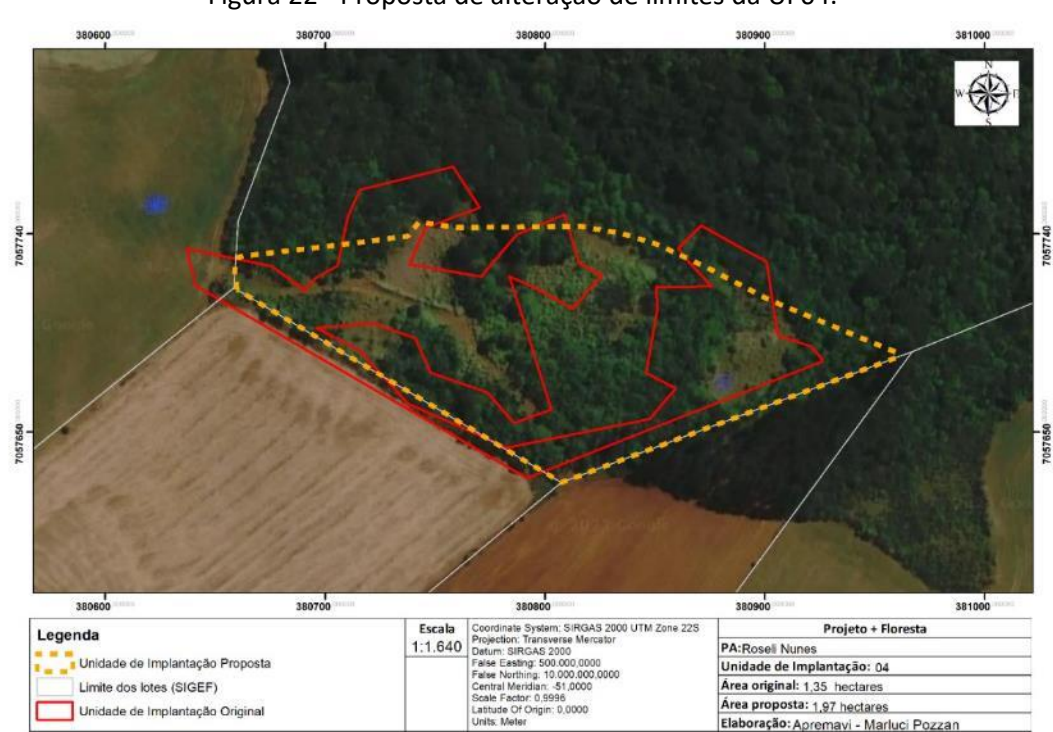

#### Figura 22 - Proposta de alteração de limites da UI 04.

#### • Metodologia de restauração

Na UI 04 será realizado o controle das espécies invasoras através de roçada, com trator e escarificador para descompactação do solo. Em seguida será realizada calagem no berço para preparar o plantio heterogêneo de mudas nativas com espaçamento aproximado de 2 x 2m.

Nas áreas onde já existe o estabelecimento de espécies arbóreas será realizado o enriquecimento ecológico (incluindo as espécies-alvo) com o espaçamento aproximado de 10 x 10m.

Propõe-se, dessa maneira, que sejam utilizadas as metodologias de enriquecimento ecológico (Áreas 1, 2, 3, 6 e 7) e plantio heterogêneo de mudas (Áreas 4 e 5).

Além das metodologias de restauração, a UI 04 demandará de isolamento com cerca para impedir o acesso de animais. A cerca terá extensão de aproximadamente 370 metros, dividindo a reserva legal e a UI dos lotes adjacentes. A cerca existente no local foi avaliada e as estruturas não são passíveis de reforma. Dessa forma, será acordado com os moradores limítrofes à UI para a retirada dos palanques e arames.

O croqui da área pode ser observado na figura a seguir.

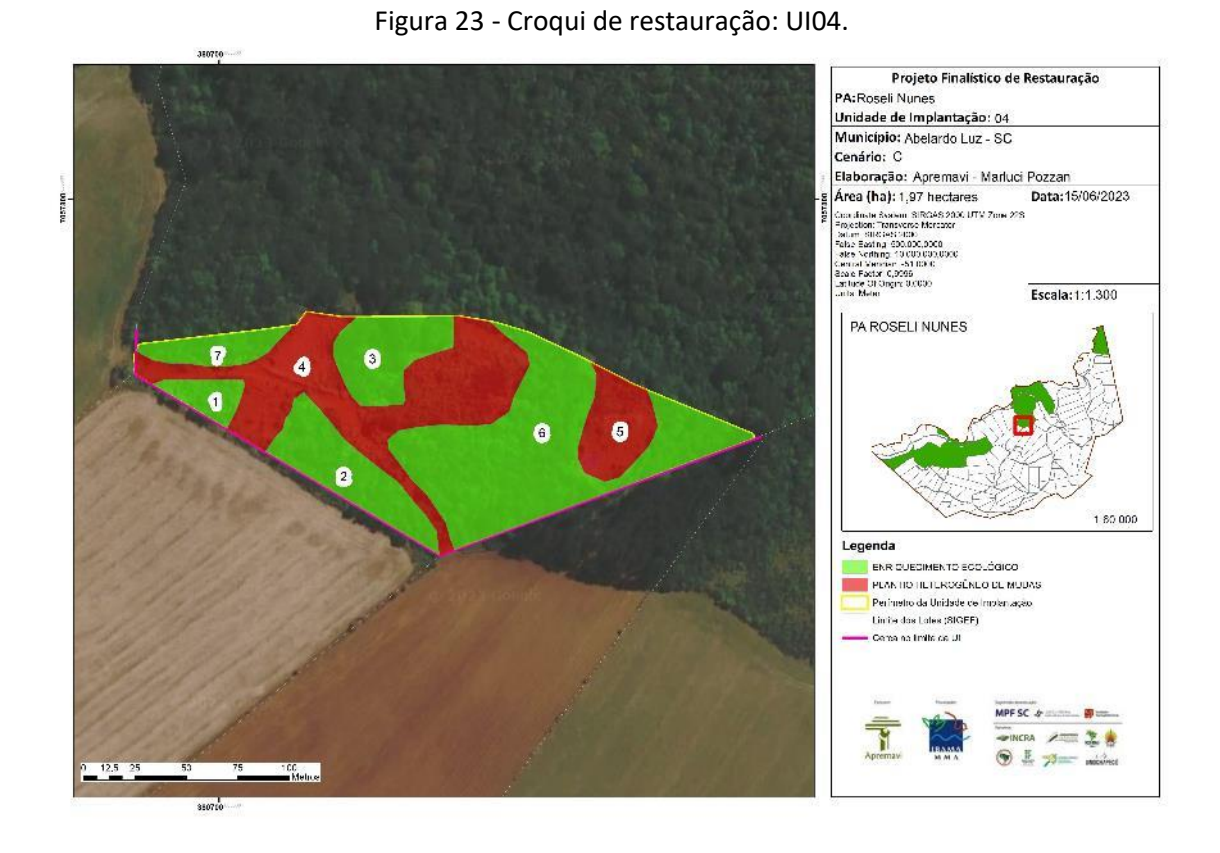

A tabela abaixo representa o tamanho em hectares de cada área onde será realizada a restauração, bem como as metodologias propostas de acordo com a prévia caracterização das áreas.

| Área         | Tamanho (ha) | Porcentagem da<br>$área (\%)$ | <b>Cenário</b> | Metodologia de restauração   |
|--------------|--------------|-------------------------------|----------------|------------------------------|
| Área 1       | 0,06         | 3,05                          | C              | Enriquecimento ecológico     |
| Área 2       | 0,21         | 10,66                         | C              | Enriquecimento ecológico     |
| Área 3       | 0,18         | 9,14                          | C              | Enriquecimento ecológico     |
| Área 4       | 0,60         | 30,46                         | C              | Plantio heterogêneo de mudas |
| Área 5       | 0,14         | 7,11                          | C              | Plantio heterogêneo de mudas |
| Área 6       | 0,69         | 35,03                         | C              | Enriquecimento ecológico     |
| Área 7       | 0,09         | 4,57                          | C              | Enriquecimento ecológico     |
| <b>TOTAL</b> | 1,97         | 100                           |                |                              |

Tabela 13 - Identificação, tamanho (ha) e metodologia de restauração a ser empregada em cada local da UI 04.

# **Operações de implantação, manutenção, monitoramento e cronograma**

As operações de implantação, manutenção e monitoramento da UI 04 estão descritas na tabela abaixo, juntamente com o cronograma previsto para a realização das atividades na área.

| Atividade                                                                                                    |   | Metas II e III                                            |        |   |   |   |   |    |    |    |    |    |    |
|----------------------------------------------------------------------------------------------------|---|-----------------------------------------------------------|--------|---|---|---|---|----|----|----|----|----|----|
|                                                                                                    |   | Fases de Implantação, Manutenção e Monitoramento          |        |   |   |   |   |    |    |    |    |    |    |
|                                                                                                    |   | (Semestres do Projeto + Floresta)<br>$\overline{7}$<br>10 |        |   |   |   |   |    |    |    |    |    |    |
| Mobilização do público-alvo                                                                                     | 4 | 5                                                         | 6<br>X |   | 8 | 9 |   | 11 | 12 | 13 | 14 | 15 | 16 |
| Construção da cerca                                                                                             |   |                                                           |        | X |   |   |   |    |    |    |    |    |    |
|                                                                                                    |   |                                                           |        |   | X |   |   |    |    |    |    |    |    |
| Preparo do terreno pré-<br>implantação (roçada e calcário no<br>berço)                                          |   |                                                           |        |   |   |   |   |    |    |    |    |    |    |
| Implantação da restauração<br>(abertura dos berços, adubação,<br>plantio, tutoramento, controle de<br>formigas) |   |                                                           |        |   | X |   |   |    |    |    |    |    |    |
| Operações de manutenção (toda<br>área)                                                                          |   |                                                           |        |   |   | X |   | x  |    | X  |    |    |    |
| Operação manutenção roçada<br>samambaia e braquiária                                                            |   |                                                           |        |   |   |   | X |    | X  |    |    |    |    |
| Monitoramento da fase de pré-<br>implantação (T0)                                                               |   |                                                           | x      |   |   |   |   |    |    |    |    |    |    |
| Monitoramento da fase de<br>implantação                                                                         |   |                                                           |        |   |   | X |   |    |    |    |    |    |    |
| Monitoramento da fase de pós-<br>implantação                                                                    |   |                                                           |        |   |   |   |   |    |    | X  |    | X  |    |
| Monitoramento visual com uso de<br>drone                                                                        |   |                                                           |        | X |   | X |   | X  |    | X  |    |    | X  |

Tabela 14 - Cronograma de atividades de implantação, manutenção e monitoramento da UI 04.

## • Monitoramento e resultados esperados

Após o período do projeto, espera-se que tenha o aumento da riqueza de espécies e aumento da densidade das espécies-alvo nas Áreas 1, 2, 3, 6 e 7. Já nas áreas 4 e 5 espera-se o aumento do domínio de espécies de recobrimento tendendo à plena cobertura do solo; diminuição da densidade das invasoras e alcance das situações ambientais propícias à sobrevivência das espécies-alvo.

Estes resultados serão monitorados de acordo com o protocolo de monitoramento adotado.

# **Unidade de Implantação 05**

Descrição e diagnóstico

A UI 05 é composta principalmente por uma área utilizada historicamente para fins antrópicos – pastagem e sede da antiga fazenda, sendo assim a vegetação atual é considerada em estágio inicial de regeneração.

Atualmente o seu entorno é utilizado como lavoura, como pode ser observado na Figura 18. Durante o diagnóstico inicial das áreas foi possível observar a UI sendo utilizada como pastagem para bovinos pelos moradores, aspecto que merece atenção para evitar o comprometimento das ações de restauração.

Nesta UI foram observados principalmente exemplares da família Solanaceae e Asteraceae, indicando o início da sucessão ecológica. Além disso, há presença de faixas com regeneração pouco expressivas e presença de samambaia e outros capins dominantes.

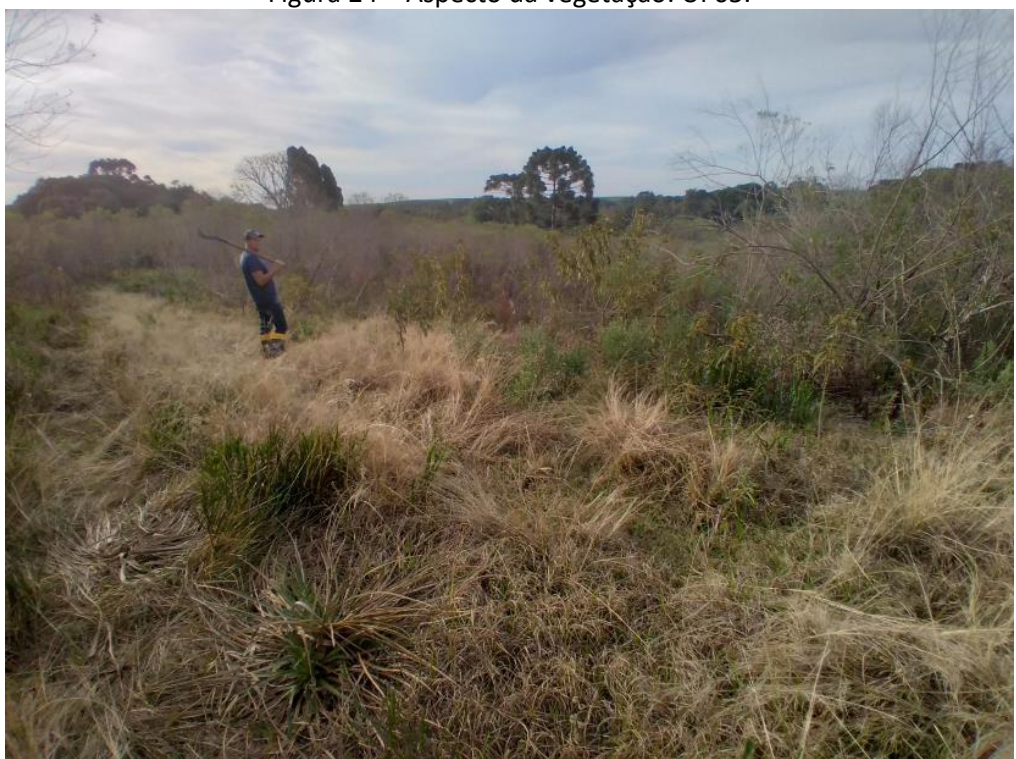

Figura 24 – Aspecto da vegetação: UI 05.

Foto: Edilaine Dick.

A UI 05 está localizada na borda da Reserva Legal e apresenta fonte de propágulos próximo da área. Além disso, observou-se o início da regeneração natural, especialmente com o estabelecimento de espécies dispersas pelo vento. O solo apresentou-se mais compactado em alguns pontos, não sendo a realidade de todo o polígono. Sendo assim, a unidade foi classificada como Cenário B.

Após a conclusão dos diagnósticos do meio físico e socioeconômico verificou-se a necessidade de ajuste dos limites do polígono da UI 05, visando o alinhamento com o limite da reserva legal cadastrado no SIGEF do INCRA e o respeito ao limite natural de uma área de banhado adjacente à unidade de implantação. O polígono terá a redução de área de 4,38 hectares para 3,22 hectares.

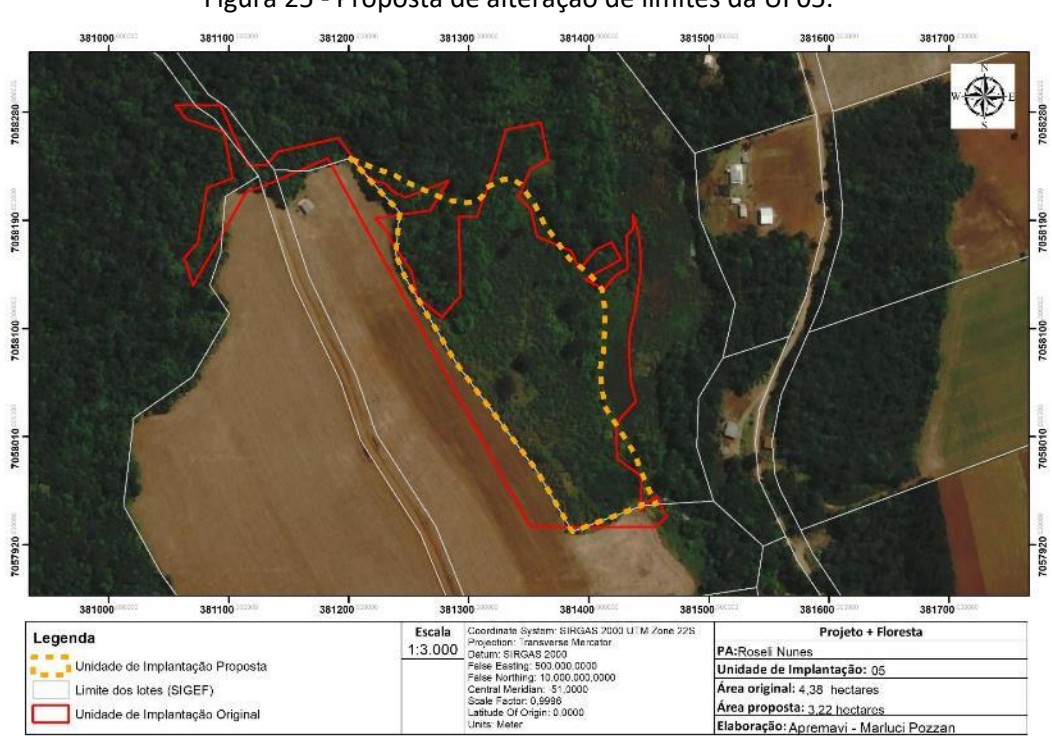

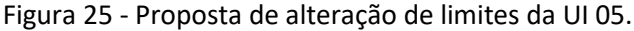

#### • Metodologia de restauração

Na UI 05 será adotada a metodologia mista de plantio heterogêneo de mudas com a condução da regeneração natural. Para isso, será utilizado um trator com roçadeira + escarificador (pé de pato/gancho) para limpeza de uma linha de 2,5m (largura do trator) e outra faixa de igual largura (2,5m) será mantida para condução da regeneração natural.

Na linha roçada, será realizado o plantio heterogêneo de mudas, com espaçamento de 2m entre as plantas e calagem nos berços. A seguir pode ser um observada uma ilustração da metodologia.

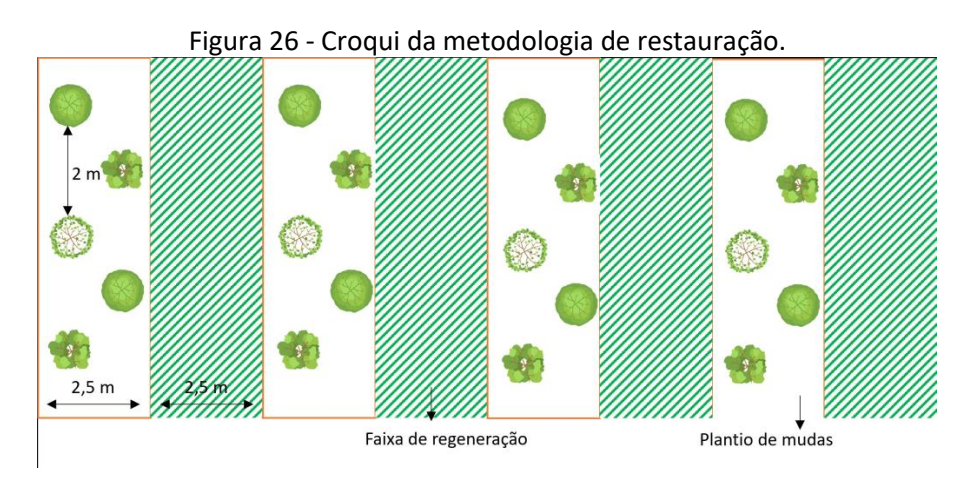

A tabela abaixo representa o tamanho em hectares da área onde propõe-se que seja realizada a restauração, bem como a metodologia proposta.

| Área   | Tamanho (ha) | Porcentagem da<br>área (%) | Cenário | Metodologia de restauração                                        |
|--------|--------------|----------------------------|---------|-------------------------------------------------------------------|
| Area 1 | 3,22         | 100                        | B       | Plantio heterogêneo de mudas +<br>Condução da regeneração natural |
| TOTAL  | 3,22         | 100                        |         |                                                                   |

Tabela 15 - Identificação, tamanho (ha) e metodologia de restauração a ser empregada na UI 05.

Além do plantio de restauração, a UI 05 demandará de isolamento com cerca para impedir o acesso de animais da propriedade vizinha. A cerca terá extensão de aproximadamente 435 metros dividindo a UI do lote adjacente e um prolongamento de cerca de cerca de 115 metros para impedir que animais dos dois lotes vizinhos consigam acessar a área restaurada. A localização da cerca e do prolongamento proposto também podem ser observados no croqui de restauração (Figura 27).

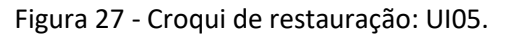

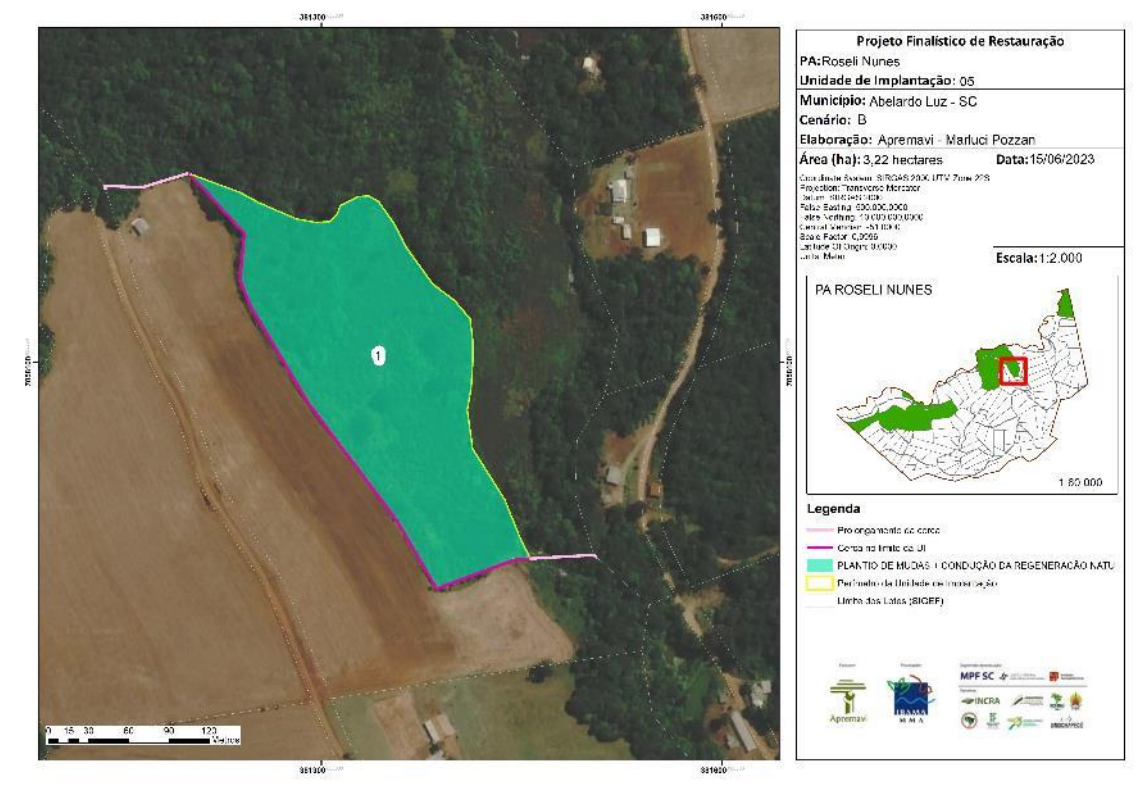

# **Operações de implantação, manutenção, monitoramento e cronograma**

As operações de implantação, manutenção e monitoramento da UI 05 estão descritas na tabela abaixo, juntamente com o cronograma previsto a realização das atividades na área.

| Atividade                                                                                                    |  | Metas II e III                                                                        |   |   |   |   |    |   |    |    |    |    |    |
|----------------------------------------------------------------------------------------------------|--|---------------------------------------------------------------------------------------|---|---|---|---|----|---|----|----|----|----|----|
|                                                                                                    |  | Fases de Implantação, Manutenção e Monitoramento<br>(Semestres do Projeto + Floresta) |   |   |   |   |    |   |    |    |    |    |    |
|                                                                                                    |  | 5                                                                                     | 6 |   |   | 9 | 10 |   | 12 | 13 | 14 | 15 | 16 |
| Mobilização do público-alvo                                                                                     |  |                                                                                       | x |   |   |   |    |   |    |    |    |    |    |
| Construção da cerca                                                                                             |  |                                                                                       |   | X |   |   |    |   |    |    |    |    |    |
| Preparo do terreno pré-<br>implantação (roçada e calcário no<br>berço)                                          |  |                                                                                       |   |   | x |   |    |   |    |    |    |    |    |
| Implantação da restauração<br>(abertura dos berços, adubação,<br>plantio, tutoramento, controle de<br>formigas) |  |                                                                                       |   |   | X |   |    |   |    |    |    |    |    |
| Operações de manutenção (toda<br>área)                                                                          |  |                                                                                       |   |   |   | x |    | X |    | x  |    |    |    |

Tabela 16 - Cronograma de atividades de implantação, manutenção e monitoramento da UI 05.

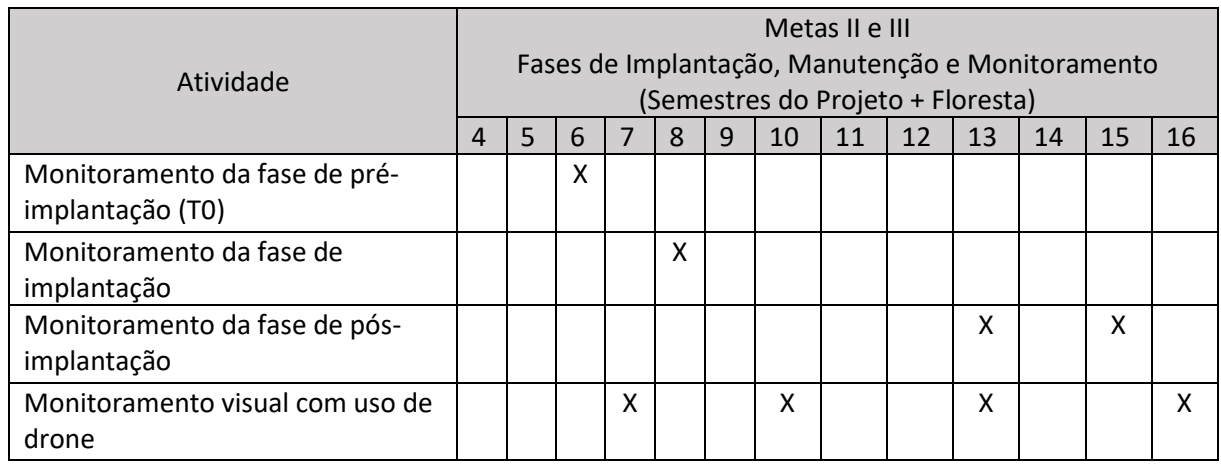

• Monitoramento e resultados esperados

Após o período do projeto, espera-que que tenha domínio de espécies de recobrimento tendendo à plena cobertura do solo; diminuição da densidade das invasoras; alcance das situações ambientais propícias à sobrevivência das espécies-alvo. Estes resultados serão monitorados de acordo com o protocolo de monitoramento adotado.

## **Unidade de Implantação 06**

#### Descrição e diagnóstico

A UI 06 é formada por um mosaico de áreas mais abertas (com predominância de *Baccharis* spp.) e samambaias, e outras mais adensadas de vegetação composta por taquaral denso e ainda outras áreas com vegetação arbórea – com grande incidência de pinheiro-bravo (*Podocarpus lambertii).* Outras espécies que também ocorrem na UI são: *Ocotea pulchella, Baccharis dentata, P. rigida, M. eleagnoides* e *S. terebenthifolia.*

O local é uma encosta de hidrografia com relevo classificado como forte ondulado, onde a declividade varia de 20 a 45%. Sendo assim, o projeto de restauração auxiliará no estabelecimento da vegetação que evitará a lixiviação do solo.

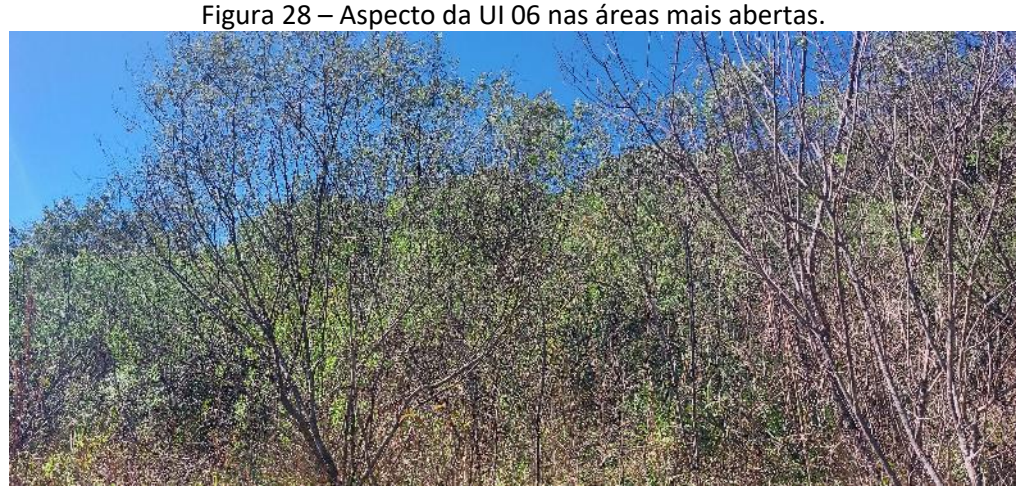

Foto: Marluci Pozzan.

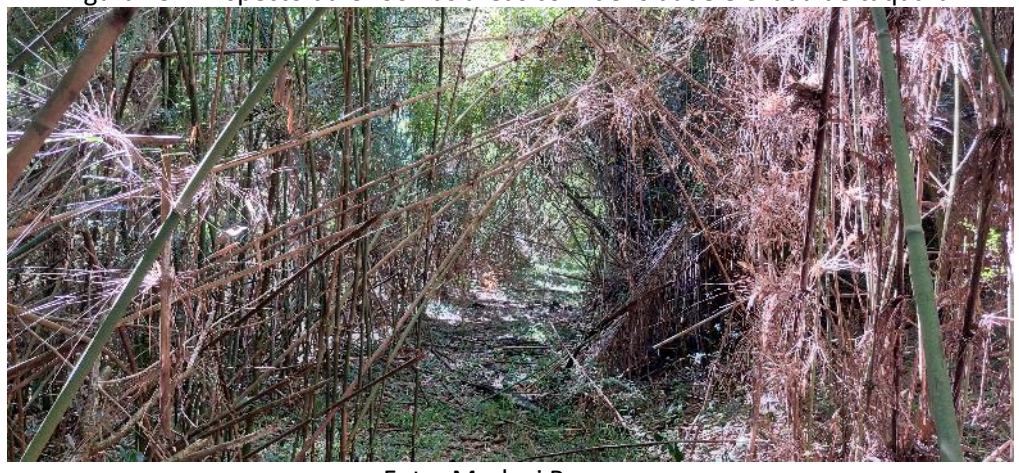

Figura 29 – Aspecto da UI 06 nas áreas com densidade elevada de taquara.

Foto: Marluci Pozzan.

A UI 06 está localizada próximo de fragmento da reserva legal conservada, mantendo assim uma fonte de propágulos circunvizinho da UI. Observou-se a compactação do solo apenas nos acessos mais utilizados e domínio de vegetação invasora em menos da metade da área total. Sendo assim, a unidade foi classificada como Cenário B.

Após a conclusão dos diagnósticos verificou-se a necessidade de ajuste dos limites do polígono da UI 06, visando o alinhamento com o limite da reserva legal cadastrado no SIGEF do INCRA e com o rio que divide o PA Roseli Nunes da propriedade vizinha, além de oportunizar a otimização das operações de restauração. O polígono terá a ampliação da área de 7,19 hectares para 7,22 hectares.

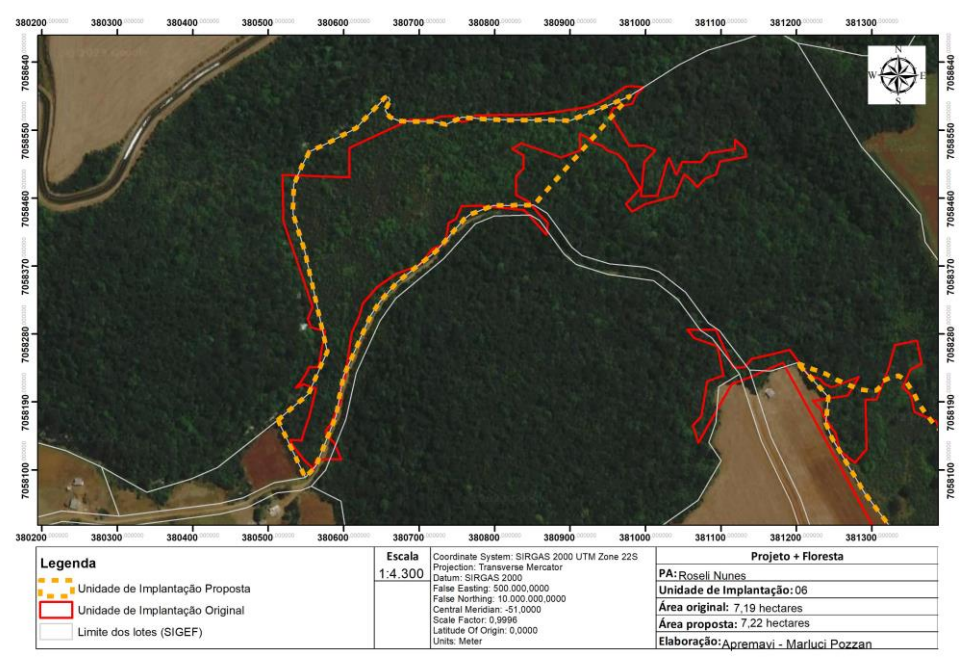

#### Figura 30 - Proposta de alteração de limites da UI 06.

#### • Metodologia de restauração

A metodologia utilizada na UI 06 será o enriquecimento ecológico com espécies de diversidade com o espaçamento aproximado de 5 x 5m na Área 1. Considerando que uma parte da UI é dominada por taquaras do gênero Merostachys (Área 2), sugere-se que seja realizada abertura de linhas com a utilização de roçadeira manual.

A roçada é prevista em faixas de 3m de largura e distantes pelo menos 5m entre si, visando o plantio de espécies nativas nas faixas roçadas. As mudas serão plantadas com 3m de distância entre si dentro da linha, conforme a representação abaixo:

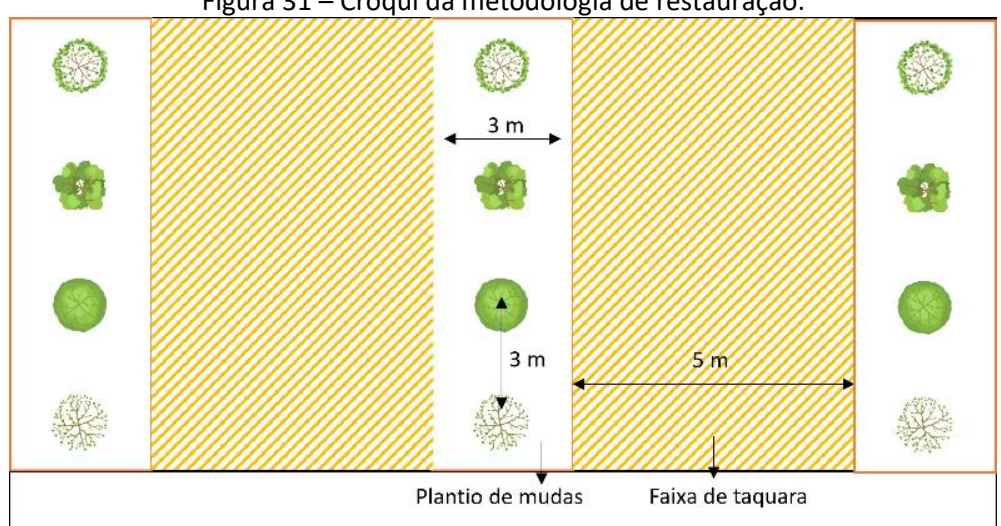

Figura 31 – Croqui da metodologia de restauração.

Ao final da combinação das técnicas, o espaçamento de mudas plantadas ficará de 8 x 3m. Uma vez que que parte do taquaral está localizado na Área de Preservação Permanente (APP) do Rio Pacheco, e o controle de taquaras nativas depende da autorização dos órgãos ambientais competentes, esta ação está condicionada a um entendimento entre os órgãos ambientais para ser executada.

A infestação de taquaras pode ser observada em tom de verde mais claro indicada na figura a seguir.

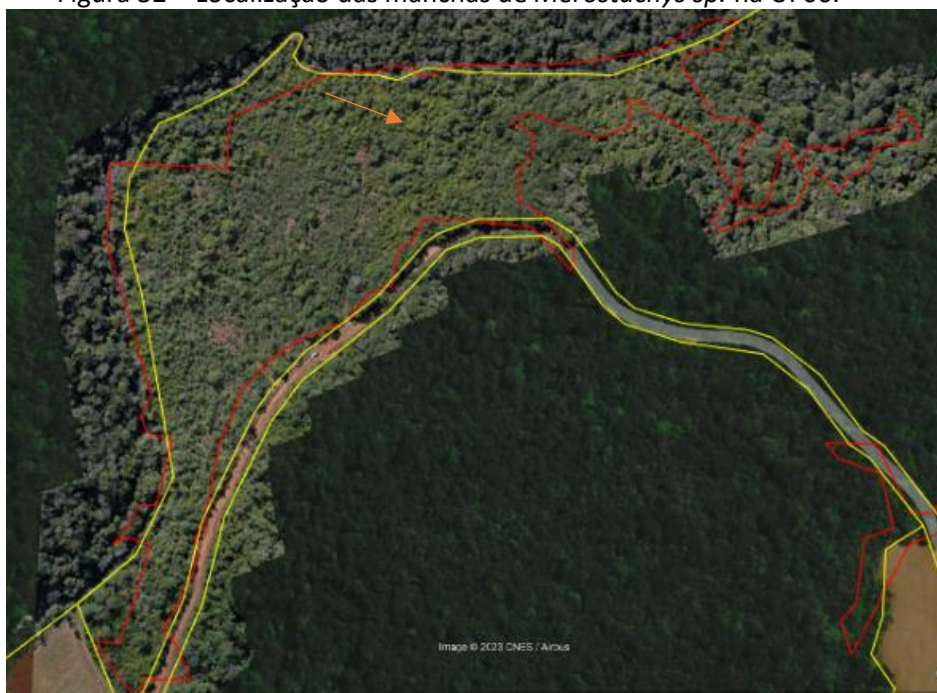

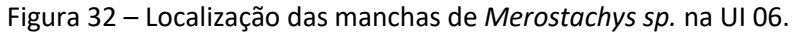

Além do plantio de restauração, a UI 06 demandará de isolamento com cerca para impedir o acesso de animais e pessoas. A cerca terá extensão de aproximadamente 600 metros dividindo a UI da estrada e um lote adjacente.

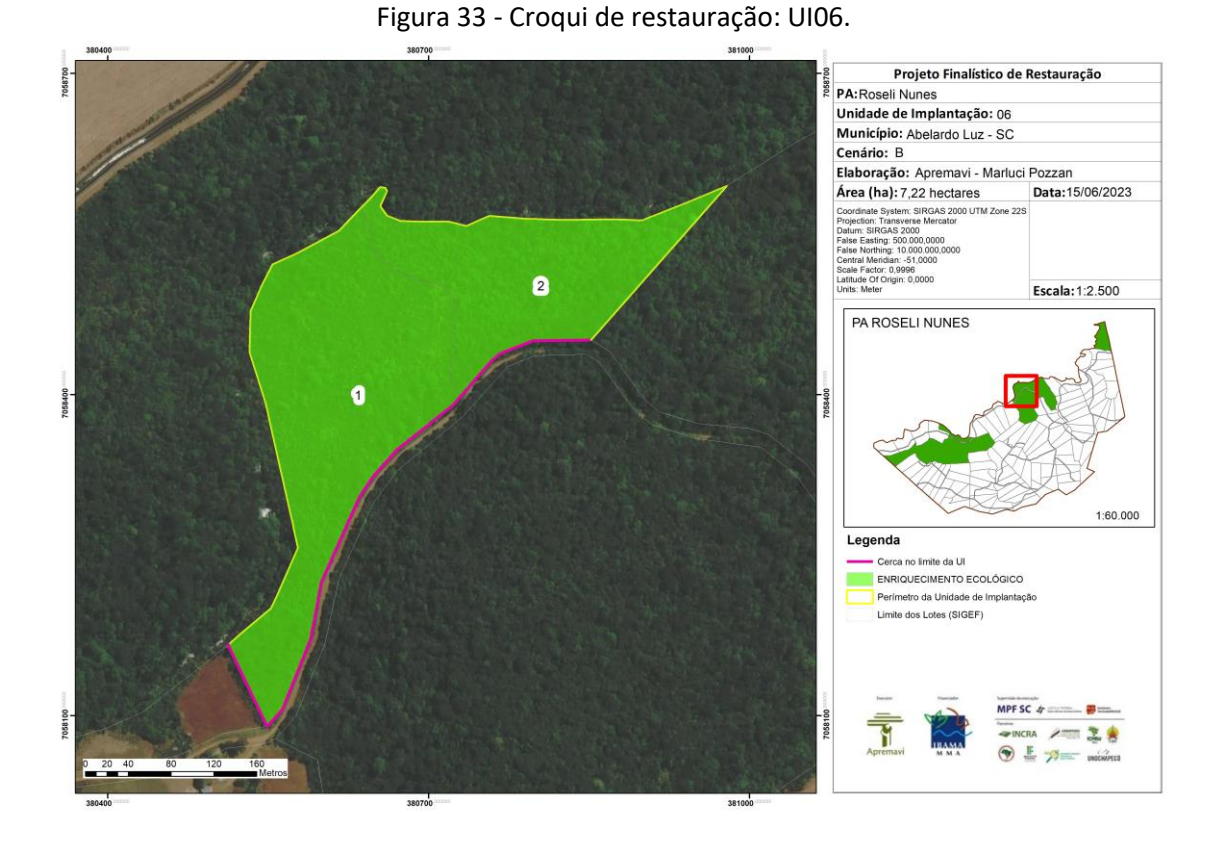

A tabela abaixo representa o tamanho em hectares da área onde propõe-se que seja realizada a restauração, bem como a metodologia proposta.

| Área   | Tamanho (ha) | Porcentagem da<br>área (%) | Cenário | Metodologia de restauração |
|--------|--------------|----------------------------|---------|----------------------------|
| Area 1 | 4,54         | 67,40                      | B       | Enriquecimento ecológico   |
| Área 2 | 2,68         | 32,60                      | B       | Enriquecimento ecológico   |
| TOTAL  | 7,22         | 100                        |         |                            |

Tabela 17 - Identificação, tamanho (ha) e metodologia de restauração a ser empregada na UI 06.

## **Operações de implantação, manutenção, monitoramento e cronograma**

As operações de implantação, manutenção e monitoramento da UI 06 estão descritas na tabela abaixo, juntamente com o cronograma previsto para a área.

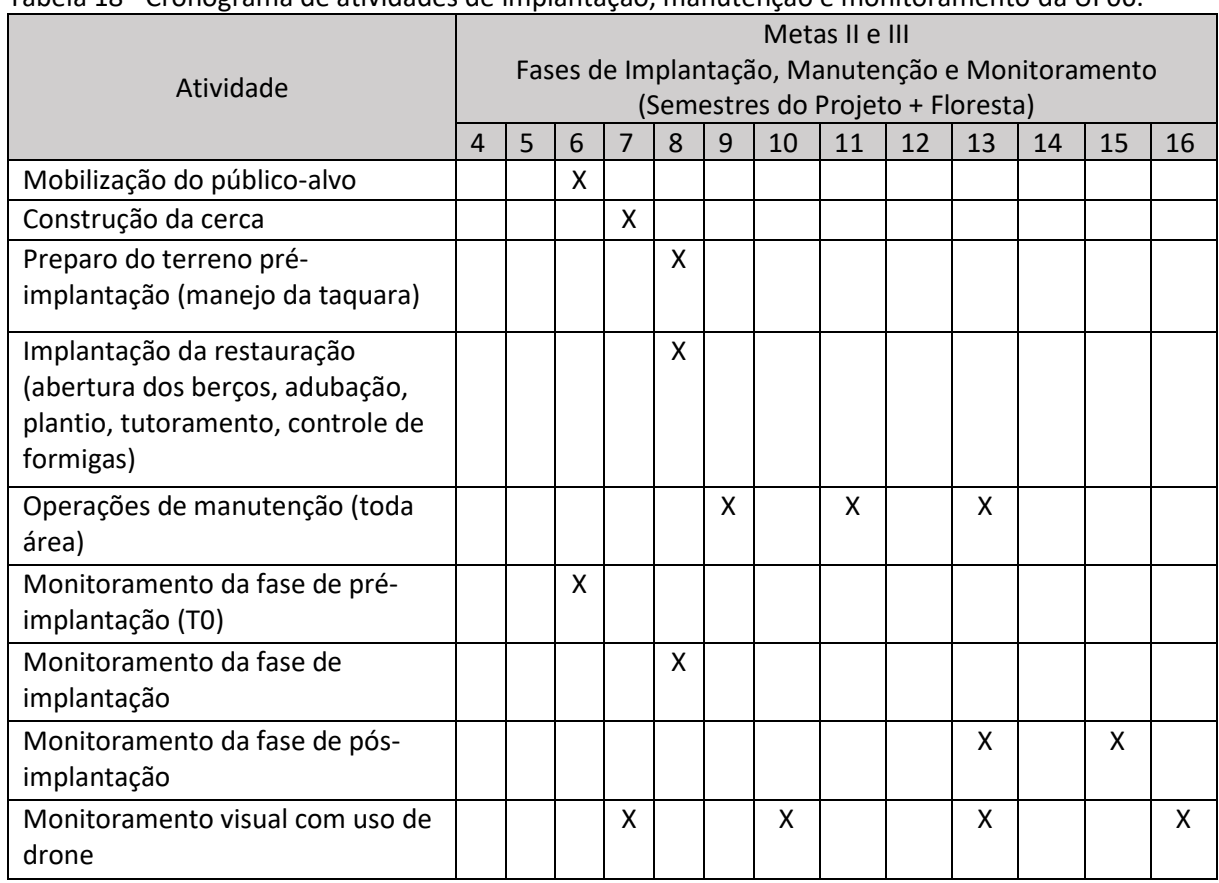

Tabela 18 - Cronograma de atividades de implantação, manutenção e monitoramento da UI 06.

• Monitoramento e resultados esperados

Após o período do projeto, espera-se que tenha o aumento da riqueza de espécies e aumento da densidade das espécies-alvo na área. Estes resultados serão monitorados de acordo com o protocolo de monitoramento adotado.

## **Unidade de Implantação 07**

#### Descrição e diagnóstico

A UI 07 é composta por vegetação em estágio médio de regeneração em sua maior parte. No local ocorrem espécies como *Clethra scabra, Cinnamodendron dinisii, Lamanonia speciosa, Ocotea pulchella* e *Symplocos uniflora*. Há no solo serrapilheira e regeneração natural em boa quantidade, bem como indivíduos de porte intermediário. O polígono é cortado por uma estrada municipal sem pavimentação.

A UI 07 está localizada próximo de fragmento da reserva legal conservada, mantendo assim uma fonte de propágulos circunvizinho da UI, como pode ser observado na Figura 34. No entorno da UI foram observados exemplares de *D. sellowiana* e *A. angustifolia*. Além disso, não foram observados indivíduos de espécies exóticas ou invasoras intensivas no local, sendo assim a UI foi classificada como cenário B.

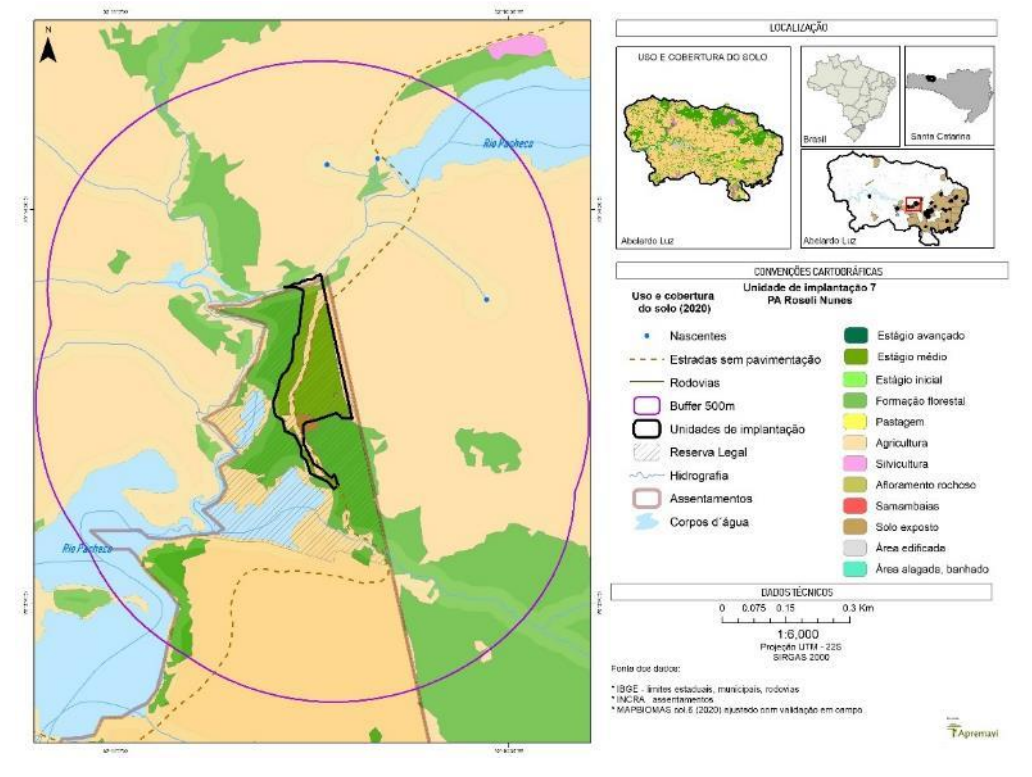

#### Figura 34 – Mapa de uso do solo: UI 07.

Figura 35 – Aspecto da UI07.

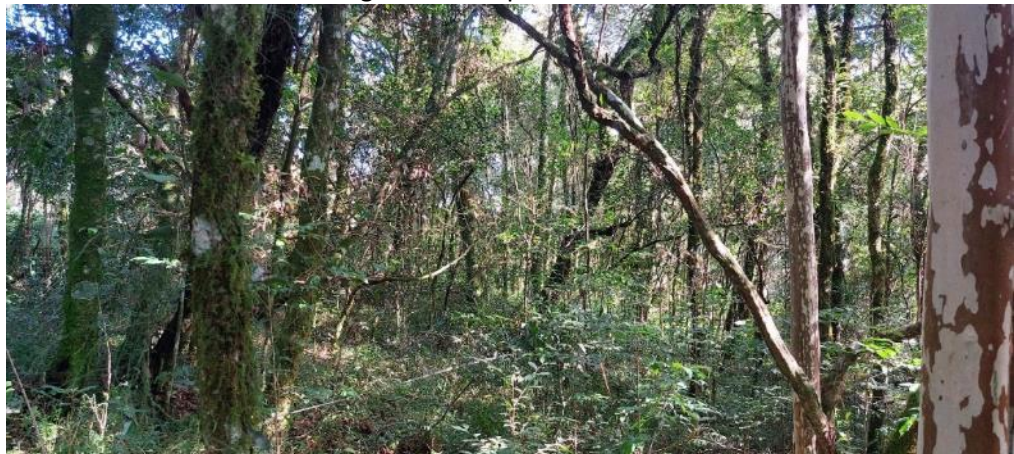

Foto: Marluci Pozzan.

Após a conclusão dos diagnósticos verificou-se a necessidade de ajuste dos limites do polígono da UI 07, visando o alinhamento com o limite da reserva legal cadastrado no SIGEF do INCRA e um formato que oportunize a otimização das operações de restauração. Além disso, excluiu-se do polígono uma área que é utilizada pela comunidade para lazer.

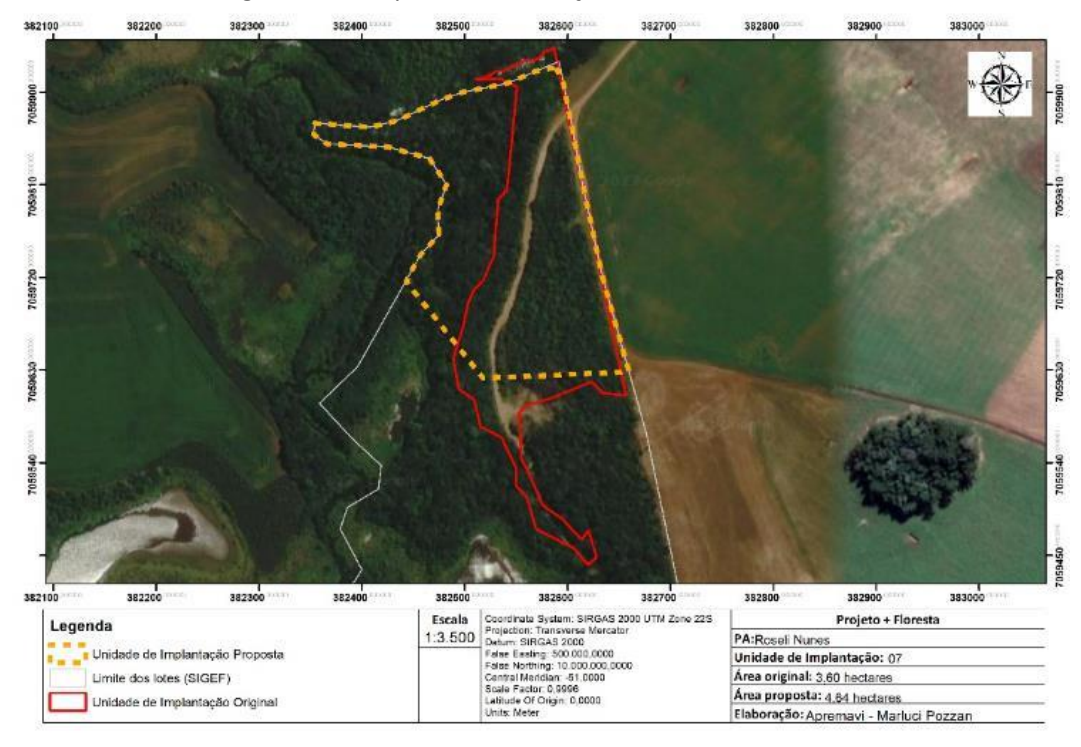

### Figura 36 - Proposta de alteração de limites da UI 07.

# • Metodologia de restauração

Na UI 07 será realizado o enriquecimento com espécies de diversidade (incluindo as espécies-alvo) usando o espaçamento aproximado de 10 x 10m na Área 1 (60,35% da área) e 5 x 5m na Área 2 (39,65% da área), conforme indicado na figura 37.

| <b>Area</b>  | Tamanho<br>(ha) | Porcentagem<br>da área (%) | <b>Cenário</b> | Metodologia de restauração                 |  |  |  |  |  |  |
|--------------|-----------------|----------------------------|----------------|--------------------------------------------|--|--|--|--|--|--|
| Área 1       | 2,80            | 60,35                      | B              | Enriquecimento com espécies de diversidade |  |  |  |  |  |  |
| Área 2       | 1,84            | 39,65                      | B              | Enriquecimento com espécies de diversidade |  |  |  |  |  |  |
| <b>TOTAL</b> | 4,64            | 100                        |                |                                            |  |  |  |  |  |  |

Tabela 19 - Identificação, tamanho (ha) e metodologia de restauração a ser empregada na UI 07.

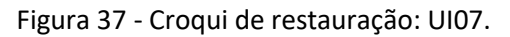

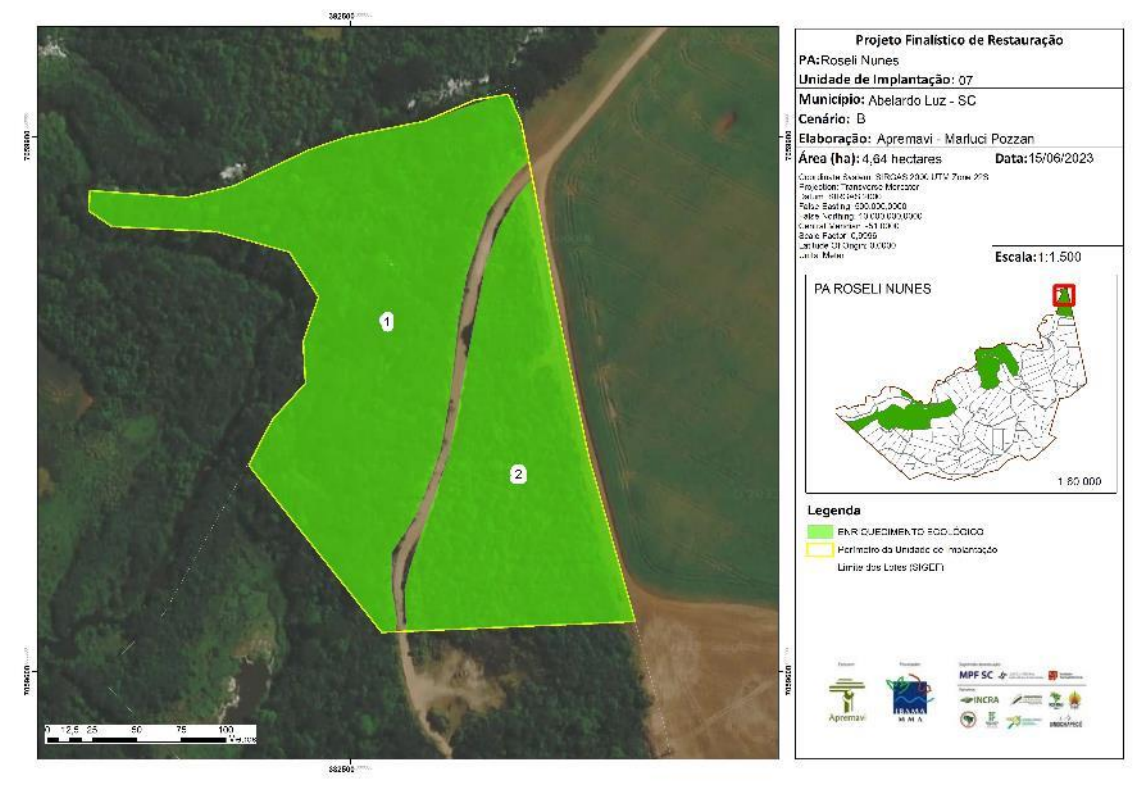

# **Operações de implantação, manutenção, monitoramento e cronograma**

As operações de implantação, manutenção e monitoramento da UI 07 estão descritas na tabela abaixo, juntamente com o cronograma previsto para a área.

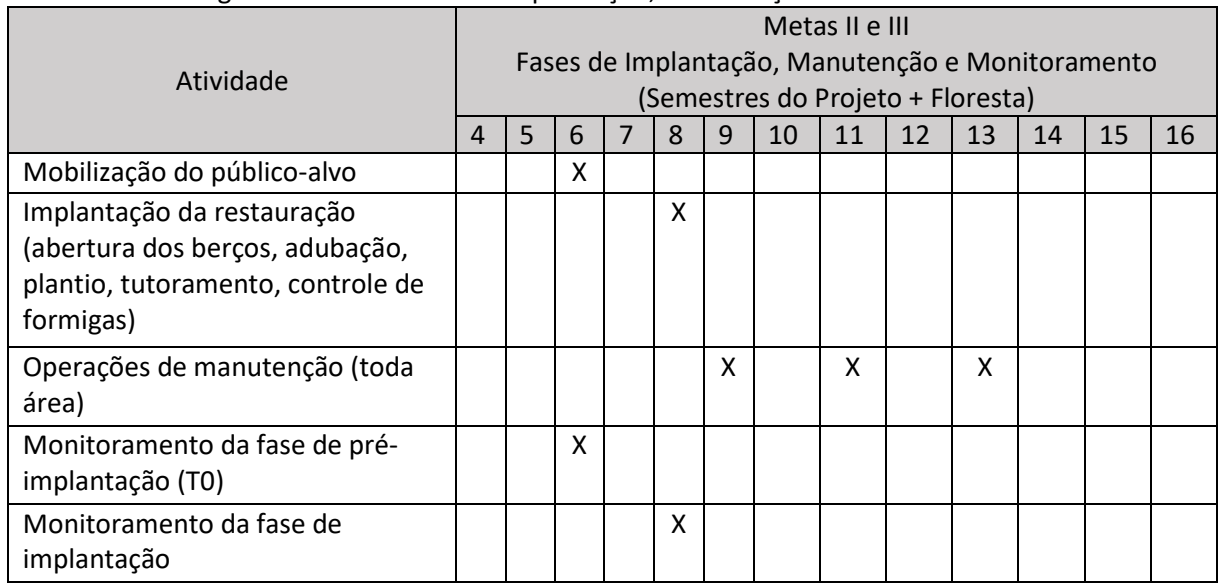

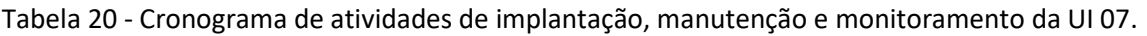

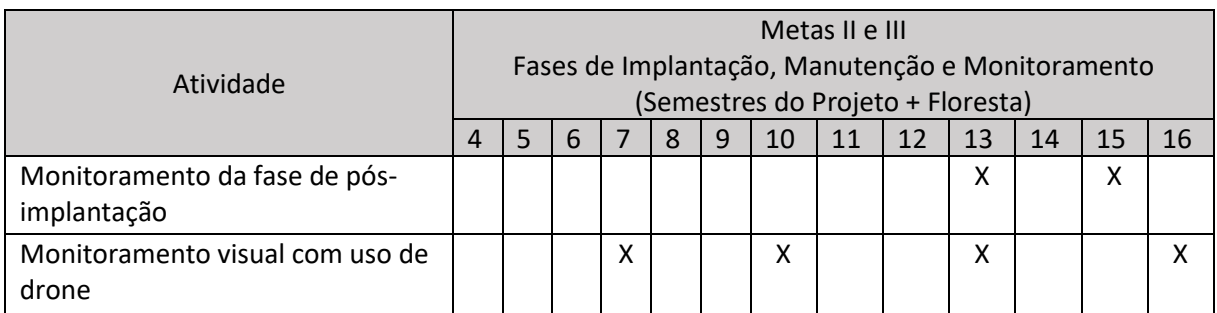

• Monitoramento e resultados esperados

Após o período do projeto, espera-se que tenha o aumento da riqueza de espécies e aumento da densidade das espécies-alvo na área. Estes resultados serão monitorados de acordo com o protocolo de monitoramento adotado.

## **PA Bela Vista**

O PA Bela Vista foi criado em 09 de dezembro de 1998 e possui 1.291,92 hectares. Possui capacidade de assentar 84 famílias e atualmente possui 61 lotes ocupados (INCRA, 2022). No âmbito do Projeto + Floresta foram apontadas pelo edital três unidades de implantação (UIs 08, 09 e 10) neste PA, as quais estão indicadas no mapa a seguir.

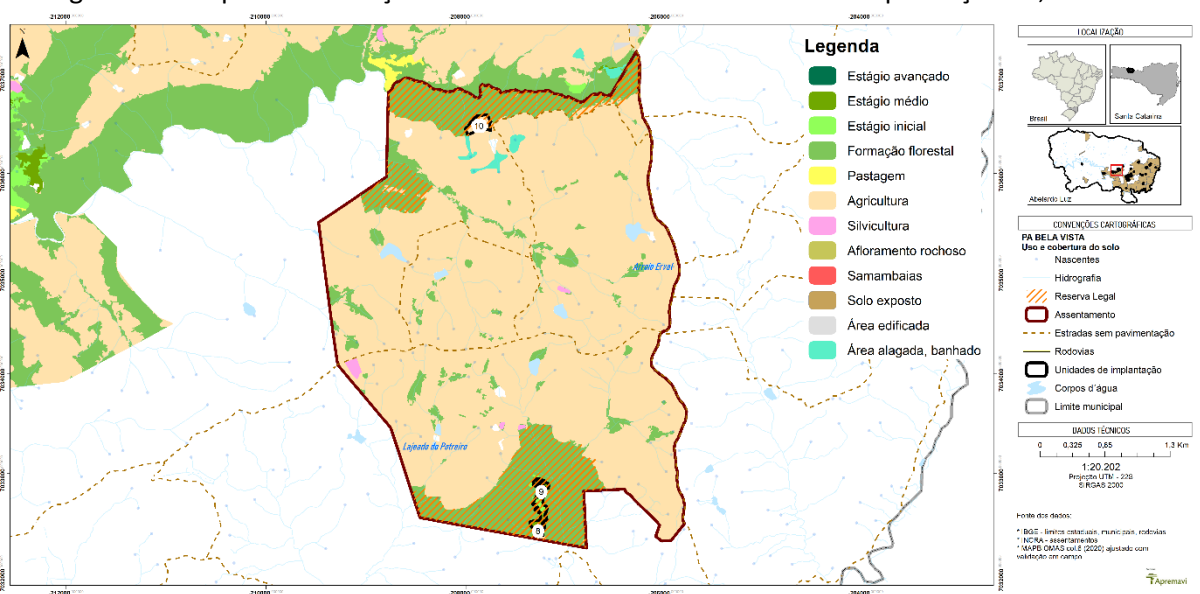

Figura 38 - Mapa de localização do PA Bela Vista e das Unidades de Implantação 08, 09 e 10.

De acordo com os dados levantados no diagnóstico do meio físico e socioeconômico, o PA Bela Vista possui um mosaico de usos do solo que incluem principalmente formação florestal, agricultura, silvicultura, áreas edificadas, e áreas alagadas (banhado). No entorno dos blocos de Reserva Legal do PA Bela Vista, as principais atividades produtivas realizadas são o cultivo de soja, milho, feijão, hortaliças e produção de leite.

O PA Bela Vista tem sua hidrografia inserida nas subacias Rio Chapecó, Arroio Erval, Rio Vermelho e Sanga Santa Rosa. Em relação aos solos, o PA tem quase que integralmente solos do tipo Latossolo. As UIs 08 e 09 têm o solo formado por Cambissolo.

No levantamento de dados sobre a vegetação, as espécies de maior IVI observadas no interior das UIs do PA Bela Vista foram *Myrsine coriacea* (capororoquinha)*, M. eleagnoides* (camboatá-branco)*, Lithraea brasiliensis* (bugreiro)*, Baccharis dentata* (vassourinha)*, Cinnamodendron dinisii* (pimenteira)*, Ocotea indecora* (canelinha) e a espécie-chave do Projeto + Floresta *Ocotea porosa* (imbuia).

Nas entrevistas realizadas no diagnóstico de população, questionou-se aos moradores do entorno dos blocos de reserva legal sobre os usos atuais e as intenções de uso no futuro para a Reserva Legal, bem como os problemas observados nestas áreas protegidas.

Os moradores citaram que atualmente utilizam a RL para coleta de: lenha, água de nascente para consumo humano. No futuro, os moradores ainda vislumbram o manejo de erva-mate, coleta de pinhão e coleta de ervas para uso medicinal. Além disso, os problemas observados pelos moradores locais que ocorrem na RL são extração irregular de madeira e erva-mate, caça, uso do fogo e desmatamento.

#### **Unidades de Implantação 08 e 09**

#### Descrição e diagnóstico

A UIs 08 e 09 têm composição muito semelhante. De acordo com a comunidade local, historicamente havia uma trilha que conectava o PA Santa Rosa I ao PA Bela Vista e era usada para o deslocamento dos moradores. A trilha foi abandonada, porém no entorno dela a vegetação não se estabeleceu completamente.

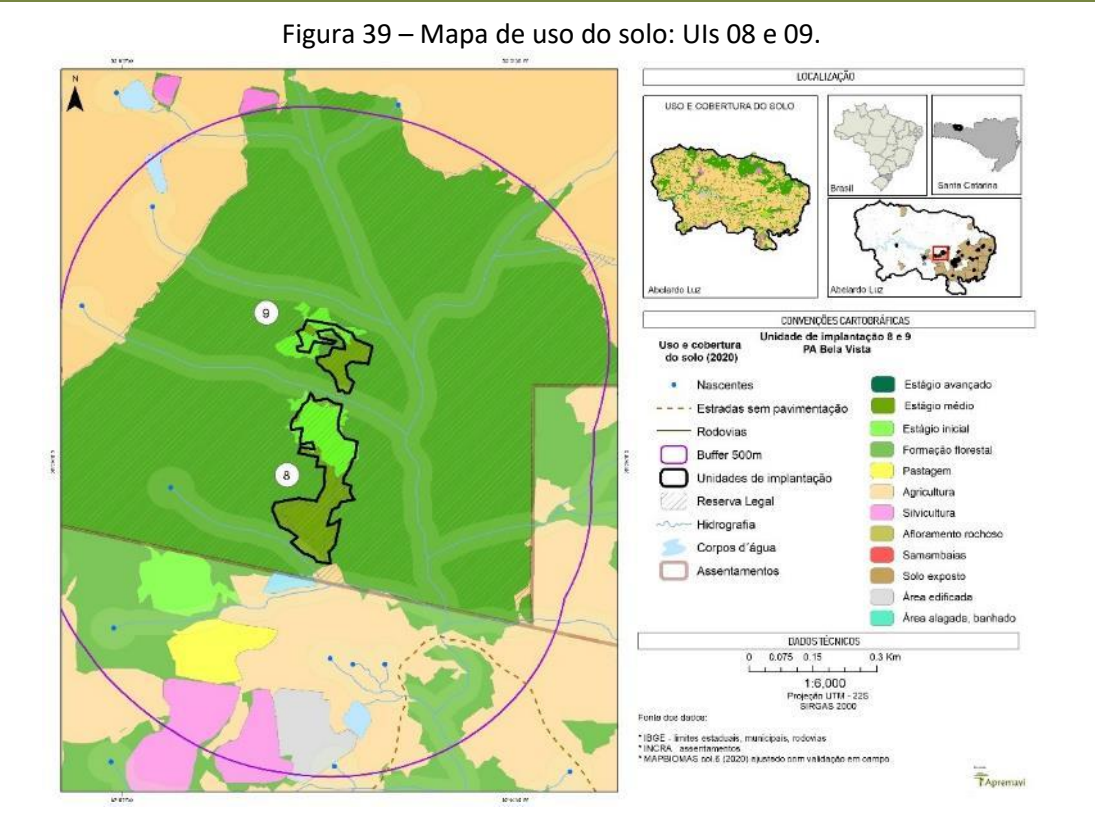

Neste local, foi observada a ocorrência de uma mancha em estágio inicial de regeneração e as demais áreas em estágio médio de regeneração. Nas unidades amostrais alocadas para a realização do diagnóstico de vegetação foi possível observar a ocorrência de vários indivíduos jovens de *O. porosa.*

Entre as duas UIs também foi possível observar a ocorrência de uma população de xaxim-bugio (*D. sellowiana*). Ademais, na antiga trilha observou-se a ocorrência de indivíduos esparsos de *Pinus sp.*, que devem ser removidos na implantação do projeto finalístico de restauração. Após a extração, os *Pinus sp*. serão deixados na área para decomposição.

A declividade encontrada nas UIs 08 e 09 deve ser levada em consideração para a realização da restauração, pois está classificada como forte ondulado (20 – 45%) em boa parte das áreas a serem restauradas. O estabelecimento da vegetação através da restauração será importante para impedir a lixiviação do solo.

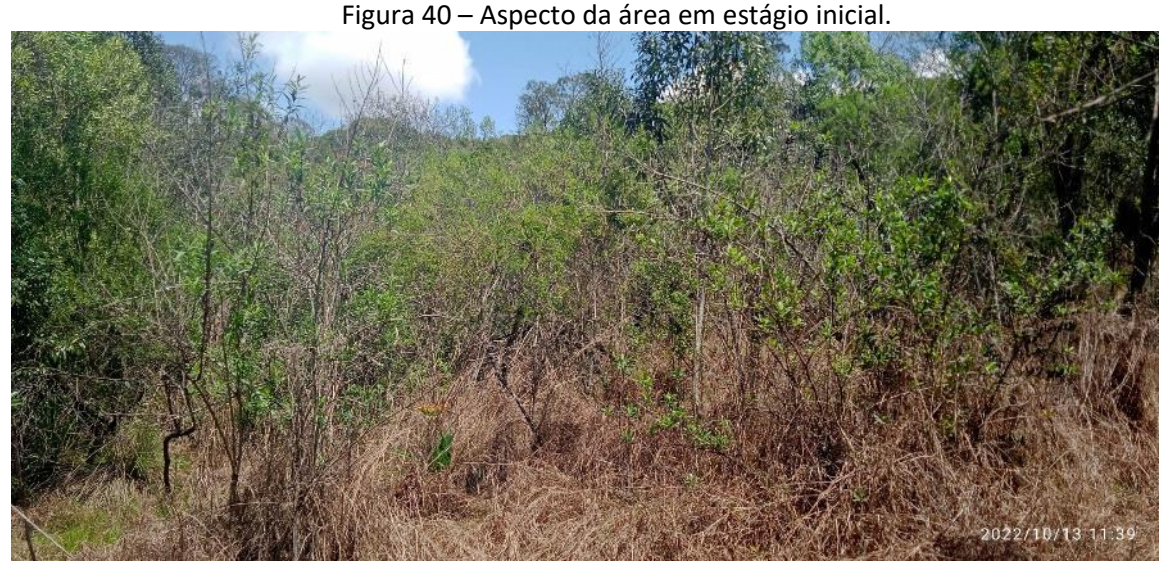

Foto: Marluci Pozzan

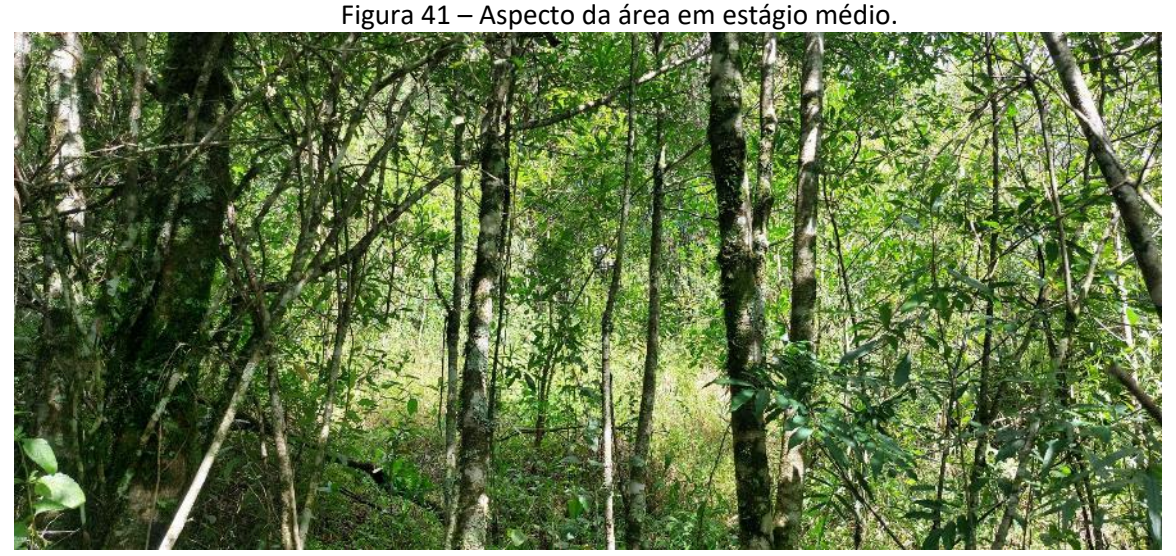

Foto: Marluci Pozzan

As UIS 08 e 09 ficam na porção central do maior bloco de Reserva Legal do PA Bela Vista e, portanto, possui fonte de propágulos próxima. Além disso, o solo é compactado apenas na linha da antiga trilha. Sendo assim, as UIs 08 e 09 foram classificadas como cenário B – com médio potencial de restauração.

Após a conclusão dos diagnósticos do meio físico e socioeconômico sugere-se que as UIs 08 e 09 sejam unidas para proteger e incrementar a população de xaxim-bugio que existe no curso hídrico entre elas. As UIs somadas passam a ter a área total de 4,44 hectares.

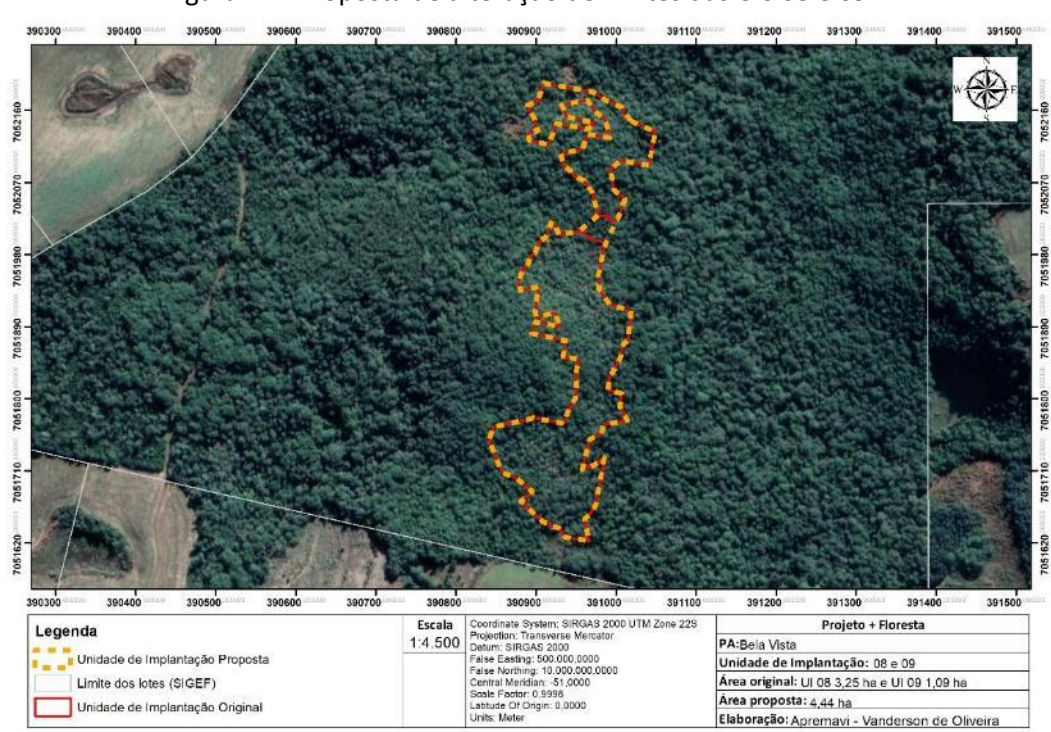

Figura 42 - Proposta de alteração de limites das UIs 08 e 09.

• Metodologia de restauração

Na UI 08/09 será trabalhado com o enriquecimento ecológico com espécies de diversidade (incluindo as espécies-alvo) usando o espaçamento aproximado de 10 x 10m na Área 2 (90,09% da área) e 5 x 5m nas Áreas 1 (7,66 %) e 3 (2,25% da área), onde a vegetação existente é menos densa.

Além do plantio de restauração, a UI 08/09 demandará de isolamento com cerca para impedir o acesso de animais da propriedade vizinha. A cerca existente no local foi avaliada e as estruturas não são passíveis de reforma. Dessa forma, será acordado com o morador limítrofe à RL para a retirada dos palanques e arames, visando a construção da nova cerca.

A cerca terá extensão de aproximadamente 380 metros dividindo a RL onde a UI está inserida do lote adjacente. O croqui de restauração pode ser observado na figura 43.

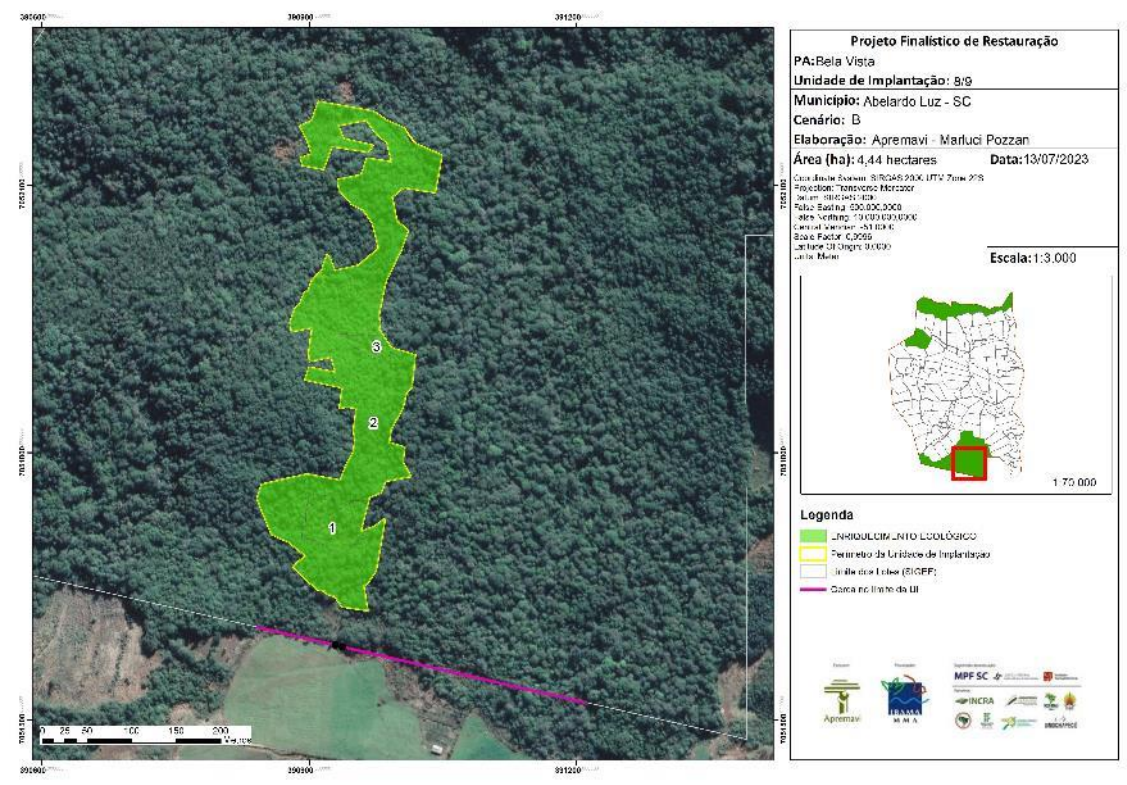

Figura 43 - Croqui de restauração: UI08/09.

Tabela 21 - Identificação, tamanho (ha) e metodologia de restauração a ser empregada na UI 08/09.

| Área   | Tamanho (ha) | Porcentagem da<br>área (%) | <b>Cenário</b> | Metodologia de restauração |
|--------|--------------|----------------------------|----------------|----------------------------|
| Area 1 | 0,34         | 7,66                       | B              | Enriquecimento ecológico   |
| Área 2 | 4,00         | 90,09                      | B              | Enriquecimento ecológico   |
| Área 3 | 0,10         | 2,25                       | B              | Enriquecimento ecológico   |
| TOTAL  | 4,44         | 100,0                      |                |                            |

## **Operações de implantação, manutenção, monitoramento e cronograma**

As operações de implantação, manutenção e monitoramento da UI 08/09 estão descritas na tabela abaixo, juntamente com o cronograma previsto para a área.

Tabela 22 - Cronograma de atividades de implantação, manutenção e monitoramento da UI 08/09.

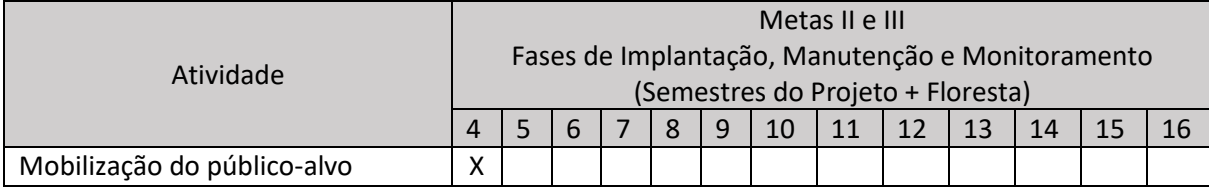
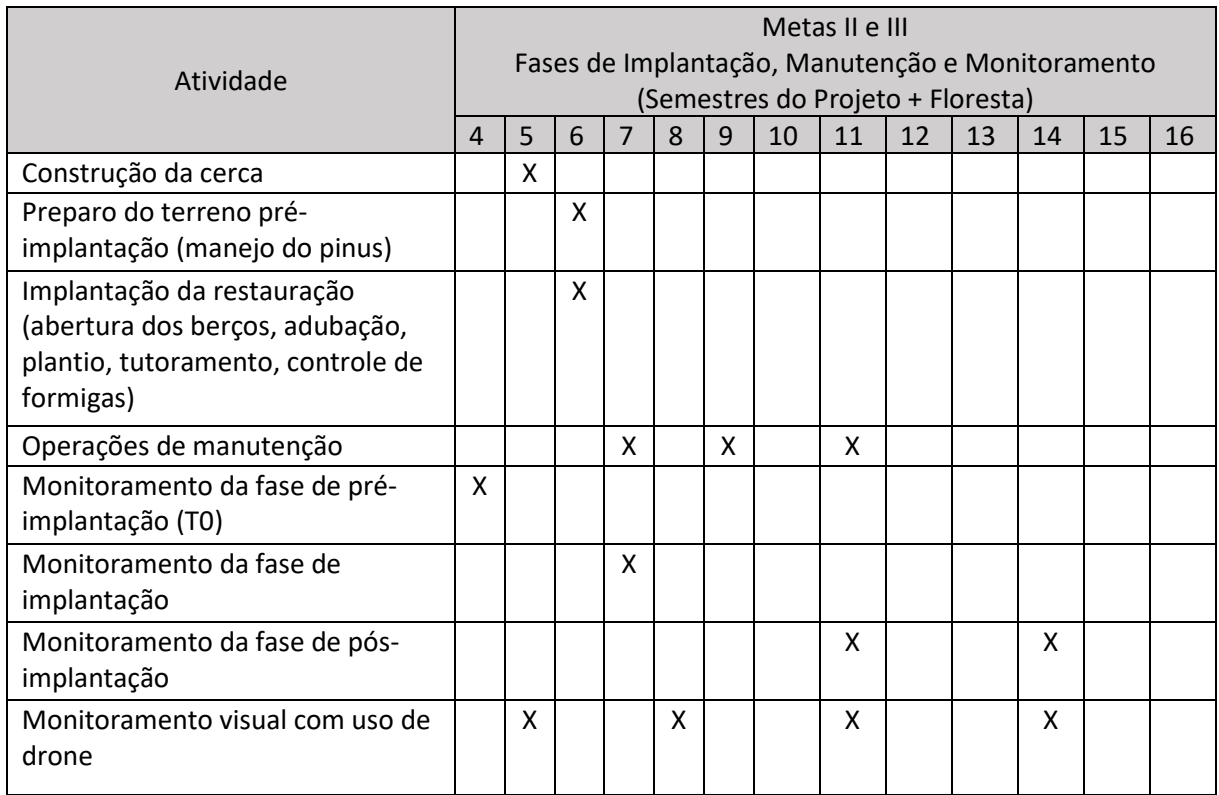

• Monitoramento e resultados esperados

Após o período do projeto, espera-se que tenha o a aumento da riqueza de espécies e aumento da densidade das espécies-alvo em toda a UI 08/09. Estes resultados serão monitorados de acordo com o protocolo de monitoramento adotado.

# **Unidade de Implantação 10**

# Descrição e diagnóstico

A UI 10 é um polígono com uso para lavoura até o momento do diagnóstico do meio físico e socioeconômico do Projeto + Floresta. A localização da Unidade de Implantação é em uma borda da RL, onde pode ser observada baixa diversidade no entorno. Considerando o entorno da unidade e o seu uso atual, a UI 10 foi classificada como cenário B.

Figura 44 – Mapa de uso do solo: UI 10.

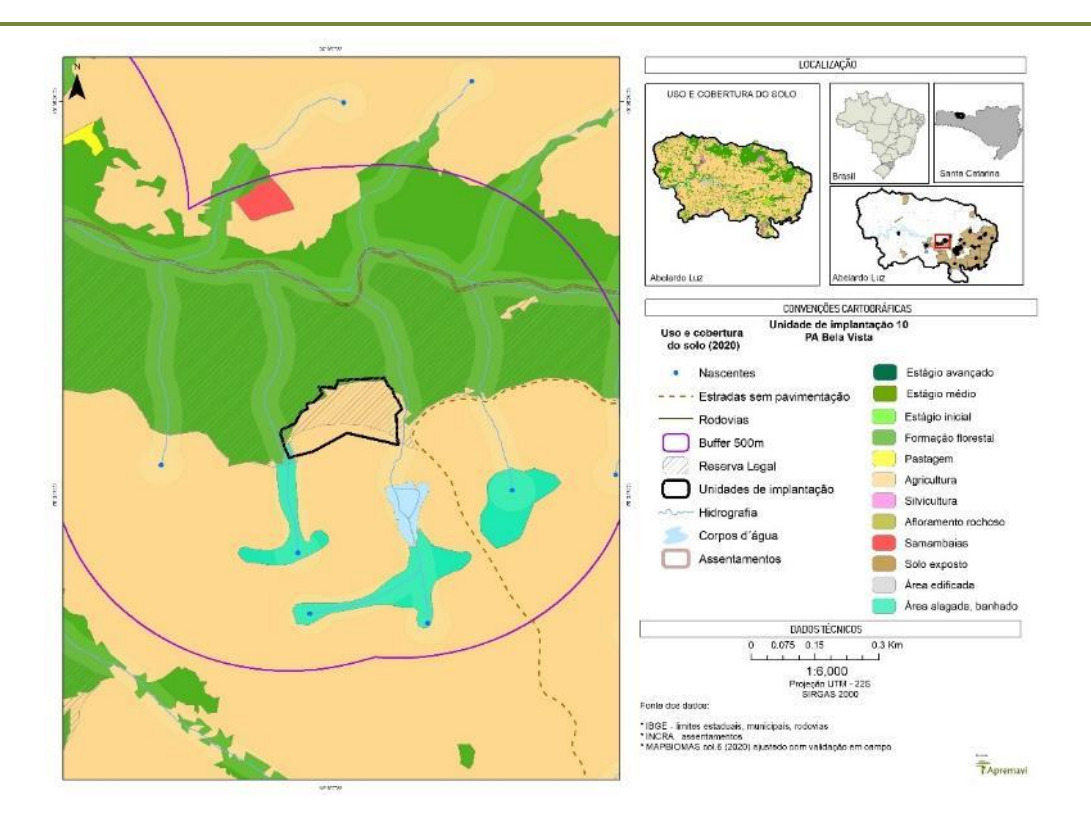

Figura 45 – Aspecto da UI 10.

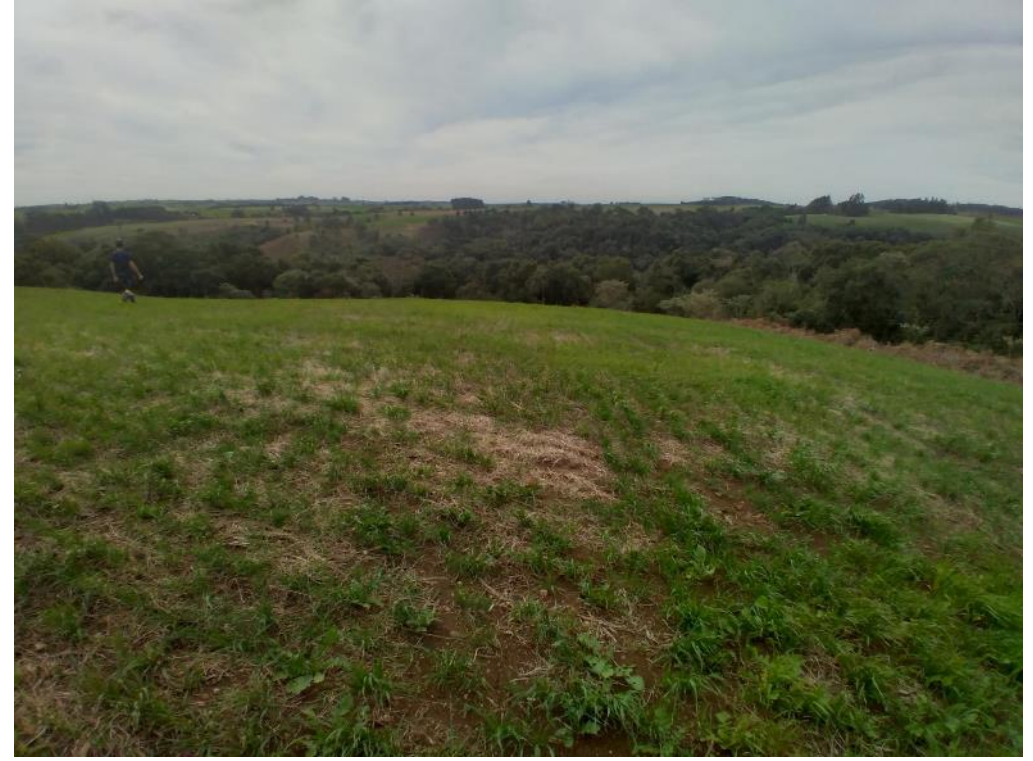

Foto: Edilaine Dick.

Após a conclusão dos diagnósticos verificou-se a necessidade de ajuste dos limites do polígono da UI 10, visando o alinhamento com o limite da reserva legal cadastrado no SIGEF do INCRA. A alteração de área da UI 10 será de 2,91 hectares para 1,90 hectares, conforme indicado na figura a seguir.

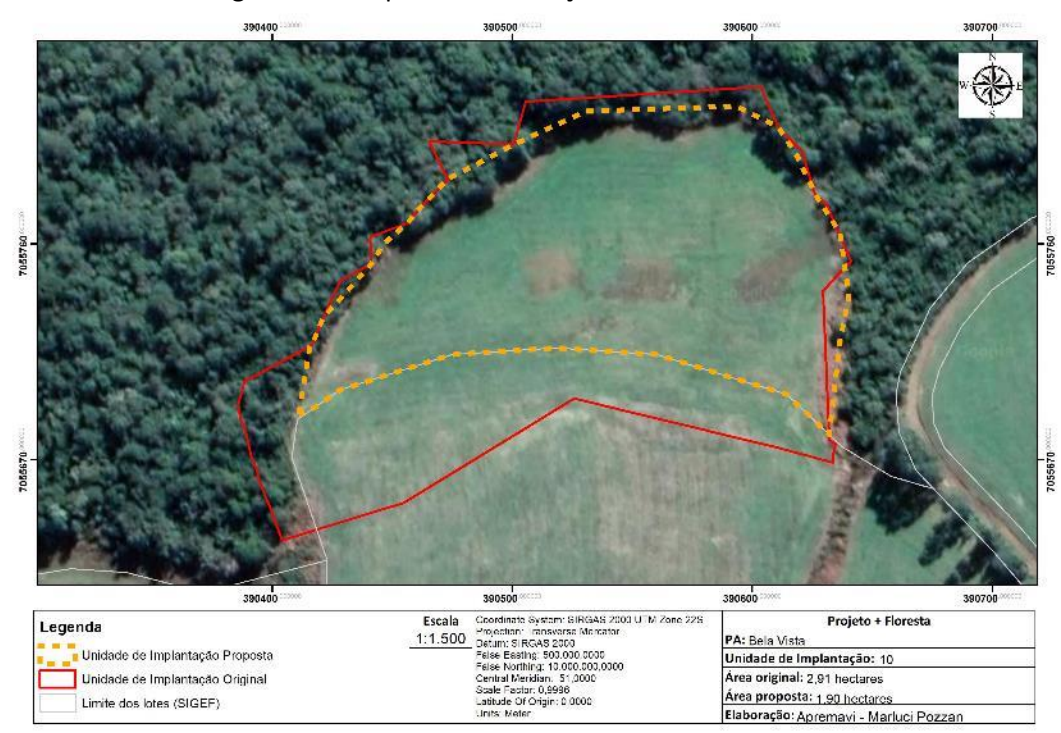

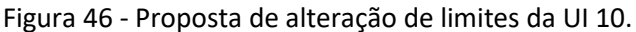

# • Metodologia de restauração

Na UI 10 será aplicada a metodologia de nucleação, com núcleos de 13 mudas recobrindo pelo menos 25% da área da unidade. Em cada núcleo, serão utilizadas quatro mudas de espécies não pioneiras e nove de espécies pioneiras. Dentro do núcleo, as mudas serão plantadas com distância de 2m entre si.

Além do plantio de restauração, a UI 10 demandará de isolamento com cerca para impedir o acesso de animais. A cerca terá extensão de aproximadamente 260 metros na borda da UI. O croqui de restauração pode ser observado na figura a seguir.

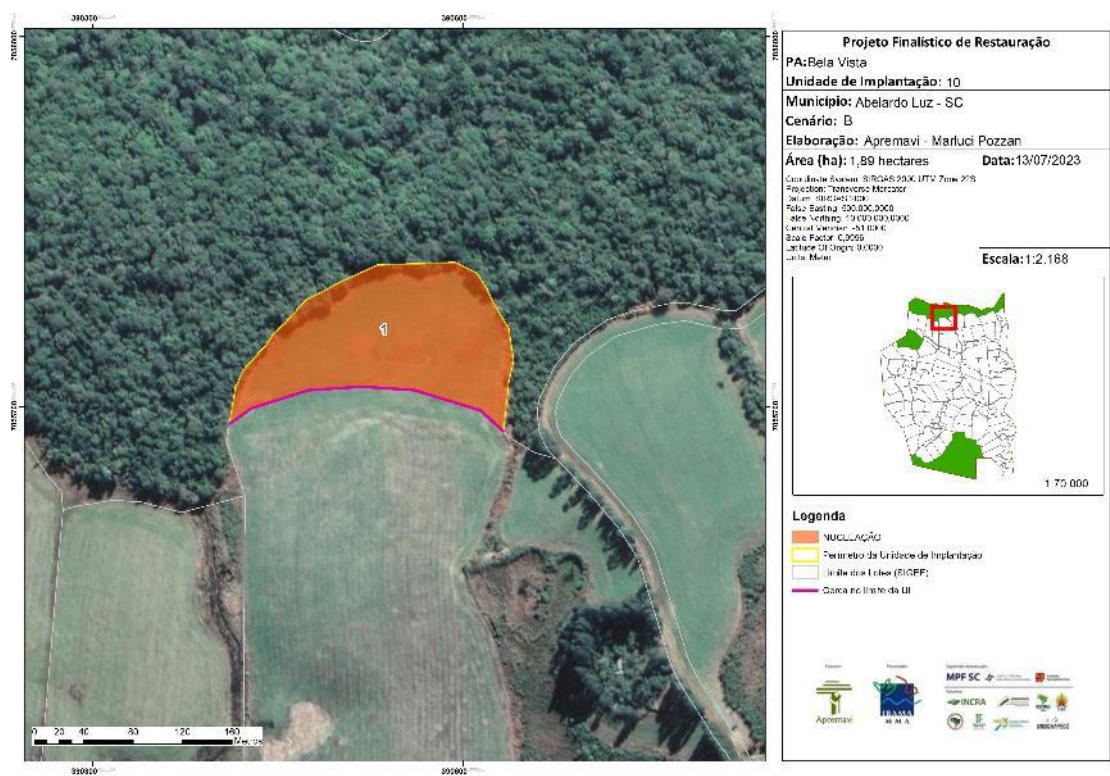

Figura 47 - Croqui de restauração: UI10.

Tabela 23 - Identificação, tamanho (ha) e metodologia de restauração a ser empregada na UI 10.

| Area   | Tamanho (ha) | Porcentagem da<br>área (%) | Cenário | Metodologia de restauração |
|--------|--------------|----------------------------|---------|----------------------------|
| Area 1 | 1,89         | 100                        | B       | Nucleação                  |
| TOTAL  | 1,89         | 100                        |         |                            |

#### **Operações de implantação, manutenção, monitoramento e cronograma**

As operações de implantação, manutenção e monitoramento da UI 10 estão descritas na tabela abaixo, juntamente com o cronograma previsto a execução das ações de restauração na área.

Tabela 24 - Cronograma de atividades de implantação, manutenção e monitoramento da UI 10.

|                             | Metas II e III |                                                  |  |  |   |   |    |  |    |    |    |  |  |
|-----------------------------|----------------|--------------------------------------------------|--|--|---|---|----|--|----|----|----|--|--|
| Atividade                   |                | Fases de Implantação, Manutenção e Monitoramento |  |  |   |   |    |  |    |    |    |  |  |
|                             |                | (Semestres do Projeto + Floresta)                |  |  |   |   |    |  |    |    |    |  |  |
|                             |                |                                                  |  |  | 8 | 9 | 10 |  | 12 | 13 | 14 |  |  |
| Mobilização do público-alvo |                |                                                  |  |  |   |   |    |  |    |    |    |  |  |
| Construção da cerca         |                | ⋏                                                |  |  |   |   |    |  |    |    |    |  |  |

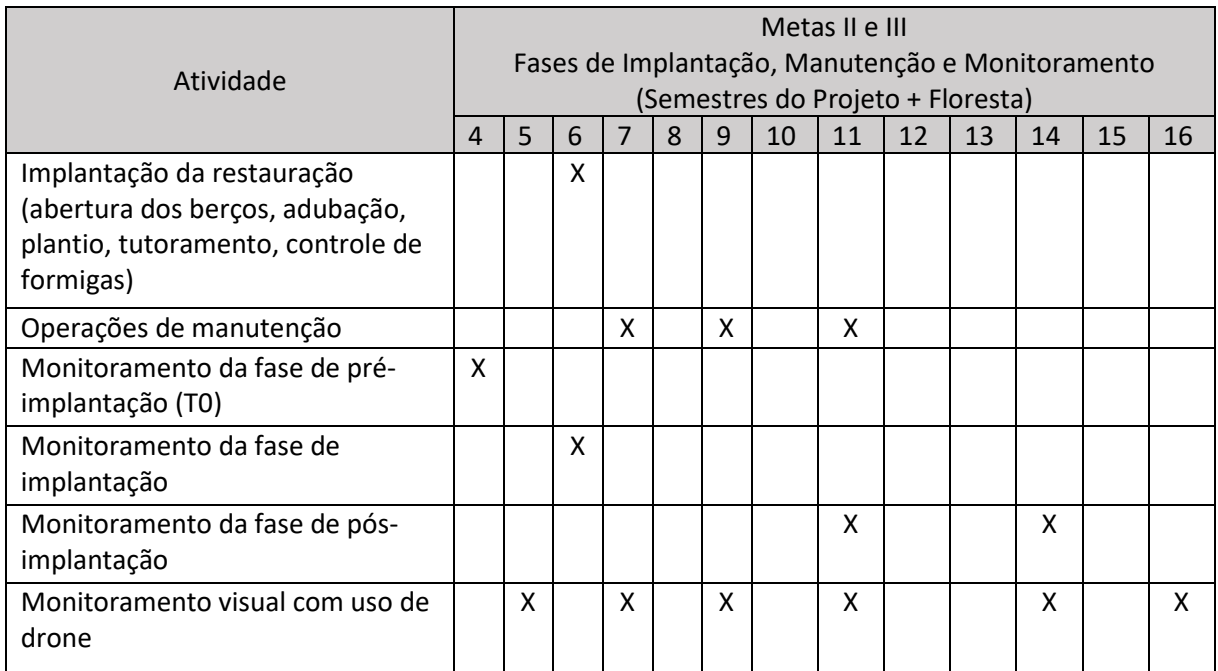

#### • Monitoramento e resultados esperados

Após o período do projeto, espera-se o aumento da riqueza de espécies, vegetação adensada nos núcleos estabelecidos, bem como a presença de espécie-alvo na UI .

#### **PA José Maria**

A criação do PA José Maria foi dada em 06 de novembro de 1997, com 3.920,81 hectares de área total. Possui capacidade de assentar 271 famílias e atualmente possui 223 lotes ocupados (INCRA, 2022). No âmbito do Projeto + Floresta foram apontadas pelo edital quinze unidades de implantação (UIs 11 a 26) neste PA, as quais estão indicadas na figura 48.

A paisagem geral do PA José Maria é um mosaico de usos do solo que incluem principalmente formação florestal e agricultura. Outros usos ocorrem com menos frequência, como silvicultura, áreas edificadas, e áreas alagadas (banhado). No entorno dos blocos de Reserva Legal do PA José Maria, as principais atividades produtivas realizadas são o cultivo de milho, soja e produção de leite.

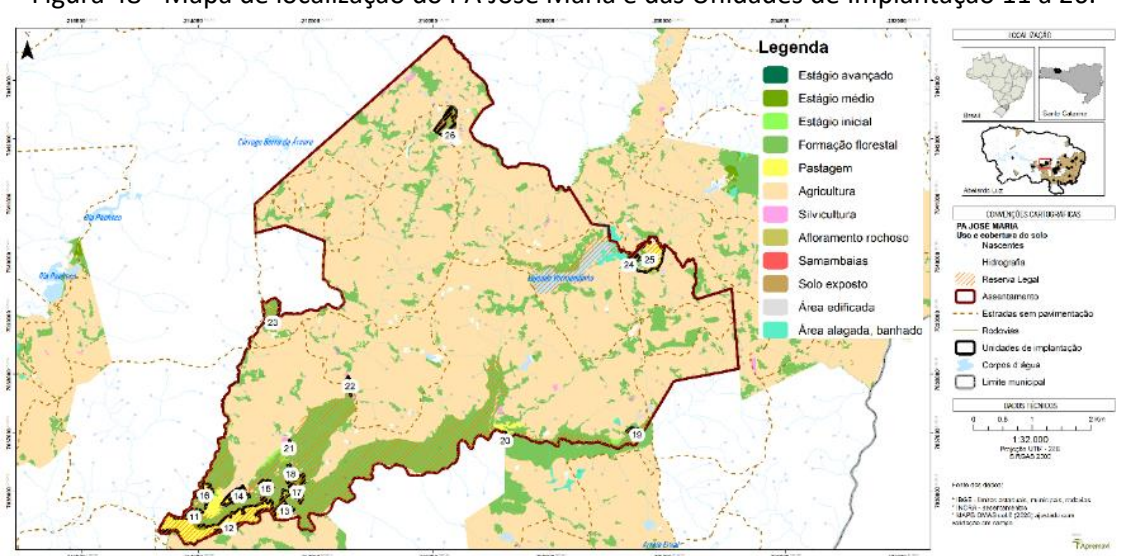

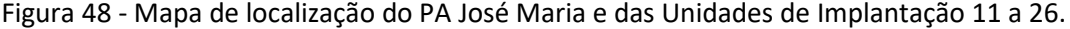

O PA José Maria tem sua hidrografia inserida nas subacias Arroio Erval, Lajeado Vermelhinho, Rio Pacheco, Rio Vermelho e Sanga Santa Rosa. Em relação aos solos, o PA tem a formação de solos do tipo Latossolo (UIs 19, 23, 24, 25 e 26) e Cambissolo (UIs 11 a 18, 20, 21 e 22).

No levantamento de dados sobre a vegetação, as espécies de maior IVI observadas no interior das UIs do PA José Maria foram *O. puberula* (canela-guaicá)*, A. angustifolia* (araucária)*, M. eleagnoides* (camboatá-branco)*, Campomanesia xanthocarpa* (guabirona)*, C. vernalis*(camboatá-vermelho)*, S. terebenthifolia* (aroeira-vermelha) *e Zanthoxylum rhoifolium* (mamica-de-porca).

Nas entrevistas realizadas no diagnóstico de população, questionou-se aos moradores do entorno dos blocos de reserva legal sobre os usos atuais e as intenções de uso no futuro para a Reserva Legal, bem como os problemas observados nestas áreas protegidas.

Os moradores citaram que atualmente utilizam a RL para coleta de: água de nascente para consumo humano e animal, lenha, folhas e pinhão. No futuro, os moradores ainda vislumbram o manejo de erva-mate, coleta de pinhão e coleta de frutas.

Além disso, os problemas observados pelos moradores locais que ocorrem na RL são extração irregular de madeira, pinhão e erva-mate, caça, uso do fogo e especialmente, uso das RLs como pastagem.

As UIs 11 a 18 e 21 no PA José Maria apresentam um mosaico de áreas situadas dentro da porção de reserva legal denominada pela população local como "Reservão". Estas áreas apresentam semelhanças entre si quanto à vegetação: são áreas utilizadas para pastagem, onde as áreas em estágio médio de regeneração são as áreas de difícil acesso ao gado, por isso a vegetação está se reestabelecendo. De forma semelhante, as áreas com menos impacto dos animais estão iniciando o processo de regeneração.

Algumas áreas dentro destes polígonos, ao serem abandonadas para regeneração, tiveram infestação de samambaias por se tratar de solos com baixa fertilidade. Dessa forma, as metodologias de restauração levarão em consideração esses fatores para aprimorar a eficácia das ações.

#### **Unidade de Implantação 11**

#### Descrição e diagnóstico

A UI 11 têm vegetação em estágio inicial de regeneração, principalmente com ocorrência de espécies do gênero Baccharis combinado com uso antrópico, para pastagem de bovinos. Não foram observados indivíduos de espécies exóticas ou invasoras nesta unidade de implantação.

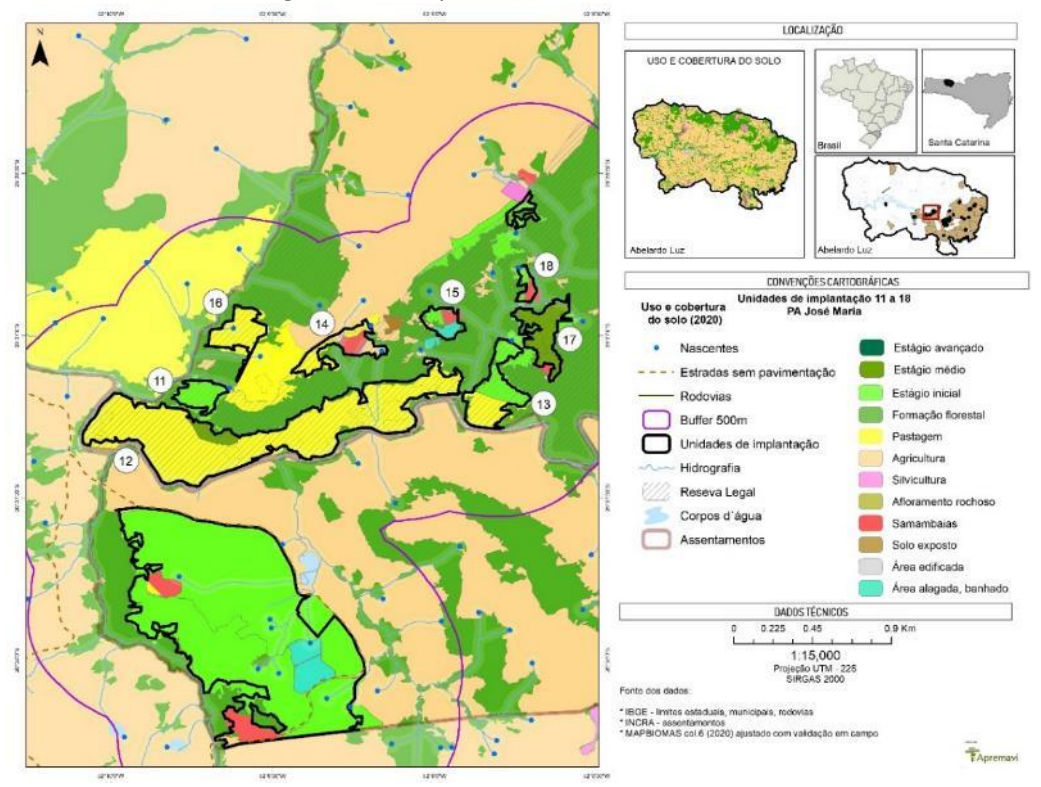

#### Figura 49 – Mapa de uso do solo: UIs 11 a 18.

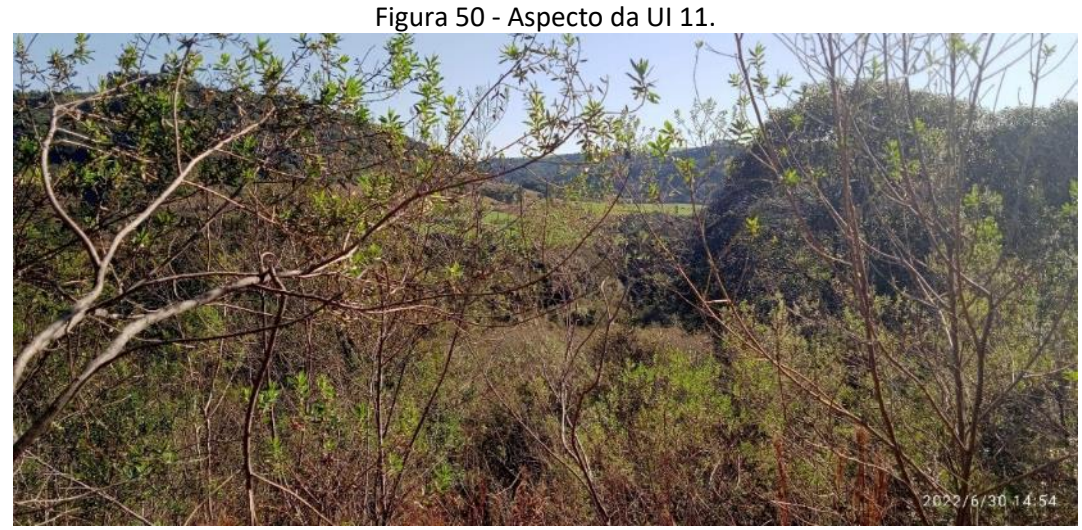

Foto: Marluci Pozzan.

Considerando a localização próxima de fonte de propágulos e o potencial de regeneração da área da unidade, classificou-se a UI 11 como cenário B.

Após a conclusão dos diagnósticos verificou-se a necessidade de ajuste dos limites do polígono da UI 11, visando o alinhamento com o limite da reserva legal cadastrado no SIGEF do INCRA. Além disso, observou-se que a vegetação do entorno imediato possui baixa diversidade devido a circulação e pisoteio de animais, e ampliar a área pode potencializar as ações de restauração. A proposta para a área da UI 11 é de ampliação de 3,17 hectares para 8,45 hectares, conforme indicado na figura a seguir.

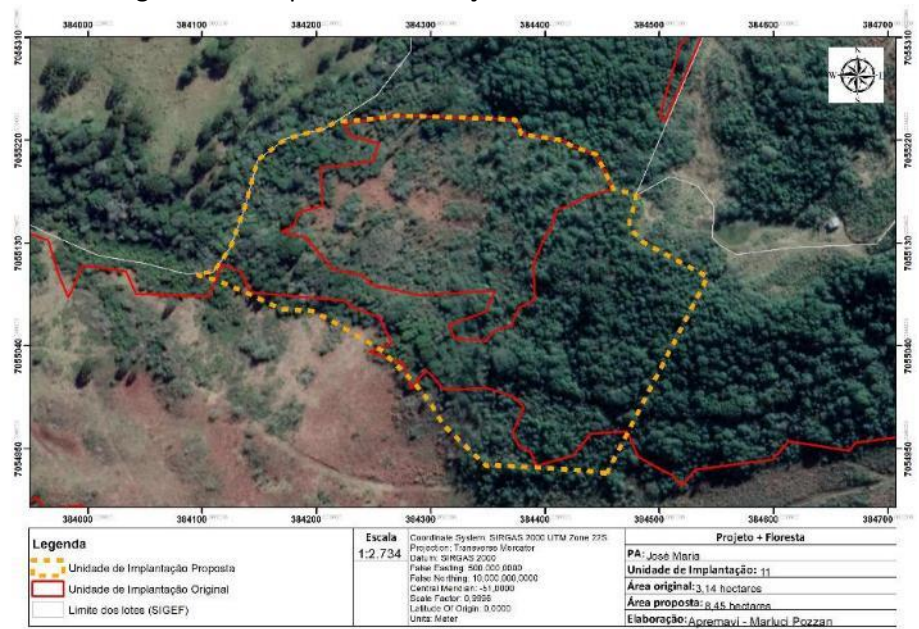

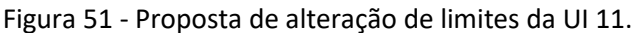

# • Metodologia de restauração

A metodologia a ser utilizada na área mais aberta da UI 11 (Área 1) será nucleação, com implantação de núcleos de Anderson com 13 plantas cada um. O espaçamento entre os núcleos será planejado para recobrir 25% da área total com espaçamento entre as plantas dentro do núcleo de 2 x 2m. Serão utilizadas nove plantas de espécies pioneiras e quatro plantas de espécies não pioneiras para compor o núcleo.

Já na parte mais fechada da vegetação (Área 2) será realizado o enriquecimento ecológico, utilizando espécies de diversidade (incluindo as espécies-alvo do projeto) com o espaçamento de 10 x 10m. Na tabela abaixo é possível verificar o tamanho da UI, bem como a metodologia a ser empregada em cada área.

Tabela 25 - Identificação, tamanho (ha) e metodologia de restauração a ser empregada na UI 11.

| Area   | Tamanho (ha) | Porcentagem da<br>área (%) | Cenário | Metodologia de restauração |
|--------|--------------|----------------------------|---------|----------------------------|
| Area 1 | 0,41         | 4,85                       | B       | Nucleação                  |
| Área 2 | 8,03         | 95,12                      | B       | Enriquecimento Ecológico   |
| TOTAL  | 8,44         | 100,0                      |         |                            |

#### Figura 52 - Croqui de restauração: UI11.

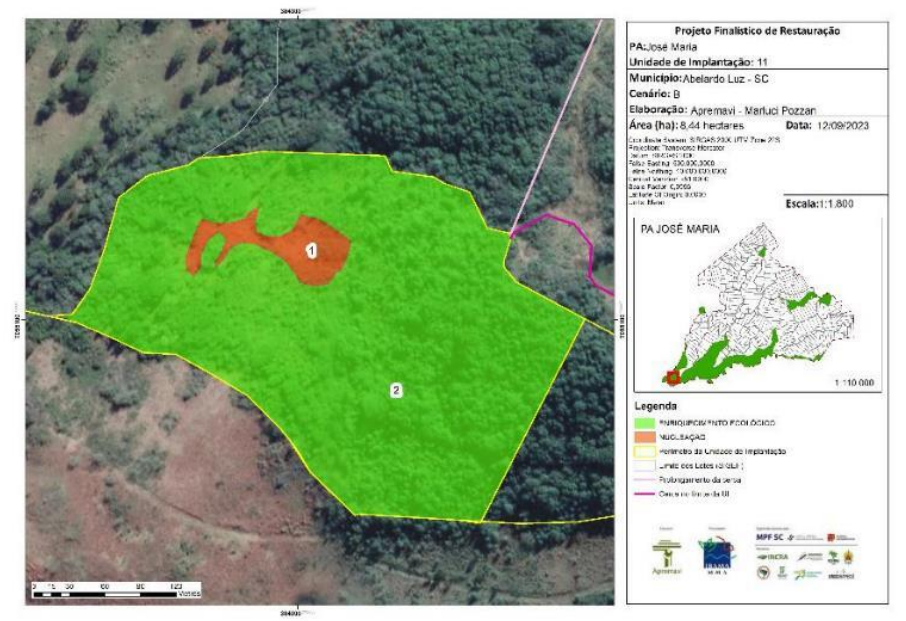

# **Operações de implantação, manutenção, monitoramento e cronograma**

As operações de implantação, manutenção e monitoramento da UI 11 estão descritas na tabela abaixo, juntamente com o cronograma previsto a implementação das ações de restauração na área.

Nesta Unidade de Implantação, será necessário a abertura e manutenção de acesso em estradas antigas que davam acesso ao lote limítrofe à UI11 e UI16.

| ----- -- - --                                                                                                   |                                                                                       | Metas II e III |   |   |   |   |    |    |    |    |    |    |    |  |
|----------------------------------------------------------------------------------------------------|---------------------------------------------------------------------------------------|----------------|---|---|---|---|----|----|----|----|----|----|----|--|
| Atividade                                                                                                    | Fases de Implantação, Manutenção e Monitoramento<br>(Semestres do Projeto + Floresta) |                |   |   |   |   |    |    |    |    |    |    |    |  |
|                                                                                                    | 4                                                                                     | 5              | 6 | 7 | 8 | 9 | 10 | 11 | 12 | 13 | 14 | 15 | 16 |  |
| Mobilização do público-alvo                                                                                     |                                                                                       | X              |   |   |   |   |    |    |    |    |    |    |    |  |
| Construção da cerca                                                                                             |                                                                                       |                | X |   |   |   |    |    |    |    |    |    |    |  |
| Implantação da restauração<br>(abertura dos berços, adubação,<br>plantio, tutoramento, controle de<br>formigas) |                                                                                       |                |   | X |   |   |    |    |    |    |    |    |    |  |
| Operações de manutenção                                                                                         |                                                                                       |                |   |   | x |   | X  |    | X  |    |    |    |    |  |
| Monitoramento da fase de pré-<br>implantação (T0)                                                               |                                                                                       | X              |   |   |   |   |    |    |    |    |    |    |    |  |
| Monitoramento da fase de<br>implantação                                                                         |                                                                                       |                |   |   | x |   |    |    |    |    |    |    |    |  |
| Monitoramento da fase de pós-<br>implantação                                                                    |                                                                                       |                |   |   |   |   |    |    | X  |    | X  |    |    |  |
| Monitoramento visual com uso de<br>drone                                                                        |                                                                                       |                | X |   |   | x |    |    | X  |    |    |    | X  |  |

Tabela 26 - Cronograma de atividades de implantação, manutenção e monitoramento da UI 11.

# • Monitoramento e resultados esperados

Após o período do projeto, espera-se o aumento a riqueza de espécies, vegetação adensada nos núcleos estabelecidos, presença de espécie-alvo na Área 1 e aumento da riqueza de espécies e aumento da densidade das espécies-alvo na Área 2. Estes resultados serão monitorados de acordo com o protocolo de monitoramento adotado.

#### **Unidade de Implantação 12**

Descrição e diagnóstico

A UI 12 possui vegetação arbórea reduzida, sendo a maior parte do polígono tendo sido utilizado historicamente como pastagem. Os pontos com menos trânsito de animais contavam com vegetação em estágio inicial e médio - porém com pouca diversidade, no momento da coleta de dados dos diagnósticos socioeconômico e de vegetação. Ademais, a partir da análise de solo na área observou-se o pH de 4,5, considerado ácido para o estabelecimento da comunidade vegetal e o desenvolvimento das mudas.

Durante as saídas de campo realizadas durante a Meta I do projeto, observou-se que nesta UI, há faixas com o desenvolvimento maior de regenerantes, enquanto há outras faixas em que há menos incidência de plântulas jovens. Outra observação constatada pela equipe foi a redução da utilização da área para pastagem de gado, sendo ainda utilizada principalmente para a pastagem de equinos.

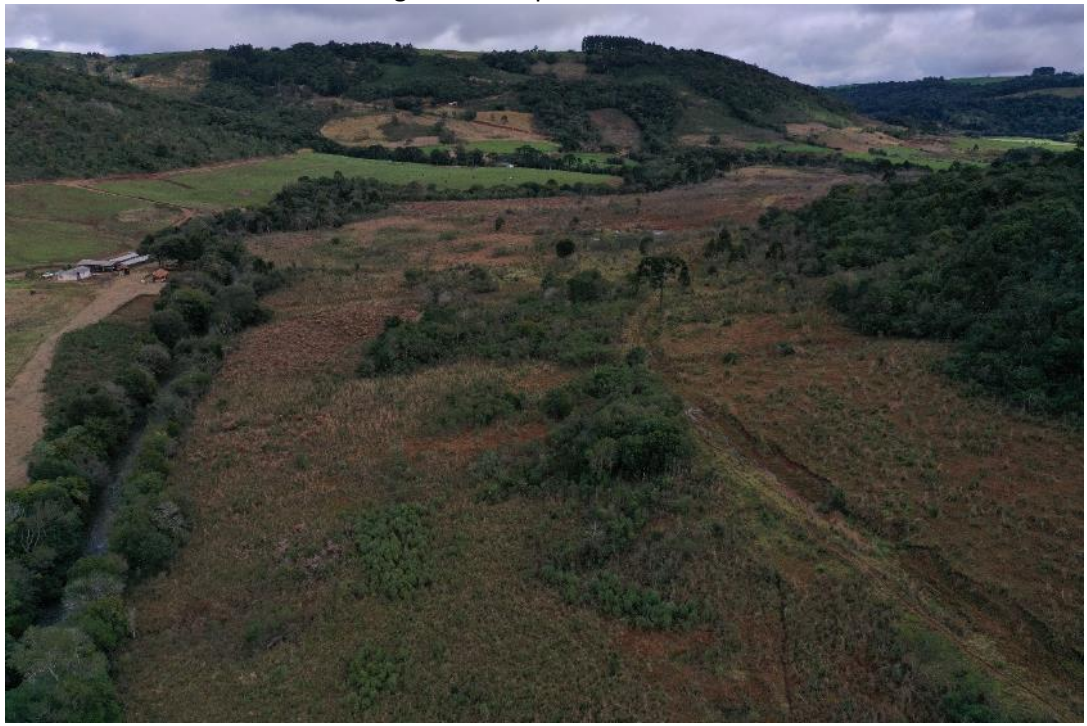

Figura 53 - Aspecto da UI 12.

Foto: Maíra Ratuschinski.

Considerando o tamanho do fragmento e o histórico de uso da área como pastagem ao longo do tempo, bem como outras características do local, a UI 12 foi classificada como cenário C.

Após a conclusão dos diagnósticos e recebimento do ofício por parte do IBAMA informando sobre a existência de um processo de licenciamento para empreendimento com parte do projeto em sobreposição à UI 12 (Figura 54), verificou-se a necessidade de ajuste dos limites do polígono da unidade.

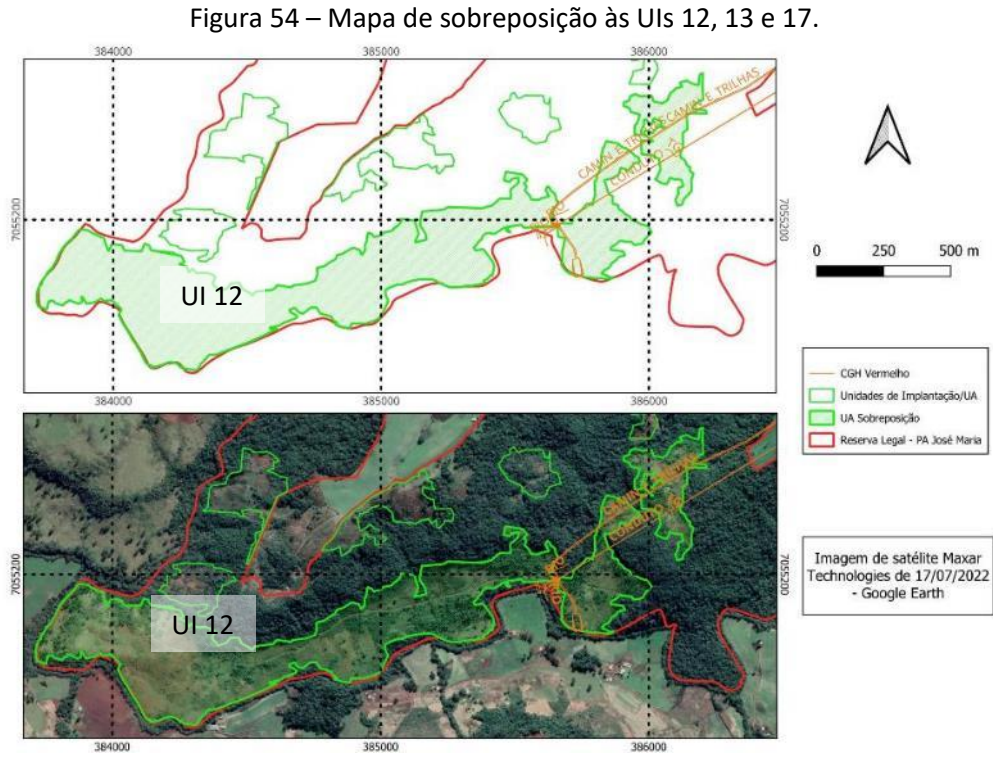

Fonte: IBAMA, 2023.

Além disso, a sugestão de alteração passa a seguir o curso natural do rio. A proposta para a área da UI 12 é de alteração de 45,6 hectares para 45,86 hectares, conforme indicado na figura a seguir.

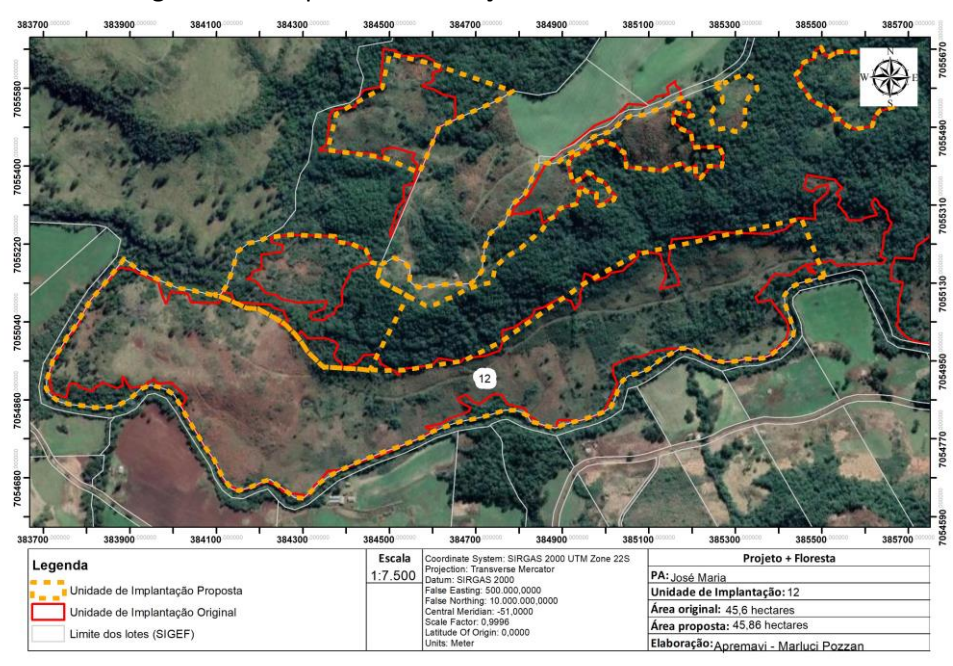

#### Figura 55 - Proposta de alteração de limites da UI 12.

#### • Metodologia de restauração

Conforme mencionado anteriormente, a UI 12 tem a maior parte da área com uso histórico de pastagem e pontos com vegetação em estágio inicial, onde ocorrem espécies arbóreas como *S. terebinthifolia* (aroeira-vermelha), *C. xanthocarpa* (guabiroba), *Ateleia glazioveana* (timbó) e *Z. rhoifolium* (mamica-de-porca).

Dentro da porção da UI em que foi observada a redução de uso para pastagem de gado, a equipe técnica notou a regeneração natural expressiva em algumas partes, enquanto outras se mantém sem regeneração. Desta forma, será aplicada na Área 1 (39,77 hectares) a combinação das técnicas de Plantio Heterogêneo de Mudas + Condução da regeneração natural. Para isso, será utilizado um trator com roçadeira + escarificador (pé de pato/gancho) para limpeza de uma linha de 2,5m (largura do trator) e outra faixa de igual largura (2,5m) será mantida para condução da regeneração natural.

Na linha roçada, será realizada a calagem diretamente no berço, para posterior plantio heterogêneo de mudas de todos os estágios sucessionais, com espaçamento de 2m entre as plantas. A seguir pode ser um observada uma ilustração da metodologia.

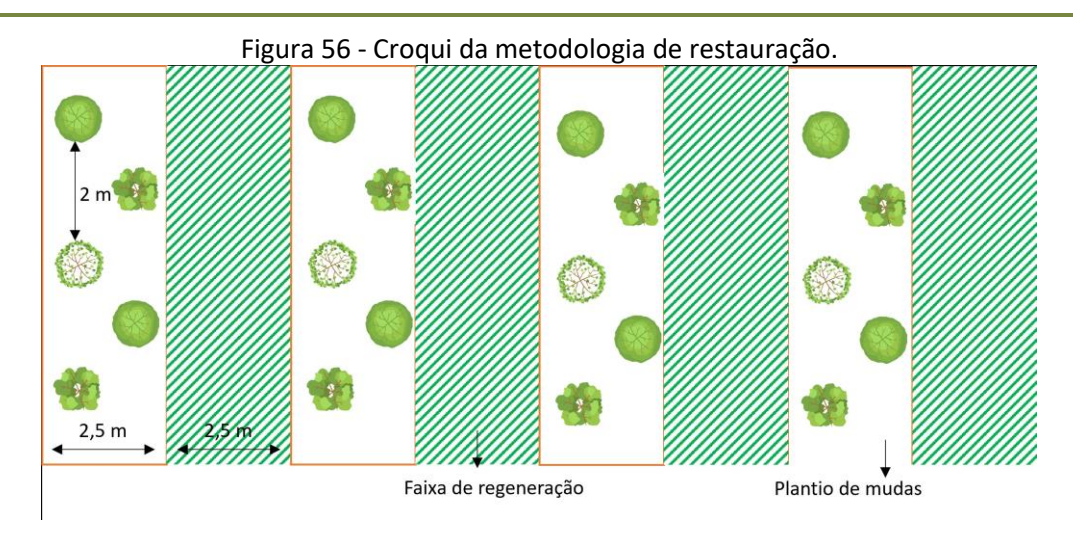

As espécies a serem plantadas serão consorciadas entre os diferentes grupos ecológicos, propiciando assim a formação da cobertura do solo e o desenvolvimento das espécies secundárias e clímax.

Nas Áreas 2 e 3, onde já ocorre vegetação arbórea, será realizado o enriquecimento ecológico em espaçamento aproximado de 5 x 5m, incluindo as espécies-chave (araucária, imbuia e xaxim-bugio) e espécies atrativas à fauna para ampliar a diversidade do local.

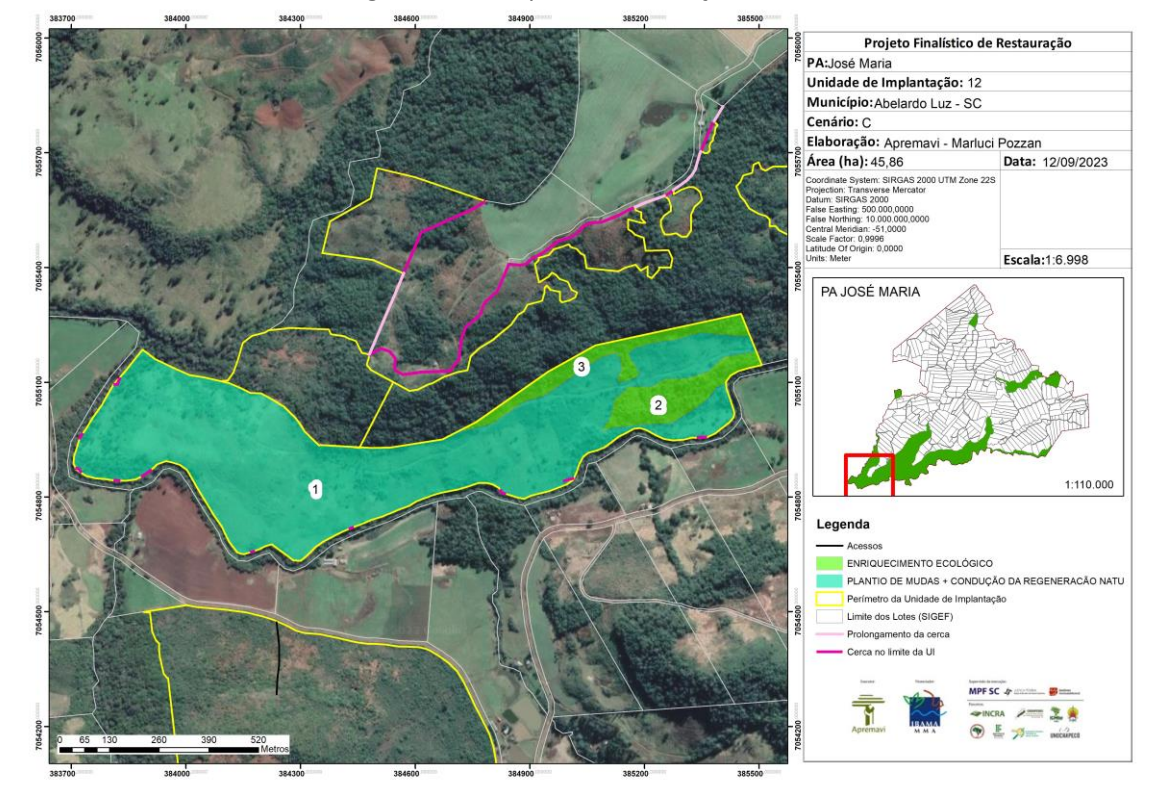

Figura 57 - Croqui de restauração: UI12.

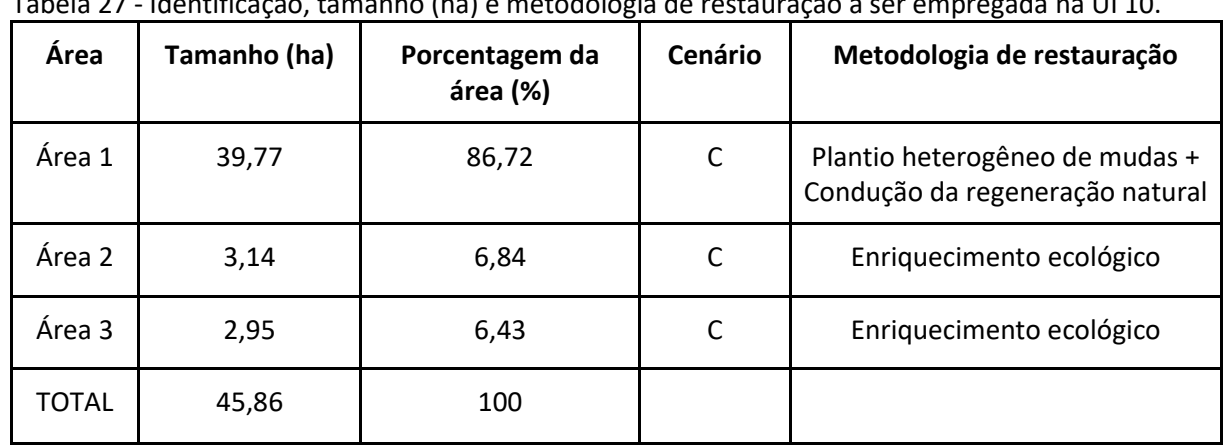

Tabela 27 - Identificação, tamanho (ha) e metodologia de restauração a ser empregada na UI 10.

Durante a realização dos diagnósticos constatou-se que o acesso de bovinos e equinos na UI 12 ocorre através do rio, com entrada em pontos de menor vazão do Rio Vermelho, a partir dos lotes limítrofes da RL, localizados no PA Recanto Olho D'Água e PA José Maria. Outro ponto de acesso dos animais é pelos lotes finais do PA José Maria, próximas das UIs 11, 14, 15, 16, 18 e 21. Dessa forma, além das técnicas de restauração, a UI 12 demandará de isolamento com cerca para impedir o acesso de animais.

Após o mapeamento dos pontos de acesso à RL através do Rio Vermelho, identificouse 11 pontos de acesso na UI 12 e propõe-se o isolamento destes com cerca para cessar o trânsito de animais por ali (Figura 57). No total serão necessários 243 m de cerca para realizar o isolamento.

# **Operações de implantação, manutenção, monitoramento e cronograma**

As operações de implantação, manutenção e monitoramento da UI 12 estão descritas na tabela abaixo, juntamente com o cronograma previsto para a área.

| $\sim$ . The state of the state of the state state of the state of the state of the state of the state of the state of the state of the state of the state of the state of the state of the state of the state of the state of |  |                                                                    |   |  |   |   |    |    |    |    |    |  |  |
|----------------------------------------------------------------------------------------------------|--|--------------------------------------------------------------------|---|--|---|---|----|----|----|----|----|--|--|
| Atividade                                                                                                    |  | Metas II e III<br>Fases de Implantação, Manutenção e Monitoramento |   |  |   |   |    |    |    |    |    |  |  |
|                                                                                                    |  | (Semestres do Projeto + Floresta)                                  |   |  |   |   |    |    |    |    |    |  |  |
|                                                                                                    |  |                                                                    | b |  | 8 | 9 | 10 | 11 | 12 | 13 | 14 |  |  |
| Mobilização do público-alvo                                                                                                    |  | χ                                                                  |   |  |   |   |    |    |    |    |    |  |  |
| Construção da cerca                                                                                                    |  |                                                                    | χ |  |   |   |    |    |    |    |    |  |  |
| Preparo do terreno pré-implantação                                                                                                    |  |                                                                    | X |  |   |   |    |    |    |    |    |  |  |
| (roçada e calcário no berço)                                                                                                    |  |                                                                    |   |  |   |   |    |    |    |    |    |  |  |

Tabela 28 - Cronograma de atividades de implantação, manutenção e monitoramento da UI 12.

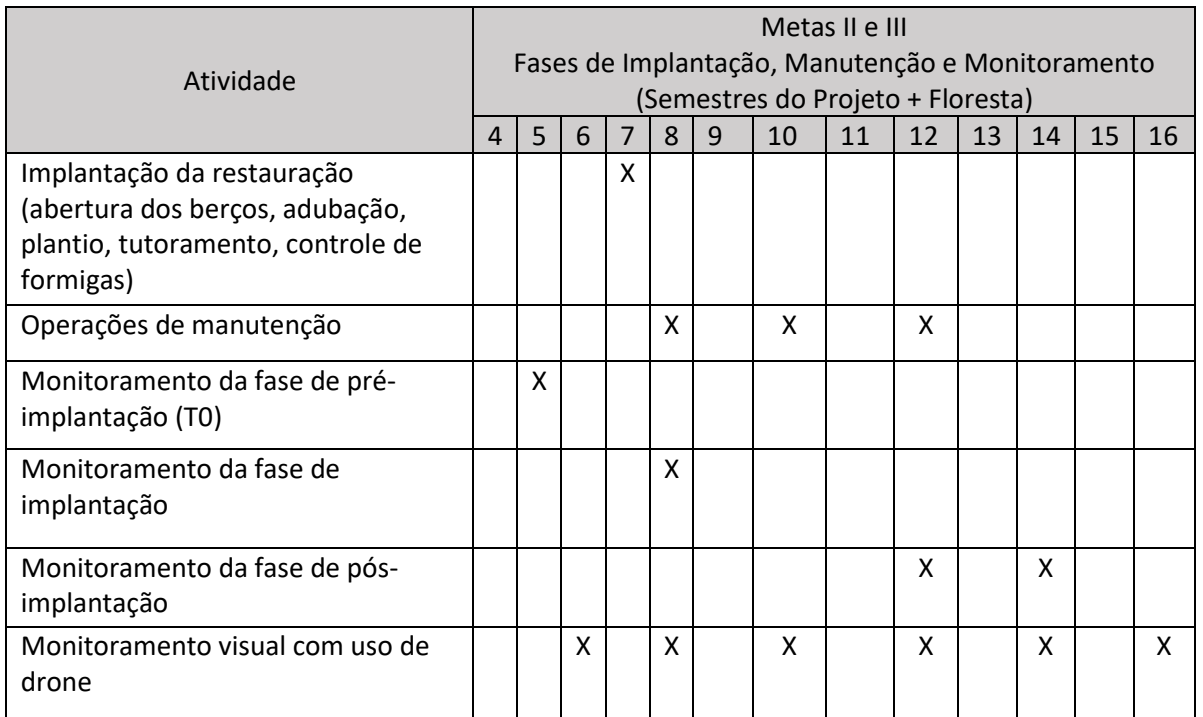

#### • Monitoramento e resultados esperados

Após o período do projeto, espera-se o aumento do domínio de espécies de recobrimento tendendo à plena cobertura do solo e alcance das situações ambientais propícias à sobrevivência das espécies-alvo na Área 1 e o aumento da riqueza de espécies e aumento da densidade das espécies-alvo nas Áreas 2 e 3. Estes resultados serão monitorados de acordo com o protocolo de monitoramento adotado.

#### **Unidade de Implantação 13**

#### Descrição e diagnóstico

A UI 13 possui vegetação em estágio inicial de regeneração e parte do polígono utilizado como pastagem, como pode ser observado na Figura 49. Conforme ofício encaminhado pelo IBAMA, o polígono está em sobreposição com um projeto de empreendimento em licenciamento no Rio Vermelho (Figura 58).

Dessa forma, a proposta é que a UI 13 seja excluída do Projeto + Floresta, evitando que o recurso utilizado na restauração seja desperdiçado no caso de aprovação do empreendimento.

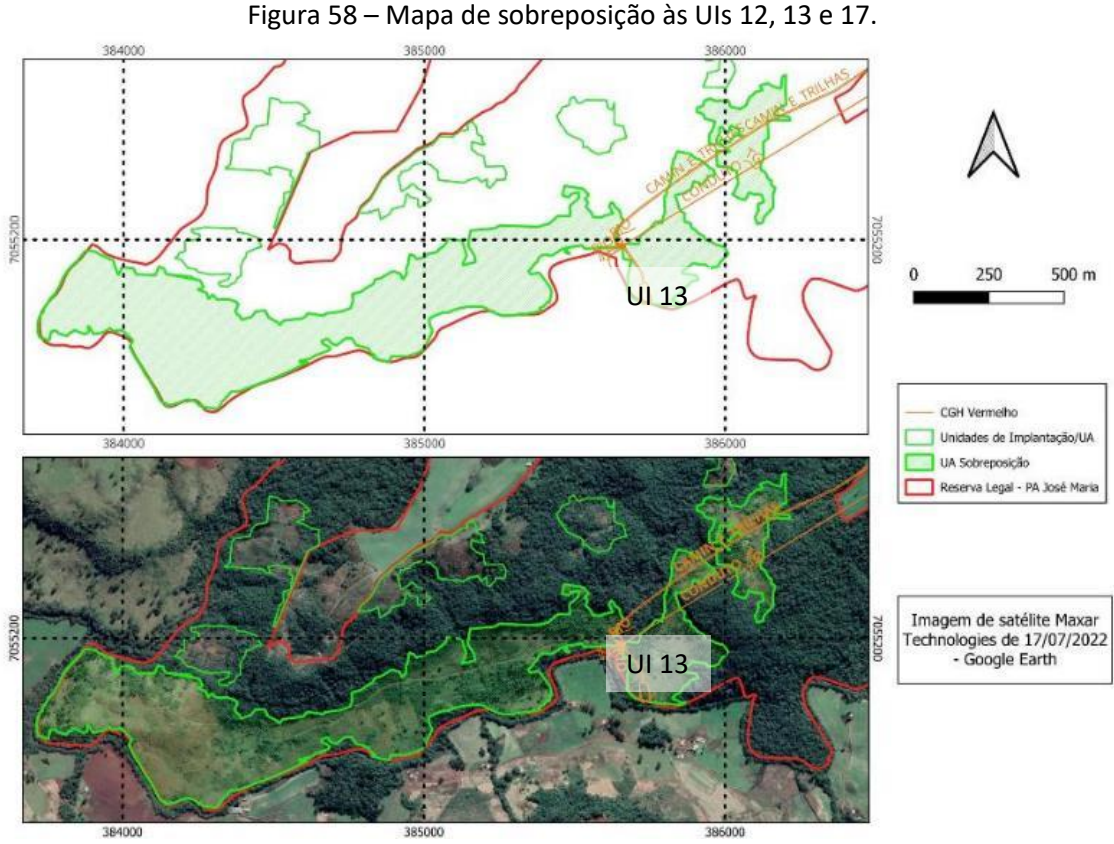

Fonte: IBAMA, 2023.

# **Unidade de Implantação 14**

Descrição e diagnóstico

A UI 14 é formada por três tipos de áreas: com uso antrópico (pastagem), área com vegetação em estágio médio de regeneração e área com infestação de samambaias. A declividade observada no local é considerada forte ondulada (20 a 45%).

Nas áreas onde há vegetação em estágio médio, as espécies que predominaram foram: *M. elaeagnoides* (camboatá-branco), *S. terebinthifolia* (aroeira-vermelha), *Z. rhoifolium*  (mamica-de-porca) e *C. vernalis* (camboatá-vermelho), conforme pode ser observado na imagem a seguir.

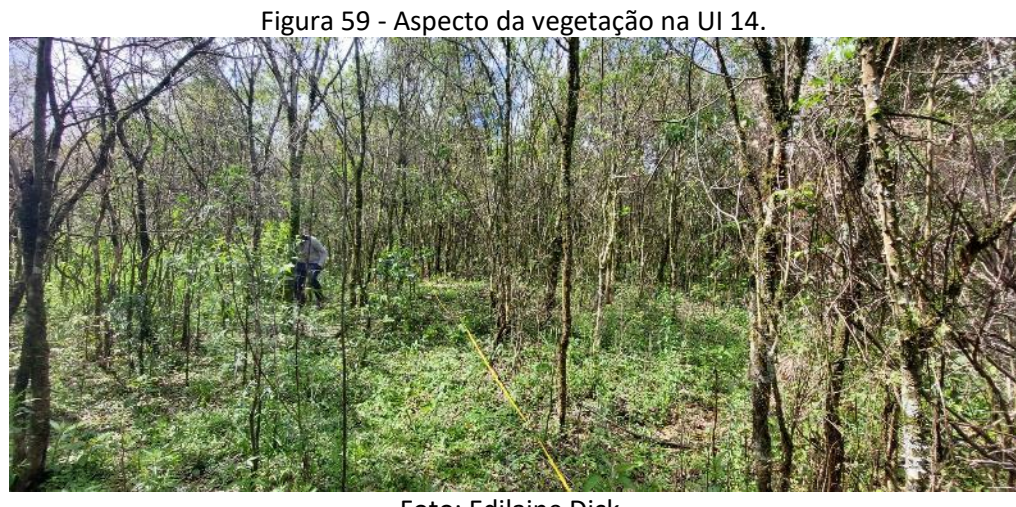

#### Foto: Edilaine Dick.

A área com ocorrência maciça de samambaia (*Pteridium esculentum subsp. arachnoideum (Kaulf.)* Thomson) se intermeia com a área utilizada atualmente para pastagem, como pode ser observado na imagem a seguir.

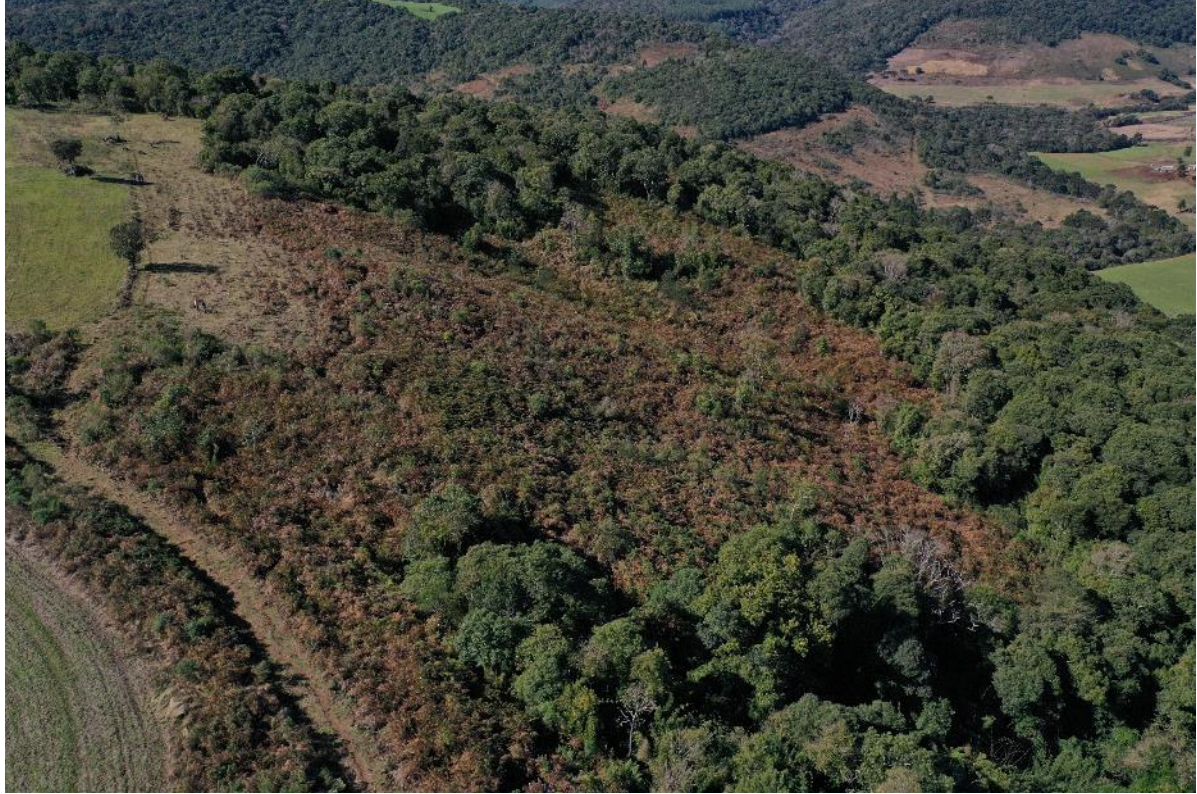

Figura 60 - Aspecto da vegetação na UI 14.

Foto: Maíra Ratuschinski.

Considerando a alta infestação de samambaias e o uso atual da área, classificou-se a UI 14 como cenário C.

Após a conclusão dos diagnósticos verificou-se a necessidade de ajuste dos limites do polígono da UI 14, visando o alinhamento com o limite da reserva legal cadastrado no SIGEF do INCRA. Além disso, observou-se em campo que o entorno da UI 14 é rota de entrada de animais na Reserva Legal, portanto ampliou-se a área de restauração para que as ações sejam mais efetivas. A área da UI 14 será alterada de 4,89 hectares para 6,37 hectares, conforme indicado no mapa a seguir.

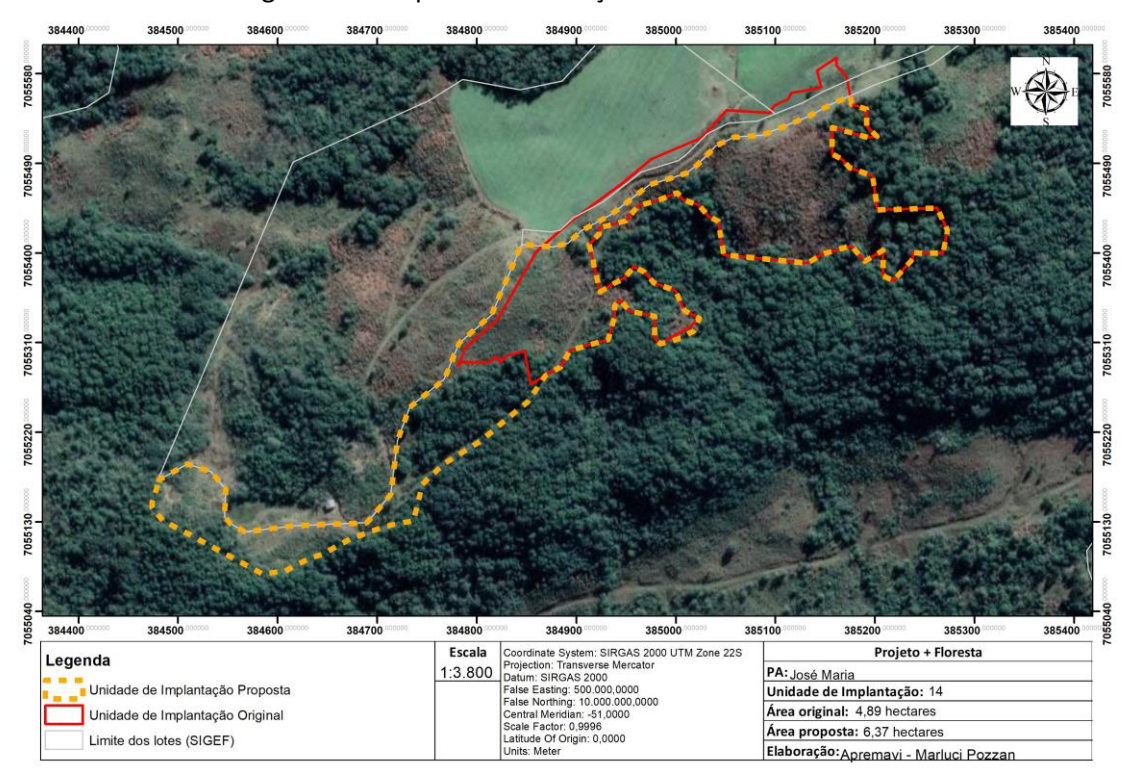

Figura 61 - Proposta de alteração de limites da UI 14.

#### • Metodologia de restauração

A UI 14 tem a maior parte da área utilizada para pastagem ou com infestação de samambaias, onde deve ser realizada a roçada manual para controle da samambaia e plantio heterogêneo de mudas usando o espaçamento aproximado de 2 x 2m (Área 1). Além disso, o pH do solo nessa área foi de 4,6, demandando de correção do solo através da aplicação de calcário no berço das mudas no período de três meses antes do plantio. Já nas áreas 5 e 7,

será realizado o plantio heterogêneo de mudas em espaçamento de 2 x 2m com calagem no berço – sem a necessidade de roçada.

Nas áreas onde há vegetação em estágio inicial de regeneração (Áreas 2, 3, 4 e 6), prevê-se o enriquecimento ecológico com espécies de diversidade (incluindo as três espéciesalvo do projeto), no espaçamento aproximado de 10 x 10m.

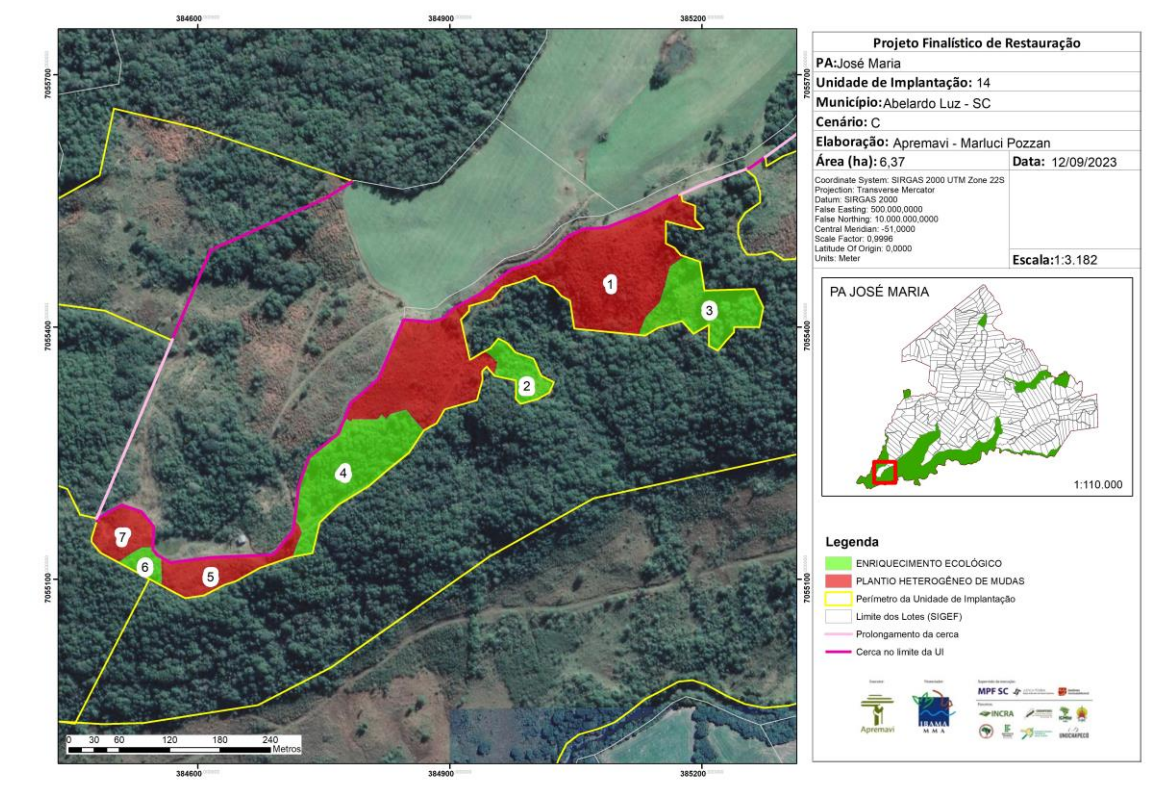

Figura 62 - Croqui de restauração: UI14.

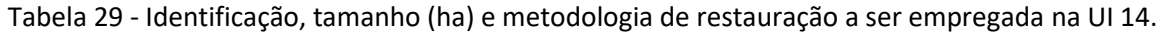

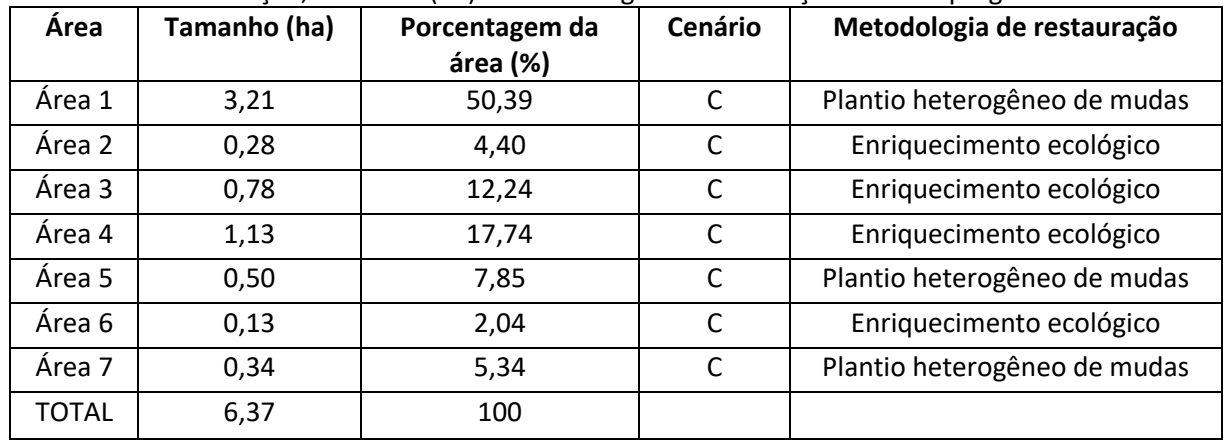

Além das ações, a UI14 demandará isolamento para cessar um dos principais fatores de degradação: o acesso de animais.

Levando em consideração que as UIs 11, 14, 15 e 16 estão próximas e são vizinhas de dois lotes que têm como principal atividade a pecuária/produção de leite, e que não têm isolamento das suas divisas, sugere-se o isolamento contínuo do limite entre as UIs e os lotes, bem como o prolongamento da cerca para aprimorar a eficácia da ação. Além disso, propõese a restauração de dois novos polígonos de áreas que estão degradadas (UIs 36 e 37) dentro da Reserva Legal do PA José Maria.

Nesta proposta, a extensão da cerca no limite da UI 14 seria de aproximadamente 964 metros, na UI 16 de aproximadamente 304 metros, na UI 36 de 27 metros e na UI 37 de 85 metros, conforme indicado na Figura 63. A extensão do prolongamento para o isolamento contínuo destas áreas é de 490 metros. Somando toda a extensão da cerca tem-se o total de 1.870 metros. A proposta de isolamento pode ser observada no mapa a seguir e converge com a proposta de isolamento da UI12, tratada anteriormente.

O isolamento da área dessa forma, irá trazer benefícios não somente para as UIs contempladas no projeto, mas permitirá melhor condição para conservação e regeneração de uma grande extensão da RL, conforme pode ser observado na Figura 63.

As cercas existentes no local foram avaliadas e as estruturas não são passíveis de reforma. Dessa forma, será acordado com os moradores limítrofe à RL para a retirada dos palanques e arames, visando a construção da nova cerca.

![](_page_92_Figure_5.jpeg)

Figura 63 – Proposta de isolamento das UIs 11 a 15 e 16.

# **Operações de implantação, manutenção, monitoramento e cronograma**

As operações de implantação, manutenção e monitoramento da UI 14 estão descritas na tabela abaixo, juntamente com o cronograma previsto para a área.

|                                   | Metas II e III |   |   |                |   |   |    |                                   |    |    |                                                  |    |    |
|-----------------------------------|----------------|---|---|----------------|---|---|----|-----------------------------------|----|----|--------------------------------------------------|----|----|
| Atividade                         |                |   |   |                |   |   |    |                                   |    |    | Fases de Implantação, Manutenção e Monitoramento |    |    |
|                                   |                |   |   |                |   |   |    | (Semestres do Projeto + Floresta) |    |    |                                                  |    |    |
|                                   | $\overline{4}$ | 5 | 6 | $\overline{7}$ | 8 | 9 | 10 | 11                                | 12 | 13 | 14                                               | 15 | 16 |
| Mobilização do público-alvo       |                | X |   |                |   |   |    |                                   |    |    |                                                  |    |    |
| Construção da cerca               |                |   | X |                |   |   |    |                                   |    |    |                                                  |    |    |
| Preparo do terreno pré-           |                |   |   | X              |   |   |    |                                   |    |    |                                                  |    |    |
| implantação (roçada e calcário no |                |   |   |                |   |   |    |                                   |    |    |                                                  |    |    |
| berço)                            |                |   |   |                |   |   |    |                                   |    |    |                                                  |    |    |
| Implantação da restauração        |                |   |   | X              |   |   |    |                                   |    |    |                                                  |    |    |
| (abertura dos berços, adubação,   |                |   |   |                |   |   |    |                                   |    |    |                                                  |    |    |
| plantio, tutoramento, controle de |                |   |   |                |   |   |    |                                   |    |    |                                                  |    |    |
| formigas)                         |                |   |   |                |   |   |    |                                   |    |    |                                                  |    |    |
| Operações de manutenção (toda     |                |   |   |                | X |   | X  |                                   | X  |    |                                                  |    |    |
| área)                             |                |   |   |                |   |   |    |                                   |    |    |                                                  |    |    |
| Operação manutenção roçada        |                |   |   |                |   | X |    | X                                 |    |    |                                                  |    |    |
| samambaia                         |                |   |   |                |   |   |    |                                   |    |    |                                                  |    |    |
| Monitoramento da fase de pré-     |                | X |   |                |   |   |    |                                   |    |    |                                                  |    |    |
| implantação (T0)                  |                |   |   |                |   |   |    |                                   |    |    |                                                  |    |    |
| Monitoramento da fase de          |                |   |   |                | X |   |    |                                   |    |    |                                                  |    |    |
| implantação                       |                |   |   |                |   |   |    |                                   |    |    |                                                  |    |    |
| Monitoramento da fase de pós-     |                |   |   |                |   |   |    |                                   | X  |    | X                                                |    |    |
| implantação                       |                |   |   |                |   |   |    |                                   |    |    |                                                  |    |    |
| Monitoramento visual com uso de   |                |   | X |                | X |   | X  |                                   | X  |    | X                                                |    | X  |
| drone                             |                |   |   |                |   |   |    |                                   |    |    |                                                  |    |    |

Tabela 30 - Cronograma de atividades de implantação, manutenção e monitoramento da UI 14.

# • Monitoramento e resultados esperados

Após o período do projeto, espera-se o aumento do domínio de espécies de recobrimento tendendo à plena cobertura do solo e alcance das situações ambientais propícias à sobrevivência das espécies-alvo nas Áreas 1, 5 e 7 e o aumento da riqueza de espécies e aumento da densidade das espécies-alvo nas Áreas 2, 3, 4 e 6. Estes resultados serão monitorados de acordo com o protocolo de monitoramento adotado.

# **Unidade de Implantação 15**

# Descrição e diagnóstico

A UI 15 possui vegetação em estágio inicial de regeneração em boa parte do polígono (Área 3), onde as principais espécies observadas foram *Baccharis semiserrata* (alecrim), *Z. rhoifolium* (mamica-de-porca), *C. vernalis* (camboatá-vermelho) e *M. eleagnoides* (camboatábranco). No restante do polígono são observadas duas áreas (Áreas 1 e 2) com infestação de samambaias. A declividade no local da UI 15 é considerada forte ondulada (20 a 45%).

![](_page_94_Figure_3.jpeg)

Figura 64 – Aspecto da área com vegetação na UI 15.

Foto: Edilaine Dick.

Considerando que a UI 15 fica no interior da porção da Reserva Legal do PA José Maria (Figura 48) e possui fonte de propágulos no entorno, classificou-se como cenário B.

• Metodologia de restauração

A UI 15 divide-se em três áreas, sendo duas com infestação de samambaias (Áreas 1 e 2) e um área com vegetação em estágio inicial de regeneração (Área 3).

Nas Áreas 1 e 2 deve ser realizada a roçada manual para controle da samambaia e plantio heterogêneo de mudas, utilizando o espaçamento aproximado de 2 x 2m. Além disso, deve ser realizada a correção do solo com adição de calcário no berço antes do plantio.

Na Área 3 prevê-se o enriquecimento ecológico com espécies de diversidade (incluindo as espécies-chave), no espaçamento aproximado de 5 x 5m. A forma de isolamento para proteger a UI 15 do acesso de bovinos foi descrita no projeto da UI 14.

![](_page_95_Figure_1.jpeg)

Figura 65 - Croqui de restauração: UI15.

![](_page_95_Picture_121.jpeg)

![](_page_95_Picture_122.jpeg)

# **Operações de implantação, manutenção, monitoramento e cronograma**

As operações de implantação, manutenção e monitoramento da UI 15 estão descritas na tabela abaixo, juntamente com o cronograma previsto para a área.

![](_page_96_Picture_207.jpeg)

Tabela 32 - Cronograma de atividades de implantação, manutenção e monitoramento da UI 15.

# • Monitoramento e resultados esperados

Após o período do projeto, espera-se o domínio de espécies de recobrimento tendendo à plena cobertura do solo; diminuição da densidade das invasoras; alcance das situações ambientais propícias à sobrevivência das nas Áreas 1 e 2 e o aumento da riqueza de espécies e aumento da densidade das espécies-alvo na Área 3. Estes resultados serão monitorados de acordo com o protocolo de monitoramento adotado.

# **Unidade de Implantação 16**

# Descrição e diagnóstico

A UI 16 possui vegetação em estágio inicial de regeneração - principalmente com espécies de vassouras (*Baccharis spp.), C. vernalis* (camboatá-vermelho), *M. eleagnoides* (camboatá-branco) e *S. terebinthifolia* (aroeira-vermelha), porém a área atualmente é utilizada para pastagem. O relevo do local varia de ondulado (8 – 20%) a forte ondulado (20 – 45%).

Foi possível também observar no local alguns pontos de ocorrência de samambaias, porém são pontos isolados, sem infestação abrangente do local.

![](_page_97_Picture_2.jpeg)

Figura 66 – Aspecto da área com vegetação na UI 16.

Foto: Maíra Ratuchunski.

Considerando que a UI 16 fica localizada próximo de remanescentes de vegetação nativa, que deve funcionar como fonte de propágulos e foi observada baixa infestação de invasoras, a UI 16 foi classificada como cenário B.

Após a conclusão dos diagnósticos verificou-se a necessidade de ajuste dos limites do polígono da UI 16, visando o alinhamento com o limite da reserva legal cadastrado no SIGEF do INCRA. A área da UI 16 será alterada de 4,80 hectares para 5,62 hectares, conforme indicado no mapa a seguir.

![](_page_98_Figure_0.jpeg)

#### Figura 67 - Proposta de alteração de limites da UI 16.

#### • Metodologia de restauração

Para a restauração da UI 16 será utilizada a metodologia de nucleação na maior parte do polígono (Área 1), através da implantação de núcleos de Anderson com 13 mudas cada um. Em cada núcleo serão plantadas nove mudas de espécies pioneiras e quatro mudas de espécies não pioneiras. As mudas serão plantadas com distância de 2m dentro do núcleo. A proposta é que os núcleos sejam instalados em 25% da área.

Já nas Áreas 2 e 3 será realizado o enriquecimento ecológico com espécies de diversidade e as espécies-alvo do projeto (araucária, imbuia e xaxim), com espaçamento de 10 x 10m.

Para isolar a unidade de implantação do acesso de animais, está prevista a implantação da cerca de acordo com a proposta apresentada no projeto da UI 14.

![](_page_99_Figure_0.jpeg)

Figura 68 - Croqui de restauração: UI16.

Tabela 33 - Identificação, tamanho (ha) e metodologia de restauração a ser empregada na UI 16.

| Área   | Tamanho (ha) | Porcentagem da<br>área (%) | Cenário | Metodologia de restauração |
|--------|--------------|----------------------------|---------|----------------------------|
| Área 1 | 3,80         | 67,74                      | В       | Nucleação                  |
| Área 2 | 1,46         | 26,02                      | B       | Enriquecimento ecológico   |
| Área 3 | 0,35         | 6,24                       | B       | Enriquecimento ecológico   |
| TOTAL  | 5,61         | 100                        |         |                            |

#### **Operações de implantação, manutenção, monitoramento e cronograma**

As operações de implantação, manutenção e monitoramento da UI 16 estão descritas na tabela abaixo, juntamente com o cronograma previsto para a implementação das ações de restauração na área.

![](_page_100_Picture_181.jpeg)

Tabela 34 - Cronograma de atividades de implantação, manutenção e monitoramento da UI 16.

# • Monitoramento e resultados esperados

Após o período do projeto, almeja-se o aumento da riqueza de espécies, vegetação adensada nos núcleos estabelecidos e presença de espécie-alvo na Área 1 e aumento da riqueza de espécies e aumento da densidade das espécies-alvo nas Áreas 2 e 3. Estes resultados serão monitorados de acordo com o protocolo de monitoramento adotado.

# **Unidade de Implantação 17**

# Descrição e diagnóstico

A UI 17 possui vegetação área em estágio inicial e médio de regeneração e parte do polígono utilizado como pastagem, como pode ser observado na Figura 49. Conforme ofício encaminhado pelo IBAMA, o polígono está em sobreposição com um projeto de empreendimento em licenciamento no Rio Vermelho.

Dessa forma, a proposta é que a UI 17 seja excluída do Projeto + Floresta juntamente com a UI 13, visando evitar que esforço e recursos investidos na restauração sejam infrutíferos no caso de aprovação do empreendimento.

![](_page_101_Figure_1.jpeg)

Fonte: IBAMA, 2023.

# **Unidade de Implantação 18**

Descrição e diagnóstico

A UI 18 possui vegetação em estágio inicial de regeneração - denominada Área 1, principalmente com ocorrência de *M. coriacea* (capororoca) e *M. eleagnoides* (camboatábranco). Outra área distinta ocorre com a presença maciça de samambaias (Área 2). A declividade da área é considerada ondulada na maior parte do polígono.

Figura 70 – Aspecto da UI 18 e do seu entorno.

![](_page_102_Picture_1.jpeg)

Foto: Maíra Ratuchunski. Figura 71 – Aspecto da UI 18 e do seu entorno.

![](_page_102_Picture_3.jpeg)

Foto: Maíra Ratuchunski.

A unidade de implantação encontra-se cercada pela porção de reserva legal do PA José Maria denominada de "Reservão". Considerando a possibilidade de a vegetação do entorno servir como fonte de propágulos, classificou-se a UI 18 como cenário B.

• Metodologia de restauração

Considerando as duas áreas distintas da UI 18, será realizado o enriquecimento com espécies de diversidade da Área 1 (54,4% do total da área) com espaçamento de 5 x 5 metros. Na Área 2, será realizada a roçada manual das samambaias, correção do solo no berço e posterior semeadura.

A semeadura direta será realizada nos berços, com um mix de sementes nativas de diferentes estágios sucessionais e adubação verde. Os berços serão abertos em espaçamento de 2 x 2 metros.

| Área   | Tamanho (ha) | Porcentagem da<br>área (%) | Cenário | Metodologia de restauração |  |  |  |  |  |
|--------|--------------|----------------------------|---------|----------------------------|--|--|--|--|--|
| Área 1 | 0,68         | 54,4                       | B       | Enriquecimento ecológico   |  |  |  |  |  |
| Área 2 | 0,58         | 45,6                       | B       | Semeadura direta           |  |  |  |  |  |
| TOTAL  | 1,26         | 100,0                      |         |                            |  |  |  |  |  |

Tabela 35 - Identificação, tamanho (ha) e metodologia de restauração a ser empregada na UI 18.

# Figura 72 - Croqui de restauração: UI18.

![](_page_103_Figure_6.jpeg)

# **Operações de implantação, manutenção, monitoramento e cronograma**

As operações de implantação, manutenção e monitoramento da UI 18 estão descritas na tabela abaixo, juntamente com o cronograma previsto para a área.

|                                                                                                    |                | Metas II e III |   |                |   |   |    |                                   |    |    |    |                                                  |    |  |
|----------------------------------------------------------------------------------------------------|----------------|----------------|---|----------------|---|---|----|-----------------------------------|----|----|----|--------------------------------------------------|----|--|
| Atividade                                                                                                    |                |                |   |                |   |   |    |                                   |    |    |    | Fases de Implantação, Manutenção e Monitoramento |    |  |
|                                                                                                    |                |                |   | $\overline{7}$ |   | 9 | 10 | (Semestres do Projeto + Floresta) |    |    |    |                                                  |    |  |
| Mobilização do público-alvo                                                                                     | $\overline{4}$ | 5<br>X         | 6 |                | 8 |   |    | 11                                | 12 | 13 | 14 | 15                                               | 16 |  |
| Construção da cerca                                                                                             |                |                | X |                |   |   |    |                                   |    |    |    |                                                  |    |  |
| Preparo do terreno pré-<br>implantação (roçada e calcário no<br>berço)                                          |                |                |   | X              |   |   |    |                                   |    |    |    |                                                  |    |  |
| Implantação da restauração<br>(abertura dos berços, adubação,<br>plantio, tutoramento, controle de<br>formigas) |                |                |   | X              |   |   |    |                                   |    |    |    |                                                  |    |  |
| Operações de manutenção (toda<br>área)                                                                          |                |                |   |                | X |   | X  |                                   | X  |    |    |                                                  |    |  |
| Operação manutenção roçada<br>samambaia                                                                         |                |                |   |                |   | X |    | X                                 |    |    |    |                                                  |    |  |
| Monitoramento da fase de pré-<br>implantação (T0)                                                               |                | X              |   |                |   |   |    |                                   |    |    |    |                                                  |    |  |
| Monitoramento da fase de<br>implantação                                                                         |                |                |   |                | X |   |    |                                   |    |    |    |                                                  |    |  |
| Monitoramento da fase de pós-<br>implantação                                                                    |                |                |   |                |   |   |    |                                   | X  |    | X  |                                                  |    |  |
| Monitoramento visual com uso de<br>drone                                                                        |                |                | X |                |   | x |    |                                   | x  |    |    |                                                  | X  |  |

Tabela 36 - Cronograma de atividades de implantação, manutenção e monitoramento da UI 18.

# • Monitoramento e resultados esperados

Após o período do projeto, almeja-se o aumento da riqueza de espécies e aumento da densidade das espécies-alvo na Área 1 e o aumento da cobertura vegetal, aumento da riqueza de espécies nativas, melhoria da estrutura do solo, alcance das situações ambientais propícias à sobrevivência das espécies-alvo na Área 2. Estes resultados serão monitorados de acordo com o protocolo de monitoramento adotado.

#### **Unidade de Implantação 19**

Descrição e diagnóstico

A UI 19, a exemplo da UI 01, possui vegetação estabelecida em área de banhado e uma pequena borda com área menos encharcada. A declividade do local varia de plana a suave ondulada.

No banhado é possível verificar principalmente espécies de vassouras (*Baccharis* spp), especialmente pela condição do solo encharcado. Já na borda da UI é possível verificar espécies arbóreas, inclusive as espécies-alvo araucária e xaxim-bugio.

![](_page_105_Figure_4.jpeg)

Figura 73 – Mapa de uso do solo: UI 19.

![](_page_106_Picture_0.jpeg)

Foto: Maíra Ratuchinski.

Considerando que a UI 19 fica localizada próximo de remanescentes de vegetação nativa - que deve funcionar como fonte de propágulos e não foi observada compactação do solo no local, a UI foi classificada como cenário A.

Após a conclusão dos diagnósticos verificou-se a necessidade de ajuste dos limites do polígono da UI 19, visando o alinhamento com o limite da reserva legal cadastrado no SIGEF do INCRA e a proteção dos exemplares de xaxim-bugio localizados na borda da RL, não abrangidos anteriormente pela UI. A ampliação da UI 19 proposta para o projeto é de 1,55 hectares para 1,72 hectares.

![](_page_107_Figure_0.jpeg)

• Metodologia de restauração

Para a restauração da UI 19 será realizado o enriquecimento nas bordas do banhado (Área 2) com as espécies-alvo do projeto: araucária, xaxim-bugio e imbuia, bem como com outras espécies clímax. O espaçamento utilizado no plantio das mudas no enriquecimento será de 10 x 10m. Na Área 1, pela condição de solo encharcado, propõe-se apenas a condução da regeneração natural.

Além das metodologias de restauração, é previsto o isolamento da UI com o lote adjacente (aproximadamente 255 metros) e mais um prolongamento de cerca de 60m para impedir a entrada de animais do lote na área em restauração. Ao todo, serão necessários 315 metros de cerca para isolamento da UI 19.
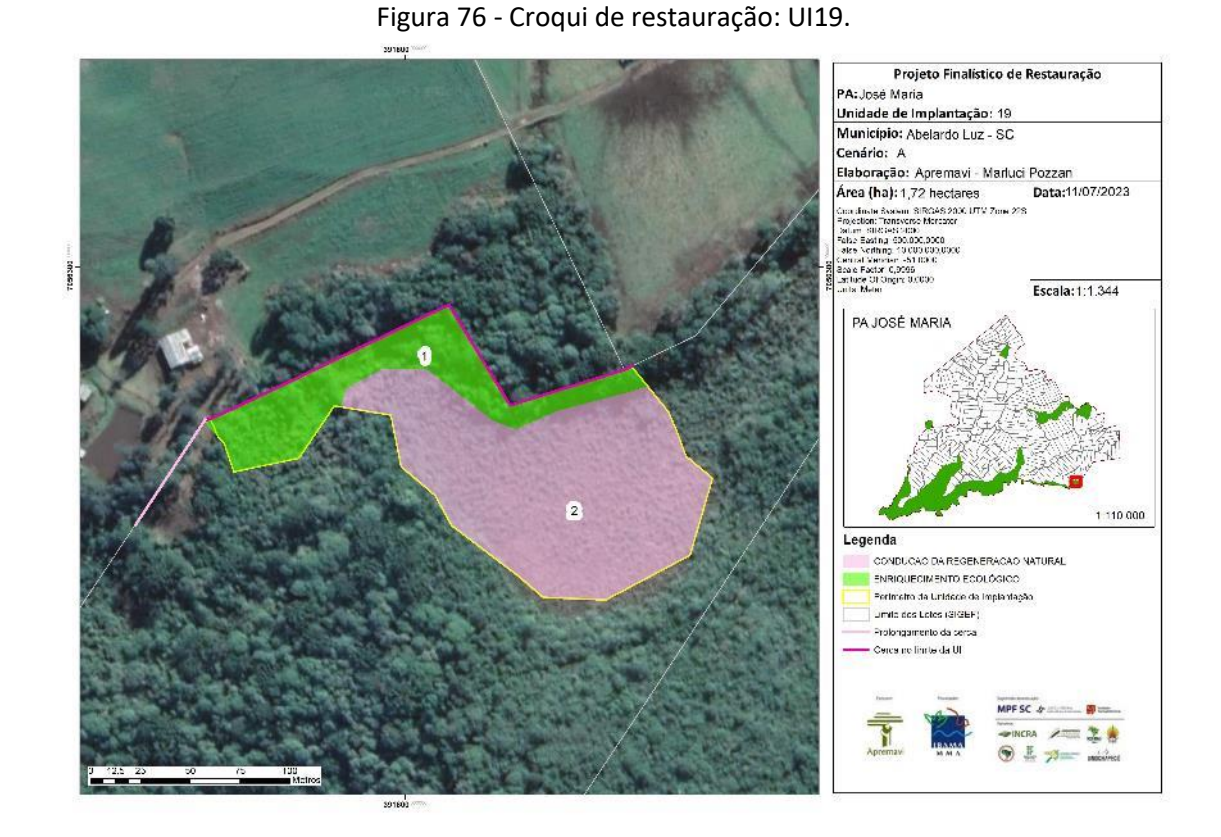

Tabela 37 - Identificação, tamanho (ha) e metodologia de restauração a ser empregada na UI 19.

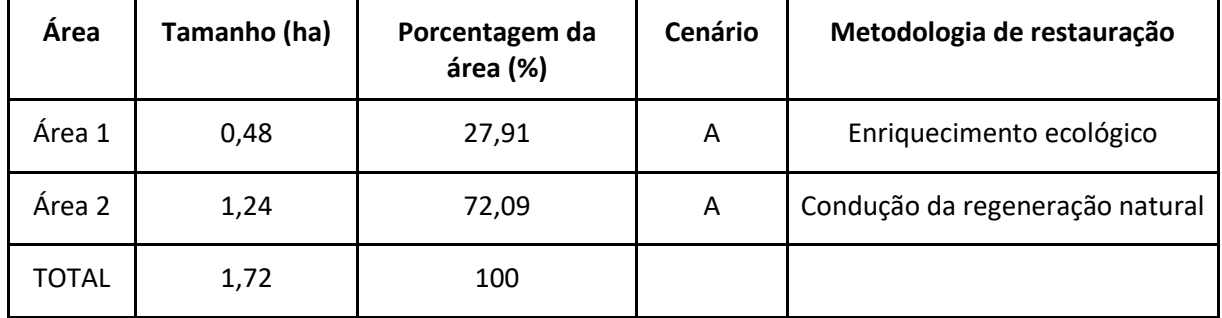

# **Operações de implantação, manutenção, monitoramento e cronograma**

As operações de implantação, manutenção e monitoramento da UI 19 estão descritas na tabela abaixo, juntamente com o cronograma previsto as ações na área.

|                             |  | Metas II e III                                   |   |  |   |   |    |    |    |    |    |  |  |  |
|-----------------------------|--|--------------------------------------------------|---|--|---|---|----|----|----|----|----|--|--|--|
|                             |  | Fases de Implantação, Manutenção e Monitoramento |   |  |   |   |    |    |    |    |    |  |  |  |
| Atividade                   |  | (Semestres do Projeto + Floresta)                |   |  |   |   |    |    |    |    |    |  |  |  |
|                             |  |                                                  | 6 |  | 8 | 9 | 10 | 11 | 12 | 13 | 14 |  |  |  |
| Mobilização do público-alvo |  | х                                                |   |  |   |   |    |    |    |    |    |  |  |  |
| Construção da cerca         |  |                                                  | х |  |   |   |    |    |    |    |    |  |  |  |

Tabela 38 - Cronograma de atividades de implantação, manutenção e monitoramento da UI 19.

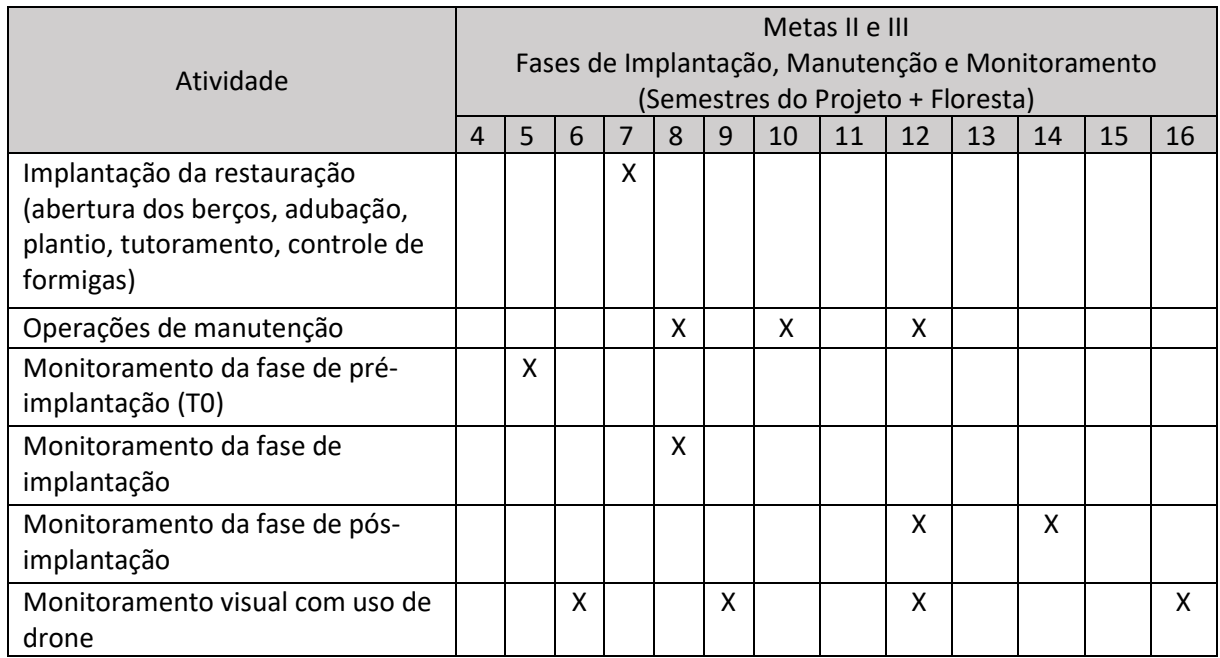

### Monitoramento e resultados esperados

Após o período do projeto, almeja-se o aumento da riqueza de espécies e aumento da densidade das espécies-alvo. Estes resultados serão monitorados de acordo com o protocolo de monitoramento adotado.

O monitoramento da área com condução da regeneração natural será realizado com uso de drone.

## **Unidade de Implantação 20**

## Descrição e diagnóstico

A UI 20 atualmente é utilizada como parte do lote adjacente à Reserva Legal e é coberta com grama para pastagem em toda a sua extensão, conforme pode ser observado no mapa de uso de solo e na imagem a seguir.

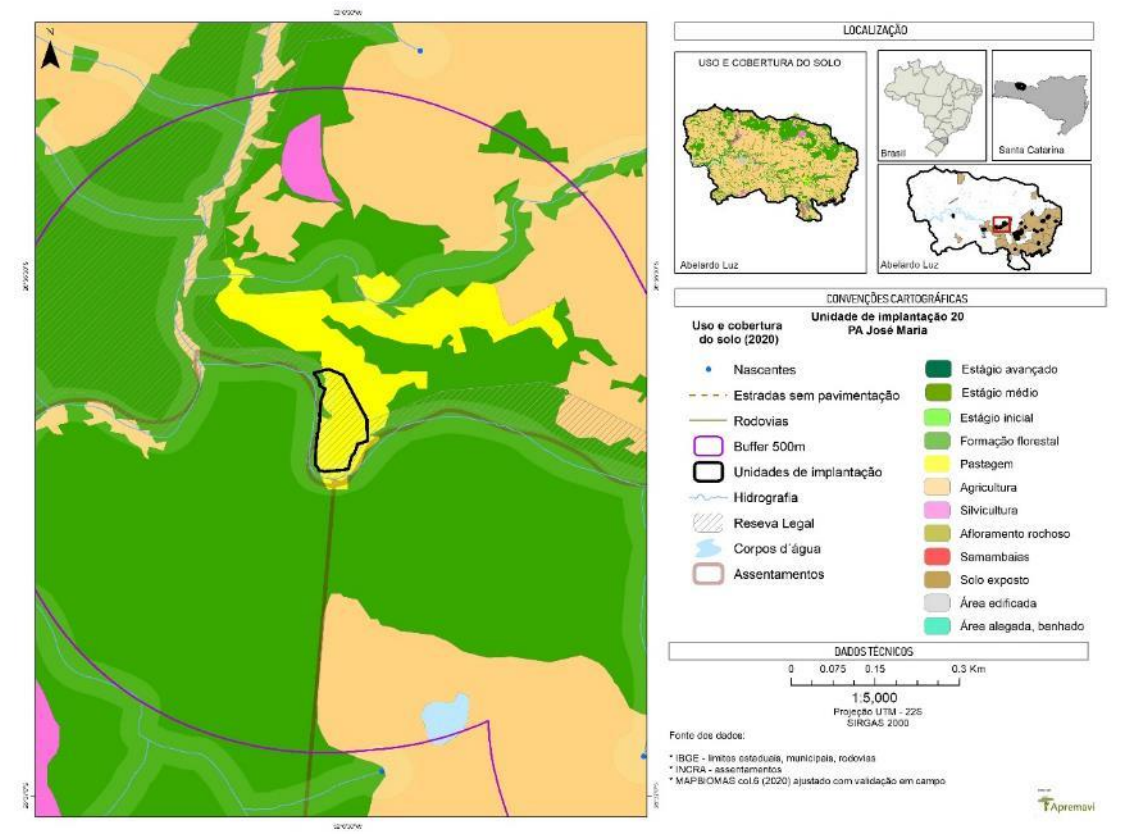

## Figura 77 – Mapa de uso do solo: UI 20.

Figura 78 – Aspecto da UI 20 e do seu entorno.

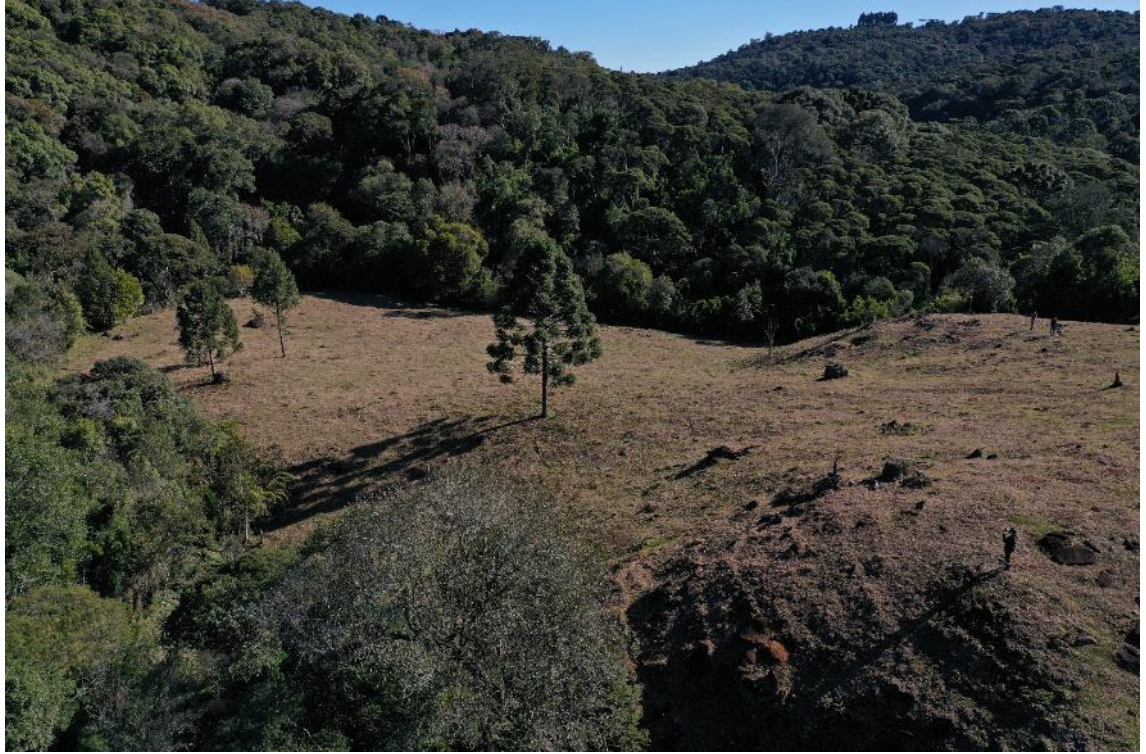

Foto: Maíra Ratuchinski.

Considerando que a UI 20 fica localizada próximo de remanescentes de vegetação nativa - que devem funcionar como fonte de propágulos e estabelecimento da regeneração natural, a unidade foi classificada como cenário B.

Após a conclusão dos diagnósticos verificou-se a necessidade de ajuste dos limites do polígono da UI 20, visando o melhor ajuste com o limite da reserva legal cadastrado no SIGEF do INCRA e conexão entre a vegetação já existente. A proposta ampliará a área de 1,07 hectares para 1,17 hectares, conforme pode ser observado no mapa a seguir.

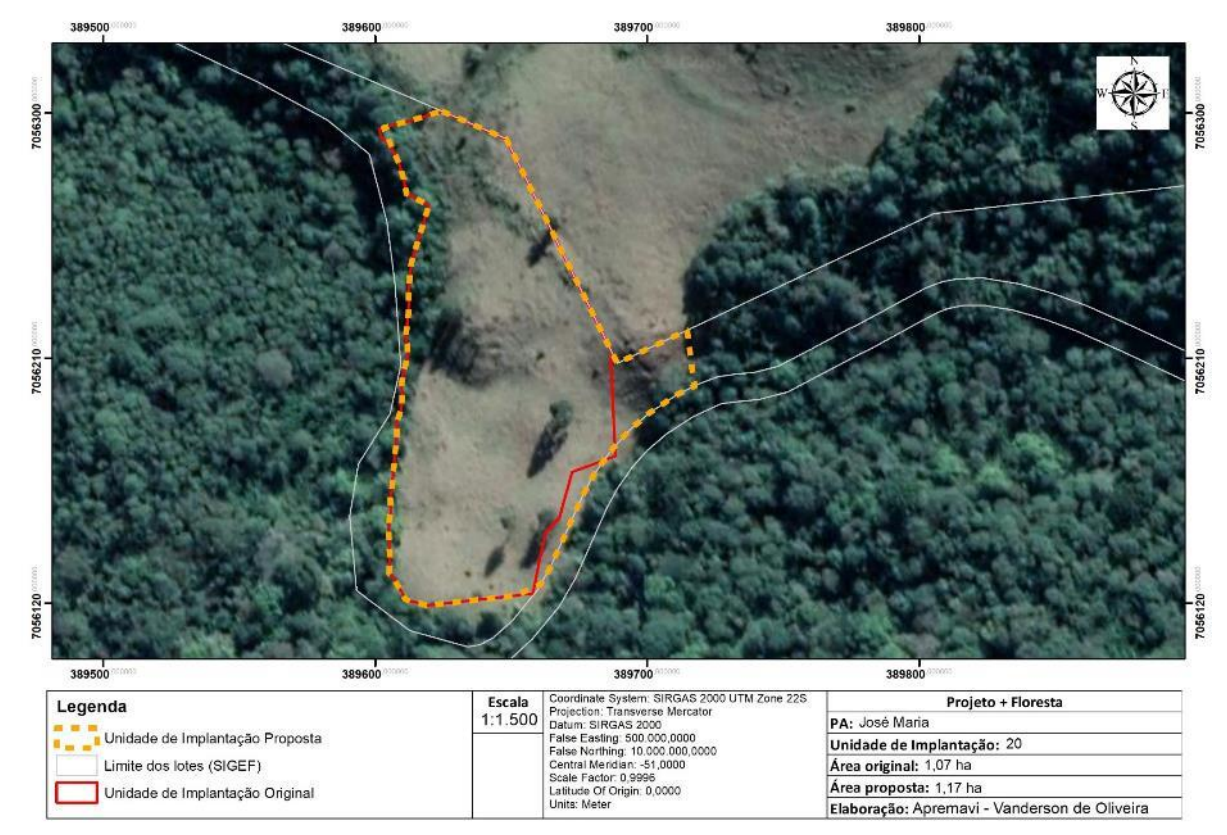

Figura 79 - Proposta de alteração de limites da UI 20.

#### • Metodologia de restauração

O preparo e correção do solo na UI 20 acontecerá com uso de calcário nos berços e o posterior plantio heterogêneo de mudas em espaçamento aproximado de 2 x 3m. Serão utilizadas espécies de todos os grupos sucessionais.

Ademais será necessário fazer o isolamento da área para cessar o principal fator de degradação, o acesso de bovinos. A cerca prevista tem aproximadamente 150 metros de extensão.

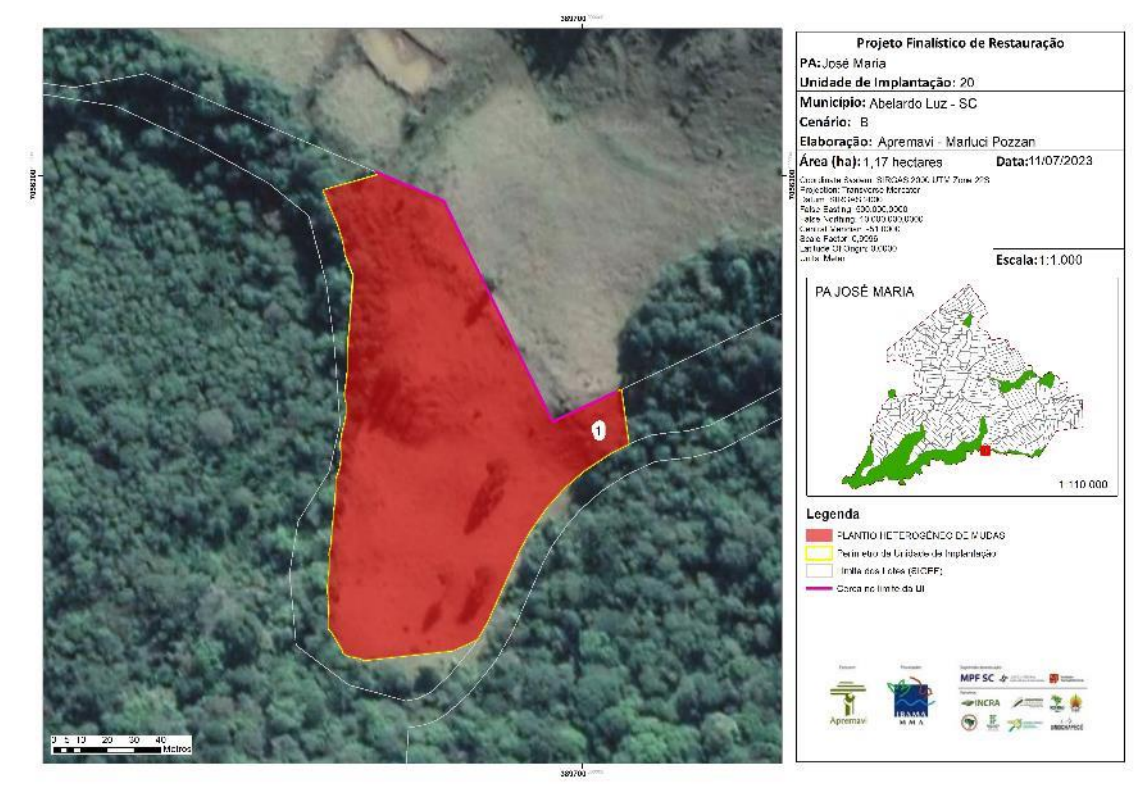

Figura 80 - Croqui de restauração: UI20.

Tabela 39 - Identificação, tamanho (ha) e metodologia de restauração a ser empregada na UI 20.

| Área         | Tamanho (ha) | Porcentagem da<br>área (%) | Cenário | Metodologia de restauração   |
|--------------|--------------|----------------------------|---------|------------------------------|
| Area 1       | 1,17         | 100                        | B       | Plantio heterogêneo de mudas |
| <b>TOTAL</b> | 1,17         | 100                        |         |                              |

## **Operações de implantação, manutenção, monitoramento e cronograma**

As operações de implantação, manutenção e monitoramento da UI 20 estão descritas na tabela abaixo, juntamente com o cronograma previsto para a área.

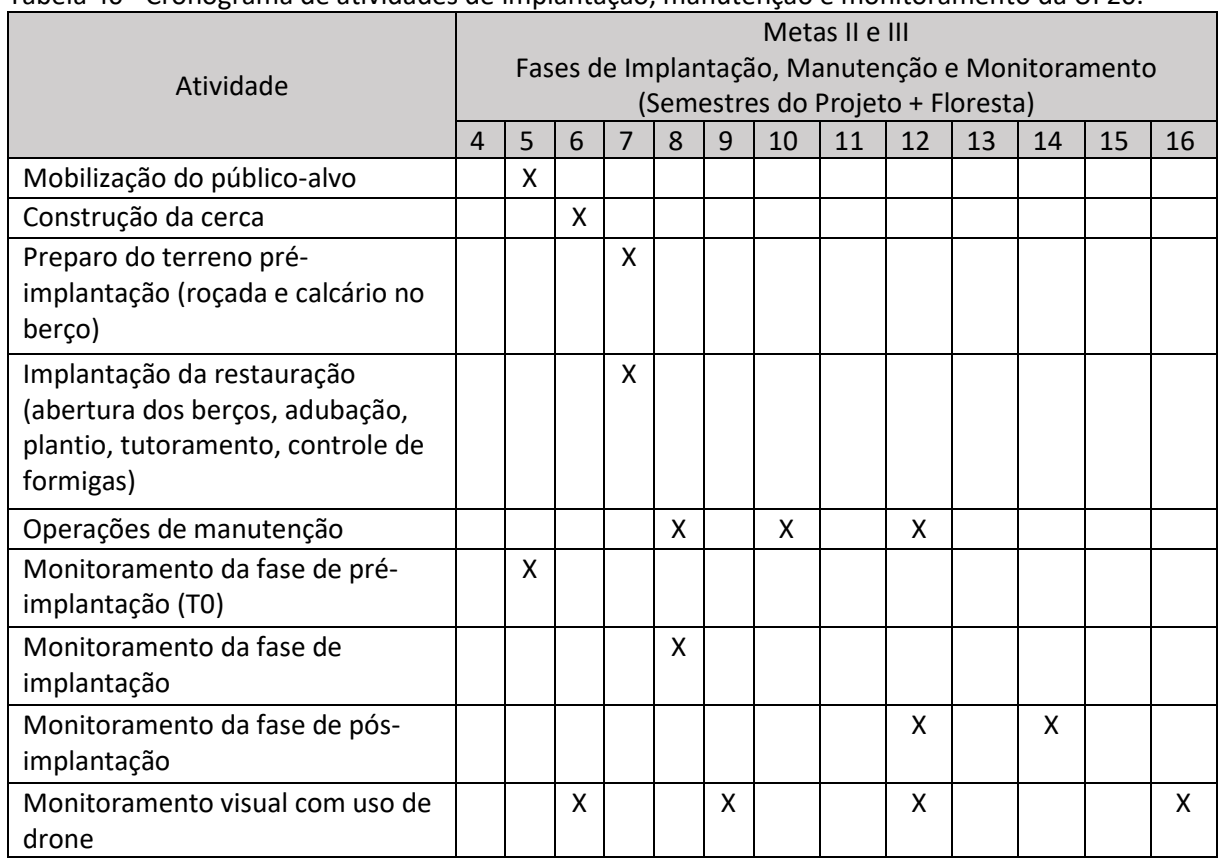

Tabela 40 - Cronograma de atividades de implantação, manutenção e monitoramento da UI 20.

• Monitoramento e resultados esperados

Após a finalização do projeto, os resultados esperados são: domínio de espécies de recobrimento tendendo à plena cobertura do solo; alcance das situações ambientais propícias à sobrevivência das espécies-alvo. Os resultados serão monitorados através do protocolo de monitoramento.

## **Unidade de Implantação 21**

Descrição e diagnóstico

A UI 21 possui ambientes distintos, pois parte possui vegetação em estágio médio de regeneração natural e outra parte é um mosaico de pastagem e domínio de samambaia. Além disso, ainda uma pequena parte utilizada com silvicultura (plantio de eucalipto).

Na área com vegetação, as espécies de maior destaque foram *Z. rhoifolium* (mamicade-porca), *C. vernalis* (camboatá-vermelho) e *S. terebinthifolia* (aroira-vermelha).

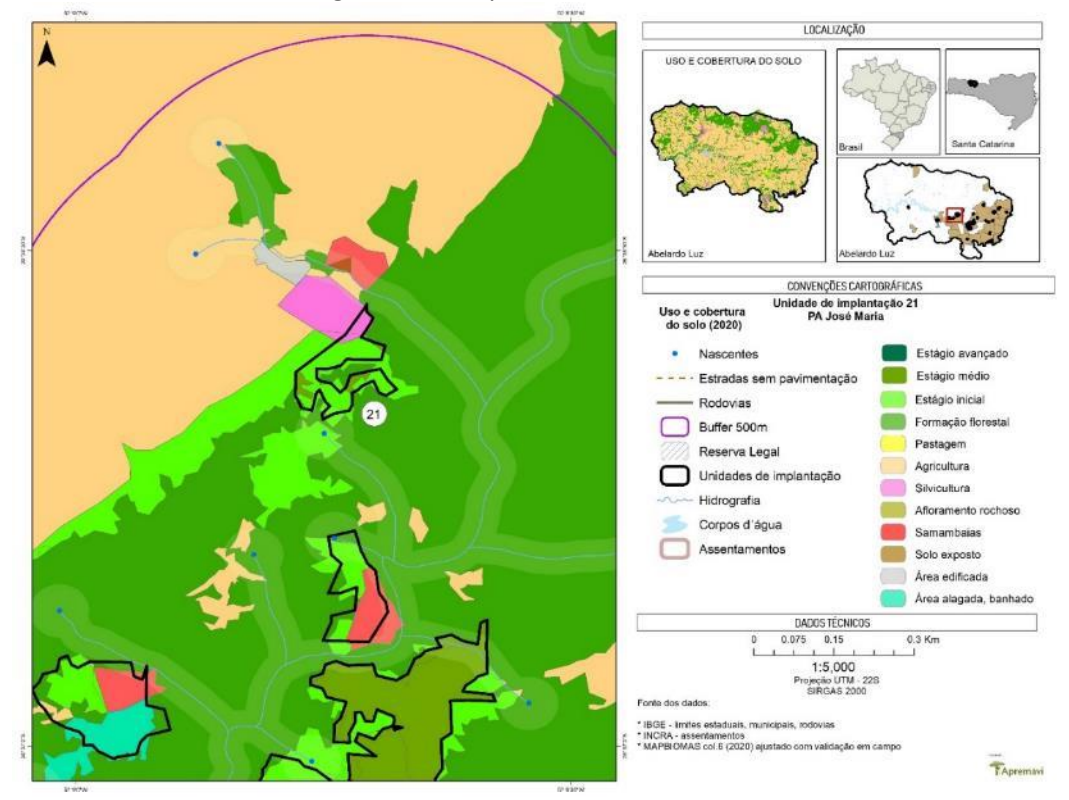

## Figura 81 – Mapa de uso do solo: UI 21.

Figura 82 – Aspecto da UI 21 e do seu entorno.

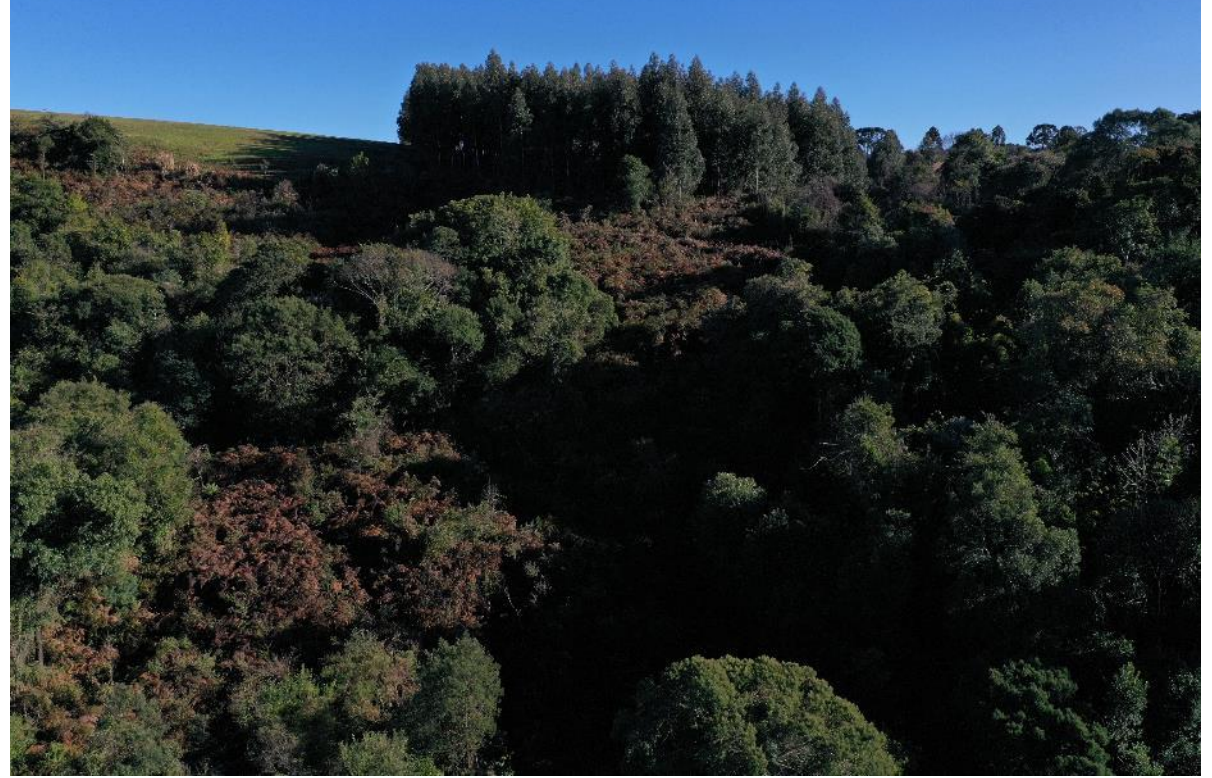

Foto: Maíra Ratuschinski.

Considerando que a UI 21 fica localizada próximo de remanescentes de vegetação nativa - que deve funcionar como fonte de propágulos, a unidade foi classificada como cenário B.

Após a conclusão dos diagnósticos, verificou-se a necessidade de ampliar o polígono para abranger toda a área aberta próxima ao polígono proposto e ajuste ao georreferenciamento do SIGEF, passando de 1,28 hectares para 1,36 hectares.

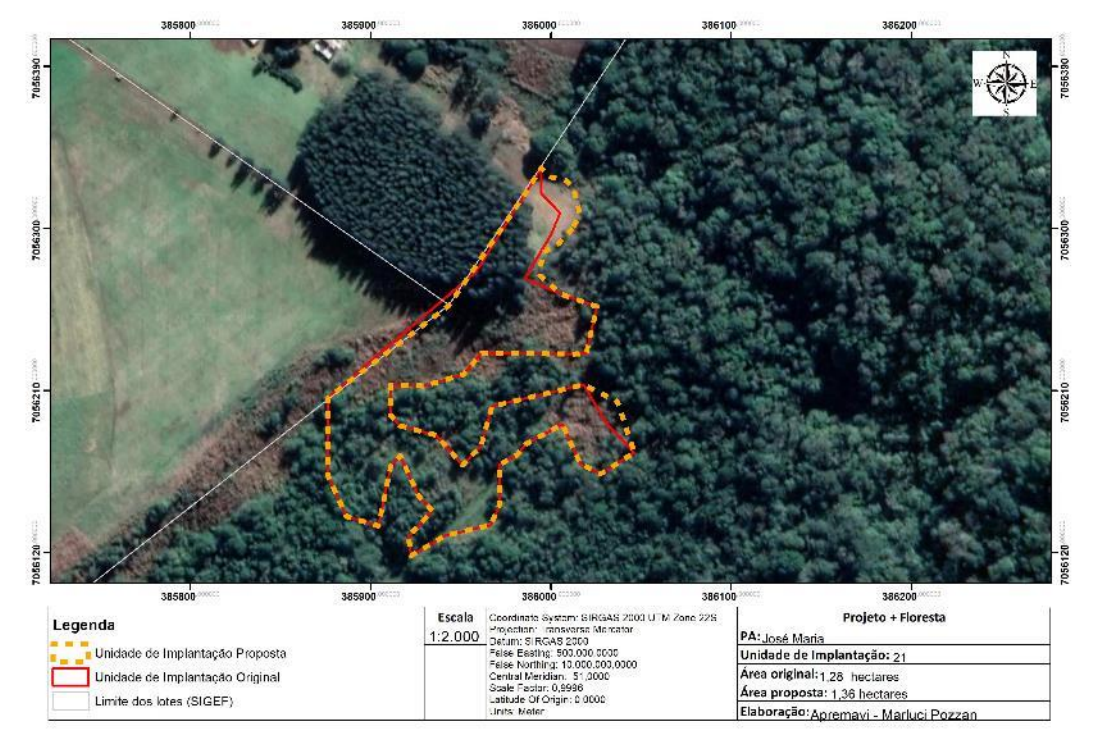

Figura 83 - Proposta de alteração de limites da UI 21.

#### • Metodologia de restauração

Nas áreas com infestação de samambaias (Áreas 1 e 4) será realizada a roçada, correção do solo com calcário no berço e posteriormente realizado o plantio heterogêneo de mudas em espaçamento de 2 x 2m. Na Área 1 será necessário fazer a retirada do eucalipto antes do início das operações. As espécies plantadas para restauração serão consorciadas a fim de propiciar a aceleração da cobertura vegetação da área.

Nas Áreas 2, 3 e 5 será realizado o enriquecimento ecológico com espécies de diversidade (incluindo as espécies-alvo) em espaçamento aproximado de 10 x 10 m, visando o incremento de diversidade e das espécies-chave do Projeto + Floresta.

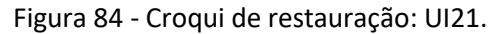

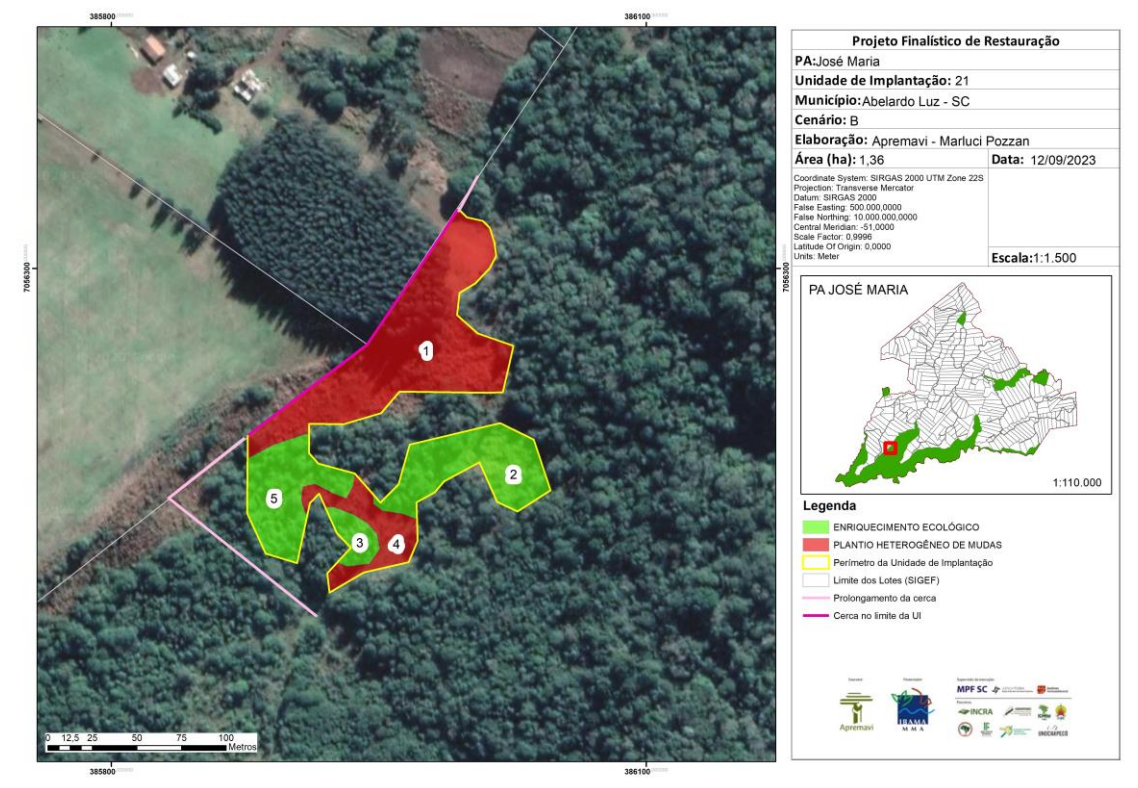

Além das metodologias de restauração, observa-se a necessidade de isolamento da borda da UI 21 (aproximadamente 176 metros de cerca), bem como o prolongamento da cerca em 191 metros, por onde atualmente estão entrando os animais observados como principal fonte de degradação da Reserva Legal. O total de extensão cerca previsto é de 367 metros.

| Área         | Tamanho (ha) | Porcentagem da<br>$área (\%)$ | Cenário | Metodologia de restauração   |
|--------------|--------------|-------------------------------|---------|------------------------------|
| Área 1       | 0,67         | 49,26                         | B       | Plantio heterogêneo de mudas |
| Área 2       | 0,27         | 19,12                         | B       | Enriquecimento ecológico     |
| Área 3       | 0,06         | 4,41                          | B       | Enriquecimento ecológico     |
| Área 4       | 0,14         | 10,29                         | B       | Plantio heterogêneo de mudas |
| Área 5       | 0,23         | 16,91                         | B       | Enriquecimento ecológico     |
| <b>TOTAL</b> | 1,36         | 100                           |         |                              |

Tabela 41 - Identificação, tamanho (ha) e metodologia de restauração a ser empregada na UI 21.

## **Operações de implantação, manutenção, monitoramento e cronograma**

As operações de implantação, manutenção e monitoramento da UI 21 estão descritas na tabela abaixo, juntamente com o cronograma previsto para a área.

|                                   | Metas II e III                    |                                                  |   |                |   |   |    |    |    |    |    |    |    |
|-----------------------------------|-----------------------------------|--------------------------------------------------|---|----------------|---|---|----|----|----|----|----|----|----|
| Atividade                         |                                   | Fases de Implantação, Manutenção e Monitoramento |   |                |   |   |    |    |    |    |    |    |    |
|                                   | (Semestres do Projeto + Floresta) |                                                  |   |                |   |   |    |    |    |    |    |    |    |
|                                   | $\overline{4}$                    | 5                                                | 6 | $\overline{7}$ | 8 | 9 | 10 | 11 | 12 | 13 | 14 | 15 | 16 |
| Mobilização do público-alvo       |                                   | X                                                |   |                |   |   |    |    |    |    |    |    |    |
| Construção da cerca               |                                   |                                                  | X |                |   |   |    |    |    |    |    |    |    |
| Preparo do terreno pré-           |                                   |                                                  |   | X              |   |   |    |    |    |    |    |    |    |
| implantação (roçada e calcário no |                                   |                                                  |   |                |   |   |    |    |    |    |    |    |    |
| berço)                            |                                   |                                                  |   |                |   |   |    |    |    |    |    |    |    |
| Implantação da restauração        |                                   |                                                  |   | X              |   |   |    |    |    |    |    |    |    |
| (abertura dos berços, adubação,   |                                   |                                                  |   |                |   |   |    |    |    |    |    |    |    |
| plantio, tutoramento, controle de |                                   |                                                  |   |                |   |   |    |    |    |    |    |    |    |
| formigas)                         |                                   |                                                  |   |                |   |   |    |    |    |    |    |    |    |
| Operações de manutenção (toda     |                                   |                                                  |   |                | X |   | X  |    | X  |    |    |    |    |
| área)                             |                                   |                                                  |   |                |   |   |    |    |    |    |    |    |    |
| Operação manutenção roçada        |                                   |                                                  |   |                |   | X |    | X  |    |    |    |    |    |
| samambaia                         |                                   |                                                  |   |                |   |   |    |    |    |    |    |    |    |
| Monitoramento da fase de pré-     |                                   | X                                                |   |                |   |   |    |    |    |    |    |    |    |
| implantação (T0)                  |                                   |                                                  |   |                |   |   |    |    |    |    |    |    |    |
| Monitoramento da fase de          |                                   |                                                  |   |                | X |   |    |    |    |    |    |    |    |
| implantação                       |                                   |                                                  |   |                |   |   |    |    |    |    |    |    |    |
| Monitoramento da fase de pós-     |                                   |                                                  |   |                |   |   |    |    | X  |    | X  |    |    |
| implantação                       |                                   |                                                  |   |                |   |   |    |    |    |    |    |    |    |
| Monitoramento visual com uso de   |                                   |                                                  | X |                |   | x |    |    | X  |    |    |    | X  |
| drone                             |                                   |                                                  |   |                |   |   |    |    |    |    |    |    |    |

Tabela 42 - Cronograma de atividades de implantação, manutenção e monitoramento da UI 21.

## • Monitoramento e resultados esperados

Após a finalização do projeto, os resultados esperados para o plantio de mudas é o domínio de espécies de recobrimento tendendo à plena cobertura do solo; diminuição da densidade das invasoras; alcance das situações ambientais propícias à sobrevivência das espécies-alvo. Já nas áreas de enriquecimento ecológico, almeja-se o aumento da riqueza de espécies e aumento da densidade das espécies-alvo. Os resultados serão monitorados através do protocolo de monitoramento.

## **Unidade de Implantação 22**

# Descrição e diagnóstico

A UI 22 é uma borda da Reserva Legal do PA José Maria com usos diversos: estrada municipal, agricultura e silvicultura. Em consulta ao sistema SIGEF e órgão competente (INCRA), observou-se que a unidade de implantação estava deslocada do bloco de Reserva Legal, conforme pode ser observado na imagem abaixo.

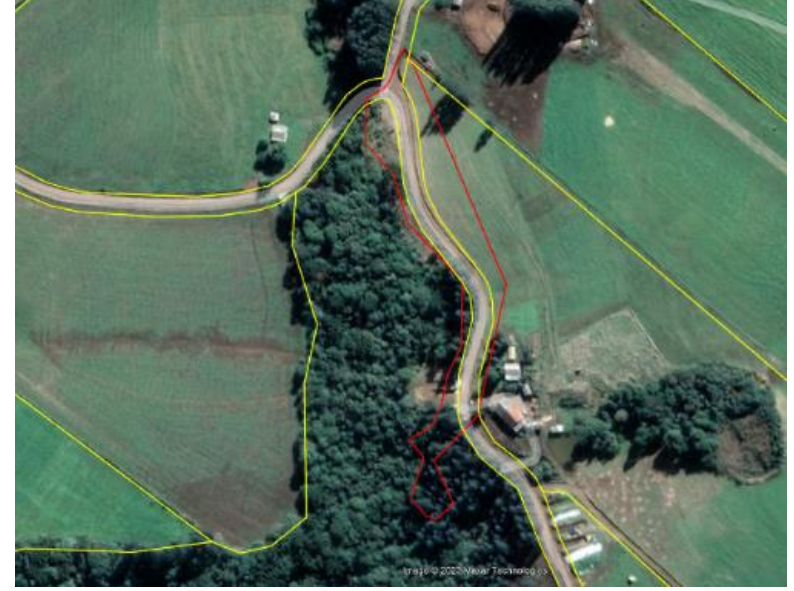

Figura 85 – UI 22 (em vermelho) e limites do lote e da reserva legal (em amarelo).

As áreas que compreendem a estrada municipal e a área de pastagem estão excluídas da RL. Considerando o tamanho reduzido do restante da unidade de implantação, a logística necessária para implantação do projeto, propõe-se a exclusão desta área do Projeto + Floresta.

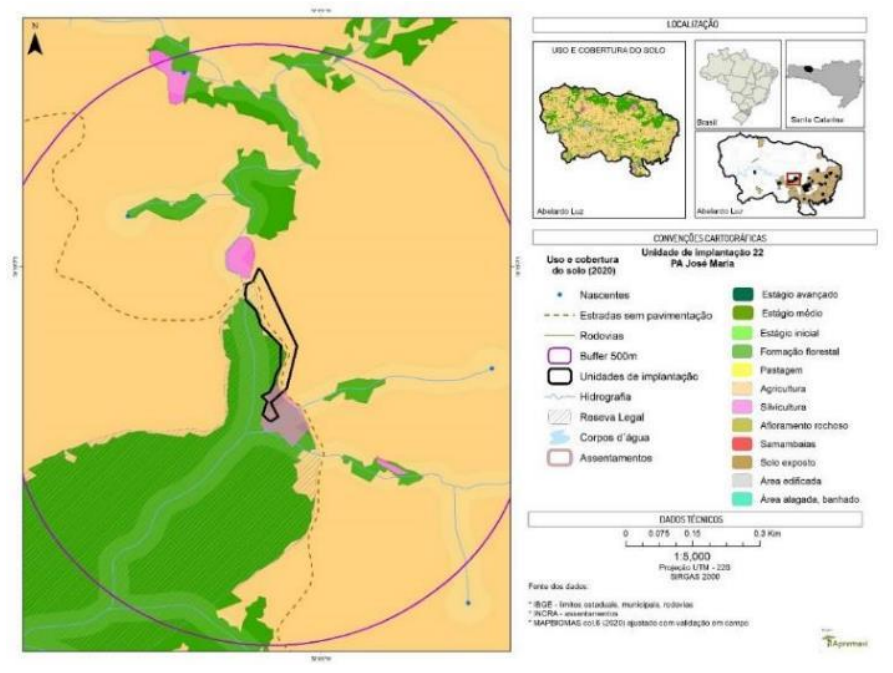

Figura 86 – Mapa de uso do solo: UI 22.

Figura 87 – Aspecto geral da UI 22.

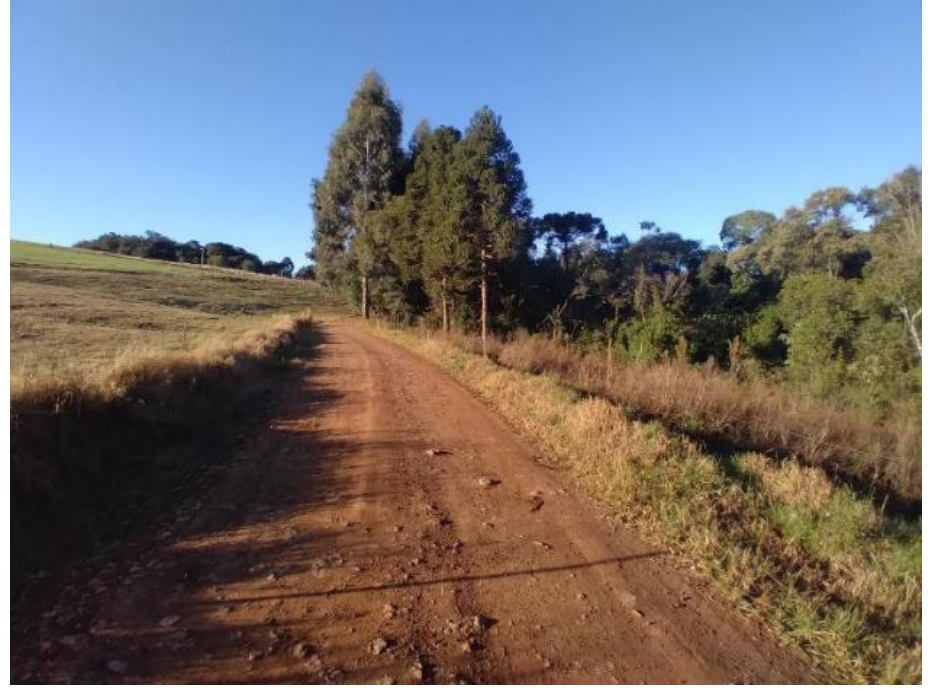

Foto: Edilaine Dick.

# **Unidade de Implantação 23**

Descrição e diagnóstico

A UI 23 é uma borda da Reserva Legal do PA José Maria que intermeia floresta em estágio avançado de regeneração e plantio de pastagem, conforme pode ser observado na figura a seguir.

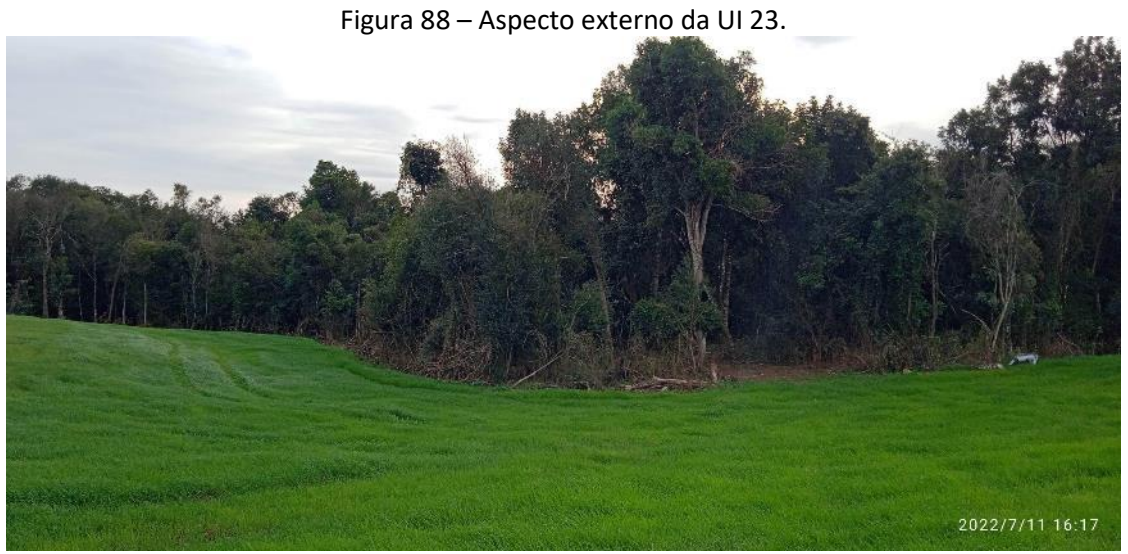

Foto: Marluci Pozzan.

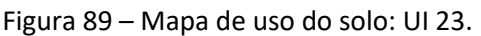

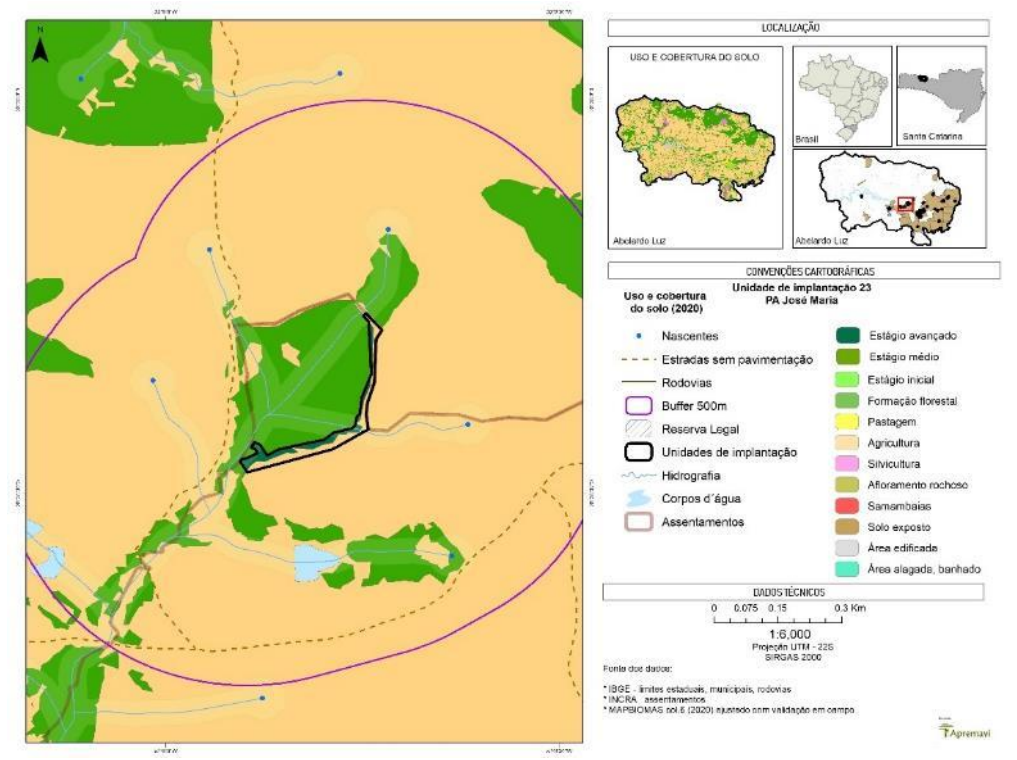

A vegetação é composta por espécies como *D. sellowiana* (xaxim-bugio), *A. angustifolia* (araucária), *Eugenia uniflora* (pitanga) e outras espécies símbolo para a FOM, como a erva-mate (*Ilex paraguariensis*).

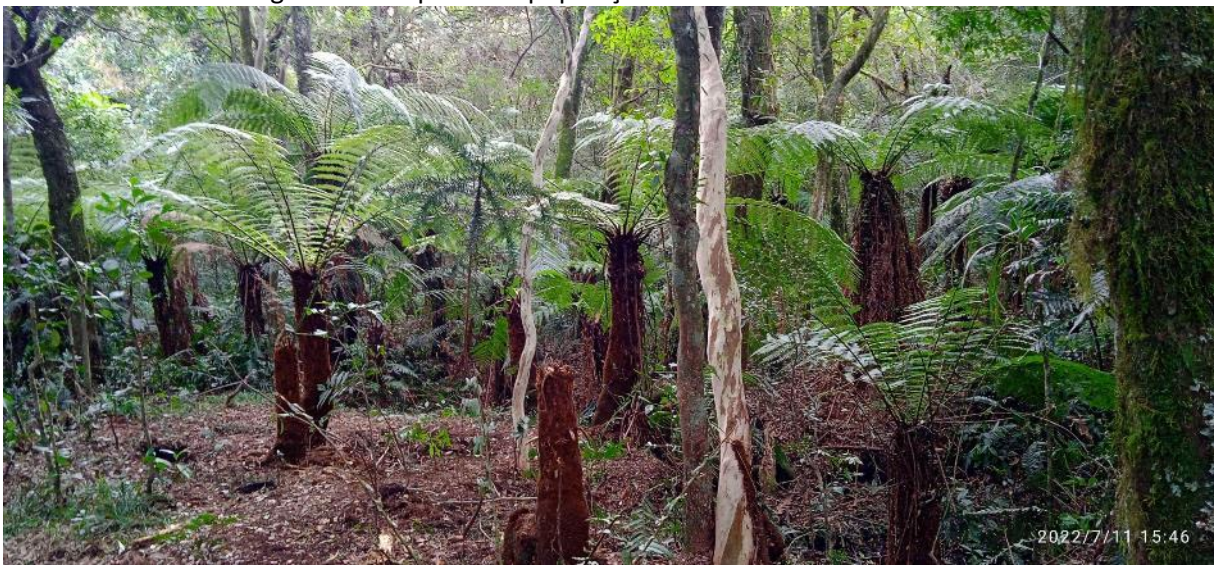

Figura 90 – Aspecto da população da *D. sellowiana* na UI 23.

Foto: Marluci Pozzan.

De acordo com a vegetação no entorno da UI 23 e a não verificação de compactação do solo no local, a unidade foi classificada como cenário B.

Considerando o tamanho reduzido do restante da unidade de implantação, e a obtenção apenas de um efeito de borda na RL, após a conclusão dos diagnósticos propõe-se a exclusão desta área do Projeto + Floresta.

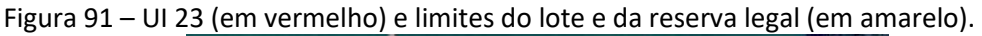

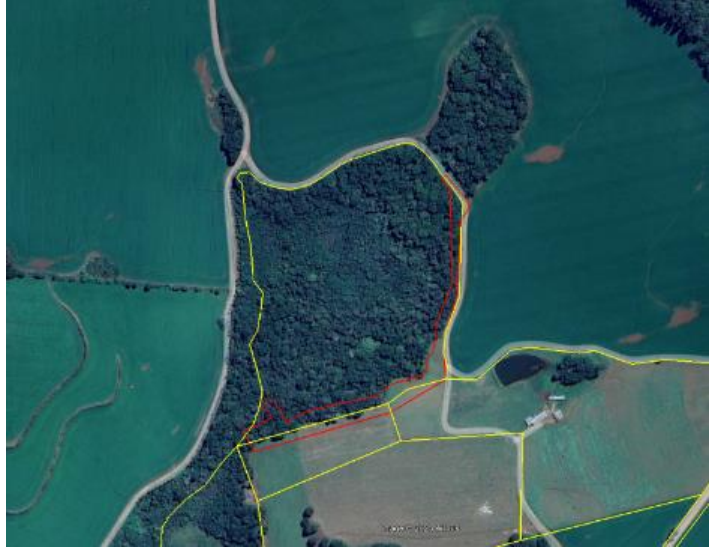

#### **Unidades de Implantação 24 e 25**

Descrição e diagnóstico

A UI 24 e 25 fazem parte de um mesmo bloco de Reserva Legal do PA José Maria. Atualmente as UIs têm um mosaico de usos diversos: vegetação em estágio inicial e médio de regeneração, infestação de samambaias, banhado e área de uso antrópico (pastagem e agricultura).

No âmbito da área de pastagem foi observada a ocorrência de espécies de vassouras (*Baccharis spp*) e algumas espécies arbóreas (canelas e araucária) ocorrendo com indivíduos isolados no local.

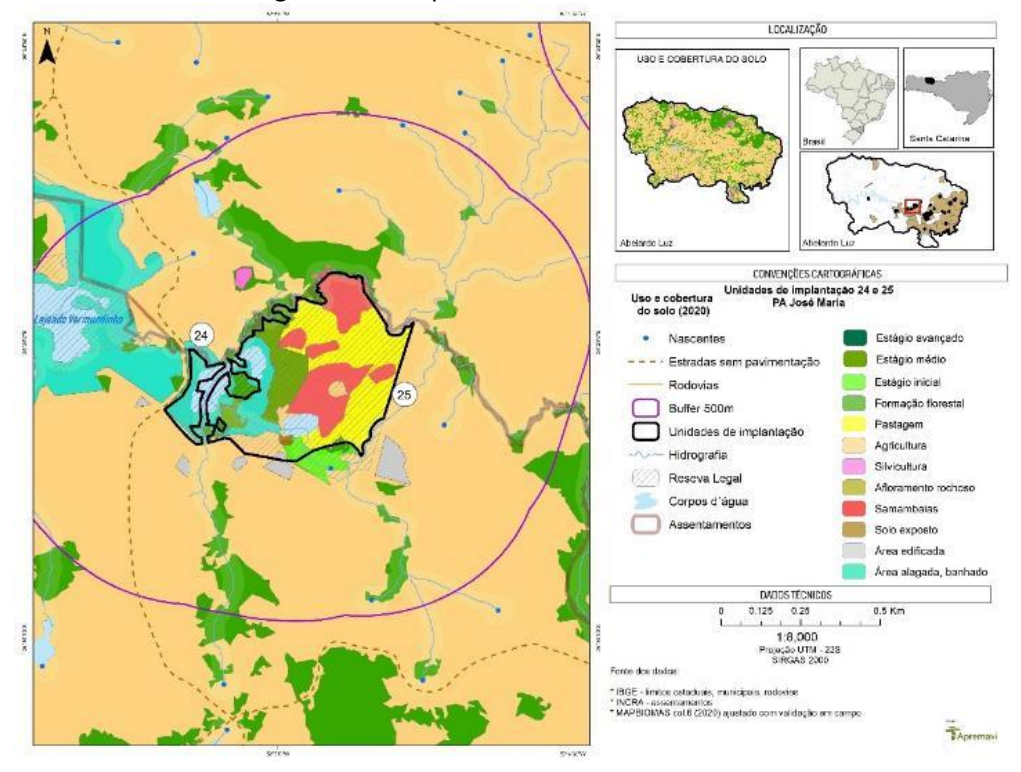

Figura 92 – Mapa de uso do solo: UIs 24 e 25.

Figura 93 – Aspecto das UIs 24 e 25. Foto: Maíra Ratuschinski.

Considerando que no entorno da UIs 24 e 25 não há muitos remanescentes florestais,

bem como o fato de haver pisoteio de animais em toda a área, classificou-se o local como cenário C.

Após a conclusão dos diagnósticos do meio físico e socioeconômico sugere-se que as UIs 24 e 25 sejam unidas visando a facilitação das operações de restauração e o ajuste ao limite da RL. As UIs somadas passam a ter a área total de 23,78 hectares.

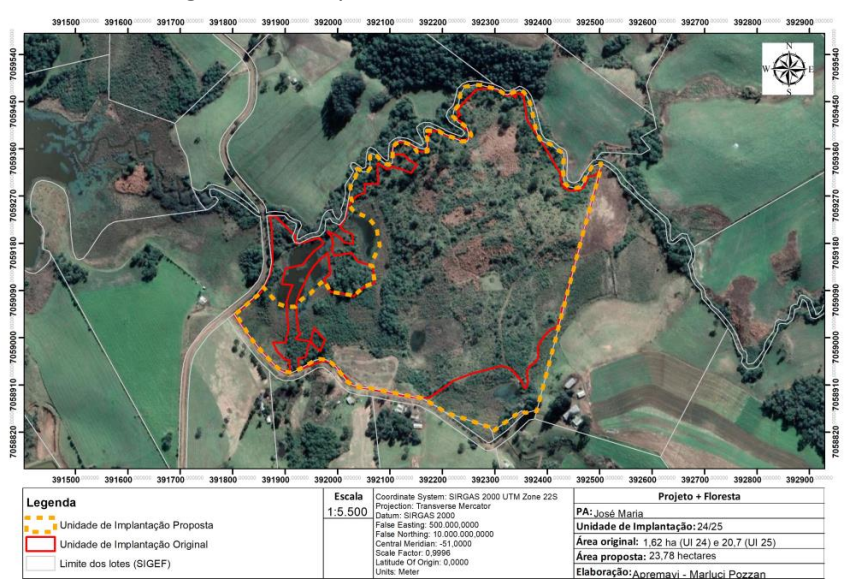

Figura 94 - Proposta fusão das UIs 24 e 25.

#### • Metodologia de restauração

Será realizado na UI 24/25 a roçada mecanizada da samambaia, correção do solo com calcário nos berços e posterior plantio heterogêneo de mudas nativas em espaçamento de 2 x 2m nas áreas com ocorrência de samambaia (Áreas 2 a 8). As espécies plantadas serão consorciadas entre os diferentes grupos ecológicos, propiciando assim a formação da cobertura do solo e o desenvolvimento das espécies secundárias e clímax.

Na Área 1 propõe-se a técnica de nucleação, implantando os núcleos de Anderson com 13 mudas cada, recobrindo pelo menos 25% da área. As mudas em cada núcleo serão 9 de espécies pioneiras e quatro de espécies não-pioneiras, sendo plantadas 2m de distância entre si.

Já nas Áreas 9, 10 e 11 – áreas com encharcamento do solo, será conduzida a regeneração natural, como forma de conservar a vegetação natural destes ambientes.

Ademais será necessário fazer o isolamento da área na divisa da UI, com cerca de extensão aproximada de 1.260 metros. Outros dois acessos utilizados pela comunidade para levar animais à área serão isolados com 54 metros de extensão de prolongamento de cerca.

A cerca existente no local foi avaliada e as estruturas não são passíveis de reforma. Dessa forma, será acordado com os moradores limítrofes à RL para a retirada dos palanques e arames, visando a construção da nova cerca.

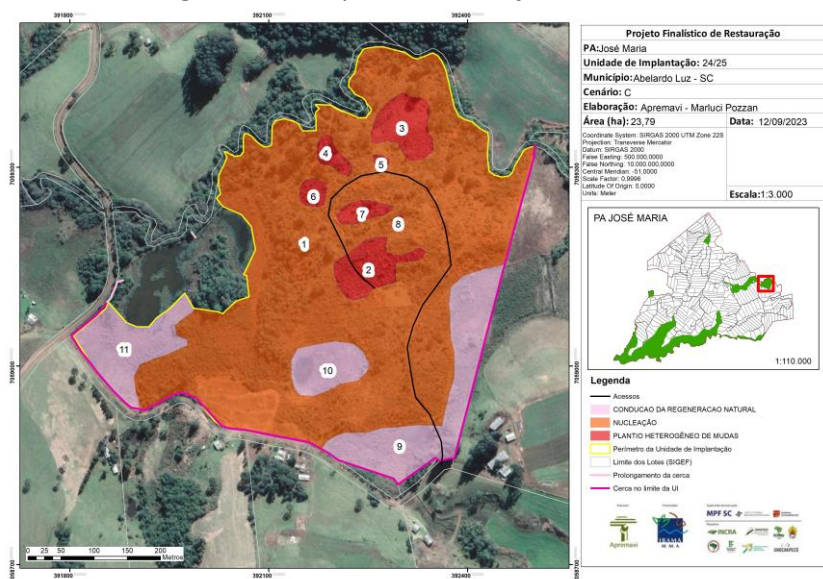

Figura 95 - Croqui de restauração: UI24/25.

A tabela abaixo representa o tamanho em hectares de cada área onde será realizada a restauração, bem como as metodologias propostas de acordo com a prévia caracterização das áreas.

| Área         | Tamanho (ha) | Porcentagem da área (%) | Cenário      | Metodologia de restauração      |
|--------------|--------------|-------------------------|--------------|---------------------------------|
| Área 1       | 17,51        | 73,76                   | C            | Nucleação                       |
| Área 2       | 0,70         | 2,95                    | $\mathsf{C}$ | Plantio heterogêneo de mudas    |
| Área 3       | 0,66         | 2,78                    | C            | Plantio heterogêneo de mudas    |
| Área 4       | 0,18         | 0,59                    | C            | Plantio heterogêneo de mudas    |
| Área 5       | 0,04         | 0,17                    | C            | Plantio heterogêneo de mudas    |
| Área 6       | 0,15         | 0,63                    | $\mathsf{C}$ | Plantio heterogêneo de mudas    |
| Área 7       | 0,21         | 0,88                    | C            | Plantio heterogêneo de mudas    |
| Área 8       | 0,01         | 0,04                    | C            | Plantio heterogêneo de mudas    |
| Área 9       | 2,27         | 9,56                    | C            | Condução da regeneração natural |
| Área 10      | 0,72         | 3,03                    | $\mathsf{C}$ | Condução da regeneração natural |
| Área 11      | 1,33         | 5,60                    | $\mathsf{C}$ | Condução da regeneração natural |
| <b>TOTAL</b> | 23,78        | 100                     |              |                                 |

Tabela 43 - Identificação, tamanho (ha) e metodologia de restauração a ser empregada na UI 24/25.

Para otimizar as operações, será roçada com auxílio de trator uma estrada antiga que dá acesso a vários pontos dentro da área, conforme imagem abaixo.

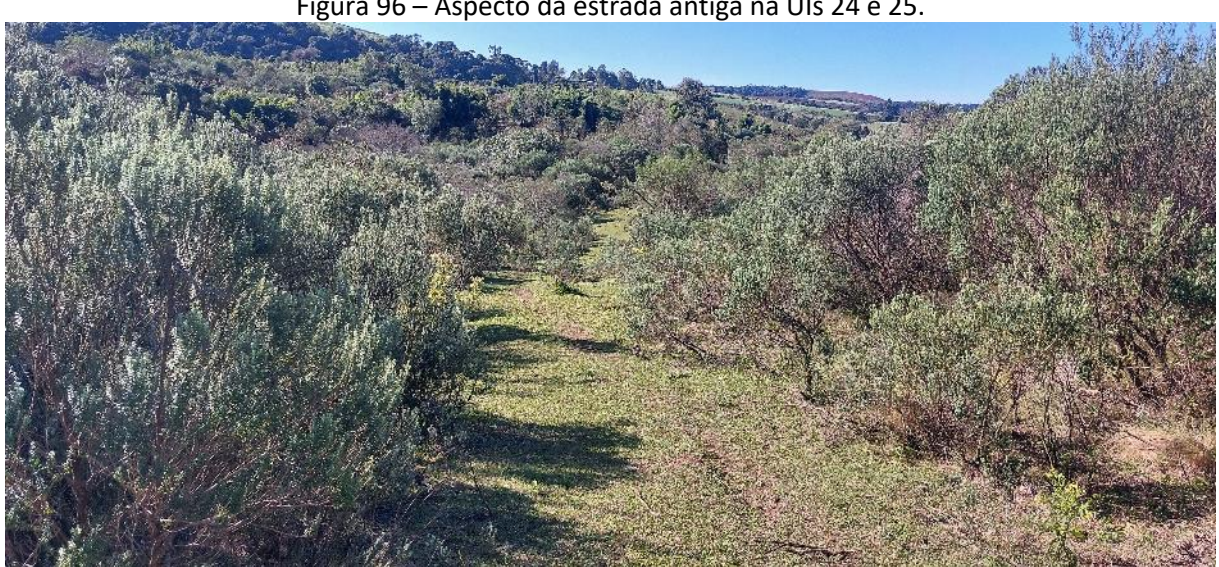

Figura 96 – Aspecto da estrada antiga na UIs 24 e 25.

Foto: Marluci Pozzan.

# **Operações de implantação, manutenção, monitoramento e cronograma**

As operações de implantação, manutenção e monitoramento da UI 24/25 estão descritas na tabela abaixo, juntamente com o cronograma previsto para a restauração florestal da área.

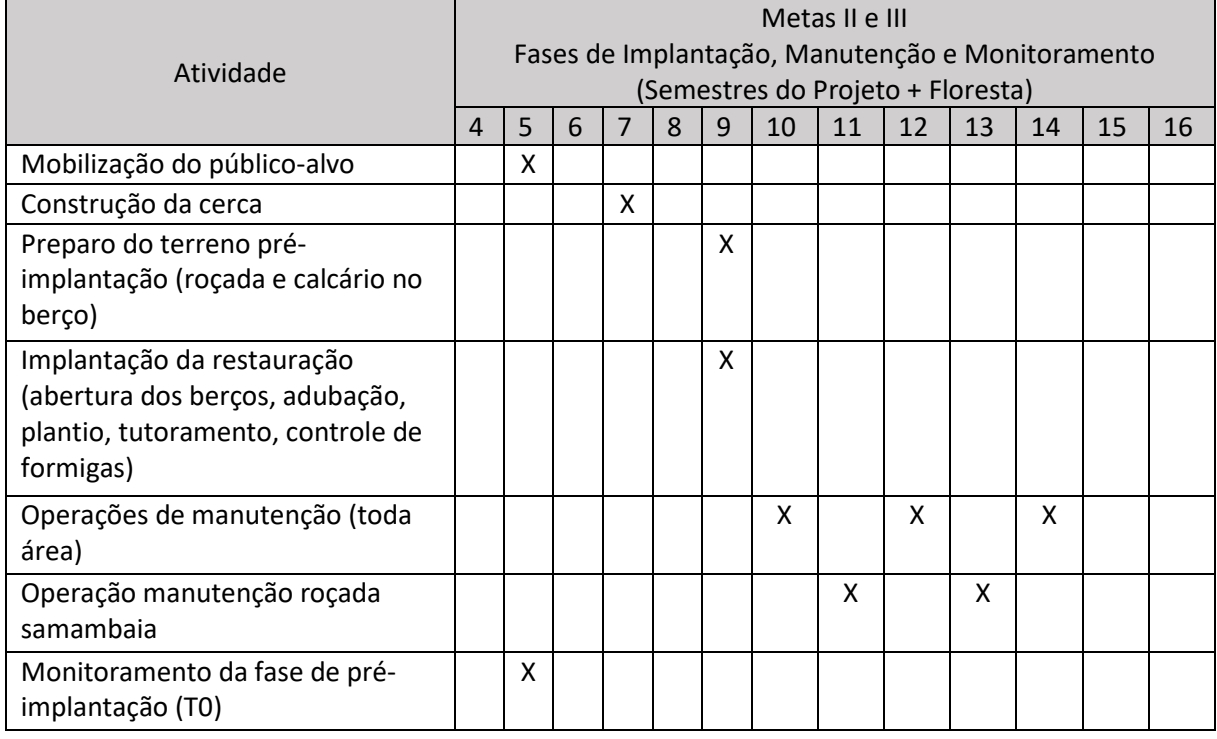

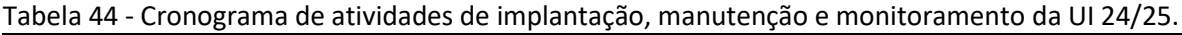

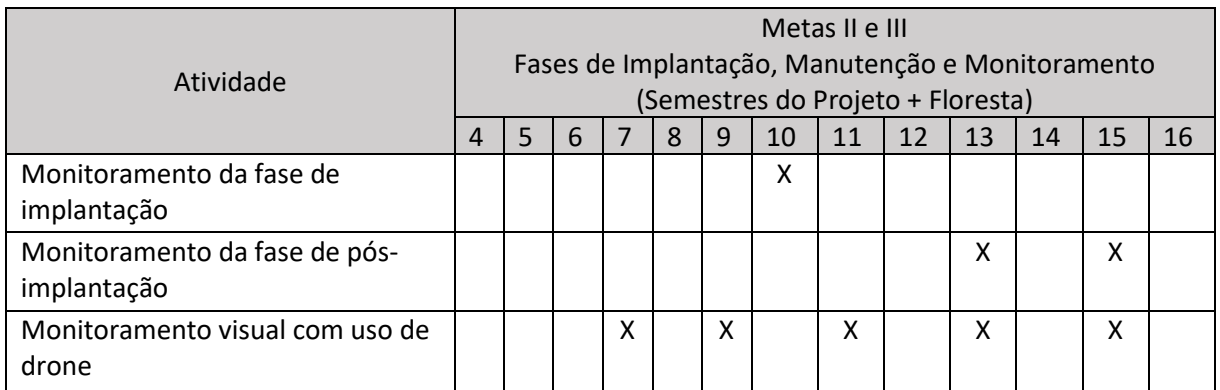

### • Monitoramento e resultados esperados

Após a implantação do Projeto + Floresta, espera-que na Área 1 tenha o aumento da riqueza de espécies, vegetação adensada nos núcleos estabelecidos e presença de espéciealvo. Nas demais Áreas desta UI, espera-se o domínio de espécies de recobrimento tendendo à plena cobertura do solo e alcance das situações ambientais propícias à sobrevivência das espécies-alvo. Os resultados serão monitorados através do protocolo de monitoramento.

Nas Áreas 9, 10 e 11 o monitoramento será realizado com imagens de drone.

## **Unidade de Implantação 26**

Descrição e diagnóstico

A UI 26 é composta por área de vegetação em estágio médio de regeneração, área edificada (igreja e estrutura do salão comunitário) e área de lavoura.

Na área de vegetação foi possível observar ocorrência de vários exemplares de araucária (*A. angustifolia*), bem como outras espécies como *O. puberula* (canela-guaicá), I*. paraguariensis* (erva-mate), *Prunus myrtifolia* (pessegueiro-bravo), *Sapium glandulosum* (leiteiro).

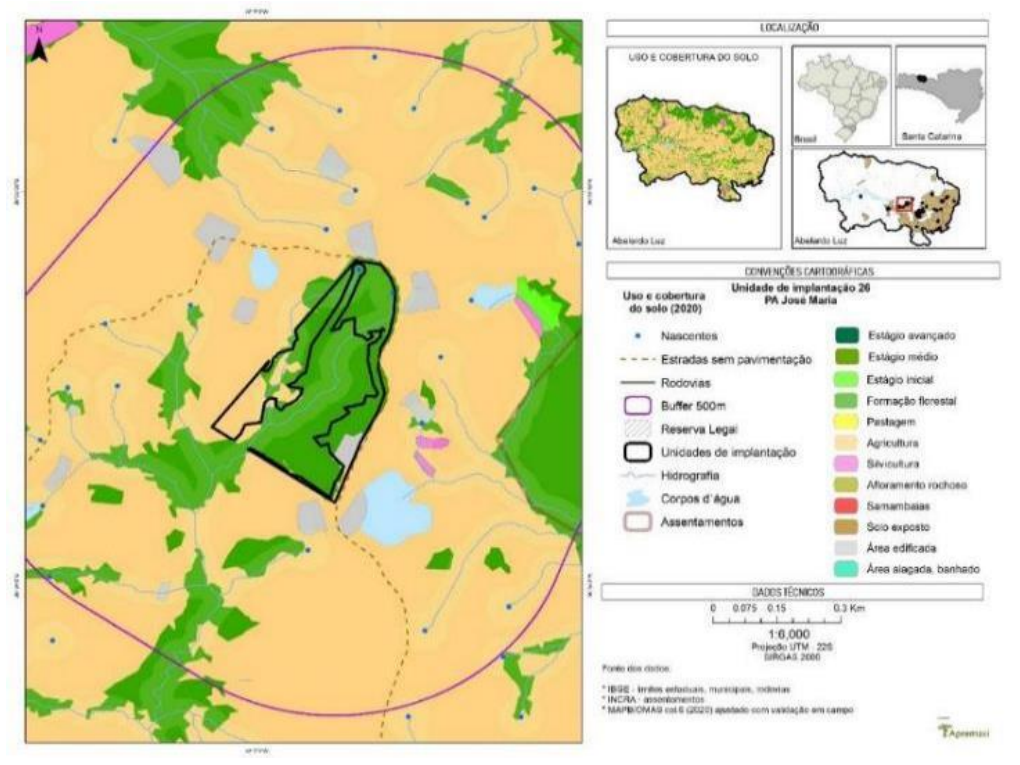

Figura 97 – Mapa de uso do solo UI 26.

Figura 98 – Aspecto geral da UI 26.

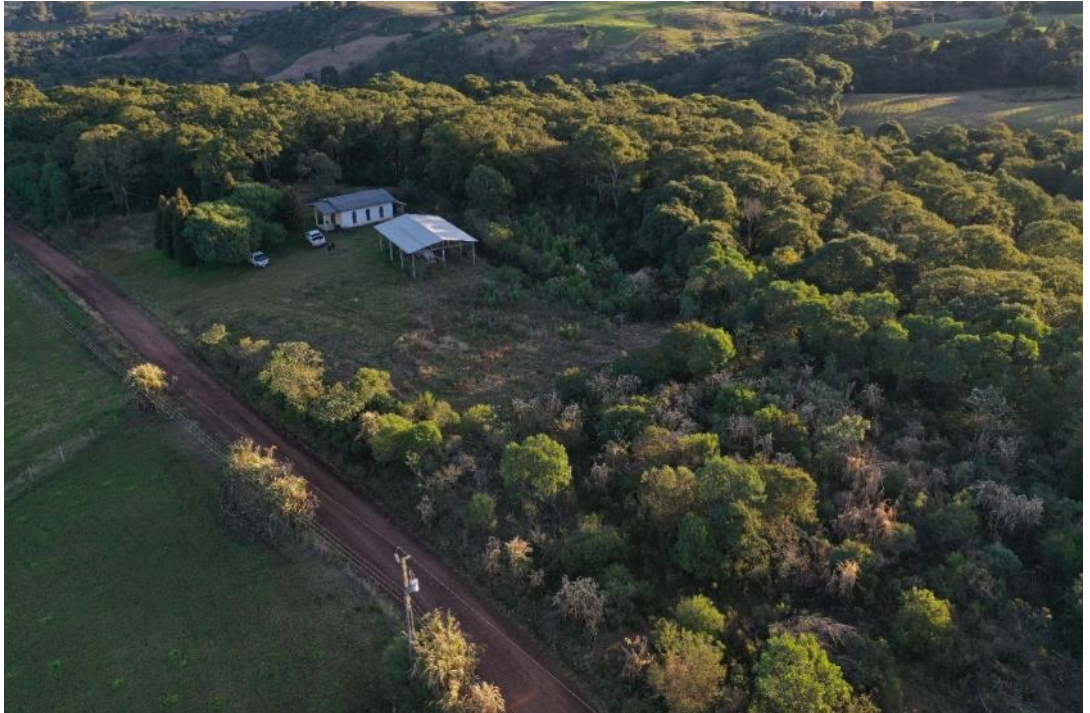

Foto: Maíra Ratuchinski.

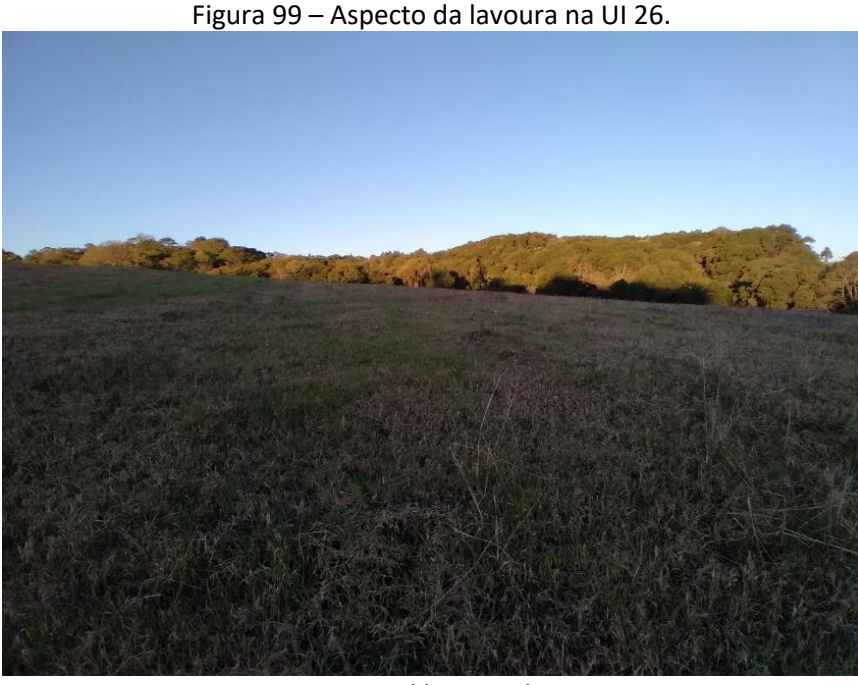

Foto: Edilaine Dick.

Considerando a vegetação do entorno da UI 26, bem como as condições de regeneração natural e solo, classificou-se a unidade como cenário B.

Após a conclusão dos diagnósticos do meio físico e socioeconômico sugere-se a alteração do limite da UI 26 para que esteja alinhada ao limite da Reserva Legal cadastrada no SIGEF pelo INCRA. Também foi considerada inviável a manutenção da área de uso comum da comunidade dentro do polígono de restauração, tendo sido excluída esta área.

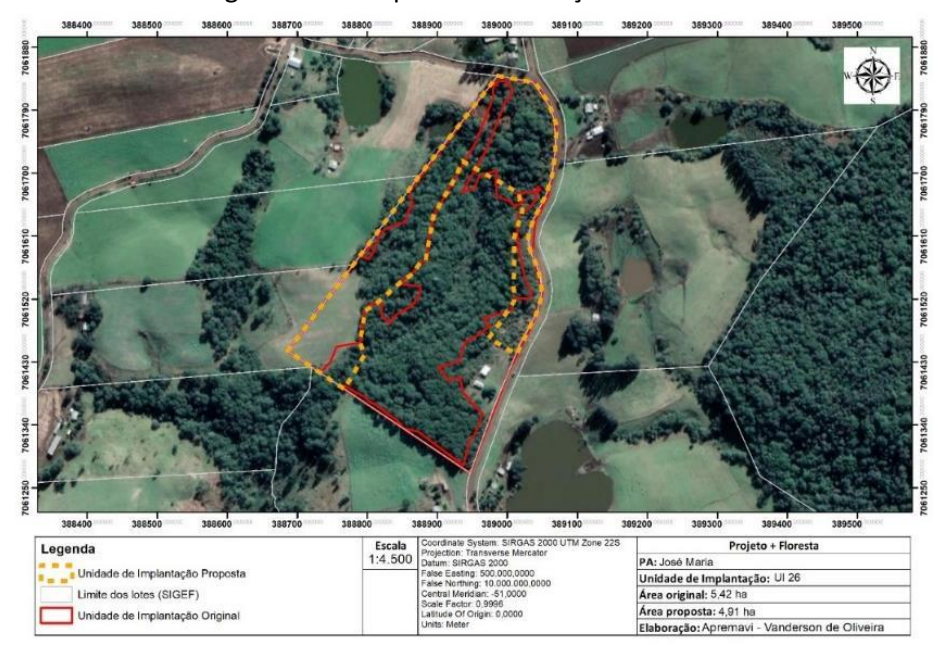

Figura 100 - Proposta de alteração da UI 26.

## • Metodologia de restauração

Para a restauração da UI 26, será utilizada a metodologia de enriquecimento ecológico com espécies de diversidade – incluindo as espécies-chave, nas áreas de vegetação (Áreas 1 e 3), em um espaçamento aproximado de 10 x 10m. Já na área de lavoura (Área 2), prevê-se o uso de trator e escarificador para descompactação do solo. Em seguida será realizado o plantio heterogêneo de mudas nativas com espaçamento aproximado de 2 x 2m, consorciando espécies dos diferentes grupos ecológicos.

Além das metodologias de restauração, será necessário realizar o isolamento da área para evitar o acesso de animais dos lotes circunvizinhos da unidade de implantação. A cerca terá extensão aproximada de 1.065 metros. Será necessário também construir um prolongamento de cerca de aproximadamente 210 metros, para impedir o acesso de animais do lote vizinho.

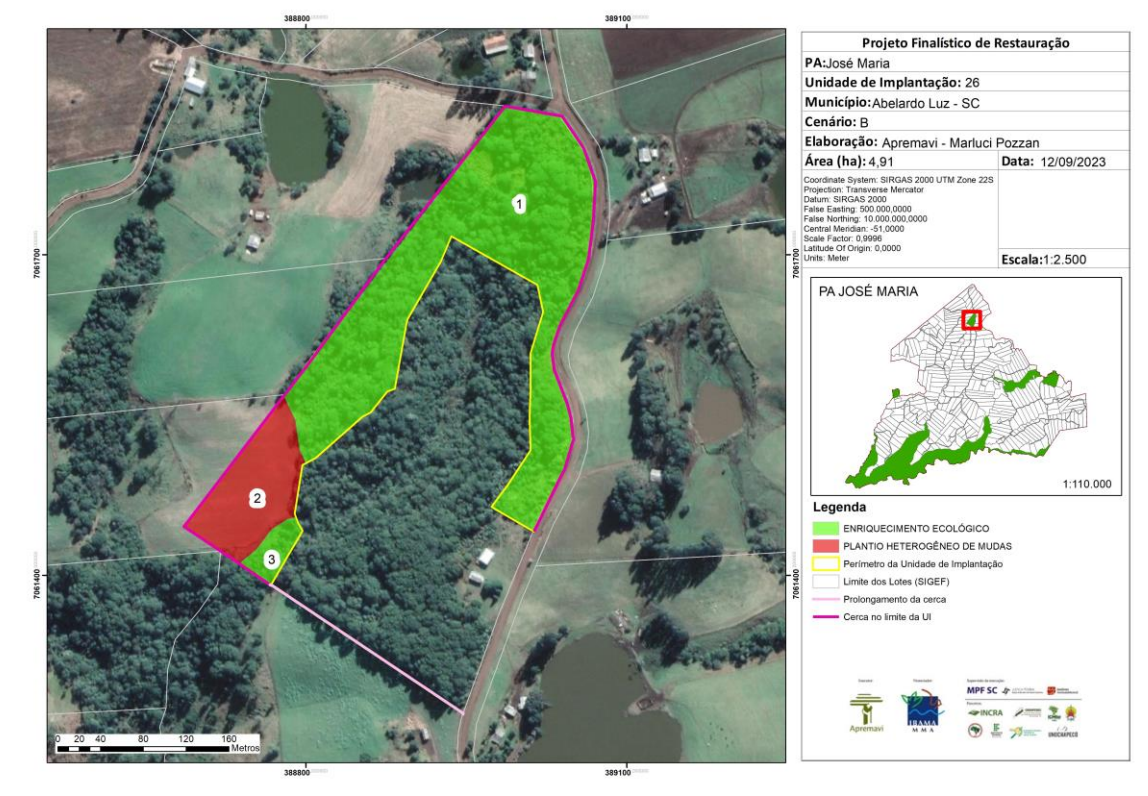

Figura 101 - Croqui de restauração: UI26.

A tabela abaixo representa o tamanho em hectares de cada área onde será realizada a restauração, bem como as metodologias propostas de acordo com a prévia caracterização das áreas.

| Área         | Tamanho (ha) | Porcentagem da<br>área (%) | Cenário | Metodologia de restauração   |
|--------------|--------------|----------------------------|---------|------------------------------|
| Área 1       | 3,88         | 79,02                      | В       | Enriquecimento ecológico     |
| Área 2       | 0,86         | 17,52                      | B       | Plantio heterogêneo de mudas |
| Área 3       | 0,17         | 3,46                       | B       | Enriquecimento ecológico     |
| <b>TOTAL</b> | 4,91         | 100                        |         |                              |

Tabela 45 - Identificação, tamanho (ha) e metodologia de restauração a ser empregada na UI 26.

# **Operações de implantação, manutenção, monitoramento e cronograma**

As operações de implantação, manutenção e monitoramento da UI 26 estão descritas na tabela abaixo, juntamente com o cronograma previsto para a área.

|                                   |                                                  | Metas II e III |   |   |   |   |    |    |                                   |    |    |    |    |  |
|-----------------------------------|--------------------------------------------------|----------------|---|---|---|---|----|----|-----------------------------------|----|----|----|----|--|
| Atividade                         | Fases de Implantação, Manutenção e Monitoramento |                |   |   |   |   |    |    |                                   |    |    |    |    |  |
|                                   |                                                  |                |   |   |   |   |    |    | (Semestres do Projeto + Floresta) |    |    |    |    |  |
|                                   | 4                                                | 5              | 6 | 7 | 8 | 9 | 10 | 11 | 12                                | 13 | 14 | 15 | 16 |  |
| Mobilização do público-alvo       |                                                  | X              |   |   |   |   |    |    |                                   |    |    |    |    |  |
| Construção da cerca               |                                                  |                | X |   |   |   |    |    |                                   |    |    |    |    |  |
| Preparo do terreno pré-           |                                                  |                |   | X |   |   |    |    |                                   |    |    |    |    |  |
| implantação (roçada +             |                                                  |                |   |   |   |   |    |    |                                   |    |    |    |    |  |
| escarificação)                    |                                                  |                |   |   |   |   |    |    |                                   |    |    |    |    |  |
| Implantação da restauração        |                                                  |                |   | X |   |   |    |    |                                   |    |    |    |    |  |
| (abertura dos berços, adubação,   |                                                  |                |   |   |   |   |    |    |                                   |    |    |    |    |  |
| plantio, tutoramento, controle de |                                                  |                |   |   |   |   |    |    |                                   |    |    |    |    |  |
| formigas)                         |                                                  |                |   |   |   |   |    |    |                                   |    |    |    |    |  |
| Operações de manutenção           |                                                  |                |   |   | x |   | X  |    | x                                 |    |    |    |    |  |
| Monitoramento da fase de pré-     |                                                  | X              |   |   |   |   |    |    |                                   |    |    |    |    |  |
| implantação (T0)                  |                                                  |                |   |   |   |   |    |    |                                   |    |    |    |    |  |
| Monitoramento da fase de          |                                                  |                |   | X |   |   |    |    |                                   |    |    |    |    |  |
| implantação                       |                                                  |                |   |   |   |   |    |    |                                   |    |    |    |    |  |
| Monitoramento da fase de pós-     |                                                  |                |   |   |   |   |    |    | X                                 |    | X  |    |    |  |
| implantação                       |                                                  |                |   |   |   |   |    |    |                                   |    |    |    |    |  |

Tabela 46 - Cronograma de atividades de implantação, manutenção e monitoramento da UI 26.

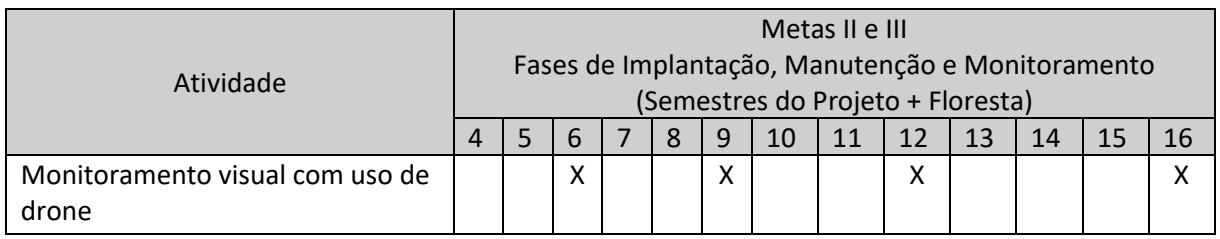

### • Monitoramento e resultados esperados

Após a implantação do Projeto + Floresta, espera-que nas Áreas 1 e 3 tenha o aumento da riqueza de espécies e aumento da densidade das espécies-alvo. Já na Área 2 os resultados esperados são: aceleração da cobertura vegetação da área, aumento da densidade da vegetação e presença das espécies-alvo. Os resultados serão monitorados através do protocolo de monitoramento.

#### **Unidade de Implantação 36**

#### Descrição e diagnóstico

A UI 36 é uma nova proposta para restauração de áreas degradadas dentro da porção de Reserva Legal denominada "Reservão" no PA José Maria. Localizada entre as UIs 15 e 14, a área é utilizada para agricultura e pastagem, e possui início de regeneração natural, especialmente com vassouras (*Baccharis* spp), bem como samambaias dispersas. No mapa de uso de solo a seguir a área está apontada como uso antrópico (círculo em vermelho).

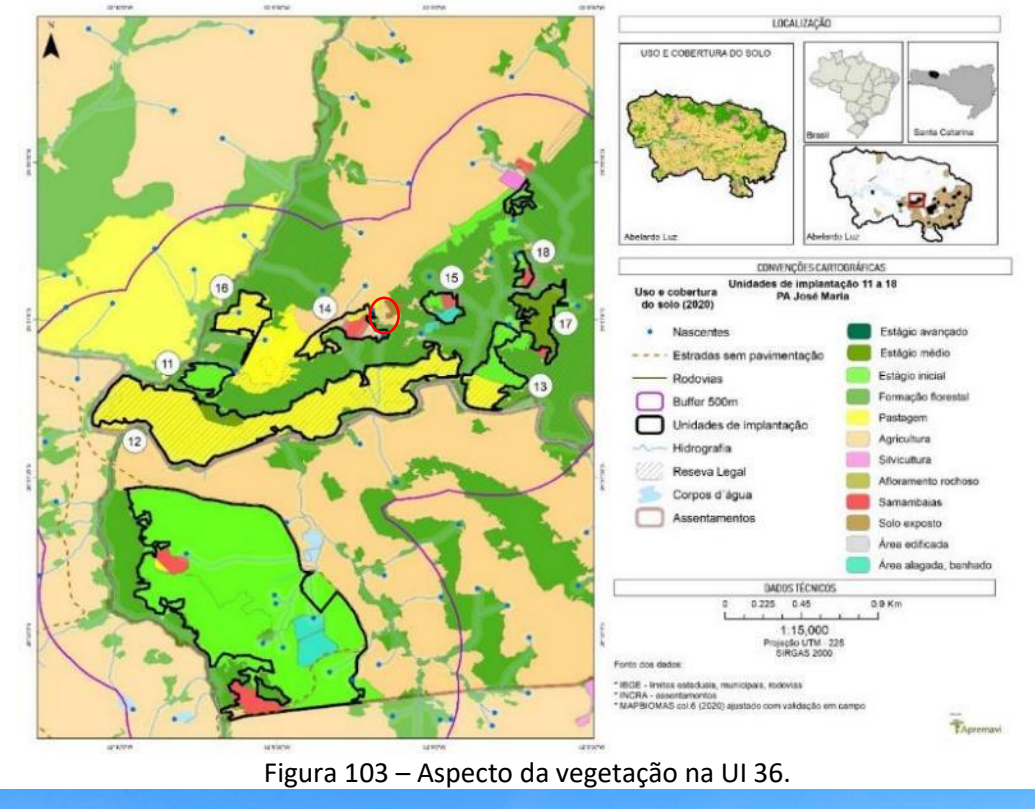

### Figura 102 – Mapa de uso do solo: UIs 11 a 18.

Foto: Marluci Pozzan.

Considerando a vegetação do entorno da UI 36 – porção do Reservão, bem como as condições de regeneração natural e solo, classificou-se a unidade como cenário B. A área para restauração é de 0,88 hectares.

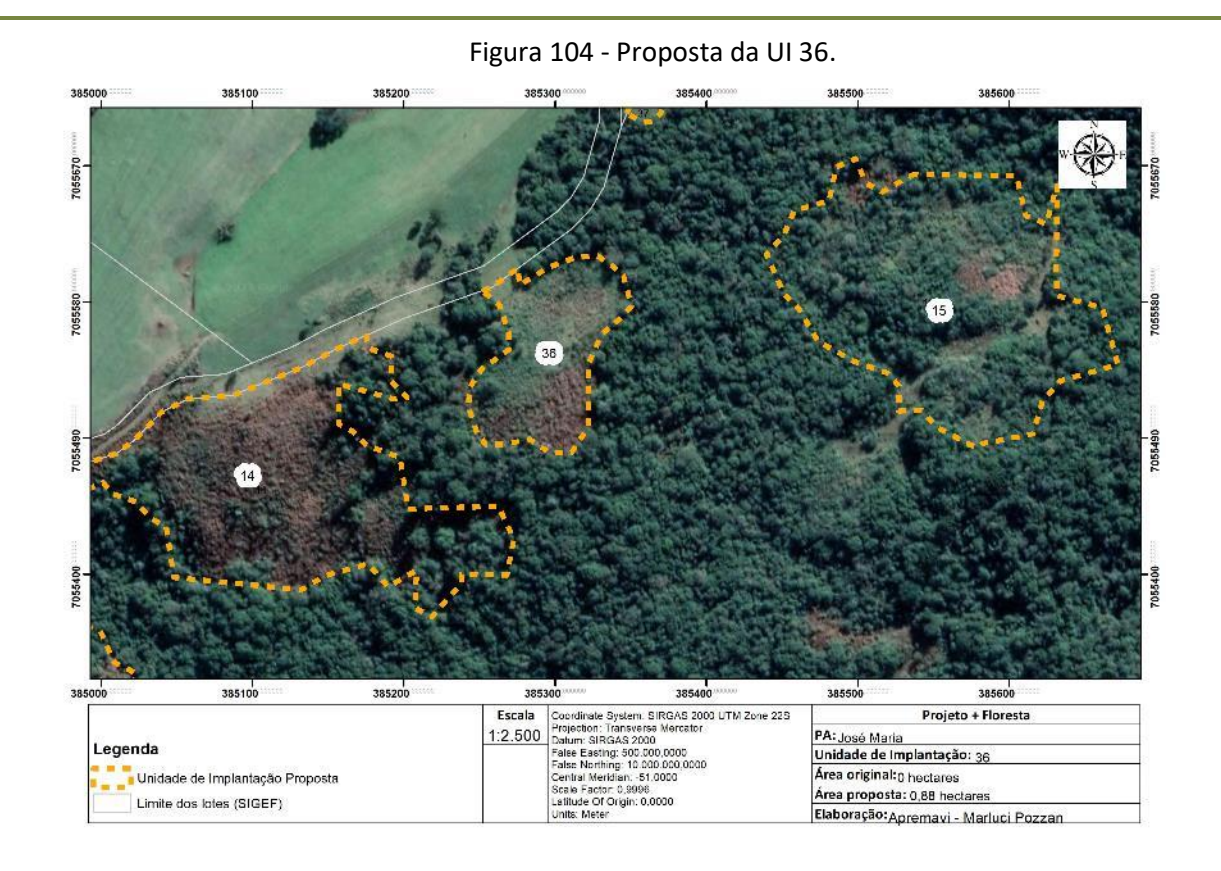

## • Metodologia de restauração

Na UI 36 será adotada a metodologia mista de plantio heterogêneo de mudas com a condução da regeneração natural. Para isso, será utilizado um trator com roçadeira + escarificador (pé de pato/gancho) para limpeza de uma linha de 2,5m (largura do trator) e outra faixa de igual largura (2,5m) será mantida para condução da regeneração natural.

Na linha roçada, será realizado o plantio heterogêneo de mudas, com espaçamento de 2m entre as plantas. Para impedir o acesso de animais será construída uma cerca na divisa da UI. A seguir pode ser um observada uma ilustração da metodologia.

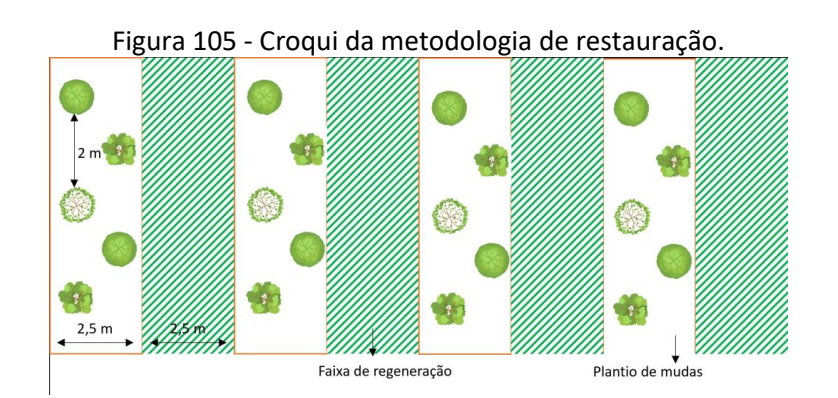

A tabela abaixo representa o tamanho em hectares da área onde será realizada a restauração, bem como a metodologia proposta.

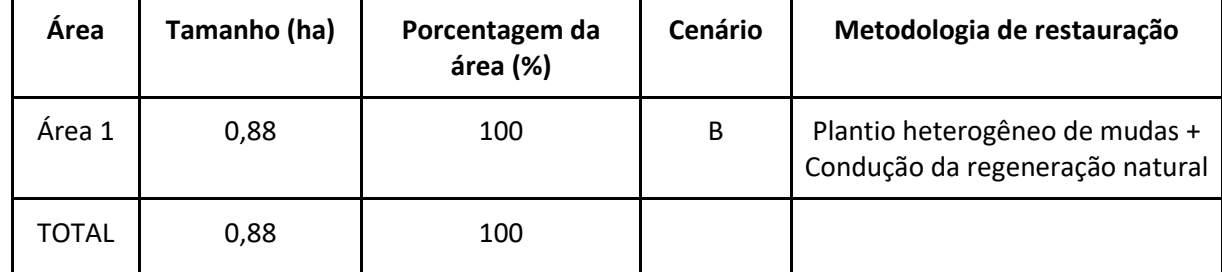

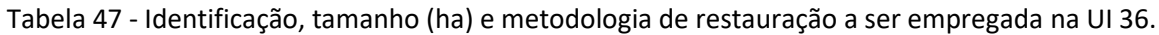

Figura 106 - Croqui de restauração: UI36.

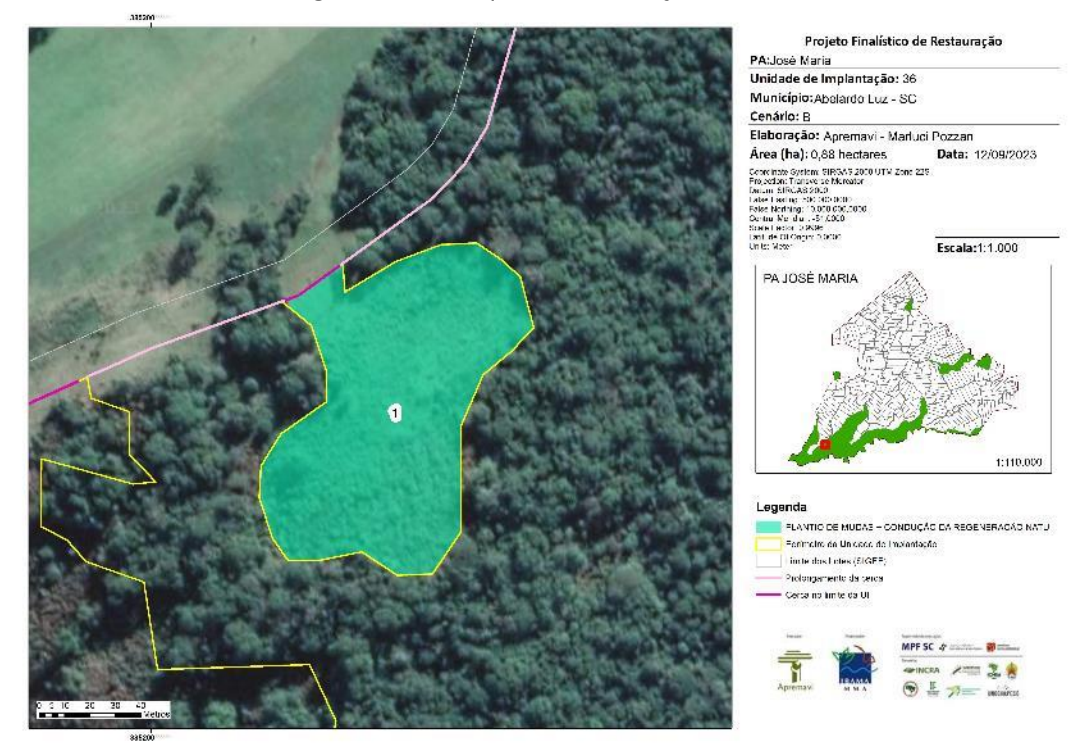

**Operações de implantação, manutenção, monitoramento e cronograma**

As operações de implantação, manutenção e monitoramento da UI 36 estão descritas na tabela abaixo, juntamente com o cronograma previsto a realização das atividades na área.

| Tabela To Tellohiogramia de atividades de implantação, manatemção e monitorámento da oriso. |                                                  |                                   |  |  |   |   |    |    |    |    |    |  |  |
|---------------------------------------------------------------------------------------------|--------------------------------------------------|-----------------------------------|--|--|---|---|----|----|----|----|----|--|--|
|                                                                                             |                                                  | Metas II e III                    |  |  |   |   |    |    |    |    |    |  |  |
| Atividade                                                                                   | Fases de Implantação, Manutenção e Monitoramento |                                   |  |  |   |   |    |    |    |    |    |  |  |
|                                                                                             |                                                  | (Semestres do Projeto + Floresta) |  |  |   |   |    |    |    |    |    |  |  |
|                                                                                             |                                                  |                                   |  |  | 8 | 9 | 10 | 11 | 12 | 13 | 14 |  |  |
| Mobilização do público-alvo                                                                 | Χ                                                |                                   |  |  |   |   |    |    |    |    |    |  |  |

Tabela 48 - Cronograma de atividades de implantação, manutenção e monitoramento da UI 36.

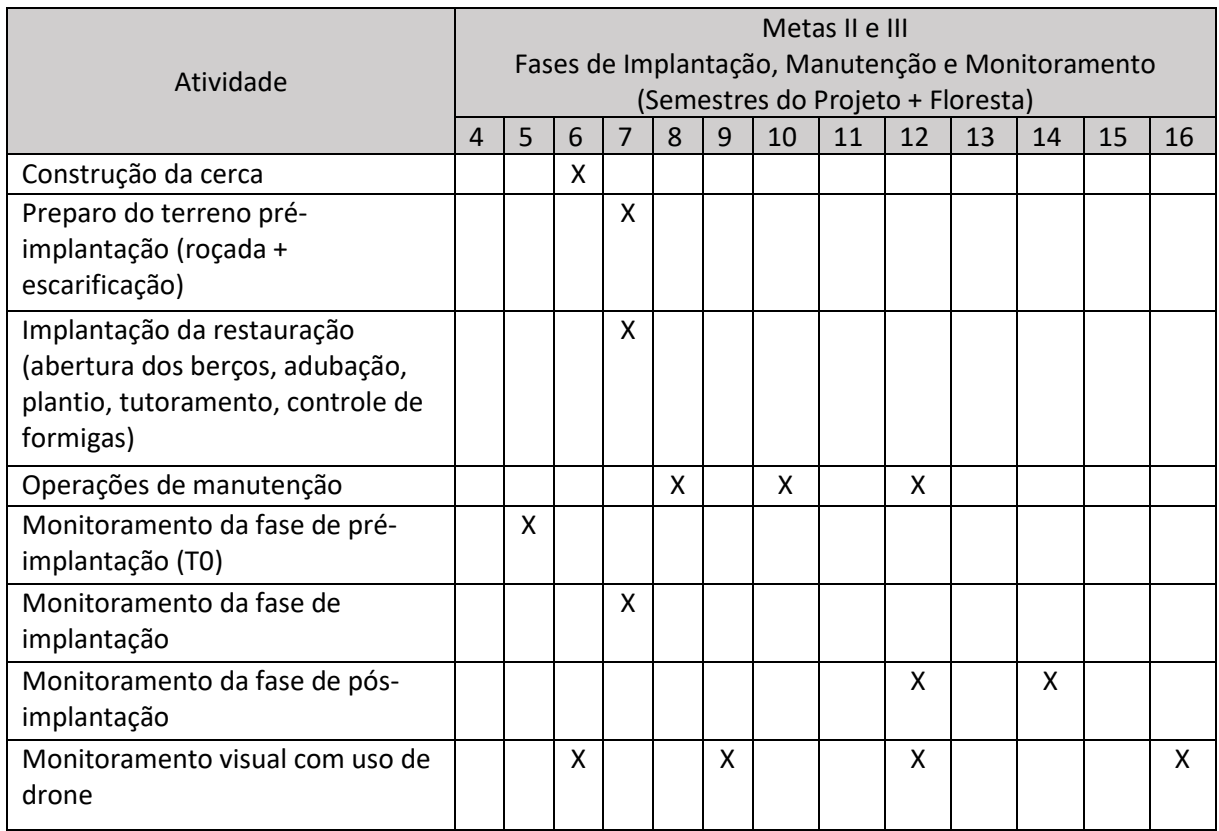

# • Monitoramento e resultados esperados

Após o período do projeto, espera-que que tenha domínio de espécies de recobrimento tendendo à plena cobertura do solo; diminuição da densidade das invasoras; alcance das situações ambientais propícias à sobrevivência das espécies-alvo. Estes resultados serão monitorados de acordo com o protocolo de monitoramento adotado.

## **Unidade de Implantação 37**

## Descrição e diagnóstico

Assim como a UI 36, a UI 37 é uma nova proposta para restauração de áreas degradadas dentro da porção de Reserva Legal do PA José Maria denominada "Reservão". Localizada próximo das UIs 15 e 36, a UI 37 é uma área de borda da RL utilizada para agricultura e pastagem, sendo que atualmente a equipe de campo observou seu uso apenas para pastagem. No mapa de uso de solo abaixo é possível observar a área com uso antrópico (círculo em vermelho).

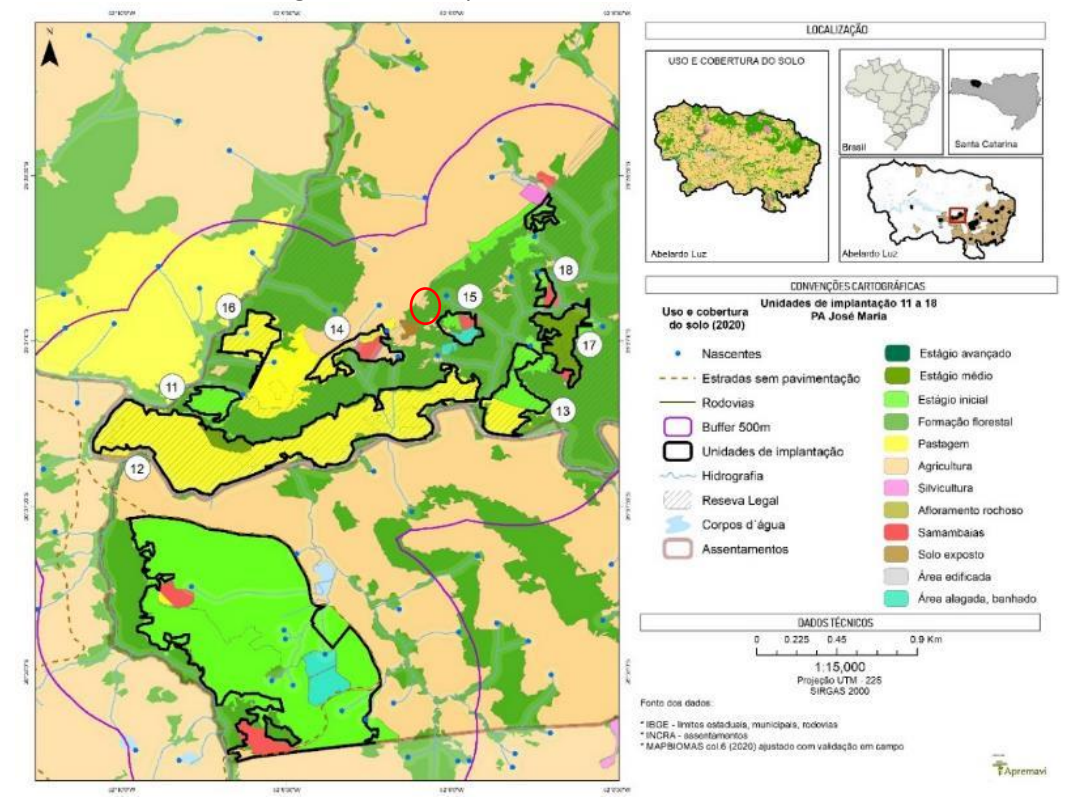

Figura 107 – Mapa de uso do solo: UIs 11 a 18.

Figura 108 – Aspecto da vegetação na UI 36.

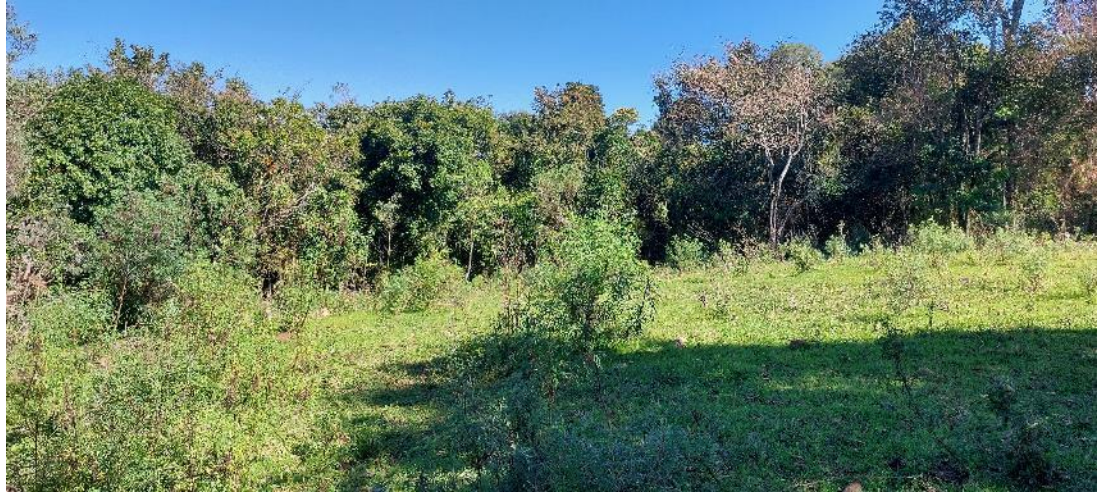

Foto: Marluci Pozzan.

Considerando a vegetação do entorno da UI 37 – porção do Reservão, bem como as condições de regeneração natural e solo, classificou-se a unidade como cenário B. A área para restauração é de 0,13 hectares.

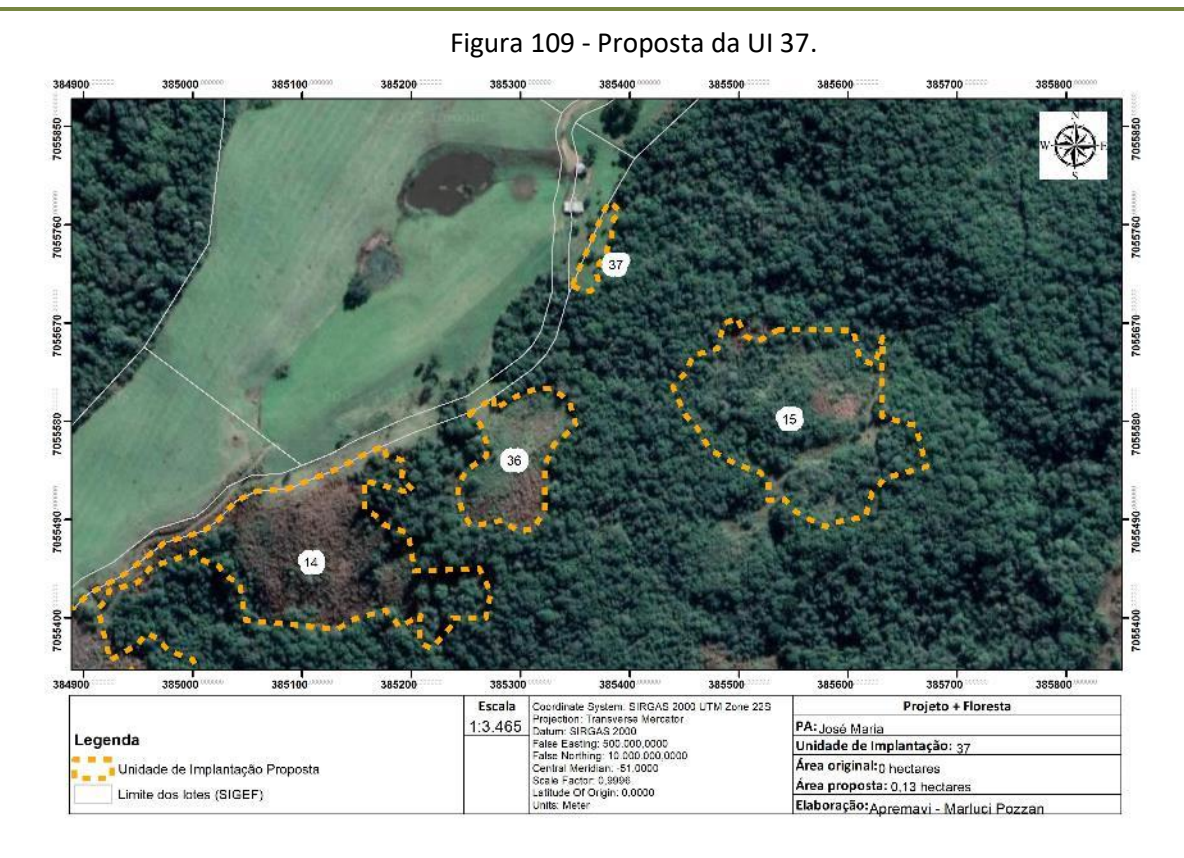

• Metodologia de restauração

A preparação do solo da UI 37 será realizado com uso de um trator com roçadeira + escarificador (pé de pato/gancho), calagem no berço e posterior plantio heterogêneo de mudas em espaçamento aproximado de 2 x 2m. Serão utilizadas espécies de todos os grupos sucessionais.

Ademais será necessário fazer o isolamento da área para cessar o principal fator de degradação, o acesso de bovinos. A cerca prevista tem aproximadamente 85 metros de extensão.

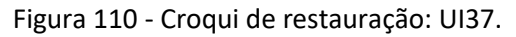

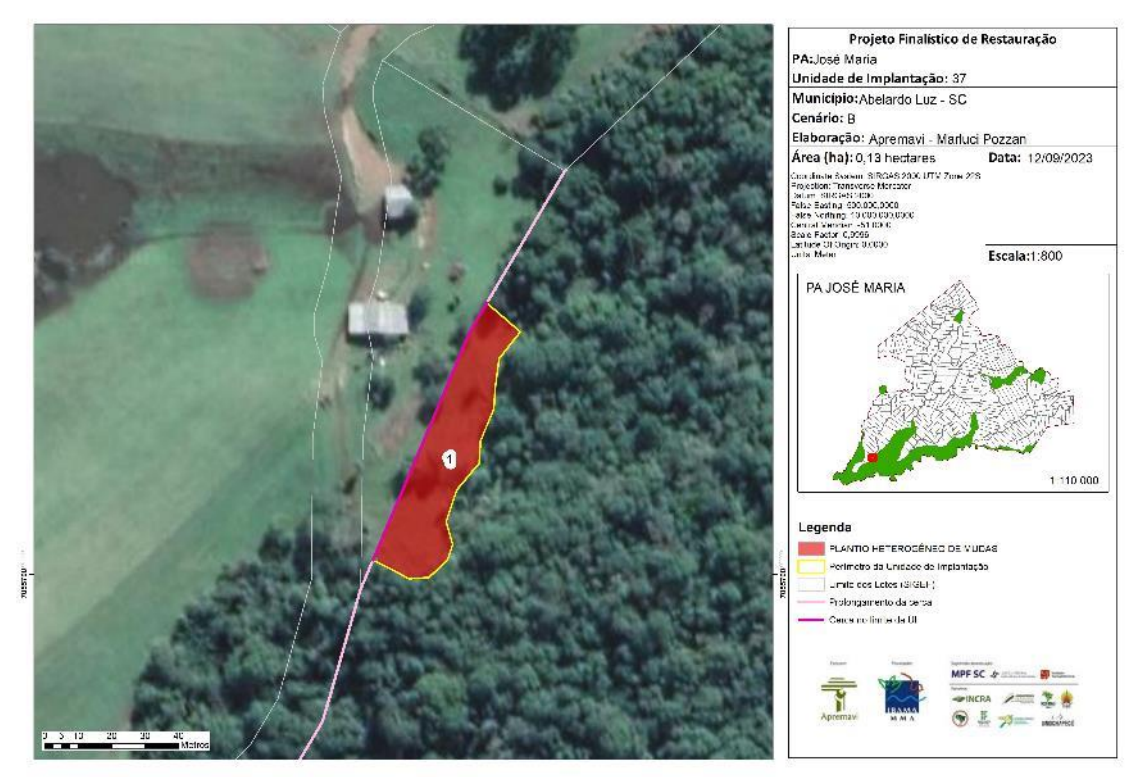

Tabela 49 - Identificação, tamanho (ha) e metodologia de restauração a ser empregada na UI 37.

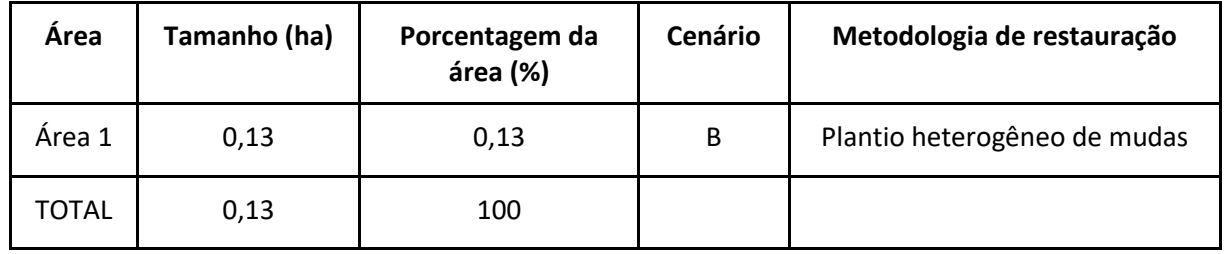

# **Operações de implantação, manutenção, monitoramento e cronograma**

As operações de implantação, manutenção e monitoramento da UI 37 estão descritas

na tabela abaixo, juntamente com o cronograma previsto para a área.

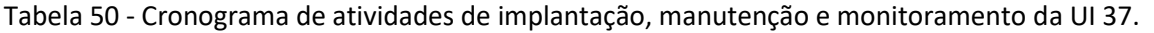

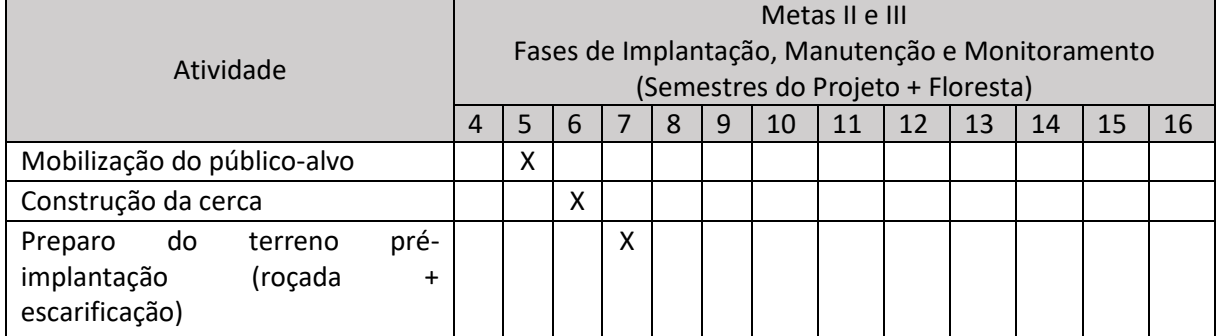

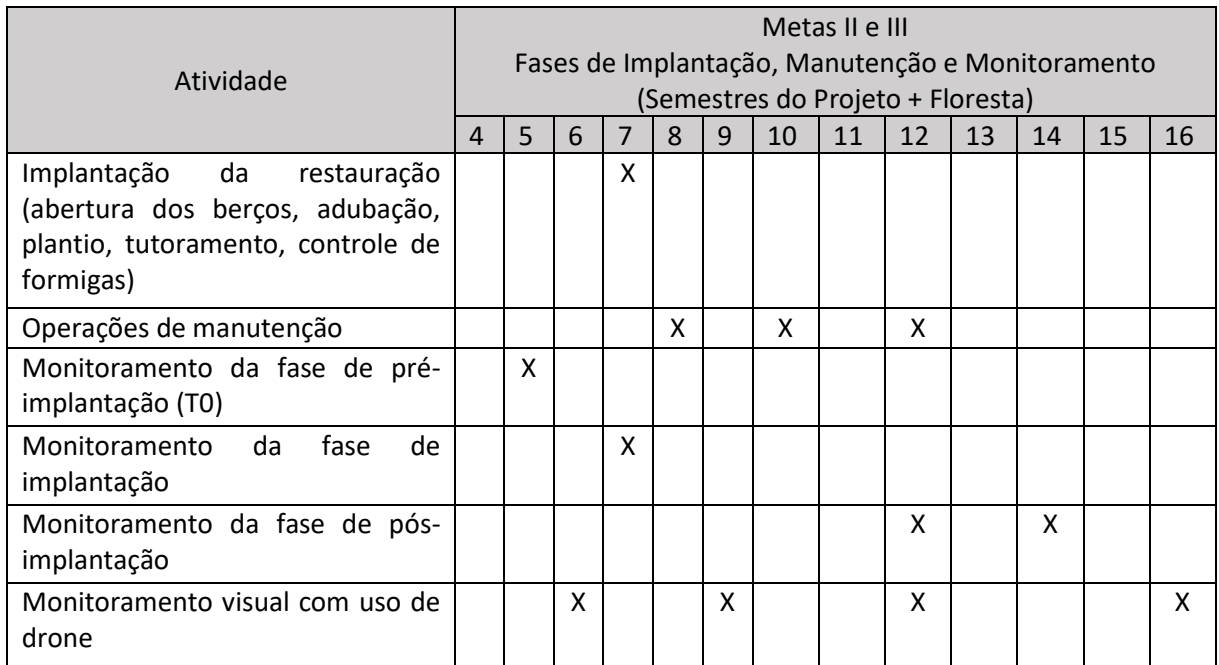

# • Monitoramento e resultados esperados

Após a finalização do projeto, os resultados esperados são: domínio de espécies de recobrimento tendendo à plena cobertura do solo; alcance das situações ambientais propícias à sobrevivência das espécies-alvo. Os resultados serão monitorados através do protocolo de monitoramento.

## **PA Maria Silverston**

O PA Maria Silverston foi criado em 23 de março de 2002, com 87,83 hectares de área total. Possui capacidade de assentar sete famílias e atualmente possui todos os lotes ocupados (INCRA, 2022). No âmbito do Projeto + Floresta foram apontadas pelo edital três unidades de implantação (UIs 27, 28 e 29) neste PA, as quais estão indicadas no mapa a seguir.

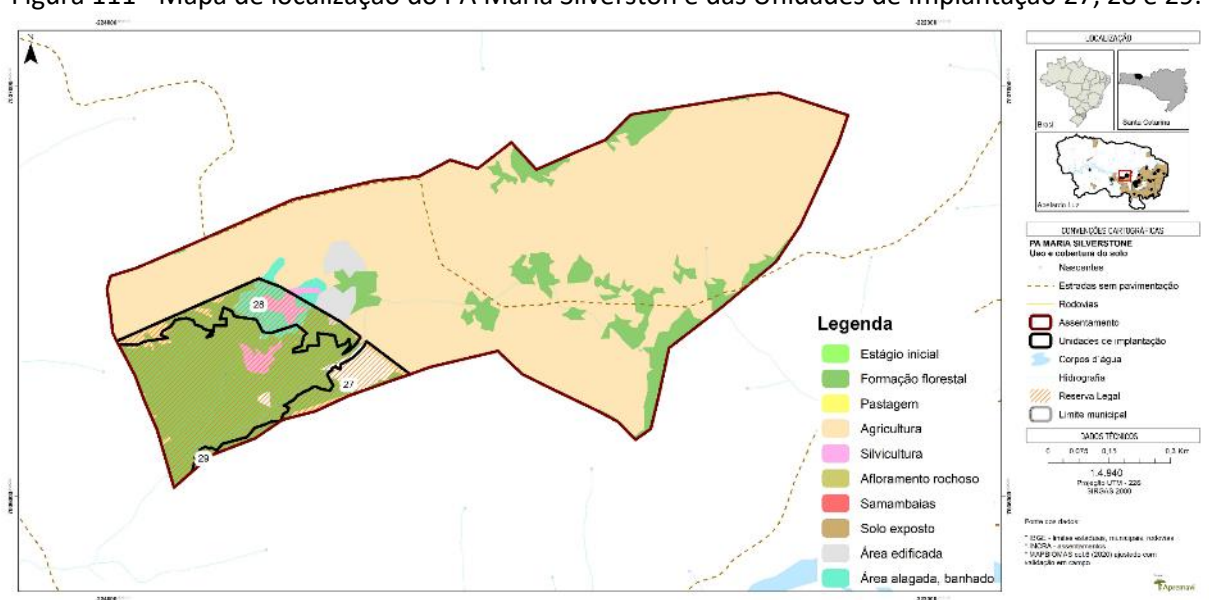

Figura 111 - Mapa de localização do PA Maria Silverston e das Unidades de Implantação 27, 28 e 29.

A paisagem geral do PA Maria Silverston é dominada por agricultura, tendo ainda áreas alagadas e silvicultura. A formação florestal é concentrada principalmente no bloco único de Reserva Legal do assentamento. No entorno da Reserva Legal do PA Maria Silverston as principais atividades produtivas realizadas são o cultivo de soja, milho e pecuária.

O assentamento tem sua hidrografia inserida nas subacias Rio Pacheco e Rio Chapecó. Em relação aos solos, o PA tem a formação de solos exclusivamente de Latossolo Vermelho.

No levantamento de dados sobre a vegetação, as espécies de maior IVI observadas no interior das UIs do PA Maria Silverston foram: *M. eleagnoides* (camboatá-branco), *O. puberula* (canela-guaicá), *Pinus sp.* (pinus), *Piptocarpa angustifolia* (vassourão-branco) e *C. vernalis* (camboatá-vermelho).

Nas entrevistas realizadas no diagnóstico de população, questionou-se aos moradores do entorno dos blocos de Reserva Legal sobre os usos atuais e as intenções de uso no futuro para a Reserva Legal, bem como os problemas observados nestas áreas protegidas.

Os moradores citaram que atualmente utilizam a RL para coleta de: água de nascente para consumo humano e animal, madeira para construção (Pinus). No futuro, os moradores ainda vislumbram a coleta de pinhão e coleta de frutas. O problema apontado nas entrevistas foi a incerteza de divisas da RL.

#### **Unidades de Implantação 27, 28 e 29**

Descrição e diagnóstico

As UIs 27, 28 e 29 estão inseridas no bloco único de Reserva Legal do PA Maria Silverston. No local é possível observar a ocorrência de área alagada (banhado) com invasão de pinus, bem como exemplares da espécie espalhados por todo o fragmento da RL. Além disso, nas UIs 27 e 28 foi possível observar a ocorrência de samambaia nas bordas da floresta.

No interior do fragmento, a vegetação encontrada está em estágio médio de regeneração. Foram encontrados exemplares de *O. porosa* (imbuia) durante o diagnóstico de vegetação.

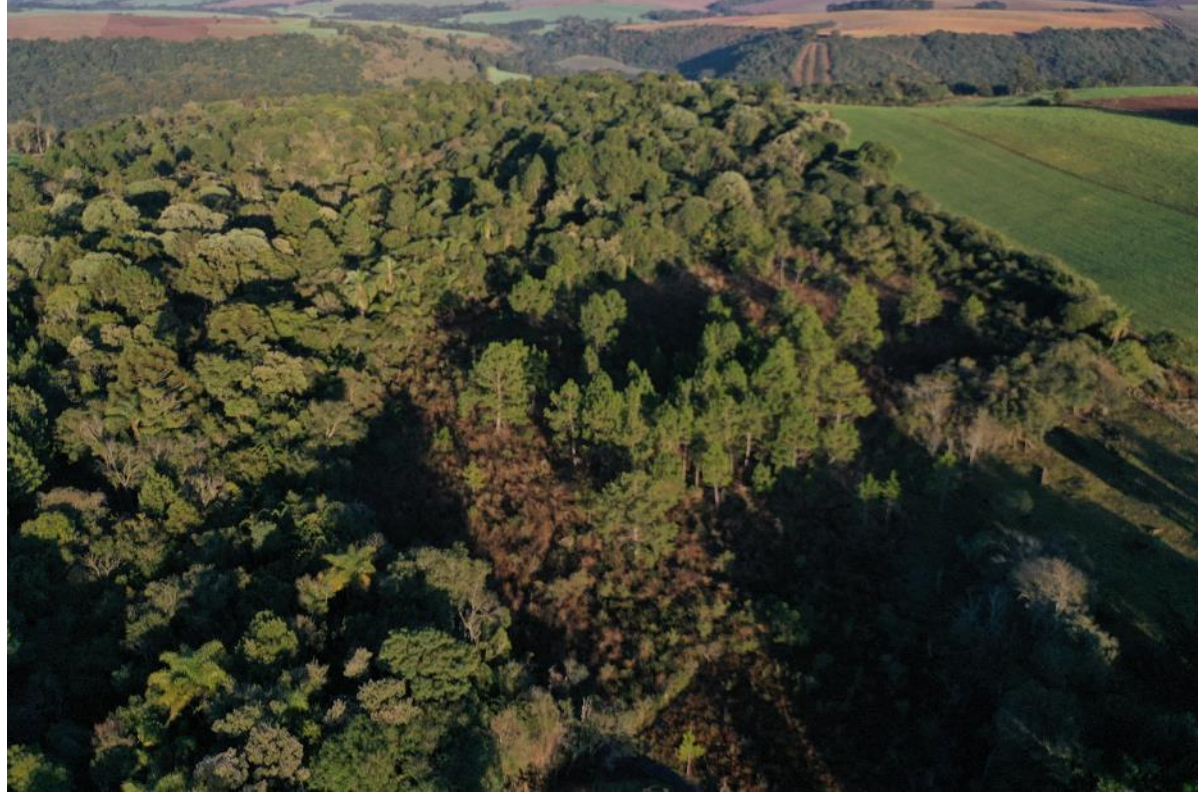

Figura 112 – Aspecto da invasão de pinus na área alagada da UI 28.

Foto: Maíra Ratuchinski.

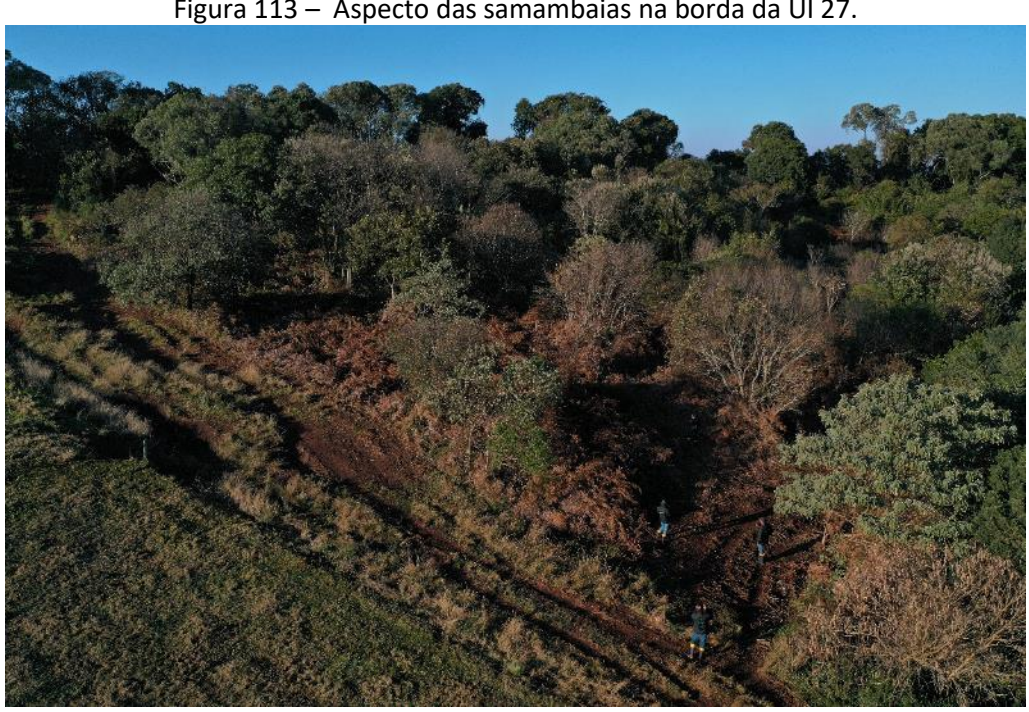

Figura 113 – Aspecto das samambaias na borda da UI 27.

Foto: Maíra Ratuchinski.

Figura 114 – Aspecto da vegetação no interior da RL do PA Maria Silverston.

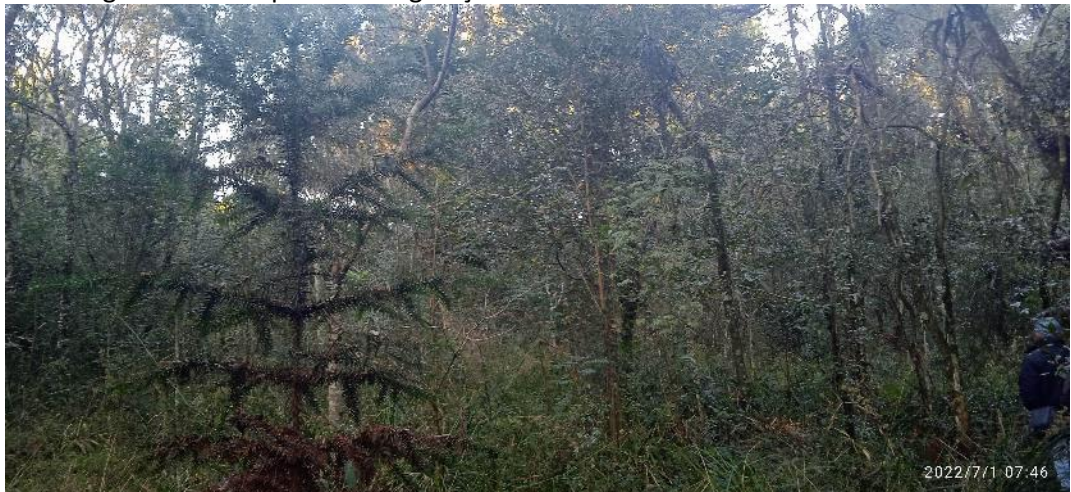

Foto: Maíra Ratuchinski.

Considerando a vegetação do entorno das UIs 27, 28 e 29, bem como as condições de regeneração natural e solo, classificou-se a unidade como cenário B.

Após a conclusão dos diagnósticos do meio físico e socioeconômico sugere-se a união das UIs 27, 28 e 29, bem como a ampliação desta UI para todo o bloco de Reserva Legal. Essa medida visa melhorar a eficiência do controle e erradicação do pinus e aumentar a diversidade de espécies, uma vez que em todo o bloco de RL há exemplares espalhados, os quais
propagam sementes especialmente na área alagada. A área proposta para a UI 27/28/29 é de 17,76 hectares.

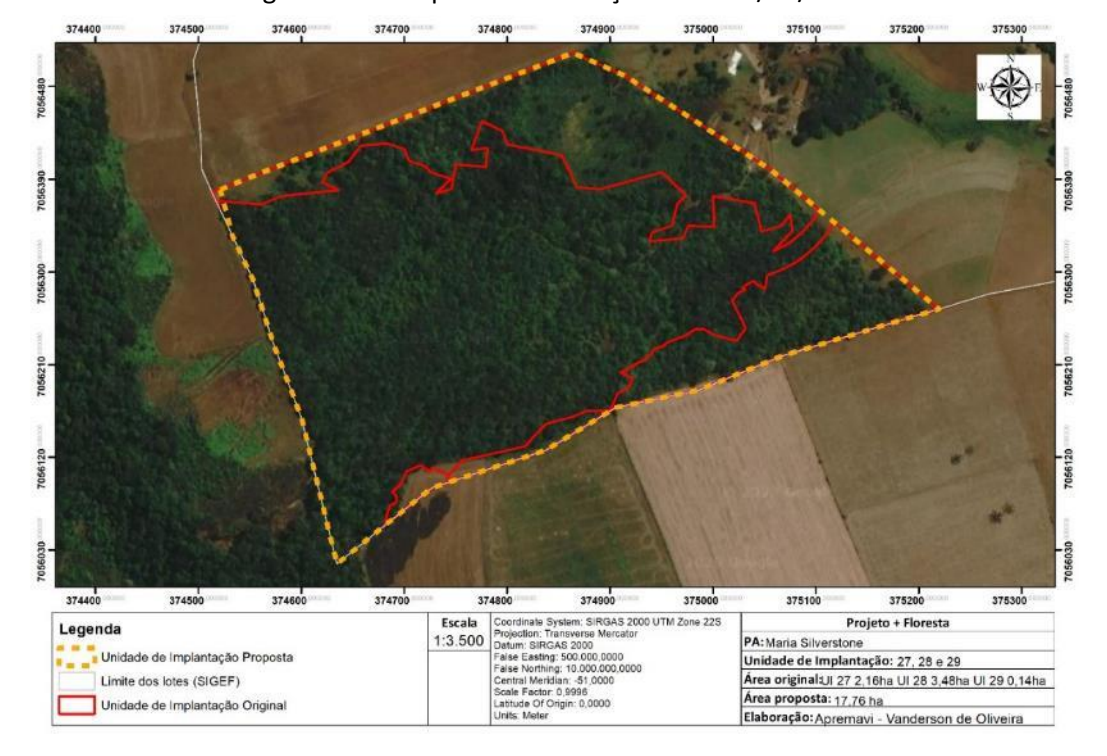

Figura 115 - Proposta de alteração da UI 27/28/29.

• Metodologia de restauração

Para a restauração da UI27/28/29, será necessário o controle de pinus na Área 1, bem como a condução da regeneração nesta área, que representa 8,78% da área total da UI e tratase de uma área de banhado. Já na Área 2 além do controle de pinus é necessário o controle de samambaias nos locais de ocorrência, bem como o enriquecimento ecológico com espécies de diversidade (incluindo as três espécies-alvo) em espaçamento aproximado de 5 x 5m. Nas bordas da UI, onde for possível a mecanização, poderá ser realizada a semeadura direta se houver disponibilidade de sementes nativas, em adição ao enriquecimento com espécies de diversidade.

Conforme mencionado na metodologia, alguns exemplares de pinus desta UI poderão ser removidos do local para uso da comunidade em um prazo determinado antes do início das operações do projeto. Além disso, alguns exemplares de maior porte podem ser anelados e deixados no local para que seu tronco e galhos secos sirvam de poleiros à avifauna.

Além das metodologias de restauração, será necessário realizar o isolamento da área para evitar o acesso de animais dos lotes circunvizinhos da unidade de implantação. A cerca terá extensão aproximada de 1.850 metros.

A cerca existente em alguns pontos do local foi avaliada e as estruturas não são passíveis de reforma. Dessa forma, será acordado com o morador limítrofe à RL para a retirada dos palanques e arames, visando a construção da nova cerca.

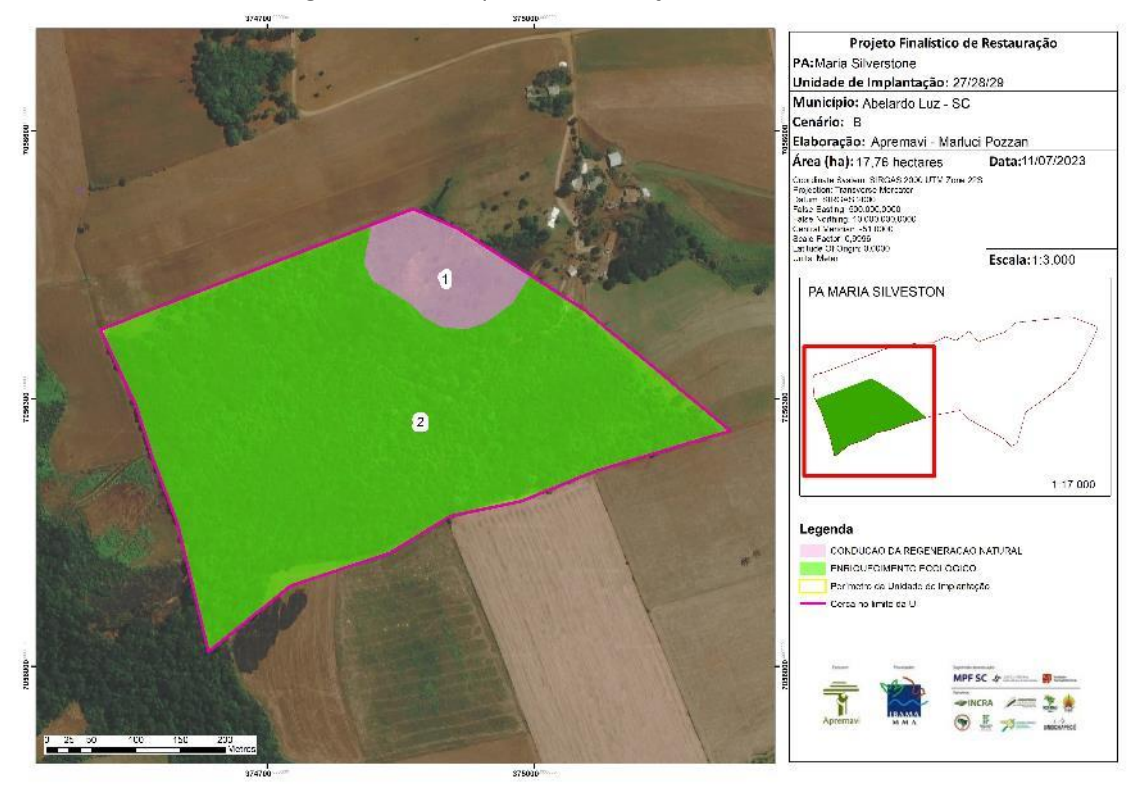

Figura 116 - Croqui de restauração: UI27/28/29.

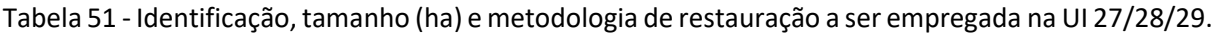

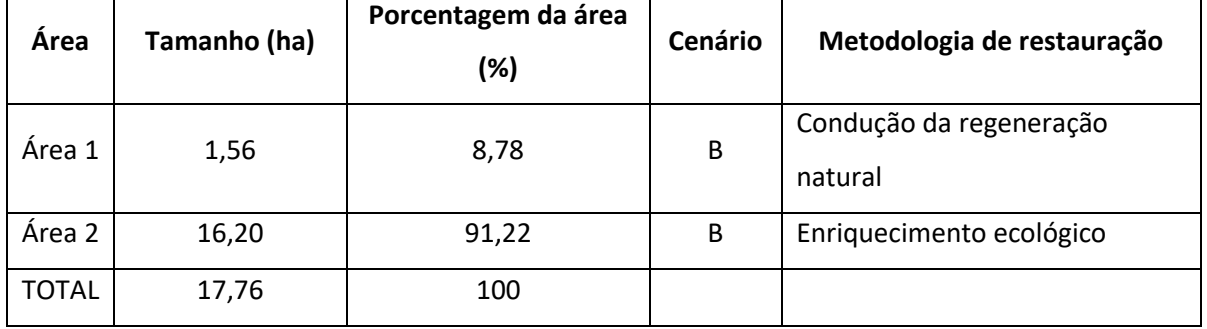

## **Operações de implantação, manutenção, monitoramento e cronograma**

As operações de implantação, manutenção e monitoramento da UI 27/28/29 estão descritas na tabela abaixo, juntamente com o cronograma previsto para a área.

| Atividade                         |   | Metas II e III                                                                        |   |   |   |   |    |    |    |    |    |    |    |
|-----------------------------------|---|---------------------------------------------------------------------------------------|---|---|---|---|----|----|----|----|----|----|----|
|                                   |   | Fases de Implantação, Manutenção e Monitoramento<br>(Semestres do Projeto + Floresta) |   |   |   |   |    |    |    |    |    |    |    |
|                                   | 4 |                                                                                       |   |   |   |   |    |    |    |    |    |    |    |
|                                   |   | 5                                                                                     | 6 | 7 | 8 | 9 | 10 | 11 | 12 | 13 | 14 | 15 | 16 |
| Mobilização do público-alvo       | X |                                                                                       |   |   |   |   |    |    |    |    |    |    |    |
| Construção da cerca               |   | X                                                                                     |   |   |   |   |    |    |    |    |    |    |    |
| Preparo do terreno pré-           |   | X                                                                                     |   |   |   |   |    |    |    |    |    |    |    |
| implantação (manejo do pinus)     |   |                                                                                       |   |   |   |   |    |    |    |    |    |    |    |
| Implantação da restauração        |   |                                                                                       | X |   |   |   |    |    |    |    |    |    |    |
| (abertura dos berços, adubação,   |   |                                                                                       |   |   |   |   |    |    |    |    |    |    |    |
| plantio, tutoramento, controle de |   |                                                                                       |   |   |   |   |    |    |    |    |    |    |    |
| formigas)                         |   |                                                                                       |   |   |   |   |    |    |    |    |    |    |    |
| Operações de manutenção           |   |                                                                                       |   | x |   | X |    | x  |    |    |    |    |    |
| Monitoramento da fase de pré-     | X |                                                                                       |   |   |   |   |    |    |    |    |    |    |    |
| implantação (T0)                  |   |                                                                                       |   |   |   |   |    |    |    |    |    |    |    |
| Monitoramento da fase de          |   |                                                                                       |   | X |   |   |    |    |    |    |    |    |    |
| implantação                       |   |                                                                                       |   |   |   |   |    |    |    |    |    |    |    |
| Monitoramento da fase de pós-     |   |                                                                                       |   |   |   |   |    | X  |    |    |    | X  |    |
| implantação                       |   |                                                                                       |   |   |   |   |    |    |    |    |    |    |    |
| Monitoramento visual com uso de   |   | X                                                                                     |   |   | X |   |    | Χ  |    |    |    | X  |    |
| drone                             |   |                                                                                       |   |   |   |   |    |    |    |    |    |    |    |

Tabela 52 - Cronograma de atividades de implantação, manutenção e monitoramento da UI 27/28/29.

## • Monitoramento e resultados esperados

Após a implantação do Projeto + Floresta, espera-que na Área 2 tenha o aumento da riqueza de espécies e aumento da densidade das espécies-alvo, bem como a diminuição da densidade das invasoras. Os resultados serão monitorados através do protocolo de monitoramento.

Na Área 1 espera-se a diminuição da densidade das invasoras (pinus), o que será monitorado através de imagens aéreas (drone). Espera-se a diminuição das invasoras em toda a área, visto que os exemplares se encontram dispersos ou em pequenos blocos, conforme citado anteriormente.

#### **PA 13 de Novembro**

O PA 13 de Novembro foi criado em 26 de fevereiro de 1997, com 1.797 hectares de área total. Possui capacidade de assentar 105 famílias e atualmente possui 86 lotes ocupados (INCRA, 2022). No âmbito do Projeto + Floresta foram apontadas pelo edital três unidades de implantação (UIs 30, 31 e 32) neste PA.

A paisagem geral do PA 13 de Novembro é dominada por agricultura, tendo ainda áreas de formação florestal e silvicultura, como pode ser observado na Figura 117. No entorno dos blocos de Reserva Legal do 13 de Novembro as principais atividades produtivas realizadas são o cultivo de milho, hortaliças e feijão.

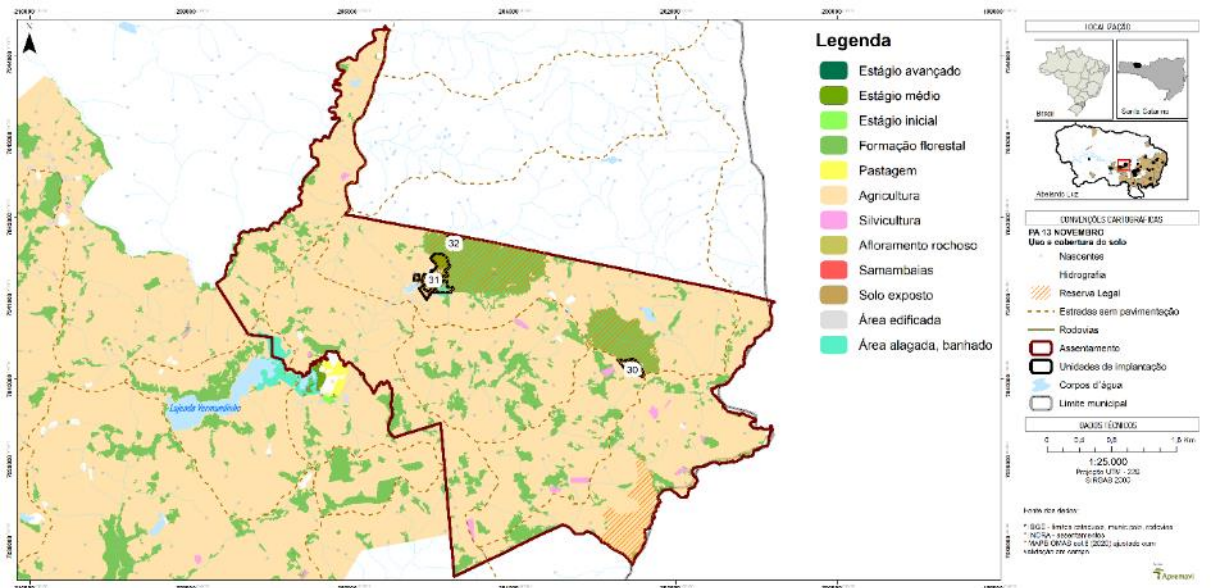

Figura 117 - Mapa de localização do PA 13 de Novembro e das Unidades de Implantação 30, 31 e 32.

O assentamento tem sua hidrografia inserida nas subacias Rio Chapecó, Rio Vermelho e Sanga Santa Rosa, as quais são consideradas a cabeceira da rede de drenagem dos PAs envolvidos neste projeto. Em relação aos solos, o PA tem a sua maior parte com ocorrência de Latossolo e em menor proporção Nitossolo (Terra Estruturada).

No levantamento de dados sobre a vegetação, as espécies de IVI observadas no interior das UIs do PA 13 de Novembro foram: *O. puberula* (canela-guaicá), *I. paraguariensis* (erva-mate), *Clethra scabra* (carne-de-vaca), *Myrcia hartwegiana* (guamirim-perta-goela) e *Prunus myrtifolia* (pessegueiro-bravo).

Nas entrevistas realizadas no diagnóstico de população, questionou-se aos moradores do entorno dos blocos de Reserva Legal sobre os usos atuais e as intenções de uso no futuro para a RL, bem como os problemas observados nestas áreas protegidas.

Os moradores citaram que atualmente utilizam a RL para coleta de: água de nascente para consumo humano e animal, bem como coleta de pinhão. Além destes, os moradores ainda vislumbram a coleta de frutas e manejo de erva-mate.

Durante a realização da oficina técnica do Projeto + Floresta, os moradores ainda mencionaram a questão paisagística, uma vez que uma das unidades de implantação deste PA (UI 31) fica localizada atrás da área comunitária e merece especial atenção no planejamento das espécies a serem utilizadas.

O principal problema apontado pelos moradores locais dentro das RLs é a extração ilegal de madeira. Outros problemas apontados foram a caça, uso do fogo, extração irregular de erva-mate e uso da RL como pastagem.

#### **Unidade de Implantação 30**

Descrição e diagnóstico

A UI 30 apresenta uma pequena faixa de vegetação em estágio médio, porém a maior parte do polígono possui vegetação em estágio inicial com predominância de samambaias e *Baccharis* spp.

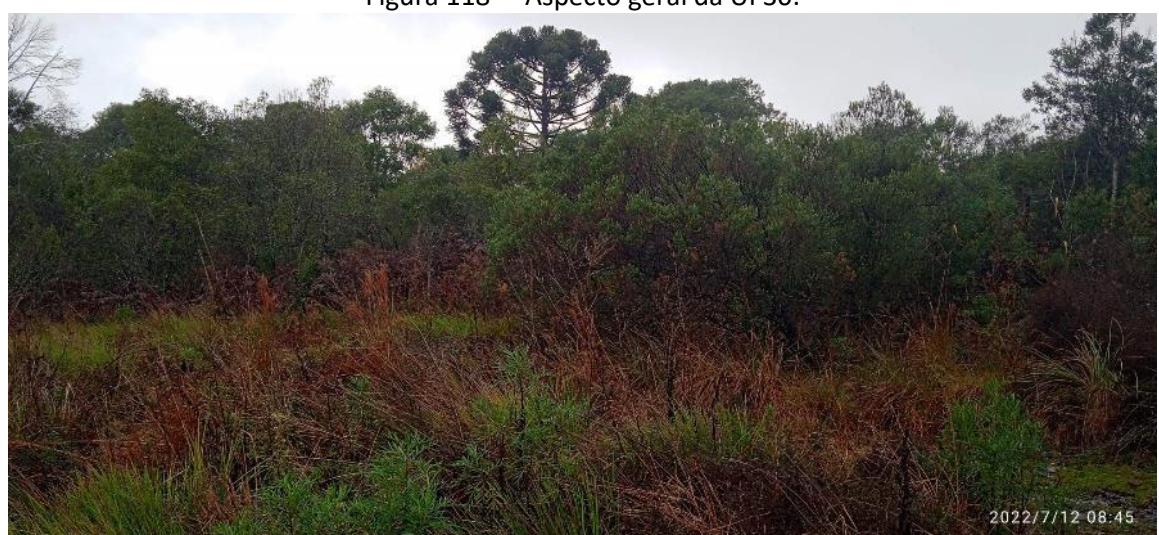

Figura 118 – Aspecto geral da UI 30.

Foto: Marluci Pozzan.

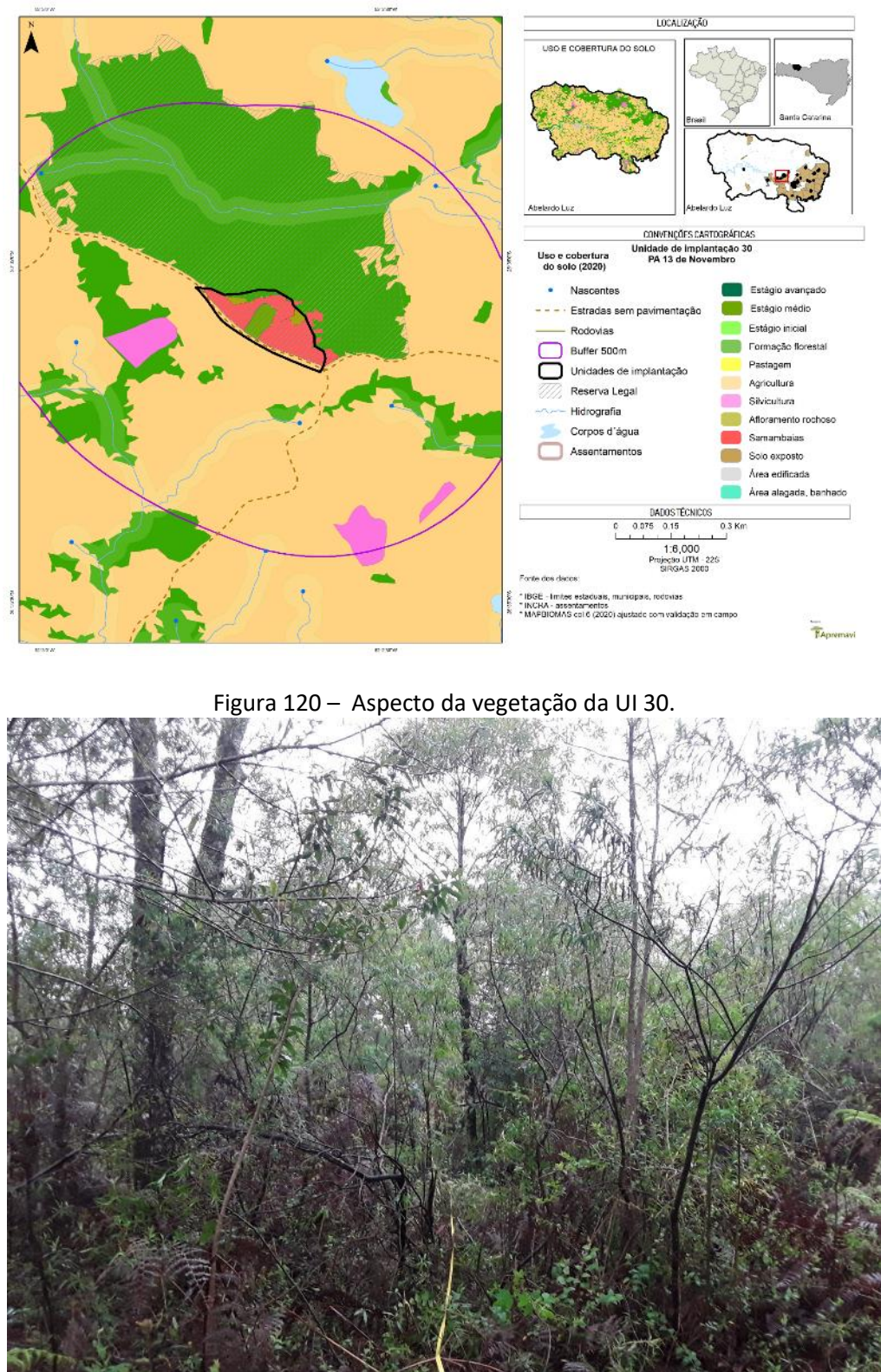

Figura 119 – Mapa de uso do solo UI 30.

Foto: Gabriela Goebel.

Considerando a vegetação no entorno da UI 30 e as características do local, a unidade foi classificada como cenário B.

Após a conclusão dos diagnósticos verificou-se a necessidade de ajuste dos limites do polígono da UI 30, visando o alinhamento com o limite da Reserva Legal cadastrado no SIGEF do INCRA. A proposta de alteração do polígono reduzirá a área de 3,41 hectares para 2,85 hectares, conforme pode ser observado no mapa a seguir.

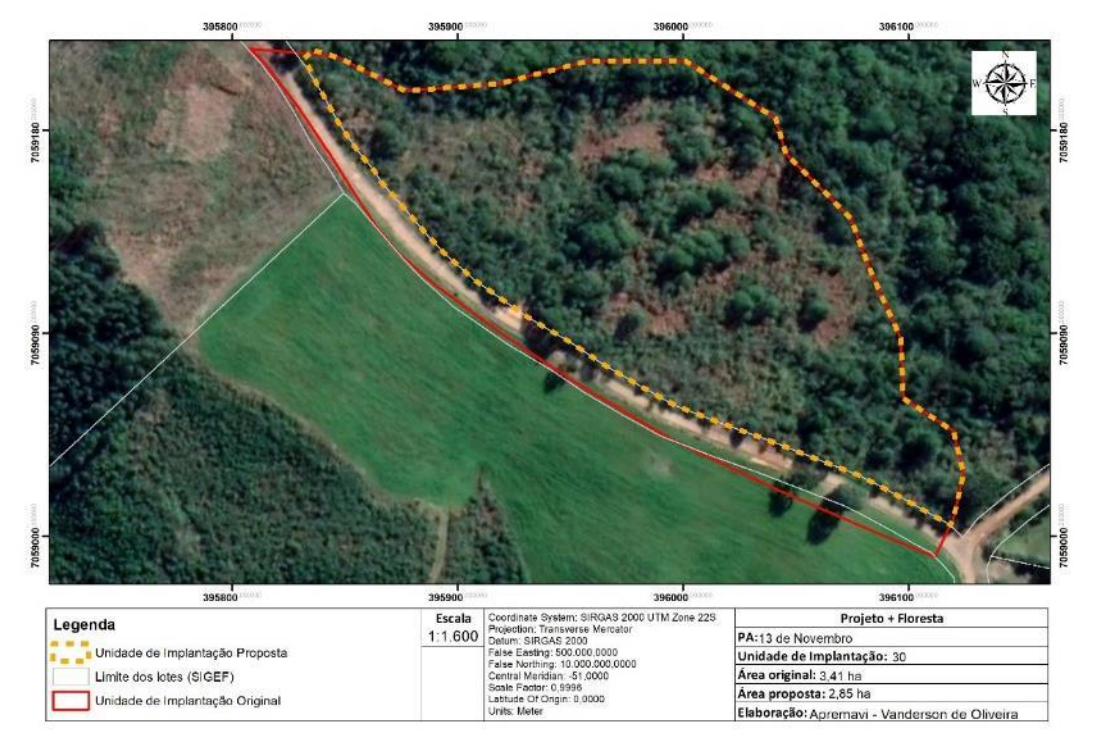

Figura 121 - Proposta de alteração da UI 30.

• Metodologia de restauração

Para a restauração da UI 30, será necessário o controle manual de samambaias na Área 1, bem como a correção do solo com adição de calcário no berço das mudas três meses antes do plantio. Após esses processos será realizado o plantio heterogêneo de mudas, utilizando o espaçamento aproximado de 2 x 2 metros.

Já nas Áreas 2, 3 e 4 propõe-se o enriquecimento com espécies de diversidade, com espaçamento aproximado de 5 x 5 metros visando o aumento da diversidade de espécies.

Além das metodologias de restauração, será necessário realizar o isolamento da área para evitar o acesso de pessoas na unidade de implantação, pois atualmente o local é utilizado como ponto de descarte irregular de lixo doméstico. A cerca terá extensão aproximada de 370 metros.

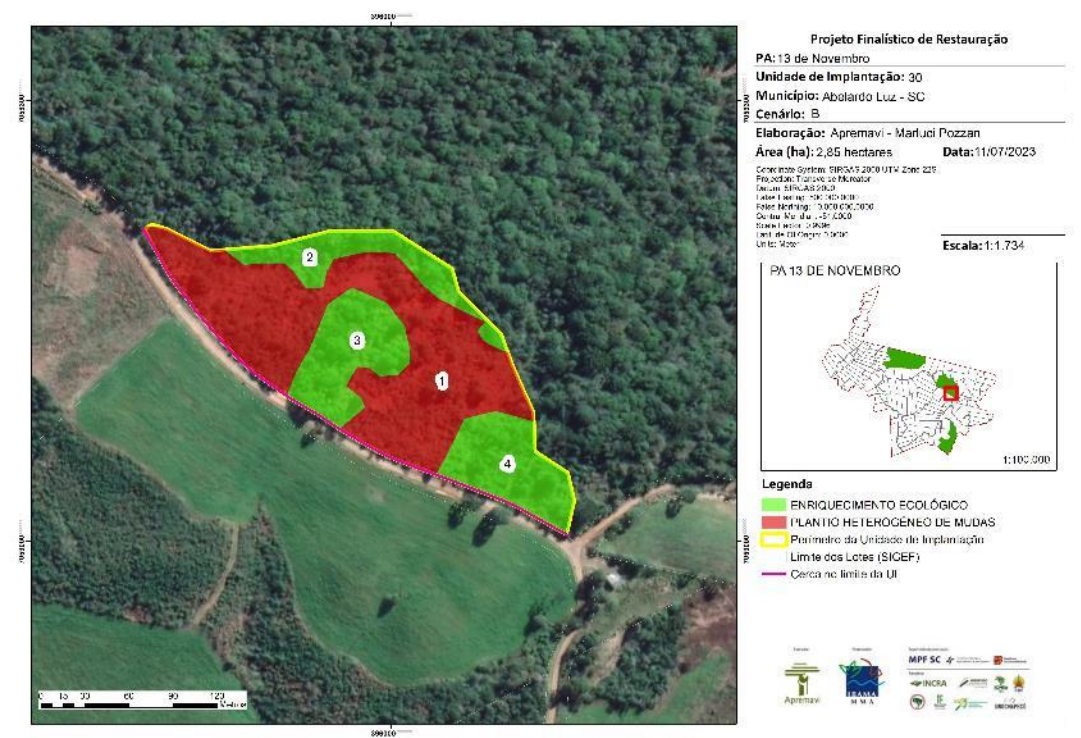

Figura 122 - Croqui de restauração: UI 30.

A tabela abaixo representa o tamanho em hectares de cada área onde será realizada a restauração, bem como as metodologias propostas de acordo com a prévia caracterização das áreas.

| Area         | Tamanho (ha) | Porcentagem da área<br>(%) | Cenário | Metodologia de restauração   |
|--------------|--------------|----------------------------|---------|------------------------------|
| Área 1       | 1,66         | 58,25                      | B       | Plantio heterogêneo de mudas |
| Área 2       | 0,33         | 11,58                      | B       | Enriquecimento ecológico     |
| Área 3       | 0,44         | 15,44                      | B       | Enriquecimento ecológico     |
| Área 4       | 0,42         | 14,74                      | B       | Enriquecimento ecológico     |
| <b>TOTAL</b> | 2,85         | 100                        |         |                              |

Tabela 53 - Identificação, tamanho (ha) e metodologia de restauração a ser empregada na UI 30.

## **Operações de implantação, manutenção, monitoramento e cronograma**

As operações de implantação, manutenção e monitoramento da UI 30 estão descritas na tabela abaixo, juntamente com o cronograma previsto para a área.

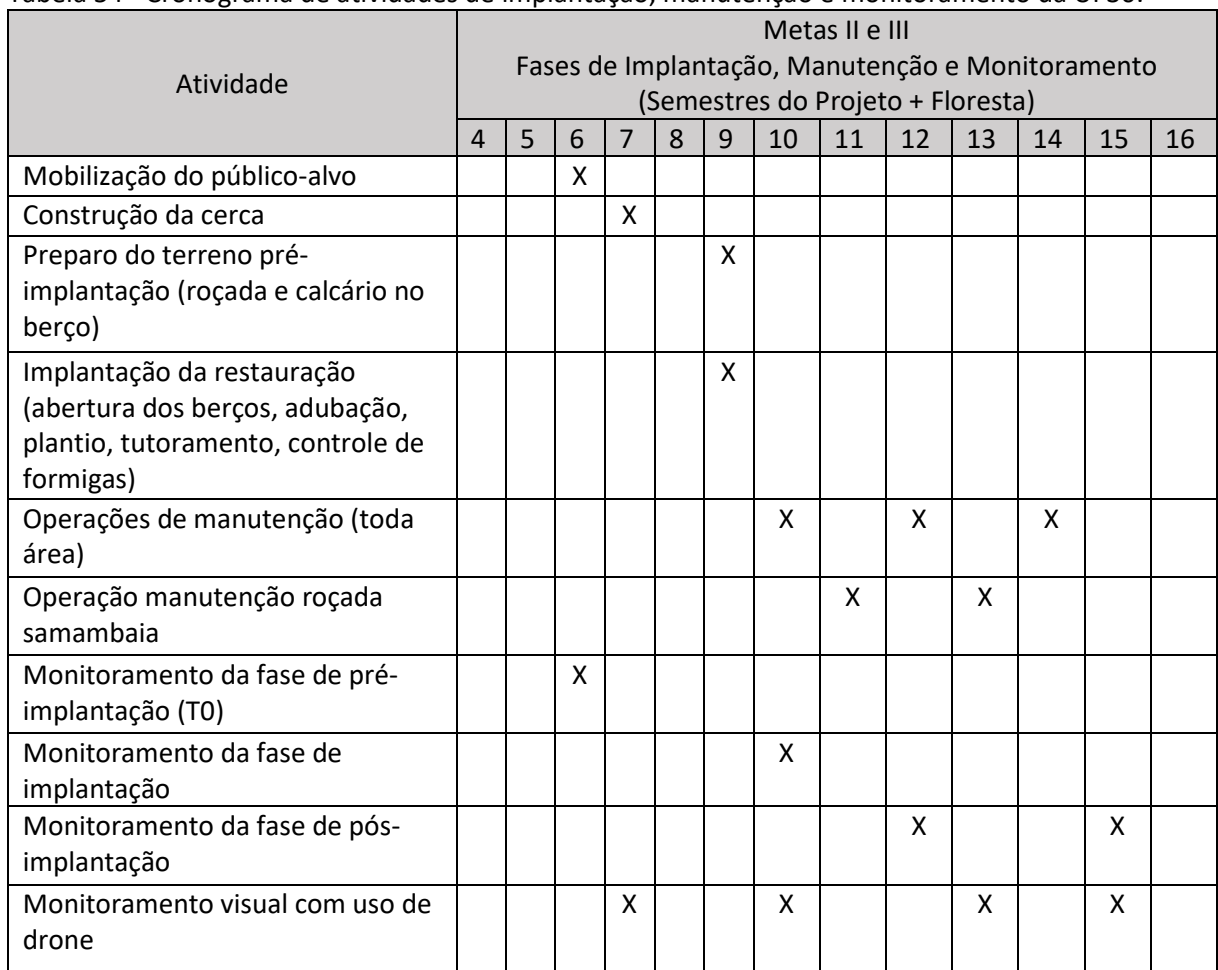

Tabela 54 - Cronograma de atividades de implantação, manutenção e monitoramento da UI 30.

## • Monitoramento e resultados esperados

Após a implantação do Projeto + Floresta, espera-que na Área 1 tenha domínio de espécies de recobrimento tendendo à plena cobertura do solo; diminuição da densidade das invasoras; alcance das situações ambientais propícias à sobrevivência das espécies-alvo. Nas Áreas 2, 3 e 4 espera-se o aumento da riqueza de espécies e aumento da densidade das espécies-alvo. Os resultados serão monitorados através do protocolo de monitoramento.

## **Unidade de Implantação 31**

## Descrição e diagnóstico

A UI 31 apresenta um mosaico de área utilizada para agricultura e pastagem, vegetação em estágio inicial estabelecida em área de banhado, vegetação em estágio médio com parte dominada por taquaras do gênero Merostachys.

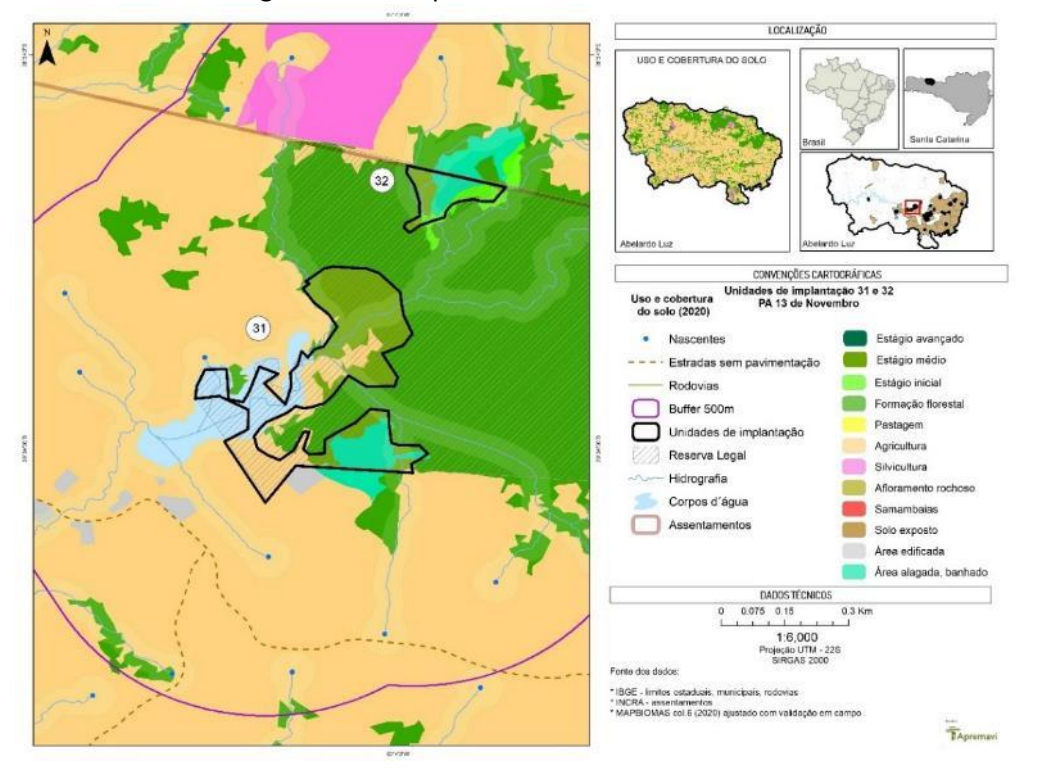

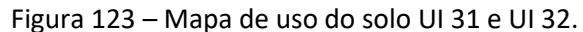

As áreas tomadas por taquaras podem ser observadas no ortomosaico na área (Figura 124) indicadas pelas setas nas regiões em verde mais claro.

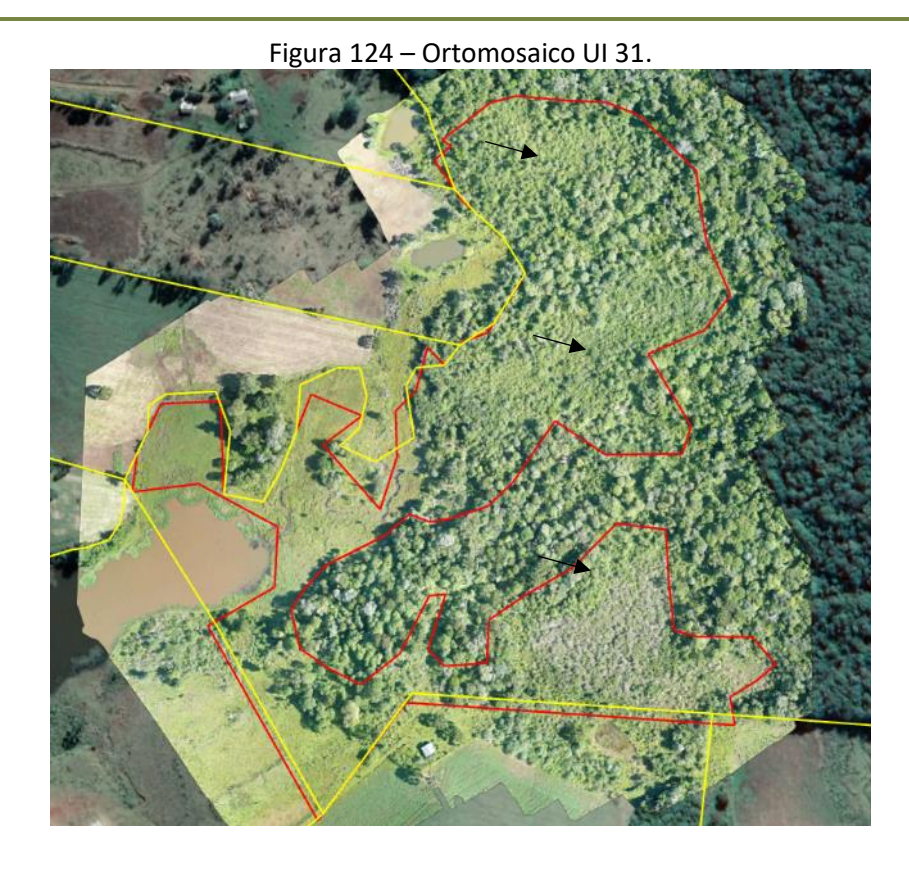

Considerando a vegetação do entorno da UI 31 e dos aspectos do local, a UI foi classificada como cenário B.

Após a conclusão dos diagnósticos verificou-se a possibilidade de exclusão dessa área, pois a formação florestal que se encontra em estágio médio de regeneração, maciços de taquaras e banhados que já vêm sendo protegidos por cercas dos lotes vizinhos, e a área remanescente passível de restauração vem sendo utilizada pela comunidade local – que possui a área comunitária limítrofe à Reserva Legal. Sendo assim, sugere-se a remoção da UI31 do Projeto + Floresta para oportunizar que outras áreas degradadas possam receber as ações de restauração de forma mais efetiva.

### **Unidade de Implantação 32**

#### Descrição e diagnóstico

A UI 32 apresenta uma área estabelecida em banhado com vegetação em estágio inicial de regeneração e na borda desta, sob solo menos úmido, vegetação em estágio médio de regeneração.

Nesta UI foram encontrados exemplares das espécies-chave *D. sellowiana* (xaximbugio) e *A. angustifolia* (araucária). Além destas, foi observada a ocorrência de *S. terebinthifolia* (aroeira-vermelha), *Nectandra lanceolata* (canela) e *P. myrtifolia* (pessegueirobravo).

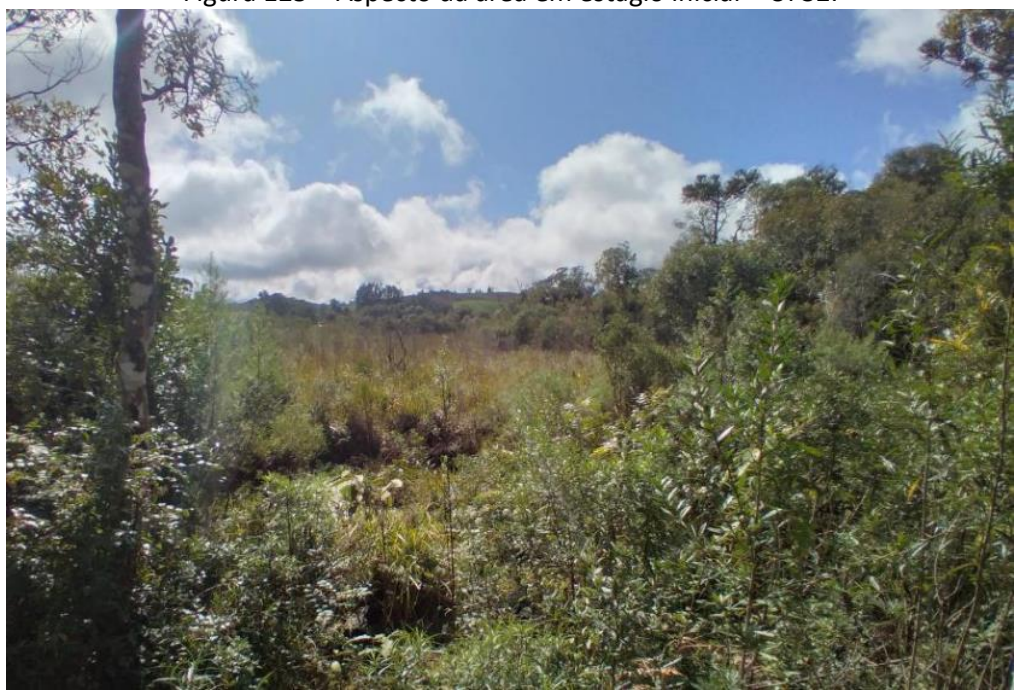

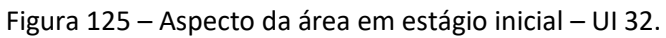

Foto: Edilaine Dick.

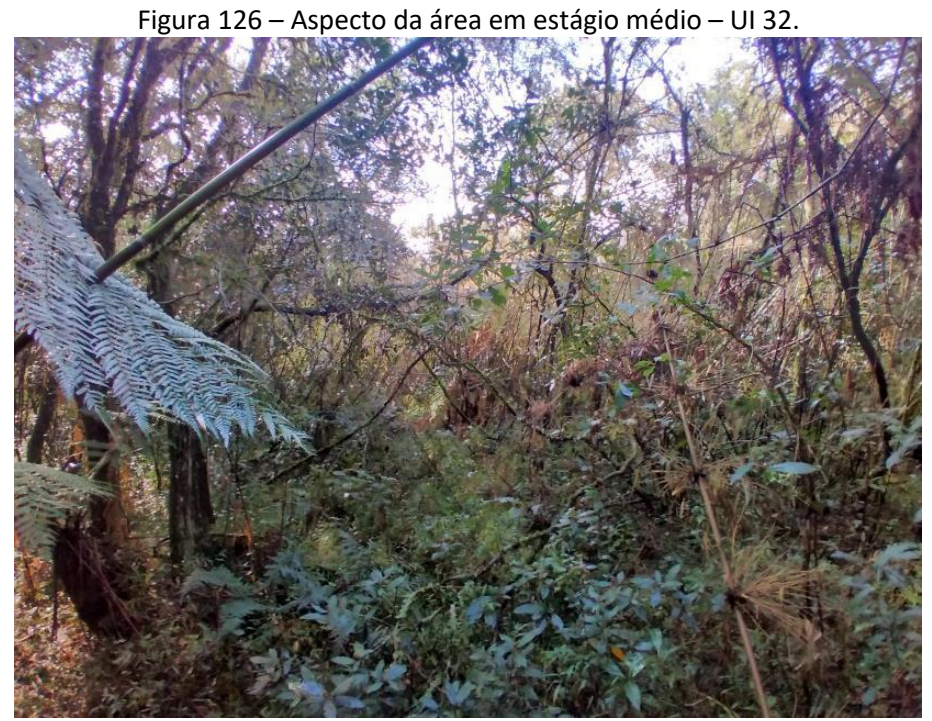

Foto: Edilaine Dick.

Considerando a vegetação do entorno da UI 32 e dos aspectos do local: espécies que ocorrem, qualidade da regeneração natural, ausência de compactação do solo e de espécies florestais, a UI foi classificada como cenário A.

Após a conclusão dos diagnósticos verificou-se a necessidade de ajuste dos limites do polígono da UI 32, visando o ajuste com o limite da Reserva Legal cadastrado no SIGEF do INCRA. A proposta de alteração do polígono ampliará a área de 1,42 hectares para 1,69 hectares, conforme pode ser observado no mapa a seguir.

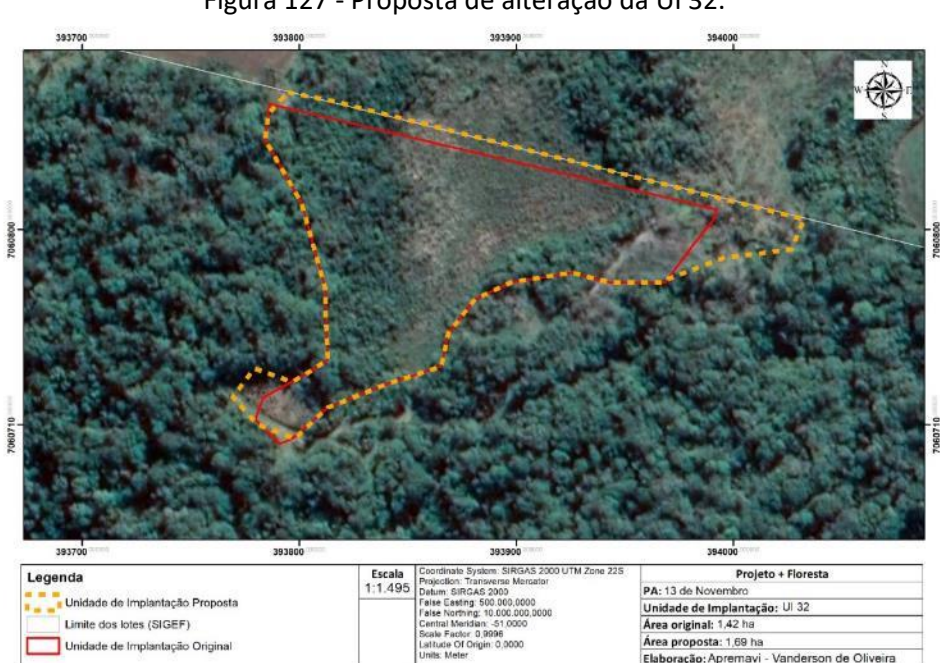

Figura 127 - Proposta de alteração da UI 32.

#### • Metodologia de restauração

As ações de restauração da U I32 são propostas de acordo com as condições específicas de cada ambiente dentro da unidade. Na Área 1 (13,87% da área total) será realizado o enriquecimento ecológico com espécies-alvo do Projeto + Floresta e outras espécies clímax, visando o aumento da diversidade da vegetação. O espaçamento utilizado para o plantio de mudas será de 10 x 10m. Já na Área 2, onde a vegetação está estabelecida em área de banhado, será realizado o isolamento e condução da regeneração natural.

Além das metodologias de restauração, será necessário realizar o isolamento da UI para evitar o acesso de pessoas e animais, com extensão da cerca de 260 metros.

A cerca existente no local foi avaliada e as estruturas não são passíveis de reforma. Dessa forma, será acordado com o morador limítrofe à RL para a retirada dos palanques e arames, visando a construção da nova cerca.

| Área         | Tamanho (ha) | Porcentagem da área<br>(%) | Cenário | Metodologia de restauração         |
|--------------|--------------|----------------------------|---------|------------------------------------|
| Área 1       | 0,64         | 13,87                      | A       | Enriquecimento ecológico           |
| Área 2       | 1,05         | 62,13                      | Α       | Condução da Regeneração<br>Natural |
| <b>TOTAL</b> | 1,69         | 100                        |         |                                    |

Tabela 55 - Identificação, tamanho (ha) e metodologia de restauração a ser empregada na UI 32.

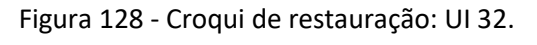

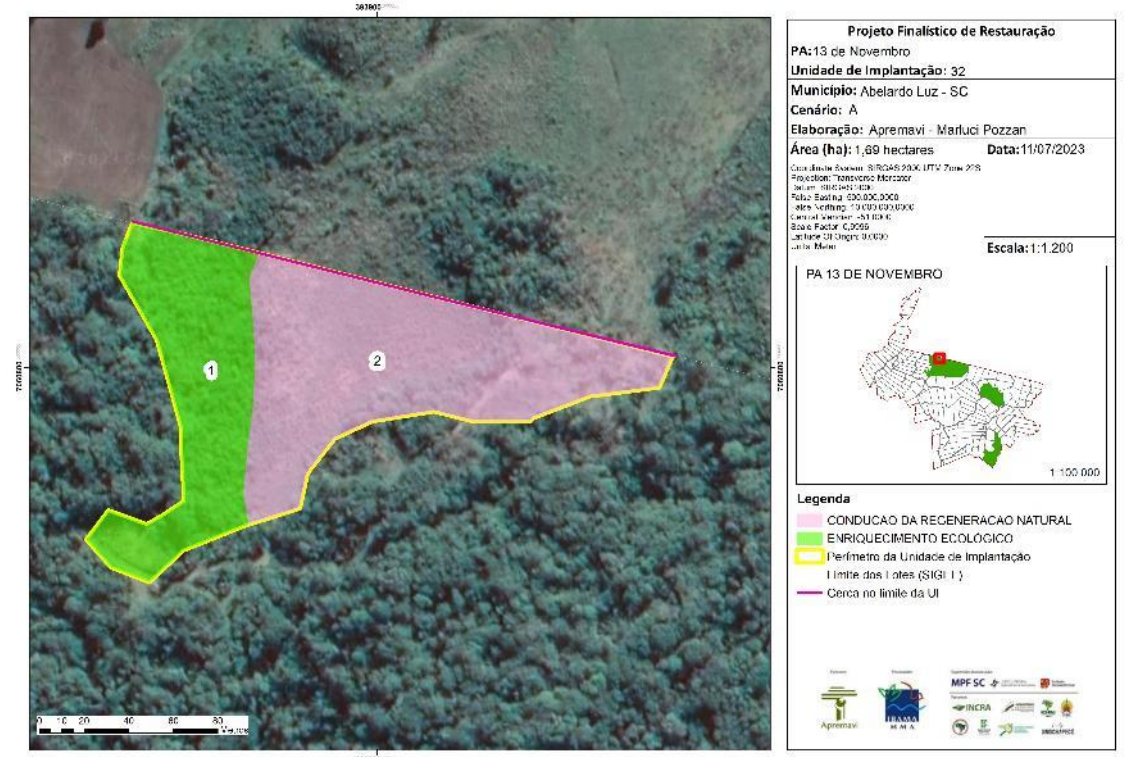

## **Operações de implantação, manutenção, monitoramento e cronograma**

As operações de implantação, manutenção e monitoramento da UI 32 estão descritas na tabela abaixo, juntamente com o cronograma de ações previstas para a área.

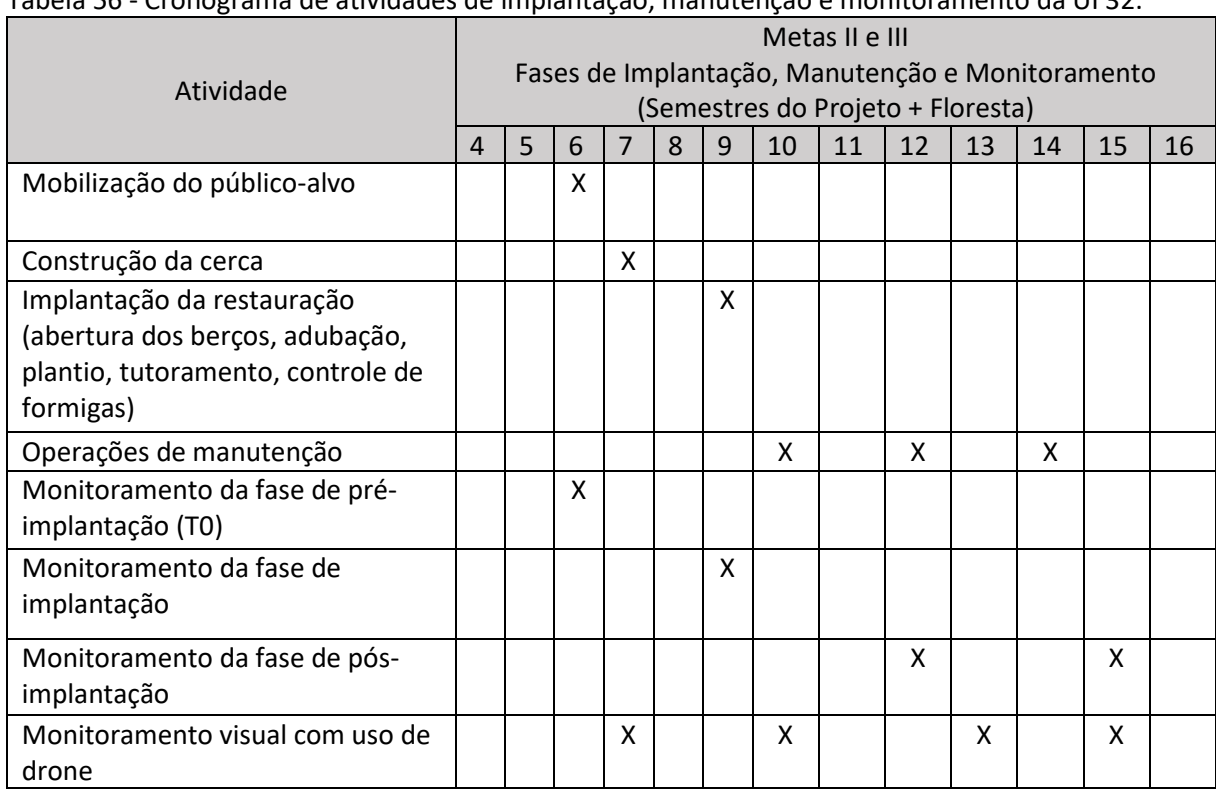

Tabela 56 - Cronograma de atividades de implantação, manutenção e monitoramento da UI 32.

## • Monitoramento e resultados esperados

Após a implantação do Projeto + Floresta, espera-que na Área 1 tenha o aumento da riqueza de espécies e aumento da densidade das espécies-alvo. Os resultados serão monitorados através do protocolo de monitoramento.

A Área 2 terá o seu monitoramento realizado de forma visual com uso de drone.

## **PA Recanto Olho D'Água**

O PA Recanto Olho D'Água foi criado em 05 de agosto de 1996, com 466,01 hectares de área total. Possui capacidade de assentar 25 famílias e atualmente possui 18 lotes ocupados (INCRA, 2022). No âmbito do Projeto + Floresta foi indicada uma unidade de implantação (UI 33) neste PA.

A paisagem geral do PA Recanto Olho D'Água é dominada por agricultura e formação florestal. No entorno da Reserva Legal do PA as principais atividades produtivas realizadas são o cultivo de milho, hortaliças e feijão.

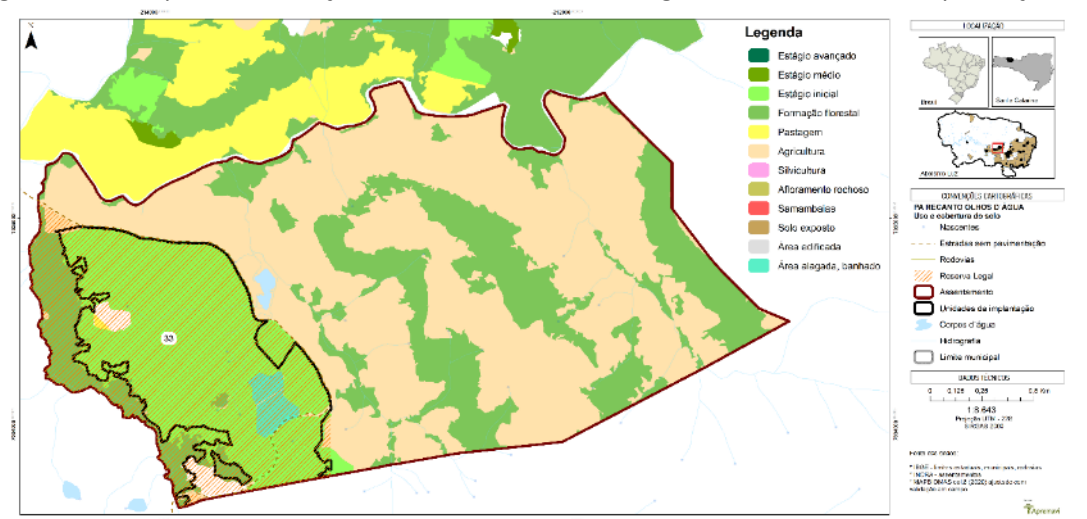

Figura 129 - Mapa de localização do PA Recanto Olho D'Água e da Unidade de Implantação 33.

O assentamento tem sua hidrografia inserida nas subacias Rio Chapecó e o solo do tipo Cambissolo e Latossolo. No levantamento de dados sobre a vegetação, as espécies de maior IVI observadas no interior da UI 33 foram: *O. puberula* (canela-guaicá), *Z. rhoifolium* (mamicade-porca)*, Myrsine coriacea* (capororoca)*, S. terebenthifolia* (aroeira-vermelha)*, S. glandulosum* (leiteiro)*, Cordyline spectabilis* (uvarana)*, Machaerium stiptatum* (sapuva)*, Baccharis sp.* (alecrim) *e A. angustifolia (*araucária).

Nas entrevistas realizadas no diagnóstico de população, questionou-se aos moradores do entorno dos blocos de Reserva Legal sobre os usos atuais e as intenções de uso no futuro para a RL, bem como os problemas observados nestas áreas protegidas.

Os moradores citaram que atualmente utilizam a RL para coleta de: água de nascente para consumo humano e animal, bem como coleta de pinhão. Além destes, os moradores ainda vislumbram no futuro a coleta de frutas e manejo de erva-mate.

Os principais problemas apontados pelos moradores locais dentro da RL é o uso do fogo (prática comum no passado) e uso da RL como pastagem.

#### **Unidade de Implantação 33**

Descrição e diagnóstico

A UI 33 é um polígono grande cortado pela estrada municipal que dá acesso aos lotes do PA Recanto Olho D'Água. Durante a realização do Diagnóstico de Vegetação, pode-se observar que a comunidade vegetal existente até o momento tem características gerais de estágio inicial de regeneração natural.

Há áreas com vegetação mais esparsa, onde são encontrados vestígios de uso do local para pastagem de animais, bem como manchas com invasão de samambaias que devem ser controladas. Além disso, foram observados alguns indivíduos de pinus dispersos entre a vegetação, que devem ser cortados e deixados no local para decomposição

As condições da declividade do local variam entre ondulado e forte ondulado, além de uma pequena parte da RL classificada como montanhosa (45 a 76% de declividade).

Durante as entrevistas e a realização da Oficina Técnica do Projeto + Floresta, relatouse que a área historicamente era utilizada como pastagem, com renovação do pasto anualmente através do fogo. De acordo com a comunidade, tal prática teve fim há cerca de dez anos, quando o INCRA realizou o isolamento quase total da RL e a partir de então a vegetação passou a se estabelecer no local.

Observando as imagens disponibilizadas pelo Google Earth nos anos de 2006 e 2022 é possível observar a evolução da vegetação do local, bem como o surgimento de domínio de samambaias em alguns pontos da RL.

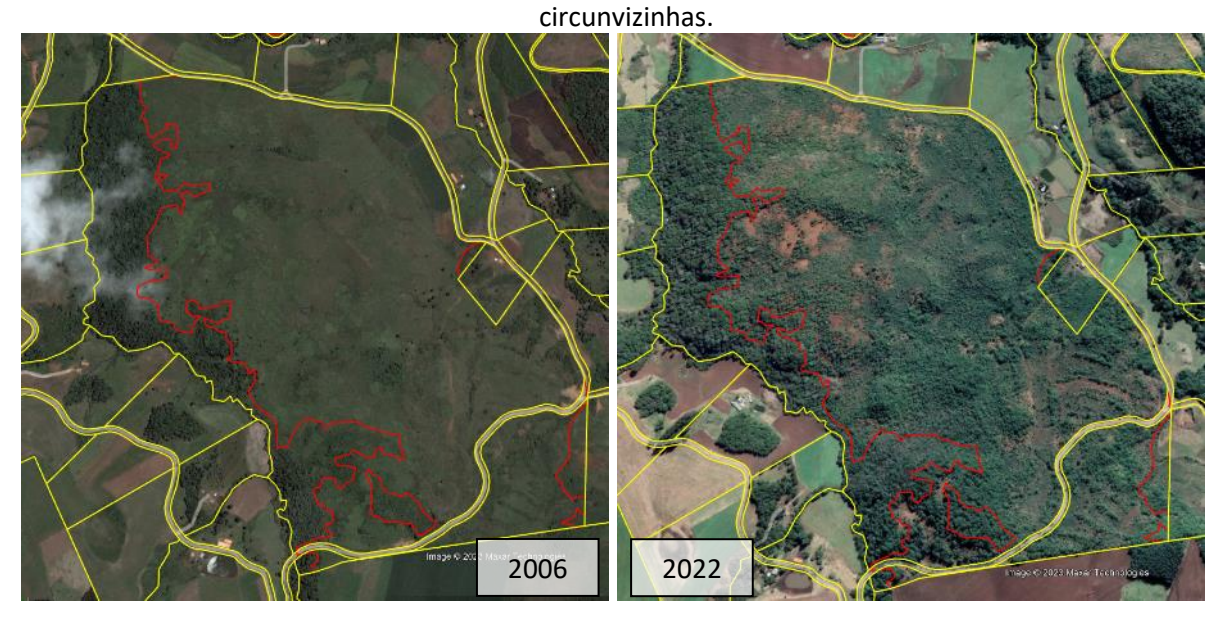

Figura 130 – Imagem de satélite (Google Earth) de 2006 e 2022 mostrando o polígono e áreas

Outro ponto de atenção que deve ser levado em consideração para a restauração da UI 33 é o grau de fragilidade do local. De acordo com o Diagnóstico do Meio Físico e os atributos levados em consideração para a análise de fragilidade ambiental (uso e cobertura da terra, tipo de solo e declividade) a UI 33 tem fragilidade considerada Alta e Muito Alta, conforme indicado na figura a seguir.

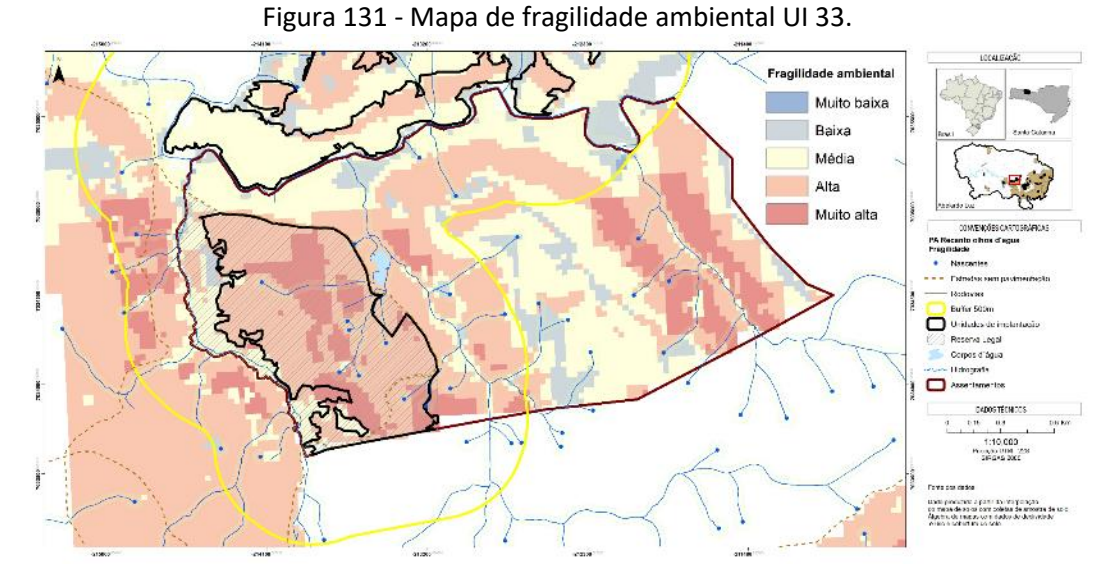

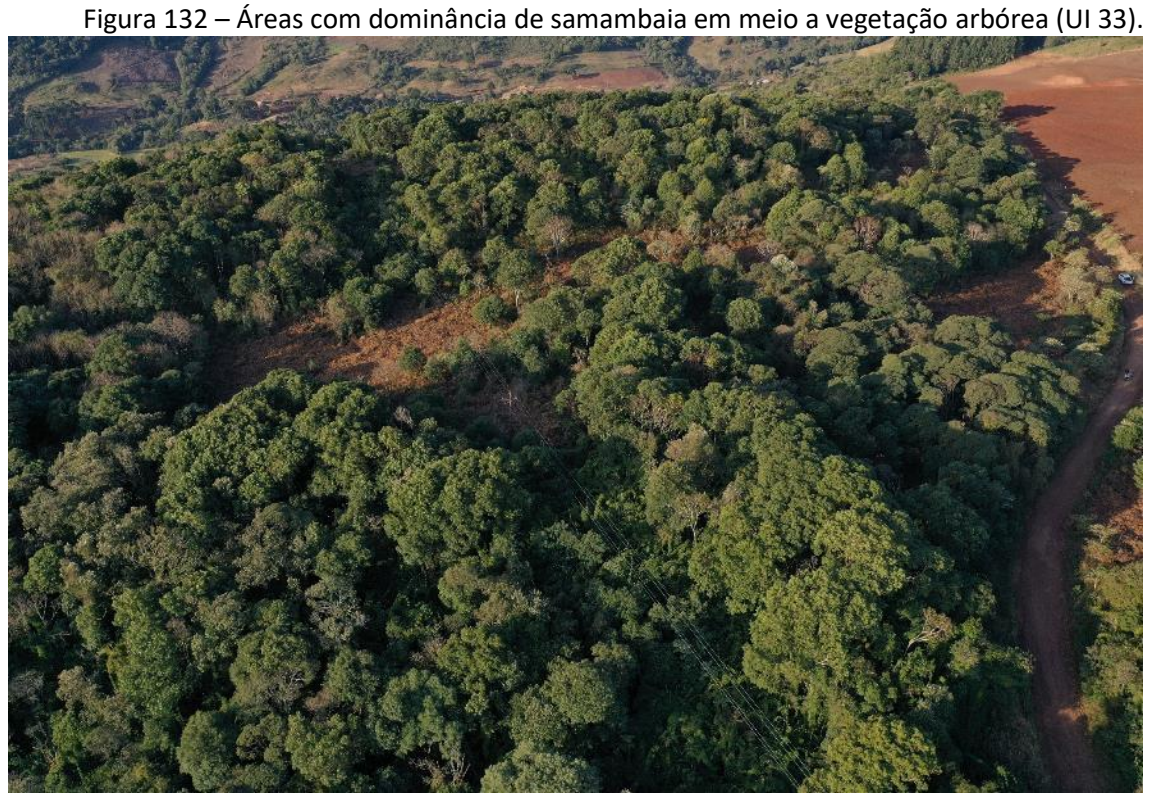

Foto: Maíra Ratuchinski.

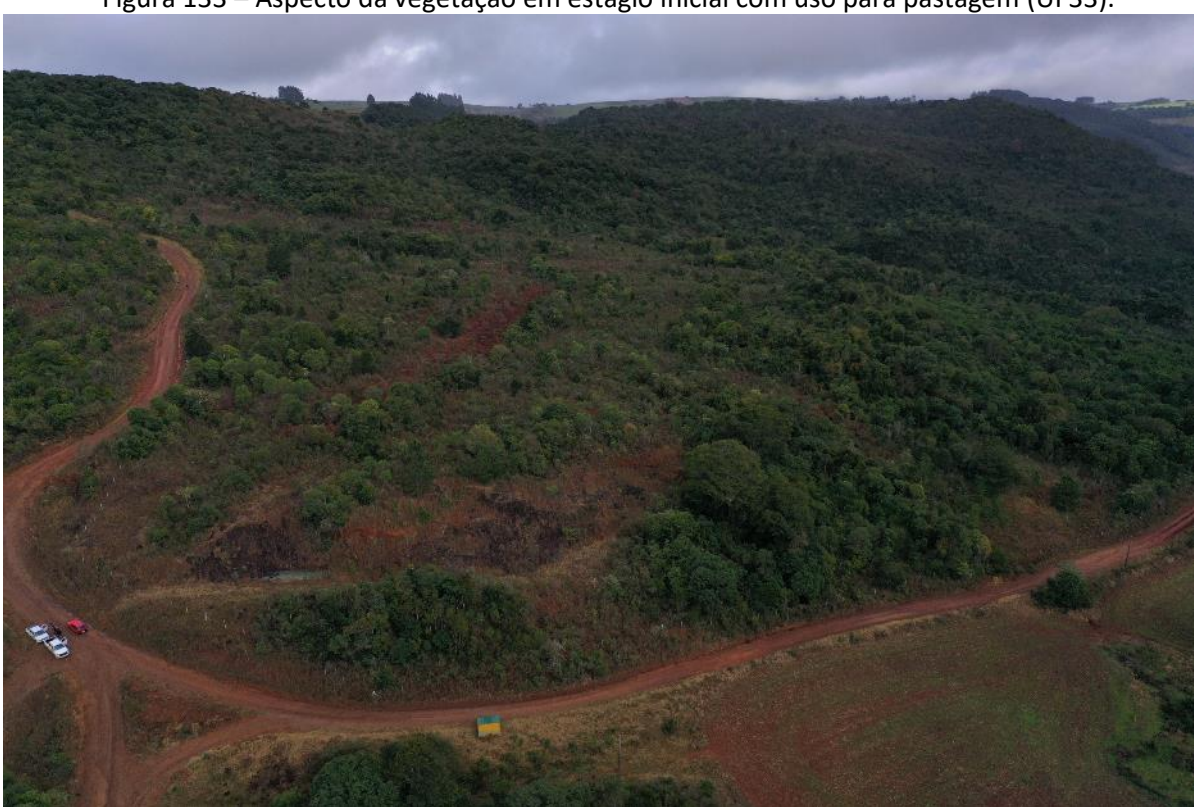

Figura 133 – Aspecto da vegetação em estágio inicial com uso para pastagem (UI 33).

Foto: Maíra Ratuchinski.

Figura 134 – Aspecto da vegetação em estágio inicial sem interferência (UI 33).

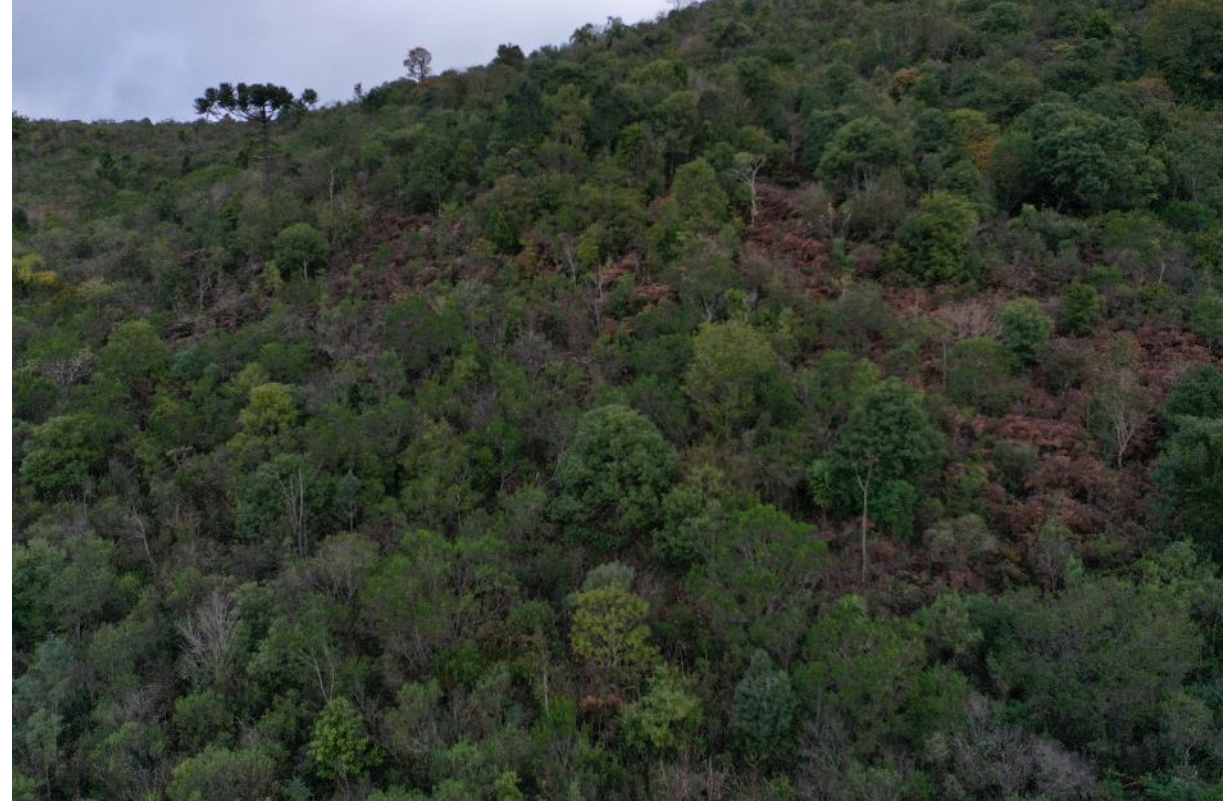

Foto: Maíra Ratuchinski.

Considerando o tamanho do fragmento da UI 33, a regeneração natural de espécies encontradas no local ao longo da realização do projeto e a vegetação do entorno, a UI 33 foi classificada como cenário B.

Após a conclusão dos diagnósticos verificou-se a necessidade de ajuste dos limites do polígono da UI 33, visando o ajuste com o limite da Reserva Legal cadastrado no SIGEF do INCRA, bem como facilitar a operacionalização da implementação e manutenção em campo. A proposta de alteração do polígono ampliará a área de 95,81 hectares para 99,71 hectares, conforme pode ser observado no mapa a seguir.

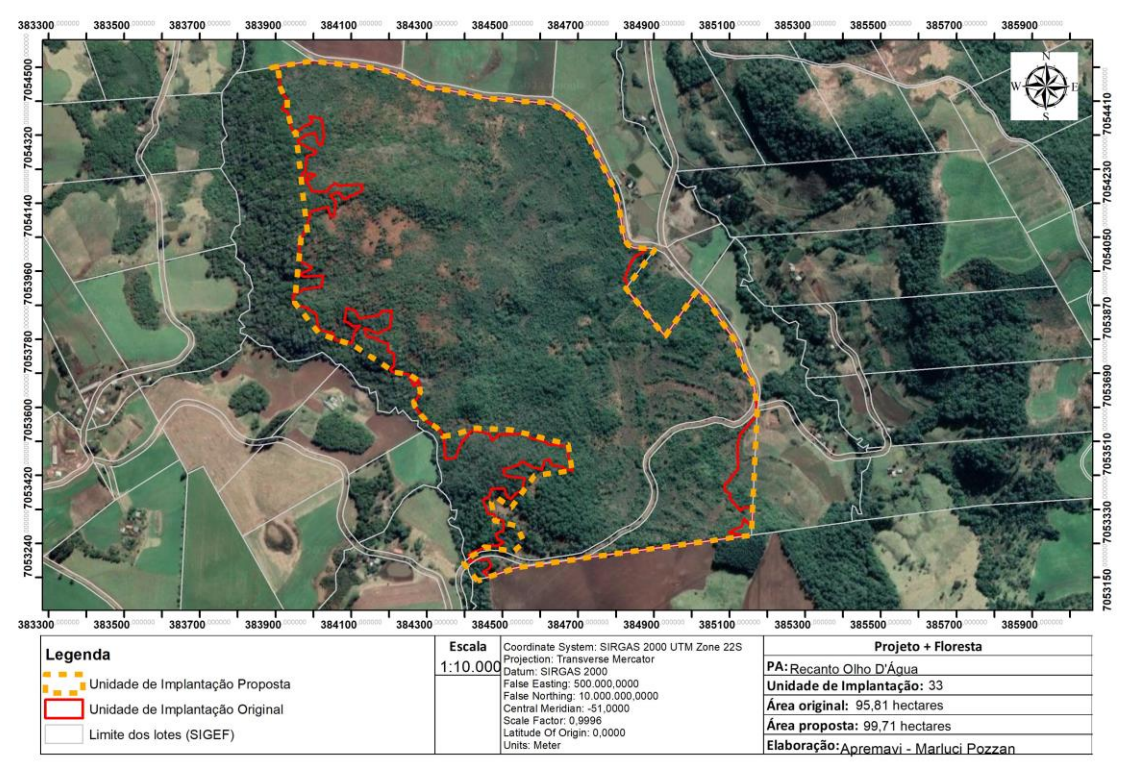

Figura 135 - Proposta de alteração da UI 33.

#### • Metodologia de restauração

As ações de restauração da U I33 são propostas de acordo com as condições específicas de cada ambiente dentro da unidade. Na Área 1 será realizado o enriquecimento ecológico com espécies de diversidade, incluindo araucária, imbuia e o xaxim-bugio nas áreas sombreadas próximo dos cursos hídricos. O espaçamento previsto para o plantio é de aproximadamente 10 x 10m.

Na Área 3 será realizada uma roçada manual nas samambaias e posterior semeadura diretas nos berços. As sementes utilizadas serão de espécies florestais e espécies de adubação verde.

Nas demais áreas (2, 4 a 12) onde também há domínio de samambaias, será necessário fazer a roçada de forma manual para contenção da espécie invasora, bem como a correção do solo no berço e posterior plantio heterogêneo de mudas em espaçamento aproximado de 3 x 2 m. As mudas plantadas serão de espécies dos diferentes grupos ecológicos, visando a aceleração do recobrimento da área e facilitação da ocorrência natural das espécies-chave do projeto.

Além das metodologias de restauração, será necessário realizar o isolamento da UI em extensão da cerca de 2.272 metros, onde ainda não há cerca. No restante do polígono em alguns pontos há necessidade de reforma da cerca construída pelo INCRA (aproximadamente 1.702 metros), conforme indicado no mapa abaixo.

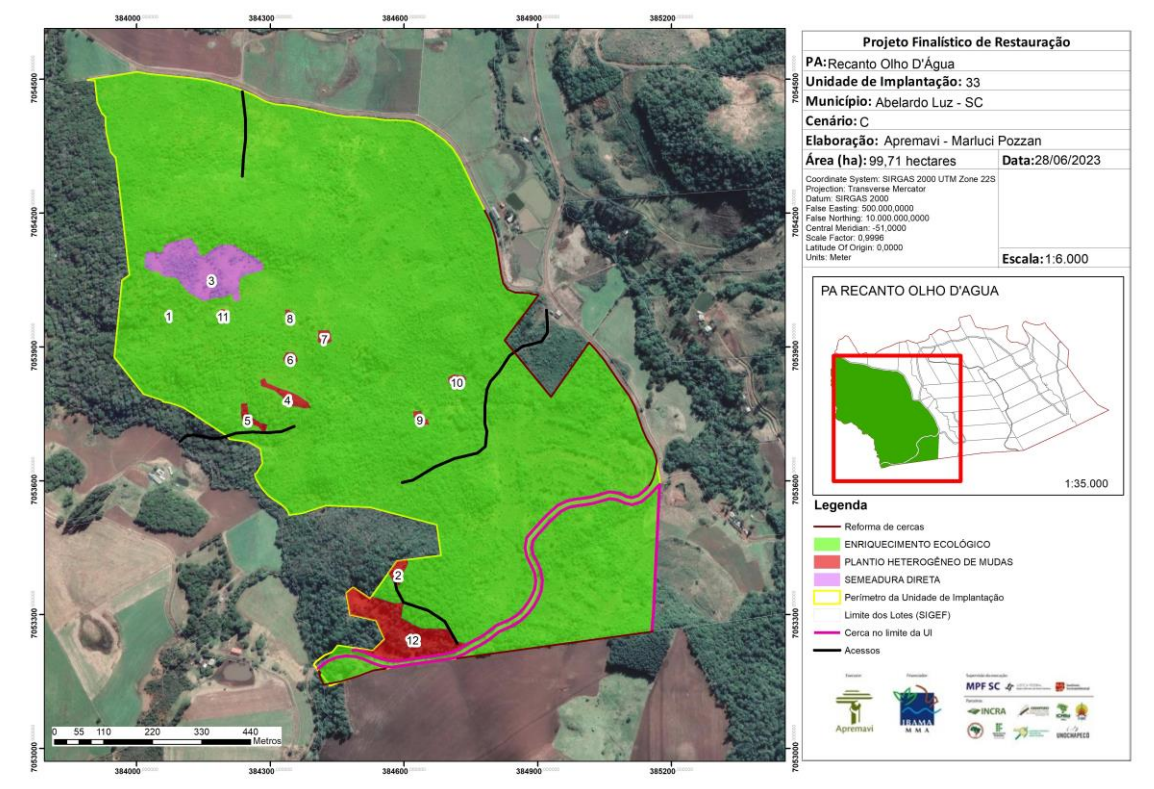

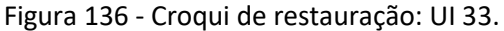

Ademais, será necessário fazer a roçada com utilização de trator para abertura de acessos (que já existiam no passado) em quatro pontos da RL, sendo os acessos utilizados para a logística de mudas, sementes, insumos e ferramentas necessárias para a restauração.

A tabela abaixo representa o tamanho em hectares de cada área onde propõe-se que seja realizada a restauração, bem como as metodologias propostas de acordo com a prévia caracterização das áreas.

| Área         | <b>Tamanho</b><br>(ha) | Porcentagem da área<br>(%) | Cenário | Metodologia de restauração   |
|--------------|------------------------|----------------------------|---------|------------------------------|
| Área 1       | 94,78                  |                            | B       | Enriquecimento ecológico     |
|              |                        | 95,06                      |         |                              |
| Área 2       | 0,14                   | 0,14                       | B       | Plantio heterogêneo de mudas |
| Área 3       | 2,21                   | 2,22                       | B       | Semeadura direta             |
| Área 4       | 0,21                   | 0,21                       | B       | Plantio heterogêneo de mudas |
| Área 5       | 0,12                   | 0,12                       | B       | Plantio heterogêneo de mudas |
| Área 6       | 0,06                   | 0,06                       | B       | Plantio heterogêneo de mudas |
| Área 7       | 0,08                   | 0,08                       | B       | Plantio heterogêneo de mudas |
| Área 8       | 0,05                   | 0,05                       | B       | Plantio heterogêneo de mudas |
| Área 9       | 0,06                   | 0,06                       | B       | Plantio heterogêneo de mudas |
| Área 10      | 0,08                   | 0,08                       | B       | Plantio heterogêneo de mudas |
| Área 11      | 0,04                   | 0,04                       | B       | Plantio heterogêneo de mudas |
| Área 12      | 1,88                   | 1,89                       | B       | Plantio heterogêneo de mudas |
| <b>TOTAL</b> | 99,71                  | 100                        |         |                              |

Tabela 57 - Identificação, tamanho (ha) e metodologia de restauração a ser empregada na UI 33.

## **Operações de implantação, manutenção, monitoramento e cronograma**

As operações de implantação, manutenção e monitoramento da UI 33 estão descritas na tabela abaixo, juntamente com o cronograma previsto para a área.

| i abeia 50 - Cronogrania de atividades de implantação, mandienção e monitorániento da or 55. |                                   |                                                  |   |  |   |   |    |    |    |    |    |    |  |
|----------------------------------------------------------------------------------------------|-----------------------------------|--------------------------------------------------|---|--|---|---|----|----|----|----|----|----|--|
| Atividade                                                                                    |                                   | Metas II e III                                   |   |  |   |   |    |    |    |    |    |    |  |
|                                                                                              |                                   | Fases de Implantação, Manutenção e Monitoramento |   |  |   |   |    |    |    |    |    |    |  |
|                                                                                              | (Semestres do Projeto + Floresta) |                                                  |   |  |   |   |    |    |    |    |    |    |  |
|                                                                                              |                                   | 5                                                | h |  | 8 | 9 | 10 | 11 | 12 | 13 | 14 | 15 |  |
| Mobilização do público-alvo                                                                  |                                   | χ                                                |   |  |   |   |    |    |    |    |    |    |  |
| Construção da cerca                                                                          |                                   |                                                  | х |  |   |   |    |    |    |    |    |    |  |
| Preparo do terreno pré-                                                                      |                                   |                                                  | χ |  |   |   |    |    |    |    |    |    |  |
| implantação (roçada e calcário no                                                            |                                   |                                                  |   |  |   |   |    |    |    |    |    |    |  |
| berço)                                                                                       |                                   |                                                  |   |  |   |   |    |    |    |    |    |    |  |
|                                                                                              |                                   |                                                  |   |  |   |   |    |    |    |    |    |    |  |

Tabela 58 - Cronograma de atividades de implantação, manutenção e monitoramento da UI 33.

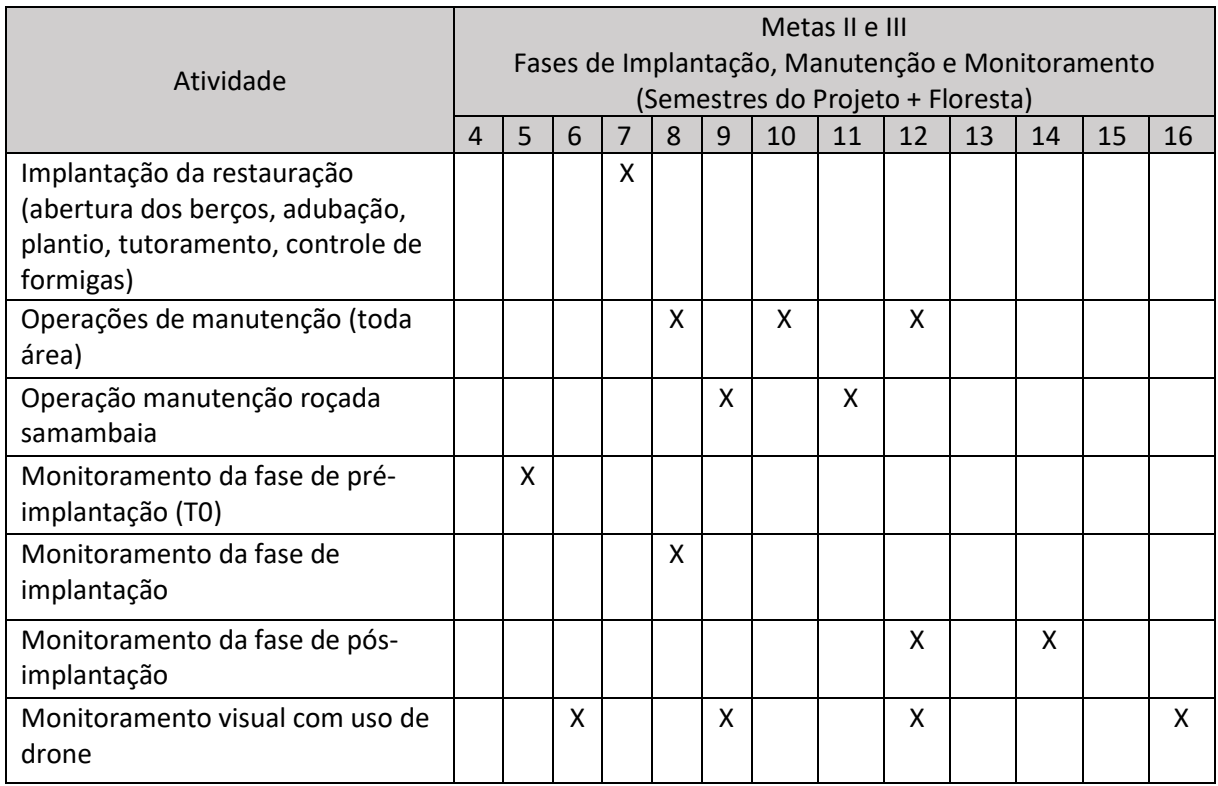

#### • Monitoramento e resultados esperados

Após a implantação do Projeto + Floresta, espera-que na Área 1 tenha o aumento da riqueza de espécies e aumento da densidade das espécies-alvo. Já na Área 2 espera-se a cobertura vegetal em toda a área, aumento da riqueza de espécies nativas, melhoria da estrutura do solo, alcance das situações ambientais propícias à sobrevivência das espéciesalvo.

Nas demais áreas almeja-se o domínio de espécies de recobrimento tendendo à plena cobertura do solo; diminuição da densidade das invasoras; alcance das situações ambientais propícias à sobrevivência das espécies-alvo. Os resultados serão monitorados através do protocolo de monitoramento.

## **PA Volta Grande**

O PA Volta Grande foi criado em 08 de março de 1989, com 1.320,77 hectares de área total. Possui capacidade de assentar 74 famílias e atualmente possui 63 lotes ocupados (INCRA, 2022). No âmbito do Projeto + Floresta foi indicada uma unidade de implantação (UI 34) neste PA.

A paisagem geral do PA Volta Grande é dominada por agricultura e formação florestal. No entorno da Reserva Legal do PA as principais atividades produtivas realizadas são o cultivo de milho, hortaliças e feijão.

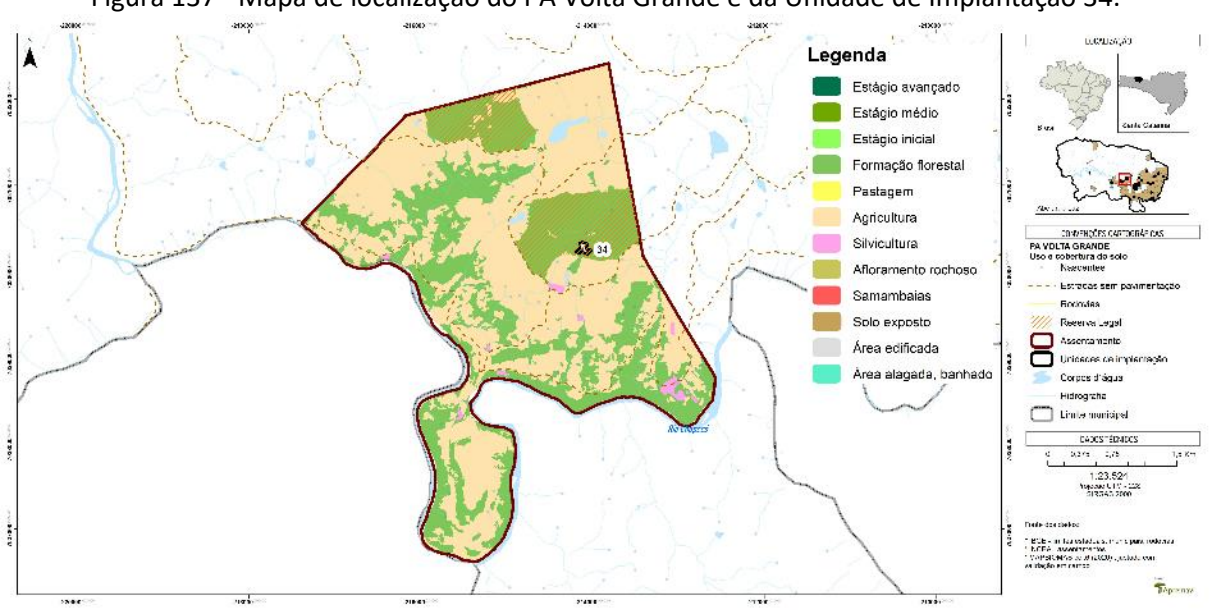

Figura 137 - Mapa de localização do PA Volta Grande e da Unidade de Implantação 34.

O assentamento tem sua hidrografia inserida nas subacias Rio Chapecó e do Rio Vermelho. O solo que ocorre no local é do tipo Cambissolo e Latossolo.

A respeito da vegetação, as espécies observadas no interior da UI 34 foram: *O. porosa* (imbuia)*, Cinnamodendron dinisii* (pimenteira)*, D. sellowiana* (xaxim-bugio)*, I. paraguariensis* (erva-mate)*, O. puberula* (canela-guaicá)*, Piptocarpha axillaris* (vassourão-preto)*, S. glandulosum* (leiteiro)*, Z. rhoifolium* (mamica-de-porca) e *A. angustifolia (*araucária).

Nas entrevistas realizadas no diagnóstico de população, questionou-se aos moradores do entorno da Reserva Legal sobre os usos atuais e as intenções de uso no futuro para a RL, bem como os problemas observados nestas áreas protegidas.

Os moradores citaram que atualmente utilizam a RL para coleta de: água de nascente para consumo humano e animal, coleta de pinhão, frutas, folhas e lenha. Os entrevistados almejam continuar com tais atividades na RL, além de manejar erva-mate.

Os principais problemas apontados pelos moradores locais dentro da RL é a extração ilegal de madeira e erva-mate, bem como o uso da RL como pastagem.

## **Unidade de Implantação 34**

### Descrição e diagnóstico

A UI 34 é um polígono localizado no meio de um dos blocos de RL com domínio de samambaia em boa parte da sua área, e na área remanescente o predomínio da espécie-chave *O. porosa* (imbuia). Debaixo das árvores remanescentes na unidade de implantação, foi constatado o uso para pastagem.

Embora a ocorrência de *O. porosa* seja em alta densidade, observa-se a baixa diversidade de outras espécies no local e baixa ocorrência de regeneração natural.

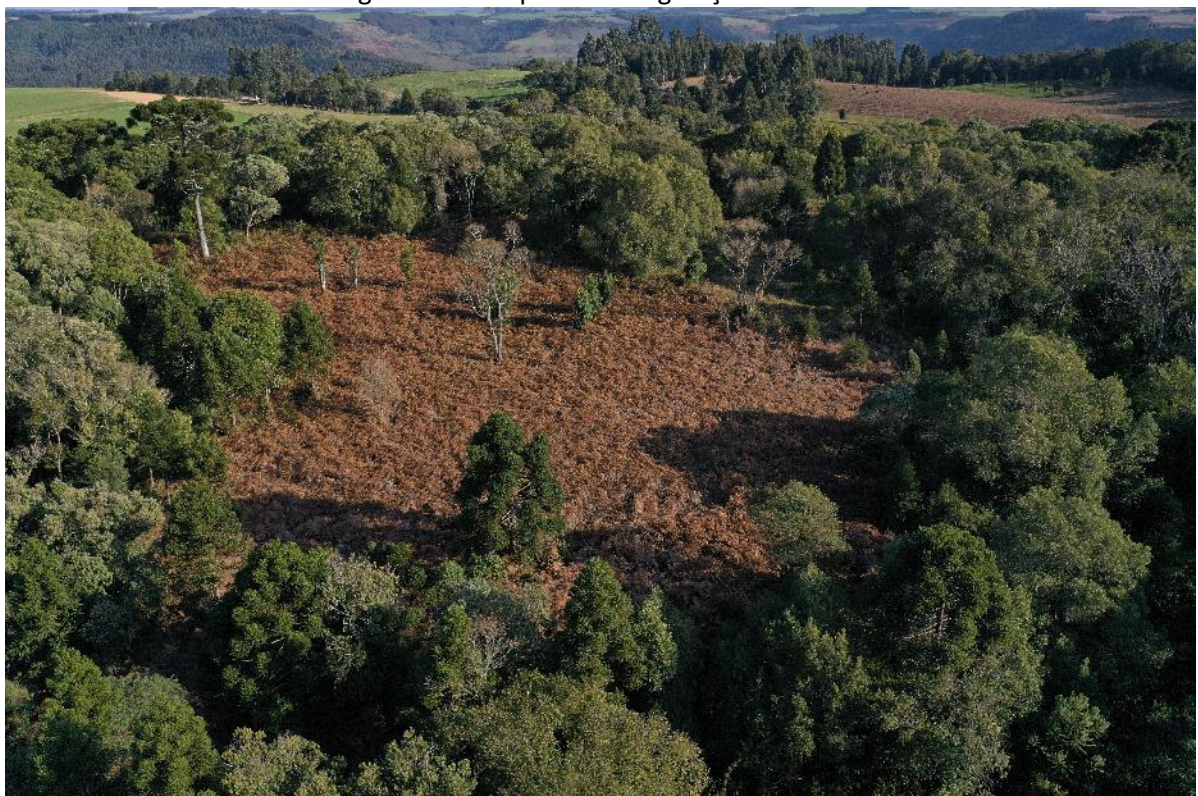

Figura 138 – Aspecto da vegetação na UI 34.

Foto: Maíra Ratuchinski.

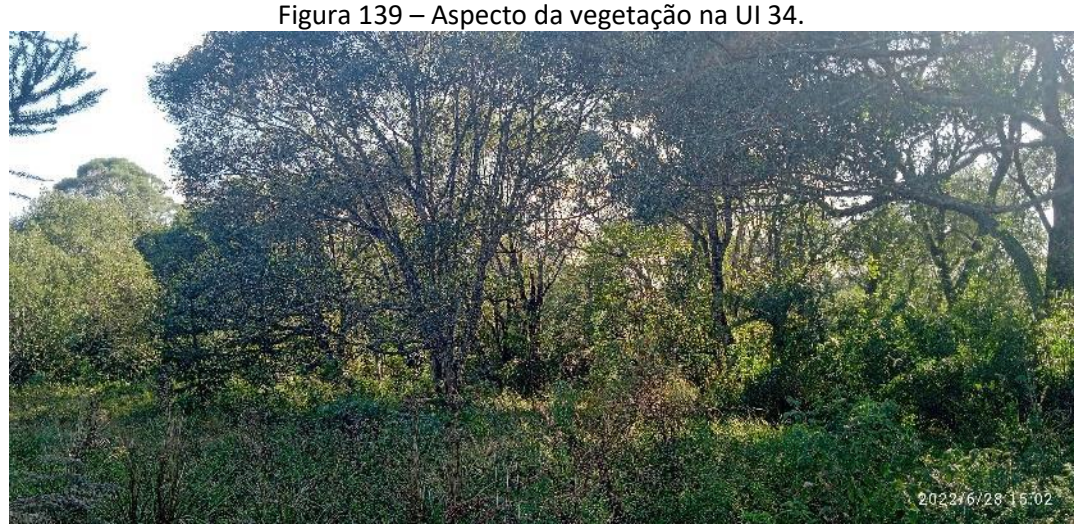

Foto: Marluci Pozzan.

Considerando o tamanho do fragmento da UI 34 e a vegetação do entorno, bem como a ausência de compactação do solo, a UI 34 foi classificada como cenário B.

Após a conclusão dos diagnósticos verificou-se a necessidade de ajuste dos limites do polígono da UI 34, visando a inclusão da área de vegetação adjacente à unidade de implantação, onde ocorre amplamente a espécie *O. porosa* e atualmente há vegetação rala por impacto da presença de bovinos dentro da área. A proposta de alteração do polígono ampliará a área de 1,3 hectares para 2,48 hectares, conforme pode ser observado no mapa a seguir.

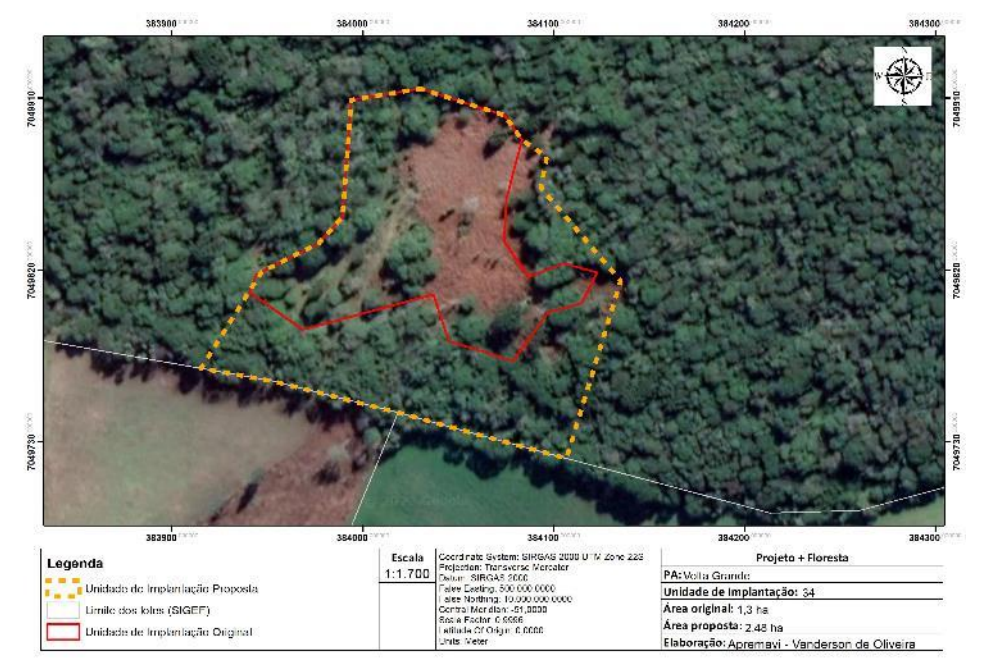

Figura 140 - Proposta de alteração da UI 34.

• Metodologia de restauração

As ações de restauração da UI 34 são propostas de acordo com as condições específicas de cada ambiente dentro da unidade. Na Área 1 (0,80 hectares) é necessário o controle de samambaias através de roçada, a correção do solo com aplicação de calcário nos berços e posteriormente o plantio heterogêneo de espécies nativas em espaçamento aproximado de 2 x 2m.

Já na Área 2 (1,69 hectares) será realizado o enriquecimento ecológico com espécies de diversidade, incluindo as três espécies-alvo do Projeto + Floresta, utilizando o espaçamento aproximado de 5 x 5 m.

Para a efetividade do plantio e remoção do fator de degradação (bovinos) será necessário isolar o limite da UI 34 com 200 metros de cerca, bem como prolongar a cerca em parte da divisa da RL com os lotes adjacentes, a fim de impedir a entrada de animais destes locais (prolongamento de aproximadamente 170 metros).

A cerca existente no local foi avaliada e as estruturas não são passíveis de reforma. Dessa forma, será acordado com o morador limítrofe à RL para a retirada dos palanques e arames, visando a construção da nova cerca.

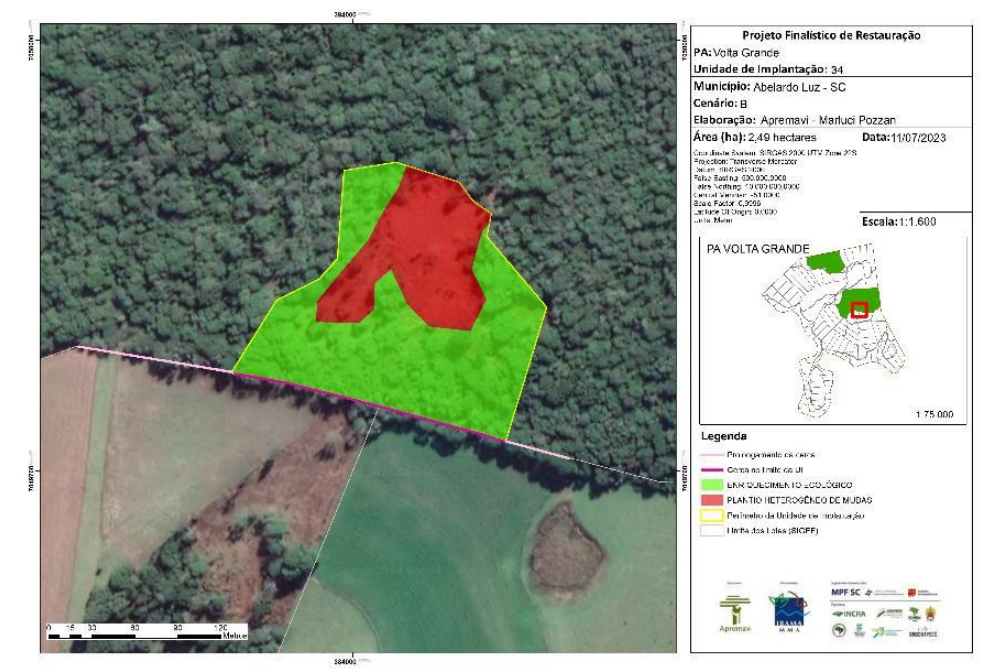

Figura 141 - Croqui de restauração: UI 34.

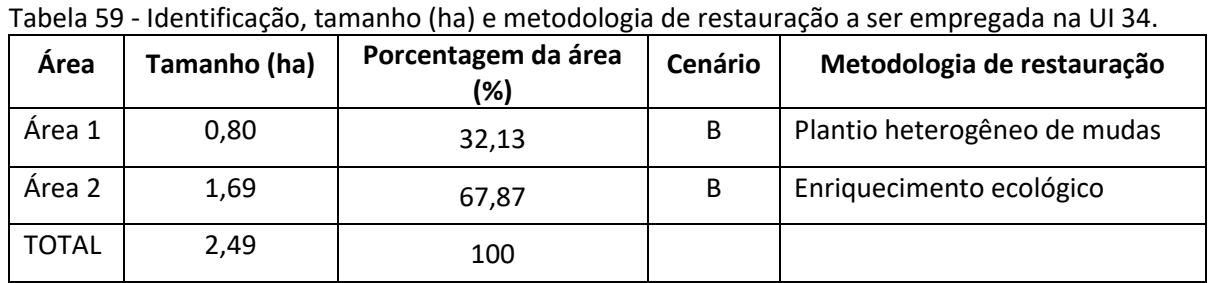

## **Operações de implantação, manutenção, monitoramento e cronograma**

As operações de implantação, manutenção e monitoramento da UI 34 estão descritas na tabela abaixo, juntamente com o cronograma previsto para a área.

| Atividade                                                                                                    |                     | Metas II e III                                                                        |   |                |   |   |    |    |    |    |                |   |  |  |  |  |  |  |
|----------------------------------------------------------------------------------------------------|---------------------|---------------------------------------------------------------------------------------|---|----------------|---|---|----|----|----|----|----------------|---|--|--|--|--|--|--|
|                                                                                                    |                     | Fases de Implantação, Manutenção e Monitoramento<br>(Semestres do Projeto + Floresta) |   |                |   |   |    |    |    |    |                |   |  |  |  |  |  |  |
|                                                                                                    |                     | 5                                                                                     | 6 | $\overline{7}$ | 8 | 9 | 10 | 11 | 12 | 13 | 15<br>16<br>14 |   |  |  |  |  |  |  |
| Mobilização do público-alvo                                                                                     | $\overline{4}$<br>X |                                                                                       |   |                |   |   |    |    |    |    |                |   |  |  |  |  |  |  |
| Construção da cerca                                                                                             |                     | X                                                                                     |   |                |   |   |    |    |    |    |                |   |  |  |  |  |  |  |
| Preparo do terreno pré-<br>implantação (roçada e calcário no<br>berço)                                          |                     | X                                                                                     |   |                |   |   |    |    |    |    |                |   |  |  |  |  |  |  |
| Implantação da restauração<br>(abertura dos berços, adubação,<br>plantio, tutoramento, controle de<br>formigas) |                     |                                                                                       | x |                |   |   |    |    |    |    |                |   |  |  |  |  |  |  |
| Operações de manutenção (toda<br>área)                                                                          |                     |                                                                                       |   | X              |   | X |    | X  |    |    |                |   |  |  |  |  |  |  |
| Operação manutenção roçada<br>samambaia                                                                         |                     |                                                                                       |   |                | X |   | X  |    |    |    |                |   |  |  |  |  |  |  |
| Monitoramento da fase de pré-<br>implantação (T0)                                                               | X                   |                                                                                       |   |                |   |   |    |    |    |    |                |   |  |  |  |  |  |  |
| Monitoramento da fase de<br>implantação                                                                         |                     |                                                                                       |   | X              |   |   |    |    |    |    |                |   |  |  |  |  |  |  |
| Monitoramento da fase de pós-<br>implantação                                                                    |                     |                                                                                       |   |                |   |   |    | X  |    |    |                | X |  |  |  |  |  |  |
| Monitoramento visual com uso de<br>drone                                                                        |                     | X                                                                                     |   |                | X |   |    | X  |    |    |                | X |  |  |  |  |  |  |

Tabela 60 - Cronograma de atividades de implantação, manutenção e monitoramento da UI 34.

• Monitoramento e resultados esperados

Após a implantação do Projeto + Floresta, espera-que na Área 1 tenha o domínio de espécies de recobrimento tendendo à plena cobertura do solo; diminuição da densidade das invasoras; alcance das situações ambientais propícias à sobrevivência das espécies-alvo. Já na Área 2 espera-se o aumento da riqueza de espécies e aumento da densidade das espéciesalvo. Os resultados serão monitorados através do protocolo de monitoramento.

#### **TI Toldo Imbu**

A TI Toldo Imbu fica localizada às margens do Bairro São João Maria, área urbana de Abelardo Luz. A área foi ocupada no ano 2000 pelos indígenas que permanecem até então no local, com anuência da prefeitura municipal.

A TI Toldo Imbu abrange apenas o município de Abelardo Luz e atualmente seu território (1.965 ha) é considerado como terra declarada – quando as terras obtiveram a expedição da Portaria Declaratória (Portaria MJ nº 793 de 19/04/2007) e estão autorizadas para serem demarcadas, contudo o processo ainda não avançou para a demarcação (FUNAI, 2022). Atualmente a TI Toldo Imbu ocupa uma área de cerca de 09 hectares cedida pelo município, enquanto a demarcação da sua terra não ocorre.

Nas entrevistas realizadas no diagnóstico de população e na reunião aberta realizada com os moradores da TI, questionou-se aos moradores do entorno da Área de Preservação Permanente (APP) sobre os usos atuais e as intenções de uso no futuro para a área, bem como os problemas observados nestas áreas protegidas.

Os moradores do entorno citaram que atualmente utilizam a área para coleta de água de nascente para consumo humano, bem como a água do rio para consumo animal. No futuro, os moradores almejam utilizar a área para lazer e ações de educação ambiental com as crianças.

Os principais problemas apontados pelos moradores locais é o uso da APP como pastagem de equídeos - especialmente pelos moradores do Bairro São João Maria, bem como a poluição do rio com lixo, esgoto, agrotóxicos das lavouras vizinhas e descarte irregular de animais mortos.

## **Unidade de Implantação 35**

#### Descrição e diagnóstico

A UI 35 é uma APP de um curso hídrico que divide a TI Toldo Imbu do Bairro São João Maria. O entorno da UI 35 possui principalmente agricultura e área edificada (área urbana), tendo como principais impactos no local a pastagem de equídeos e a poluição da água.

A maior parte da APP não possui vegetação, sendo utilizada para fins antrópicos. Na faixa onde há formação florestal, as espécies que ocorrem são *Albizia polycephala* (angicobranco), *Allophylus guaraniticus* (vacunzinho), *Ateleia glazioveana* (timbó), *Baccharis semiserrata* (alecrim), *C. spectabilis* (uvarana), *L. divaricata* (açoita-cavalo), *O. puberula* (canela-guaicá), *P. myrtifolia* (pessegueiro-bravo), *S. terebinthifolia* (aroeira-vermelha), *Solanum mauritianum* (fumeiro-bravo), *Xylosma ciliatifolia* (sucará) e *Z. rhoifolium* (mamicade-porca). No local também foram observados poucos indivíduos de uva-do-Japão (*Hovenia dulcis*) plantados na borda da APP, que devem ser cortados e deixados no local para decomposição.

Além da utilização para pastagem, também há construções destinadas à moradia dos indígenas, localizada dentro da proposta original da unidade de implantação.

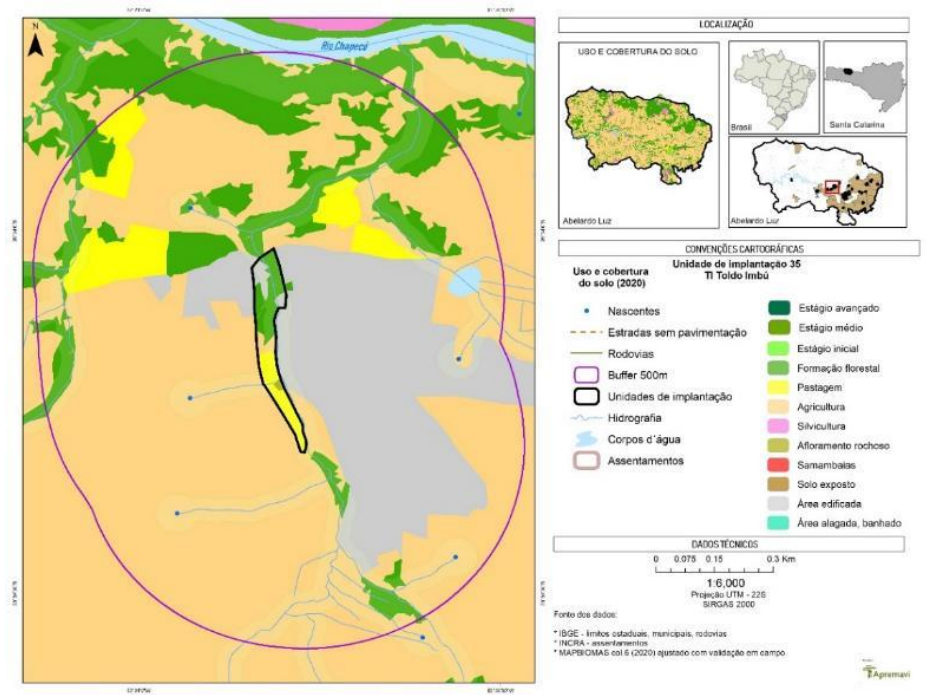

Figura 142 - Mapa de Uso do Solo da Unidade de Implantação 35.

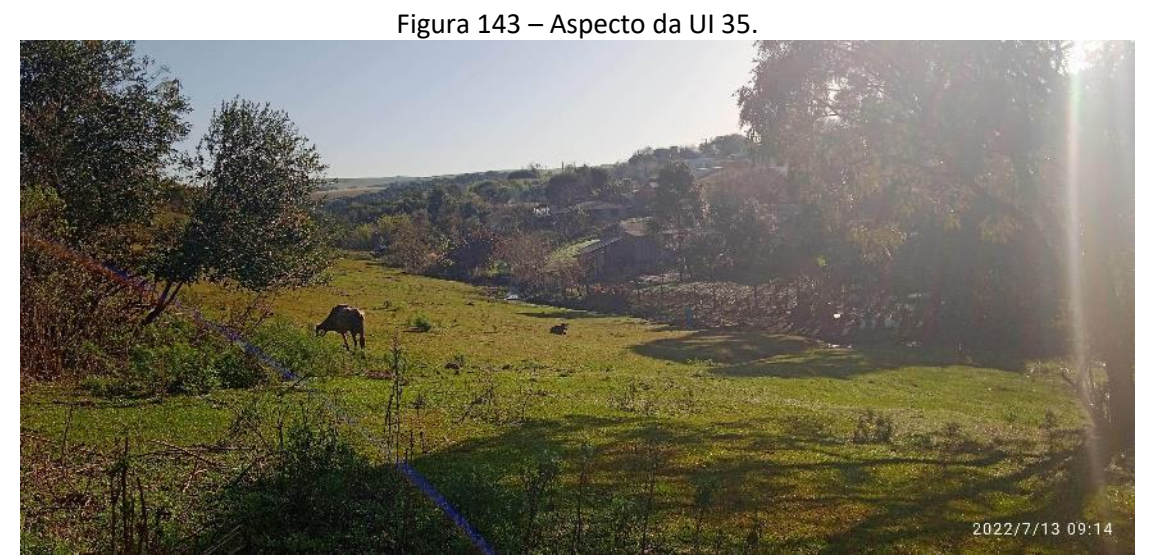

Foto: Marluci Pozzan.

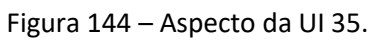

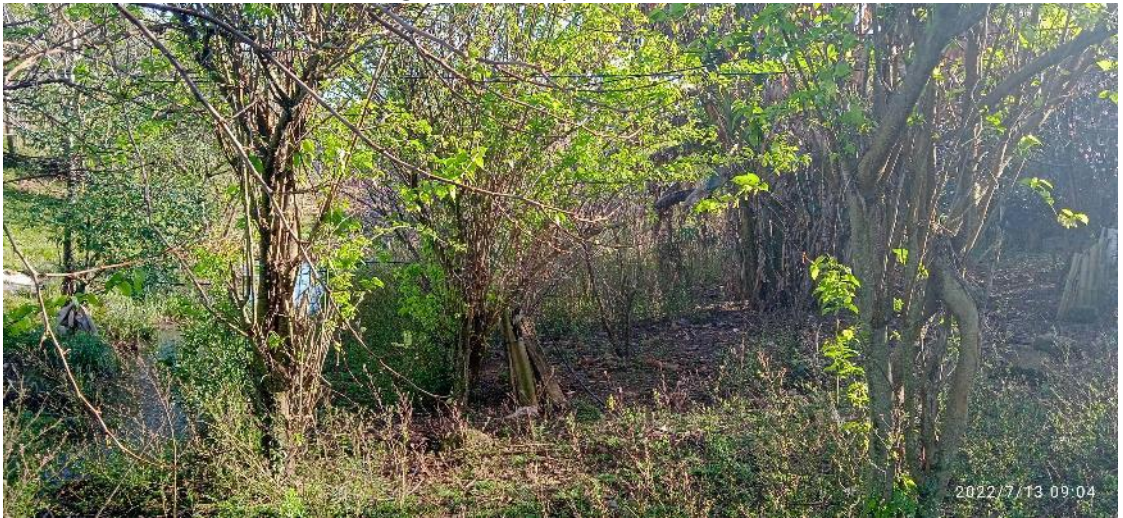

Foto: Marluci Pozzan.

## Figura 145 – Aspecto da UI 35.

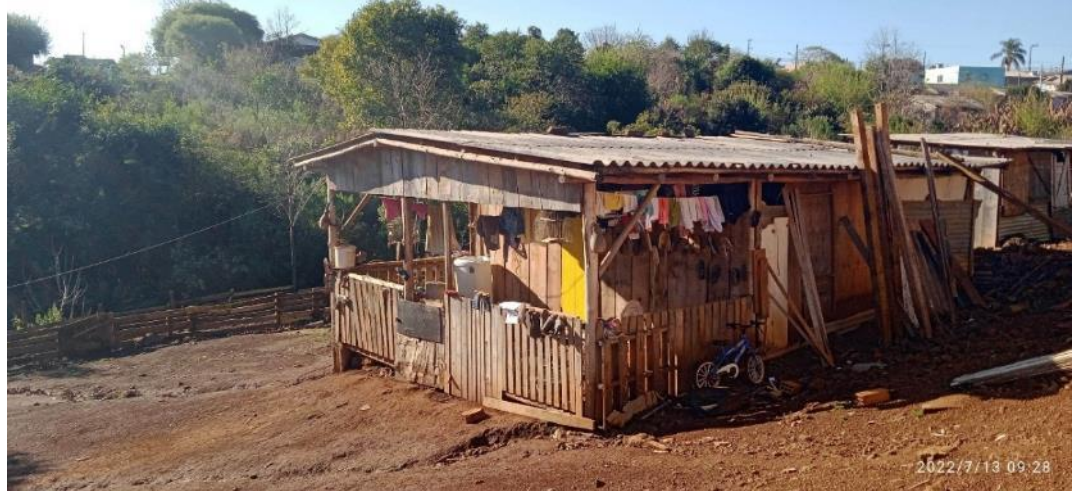

Foto: Marluci Pozzan.

Considerando a ausência de grandes fragmentos de vegetação no entorno e o uso intensivo para pastagem, a UI 35 foi classificada como cenário C.

Após a conclusão dos diagnósticos verificou-se a necessidade de ajuste dos limites do polígono da UI 35, visando a remoção das construções de moradia dos indígenas do polígono de restauração.

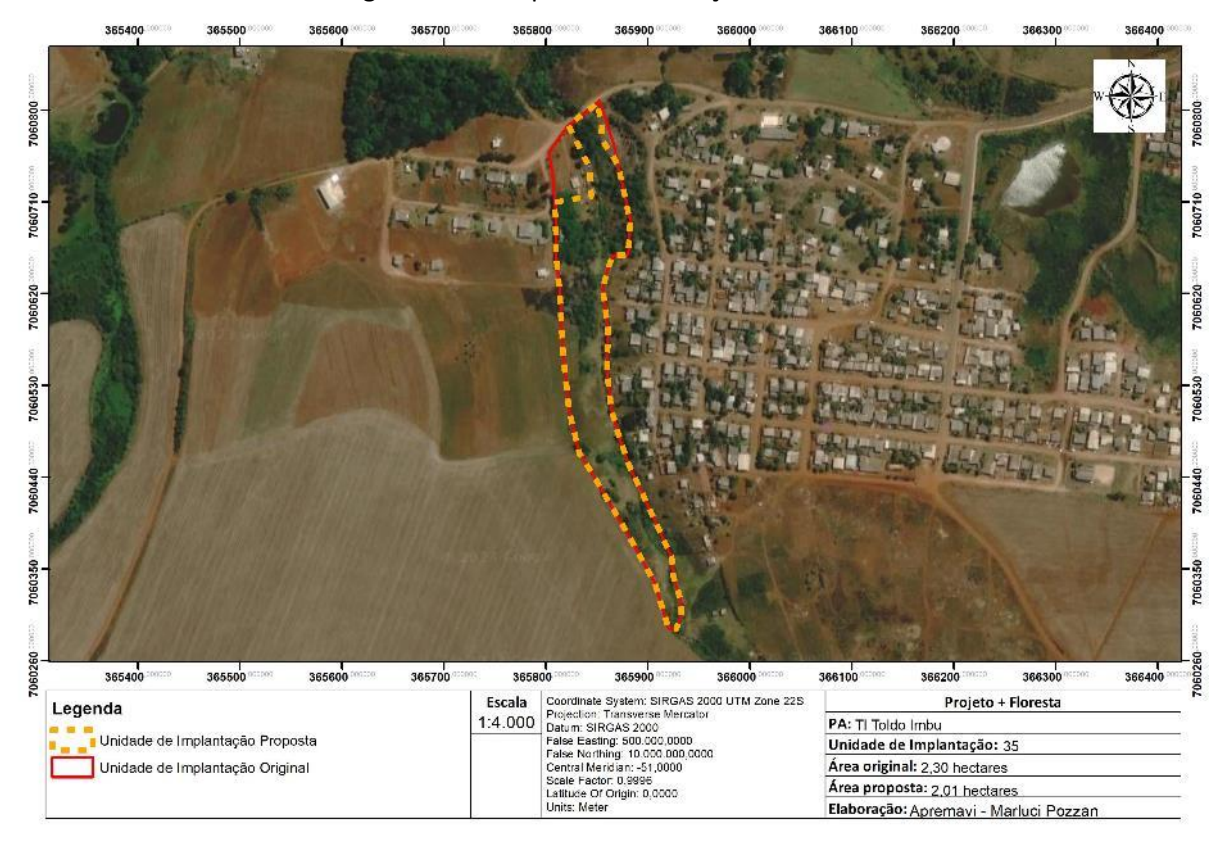

Figura 146 - Proposta de alteração da UI 35.

• Metodologia de restauração

Na UI 35 será realizado o plantio heterogêneo de mudas nativas em espaçamento aproximado de 2 x 2 m. As espécies serão consorciadas nos diferentes grupos ecológicos para recobrimento do solo e proteção do manancial hídrico. Durante a realização da oficina técnica, a comunidade sugeriu o plantio de árvores de Imbu na área de restauração, como símbolo da comunidade local.

No local, também poderá ser implantada uma unidade de muvuca de sementes nativas somado ao plantio heterogêneo de mudas nativas, caso haja disponibilidade de sementes de procedência local.

Além da metodologia de restauração e devido a intensa utilização da área, será necessário o isolamento da área para impedir a entrada de animais do bairro adjacente, com construção de cerca de aproximadamente 1.150 metros de extensão percorrendo toda a unidade de implantação. A cerca poderá ser deslocada do leito do rio no momento da implantação devido a vazão em períodos chuvosos.

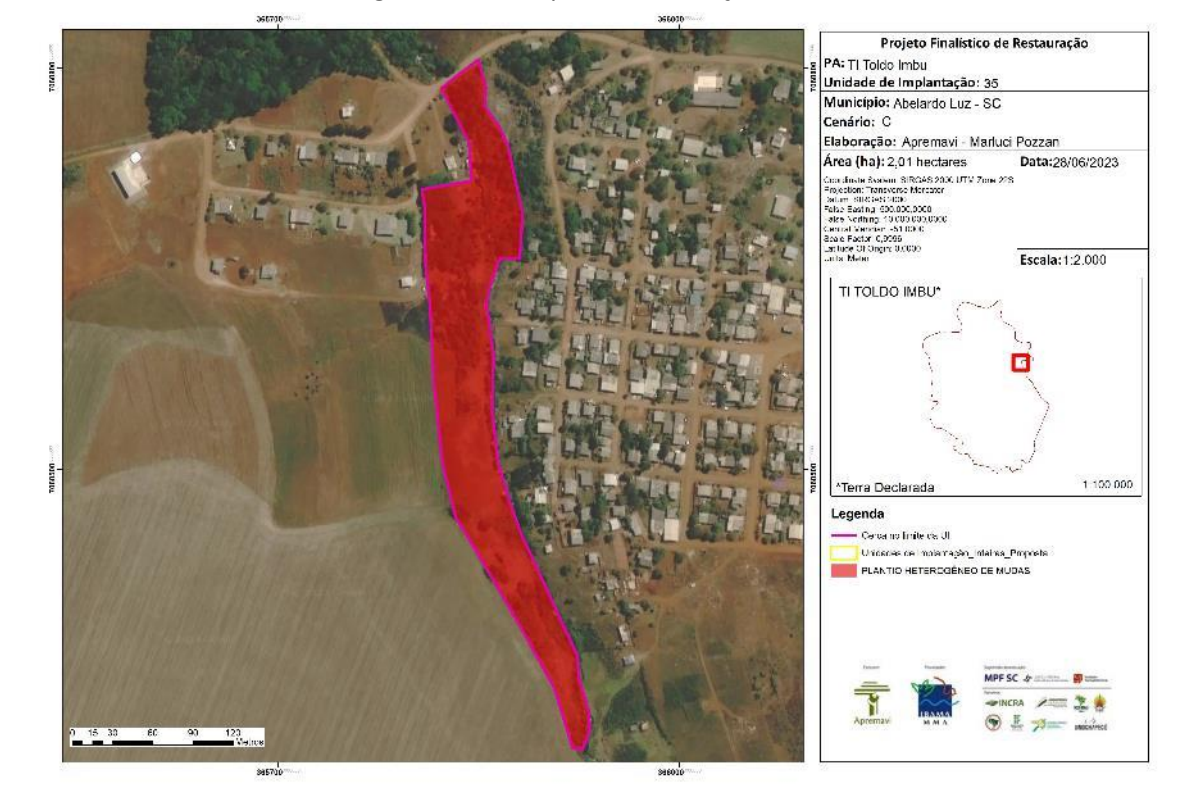

Figura 147 - Croqui de restauração: UI 35.

Tabela 61 - Identificação, tamanho (ha) e metodologia de restauração a ser empregada na UI 35.

| Area         | Tamanho (ha) | Porcentagem da área<br>(%) | Cenário | Metodologia de restauração   |
|--------------|--------------|----------------------------|---------|------------------------------|
| Area 1       | 2.01         | 100                        |         | Plantio heterogêneo de mudas |
| <b>TOTAL</b> | 2,01         | 100                        |         |                              |

#### **Operações de implantação, manutenção, monitoramento e cronograma**

As operações de implantação, manutenção e monitoramento da UI 35 estão descritas na tabela abaixo, juntamente com o cronograma previsto para a área.

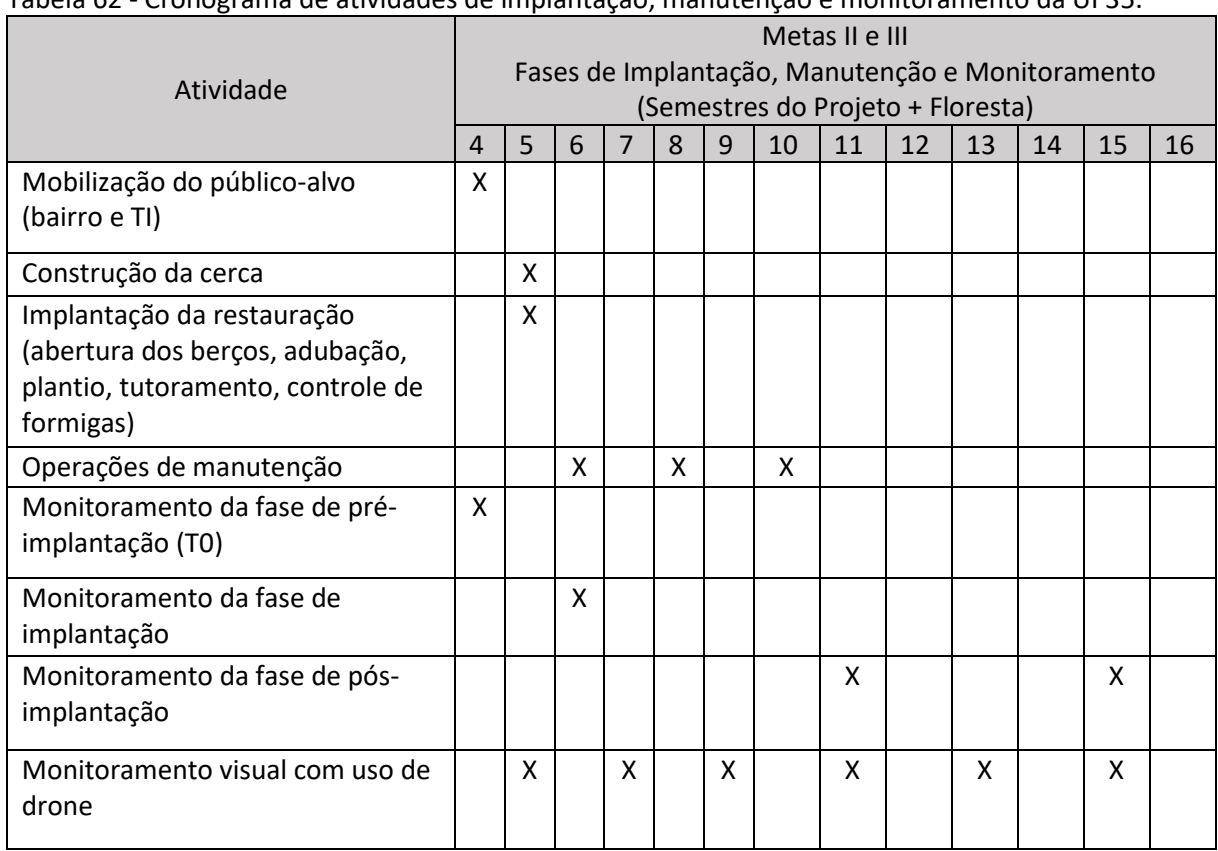

Tabela 62 - Cronograma de atividades de implantação, manutenção e monitoramento da UI 35.

• Monitoramento e resultados esperados

Após a implantação do Projeto + Floresta, espera-que na Área 1 tenha o domínio de espécies de recobrimento tendendo à plena cobertura do solo e alcance das situações ambientais propícias à sobrevivência das espécies-alvo. Os resultados serão monitorados através do protocolo de monitoramento.

# **Resumo de sugestões de alteração das Unidades de Implantação**

Conforme detalhado no decorrer do documento, tornou-se necessário alguns ajustes de limites nas UIs. A Tabela 63 traz um resumo com mapas de ajuste com as respectivas justificativas.

Tabela 63 – Resumo de sugestões de alteração dos limites das Unidades de Implantação do Projeto + Floresta. UI = Unidade de Implantação.

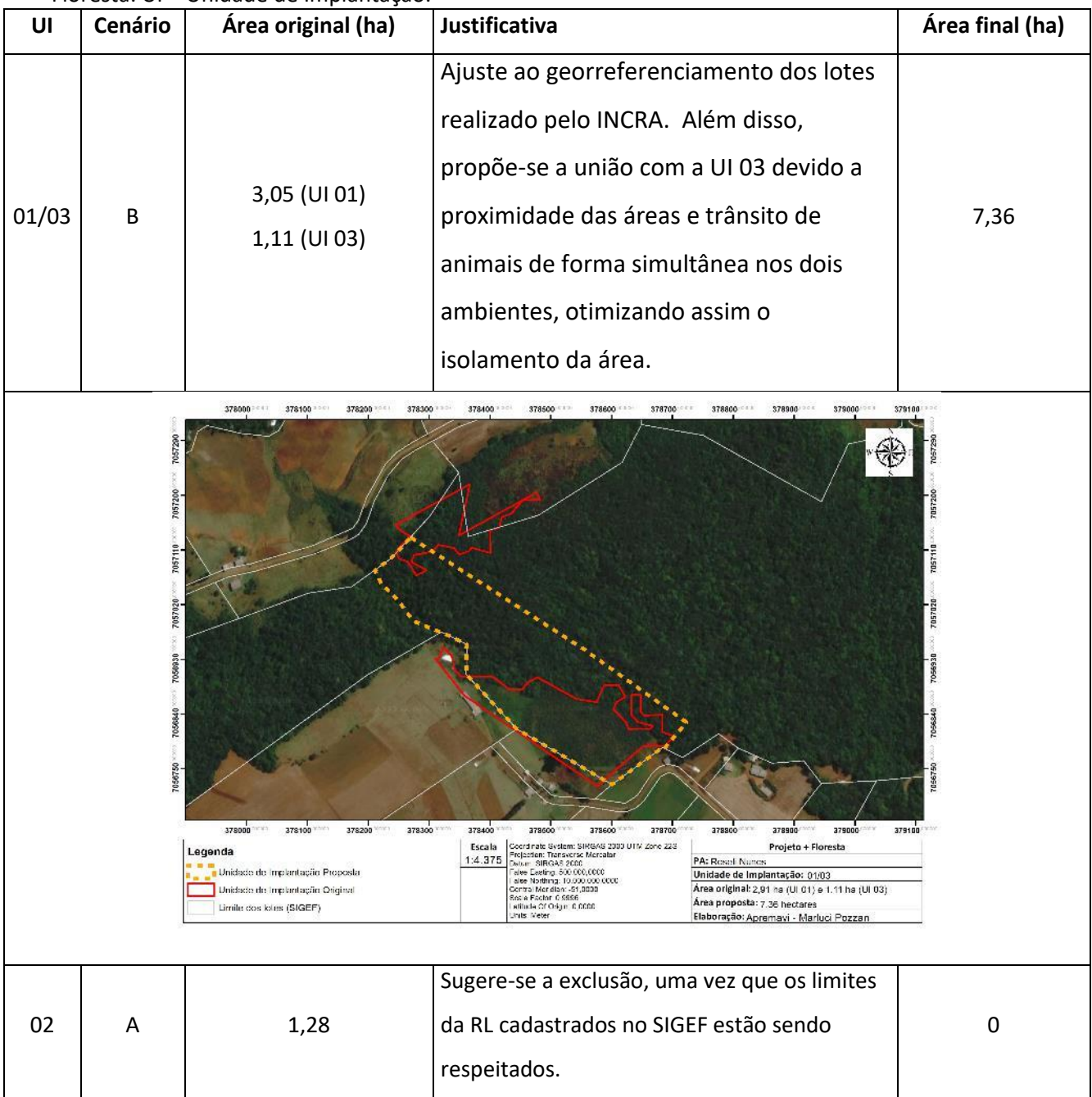

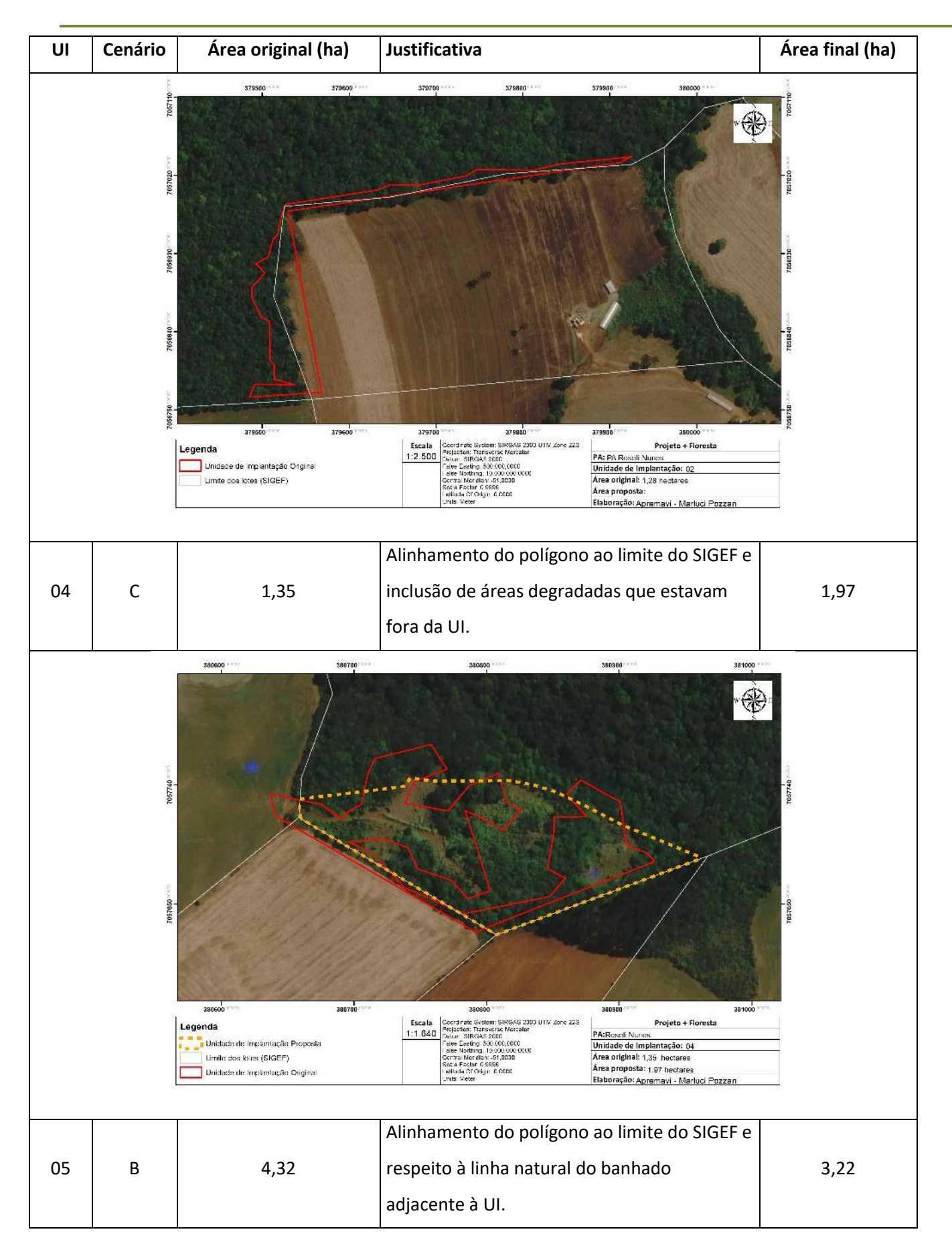
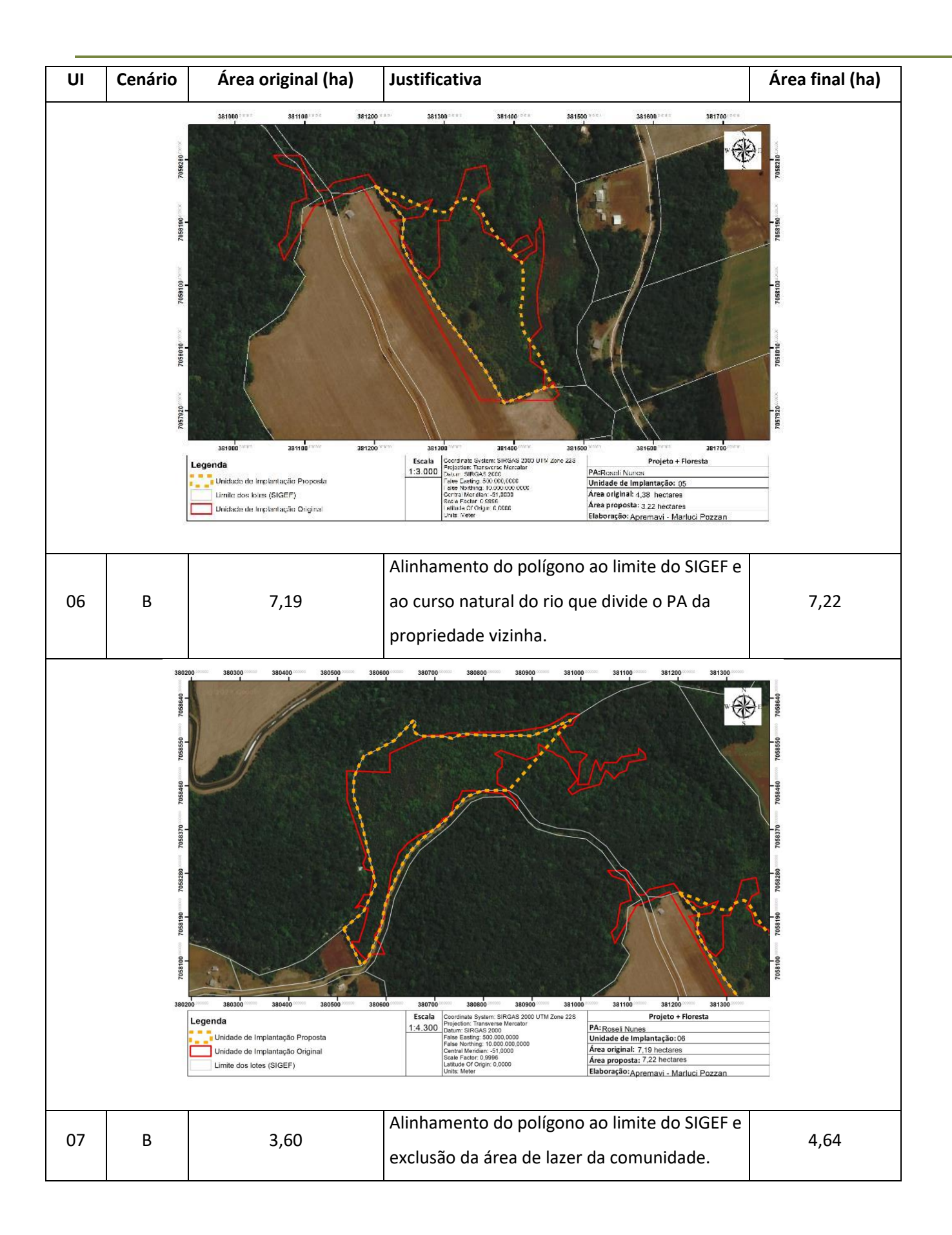

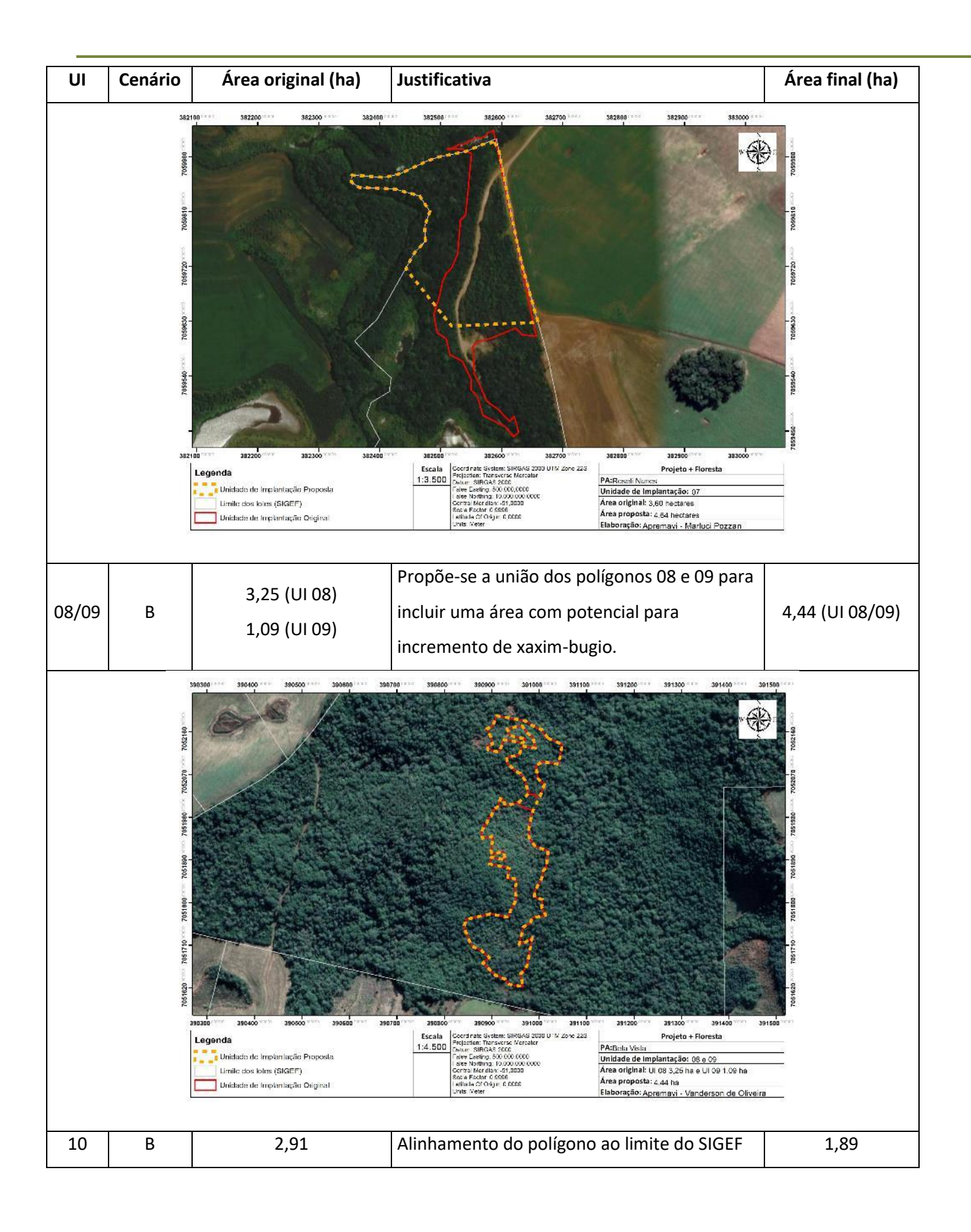

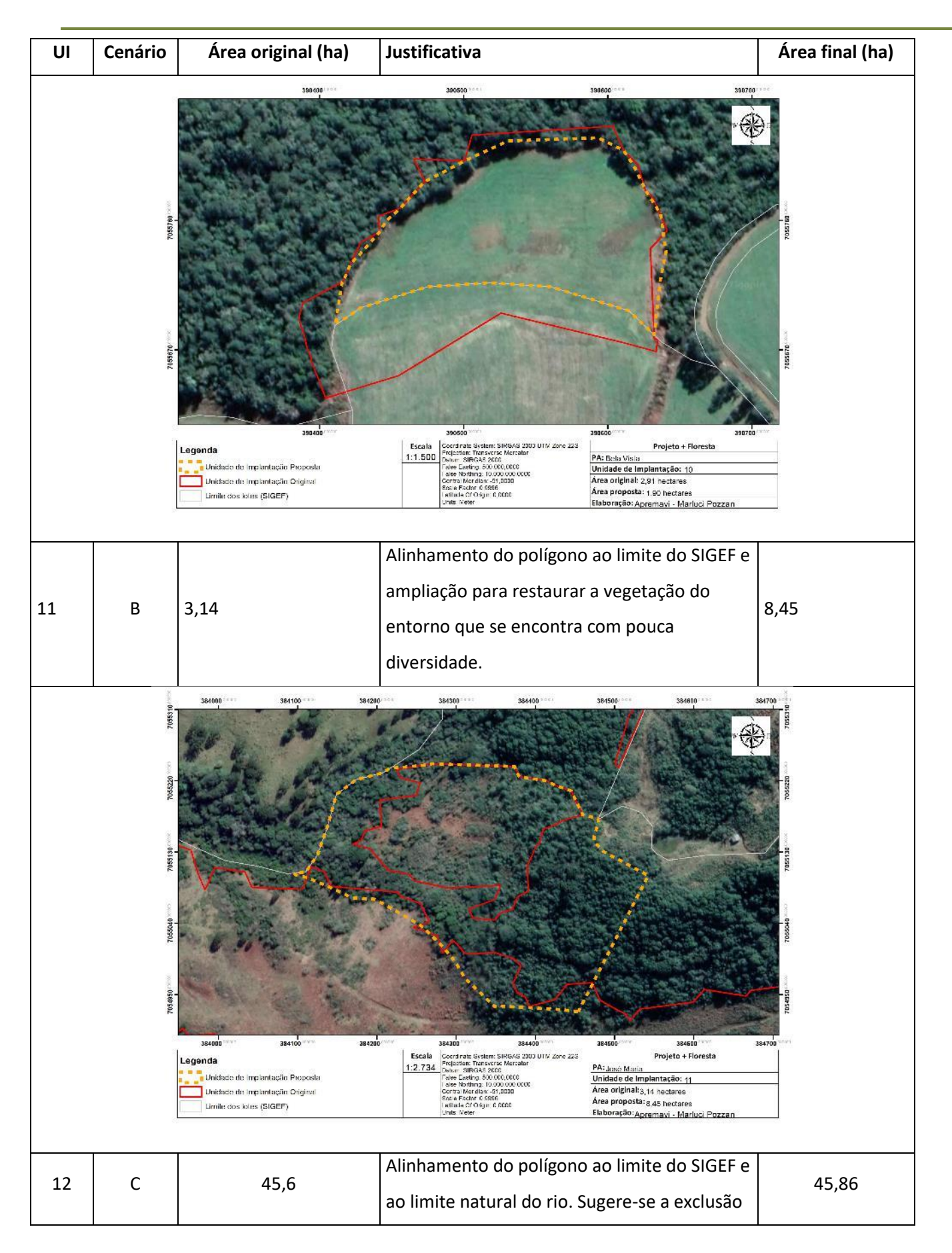

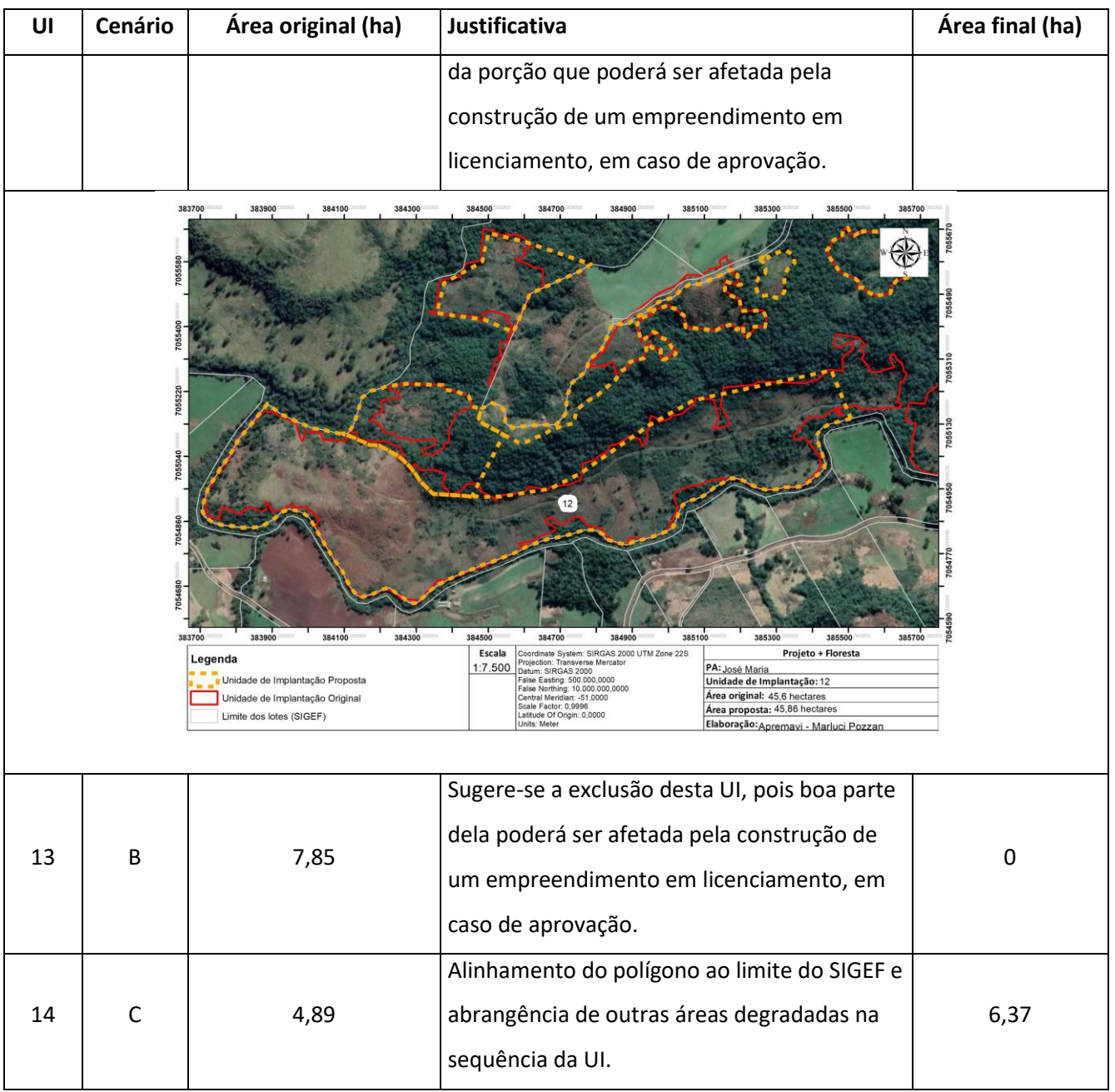

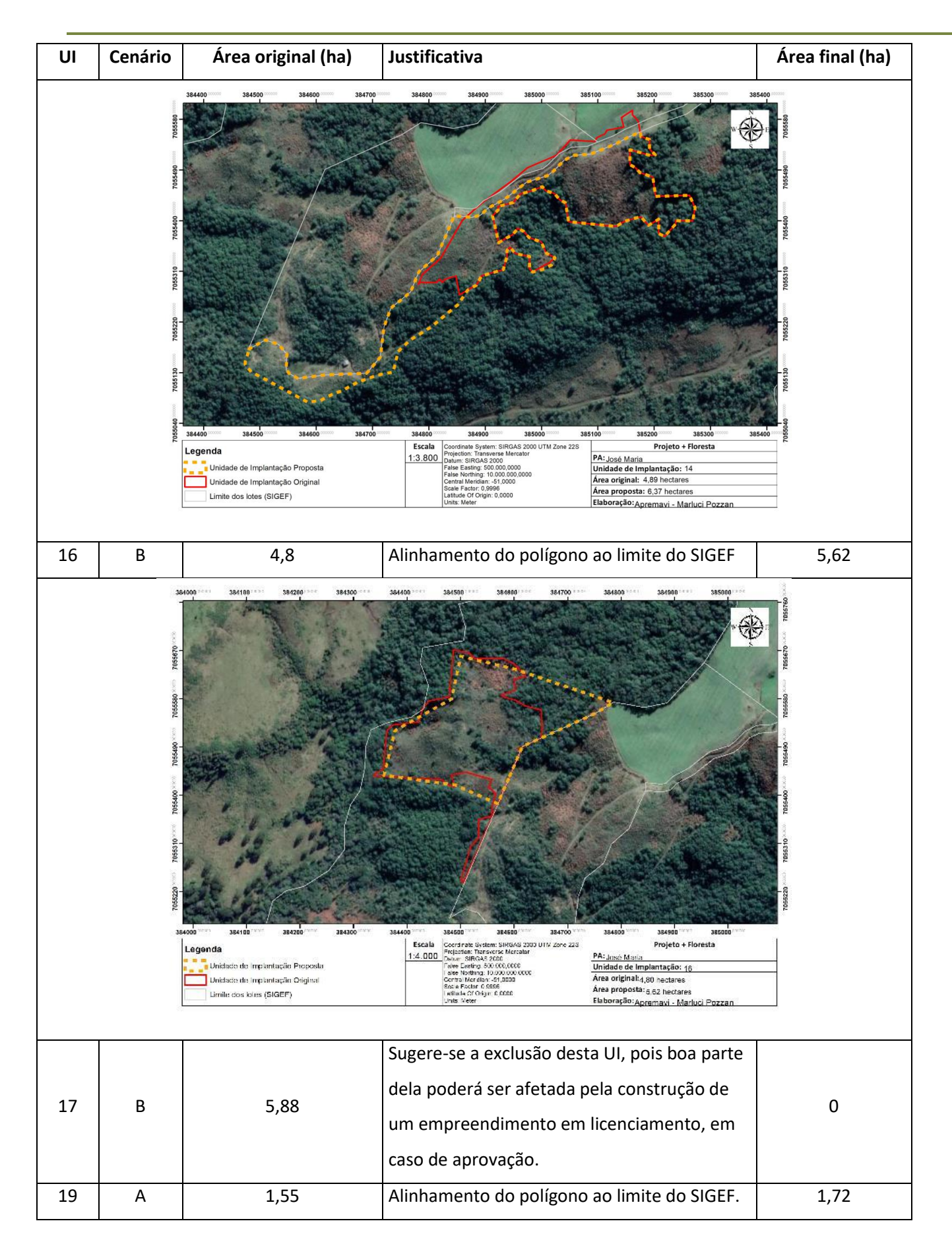

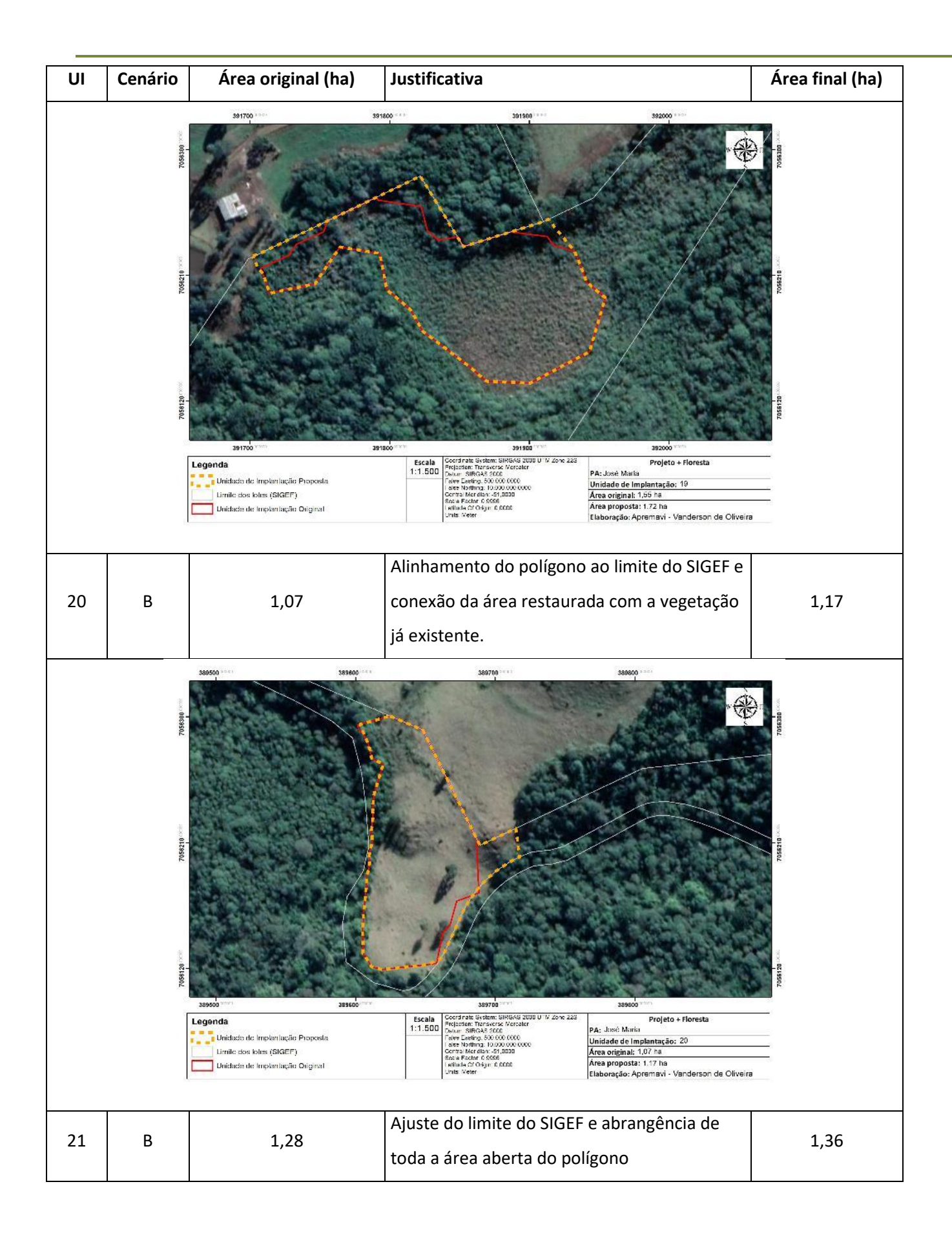

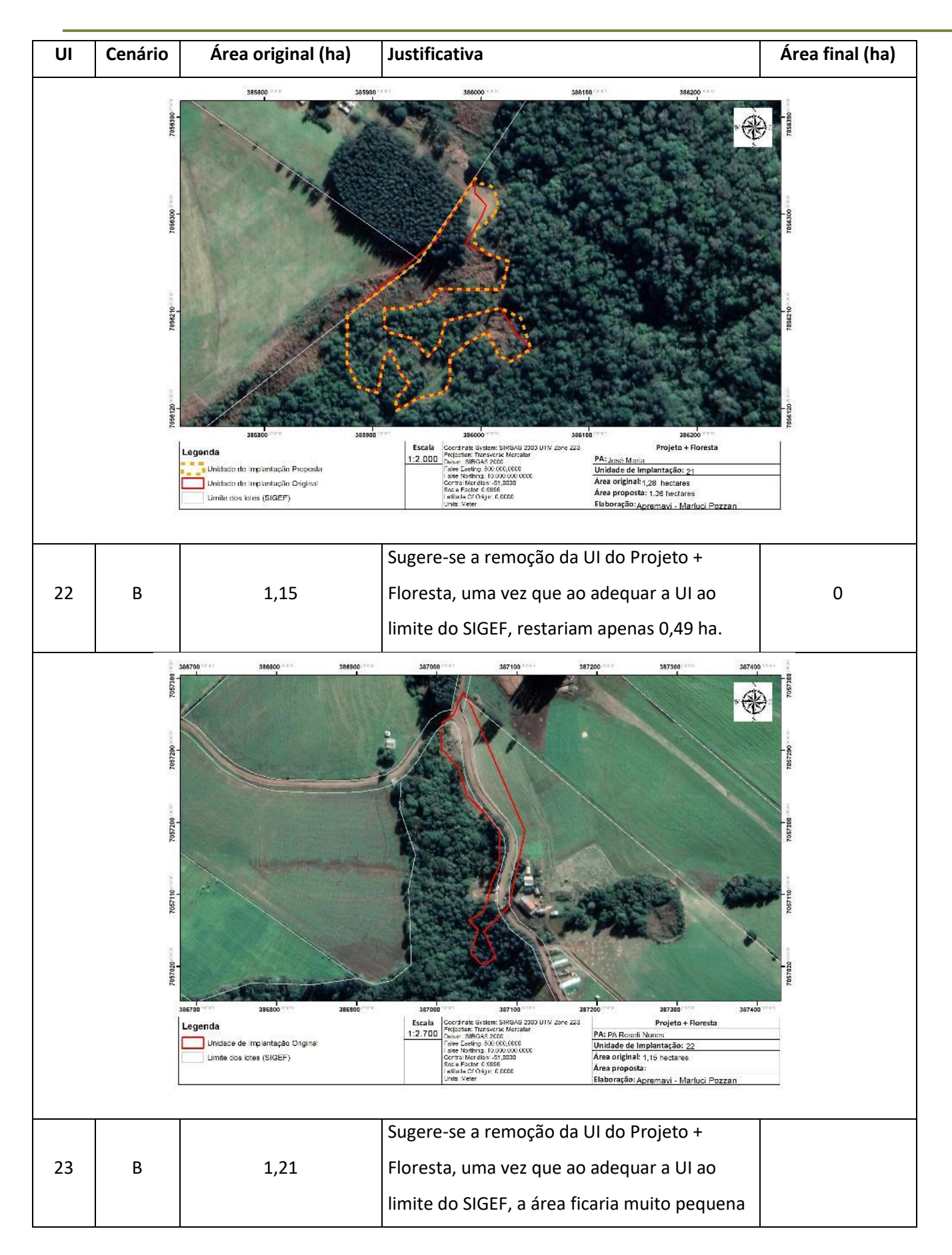

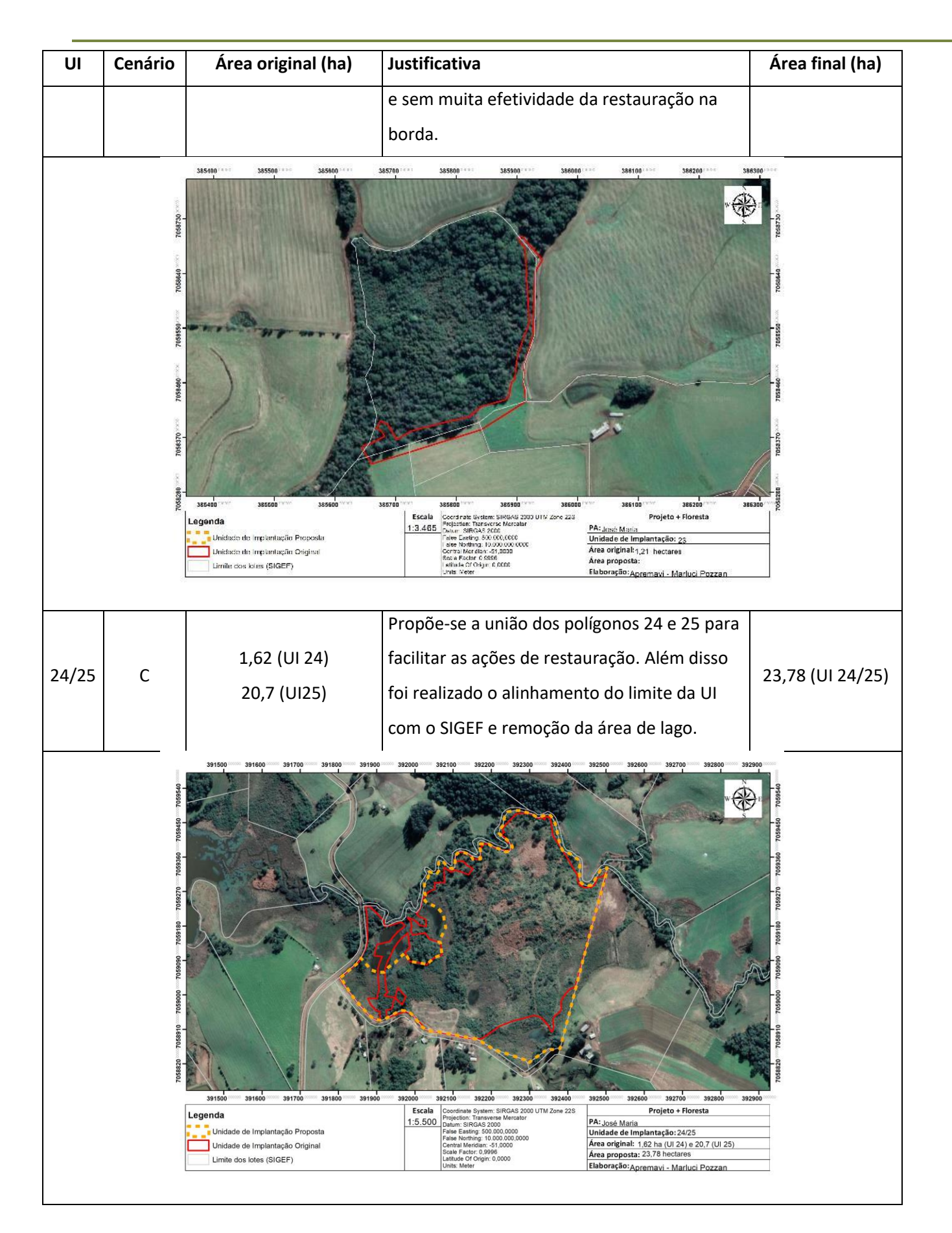

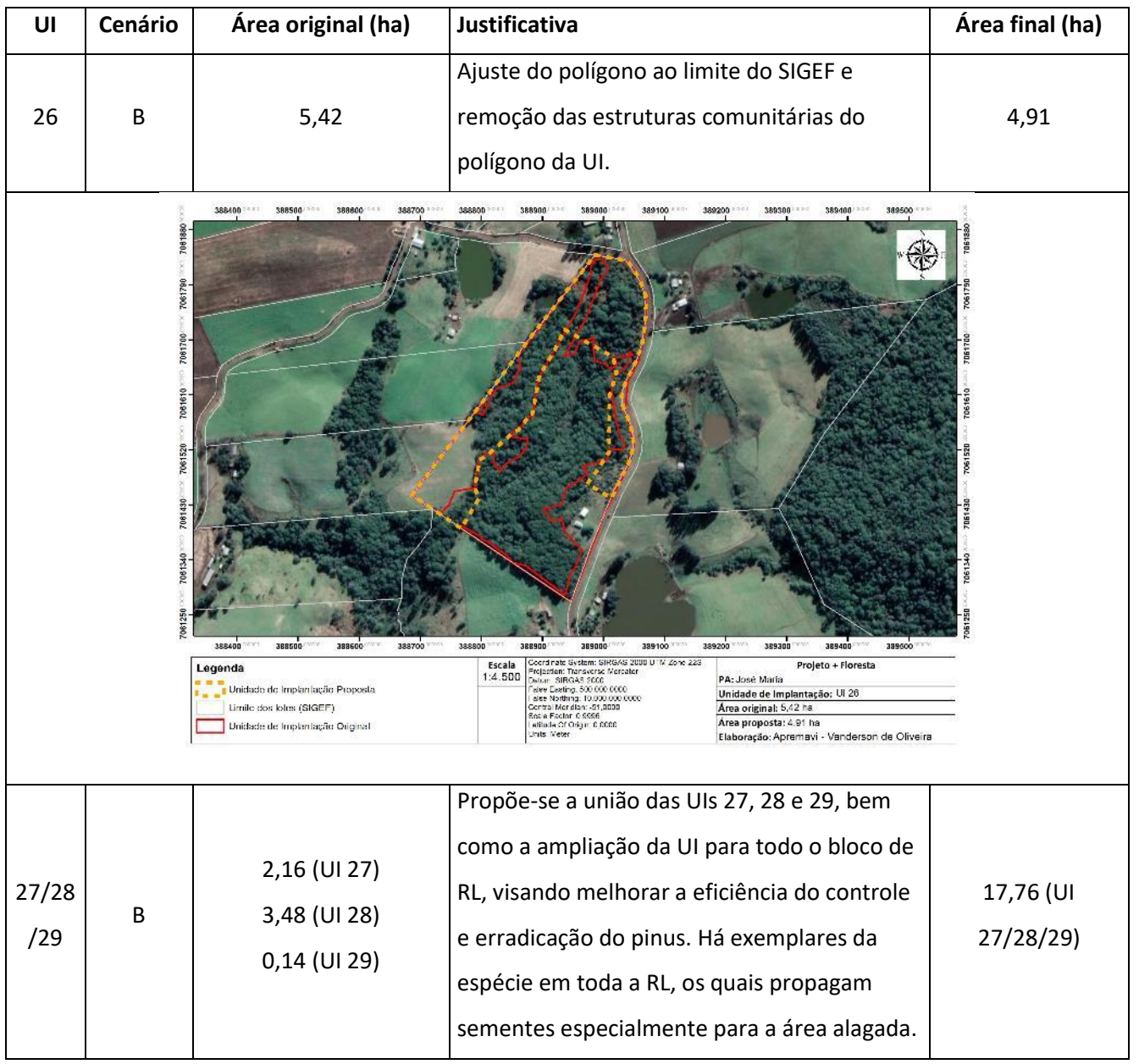

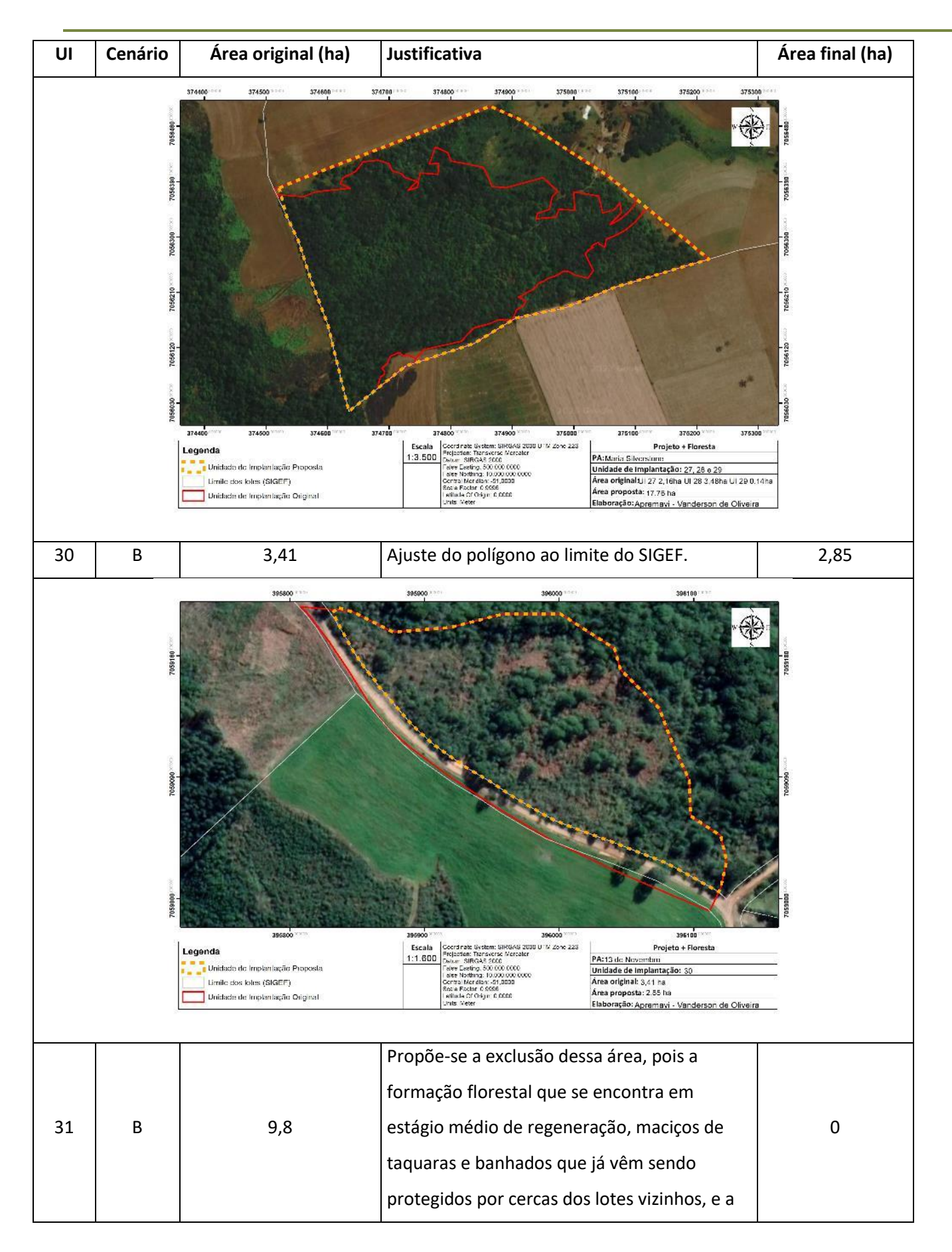

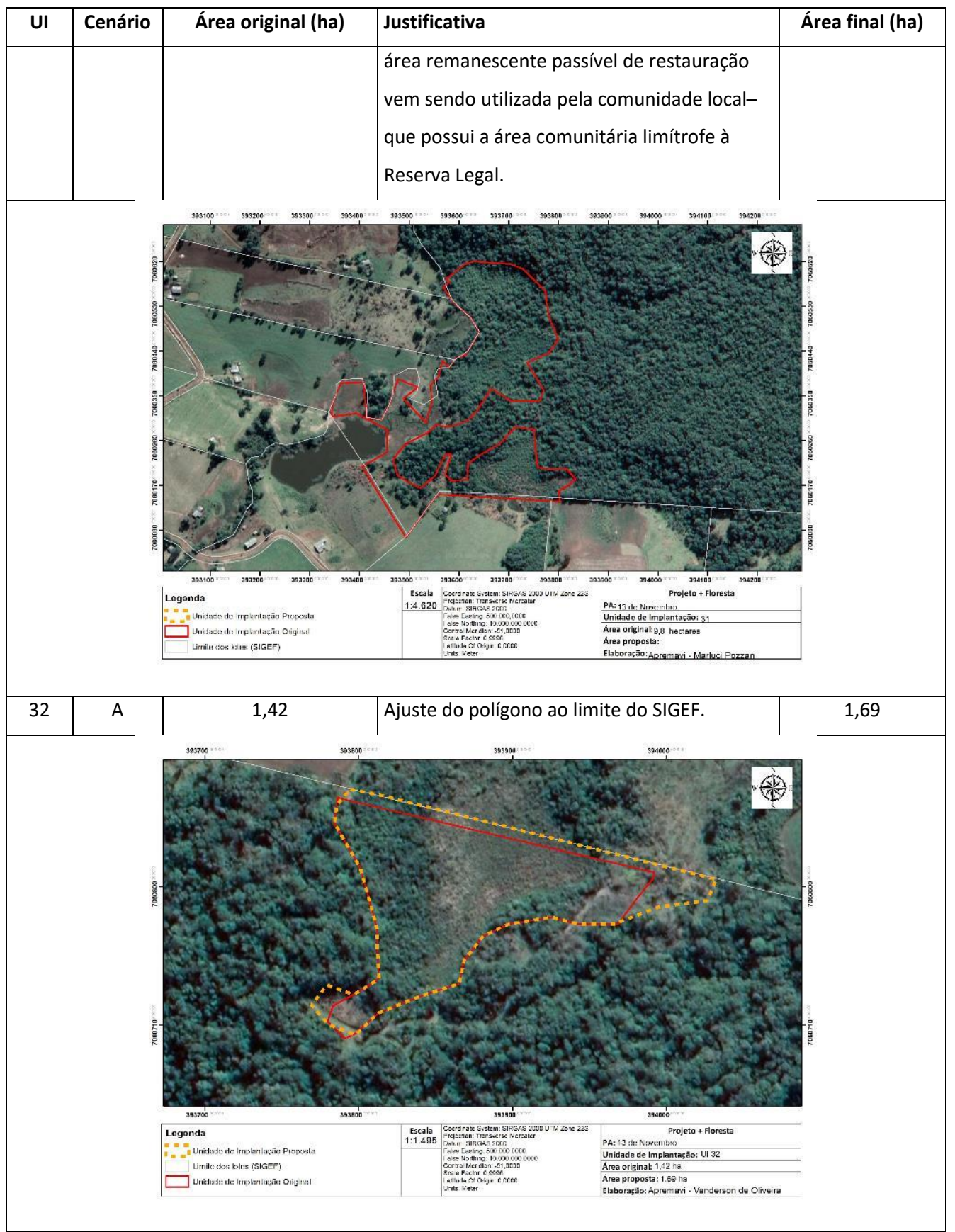

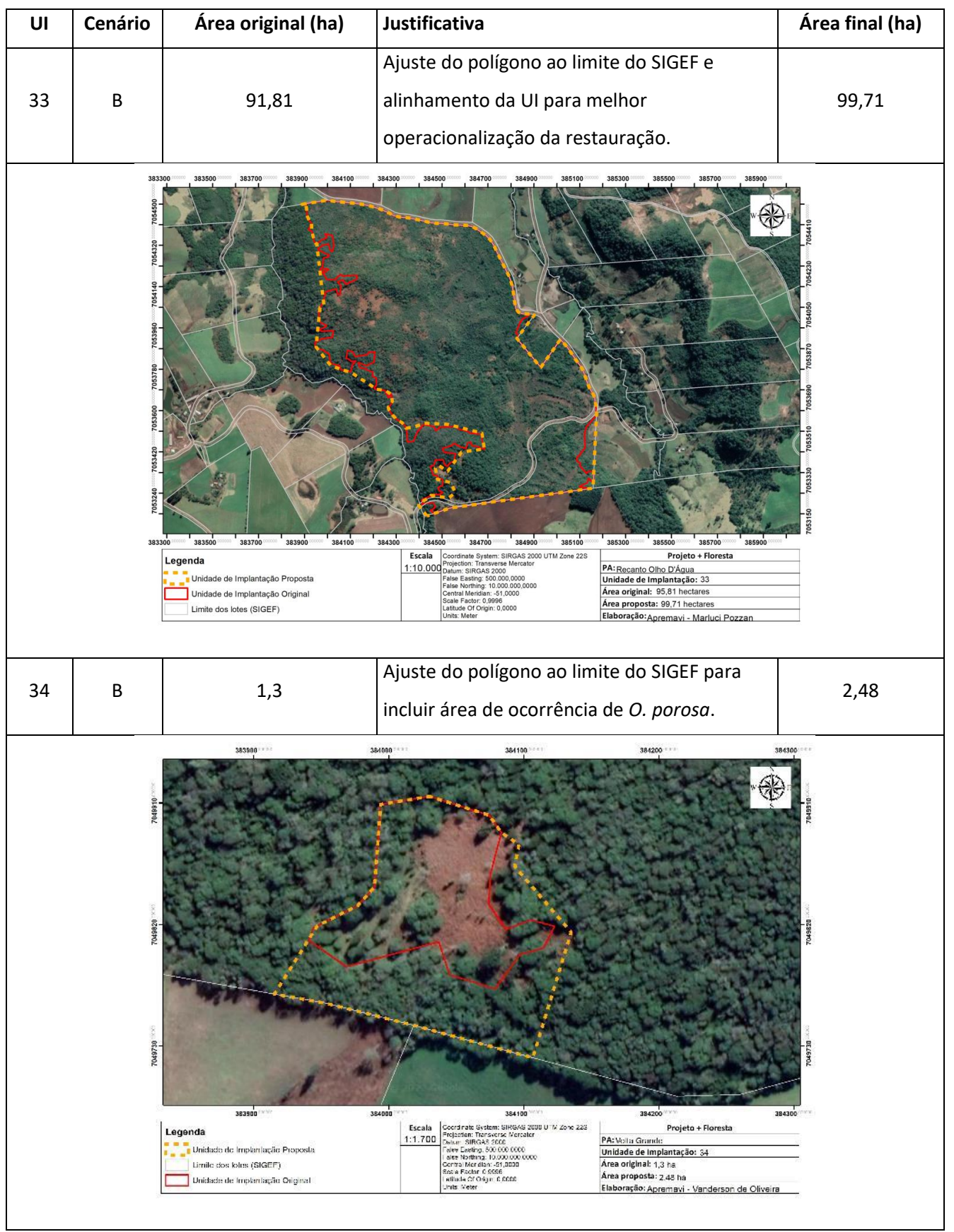

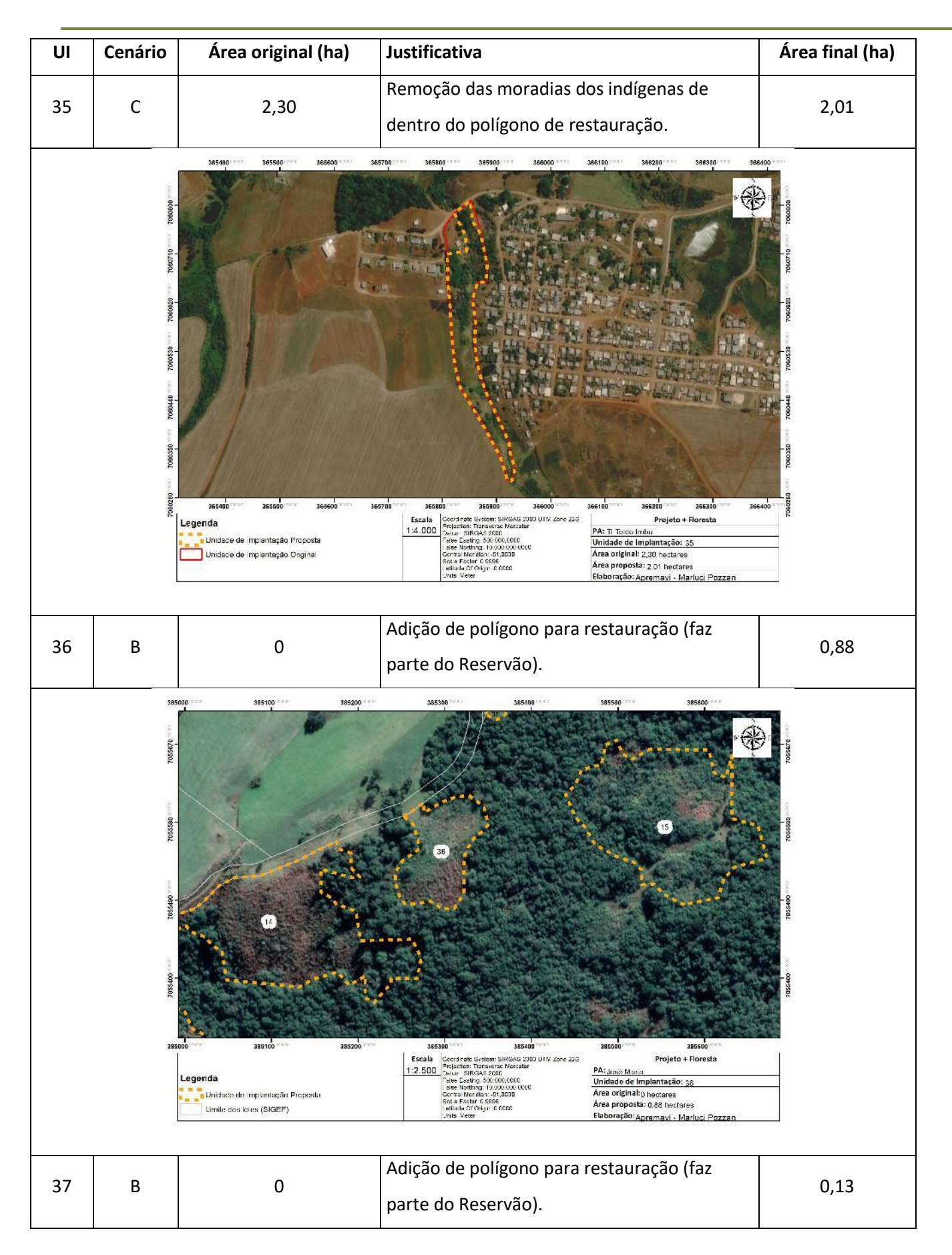

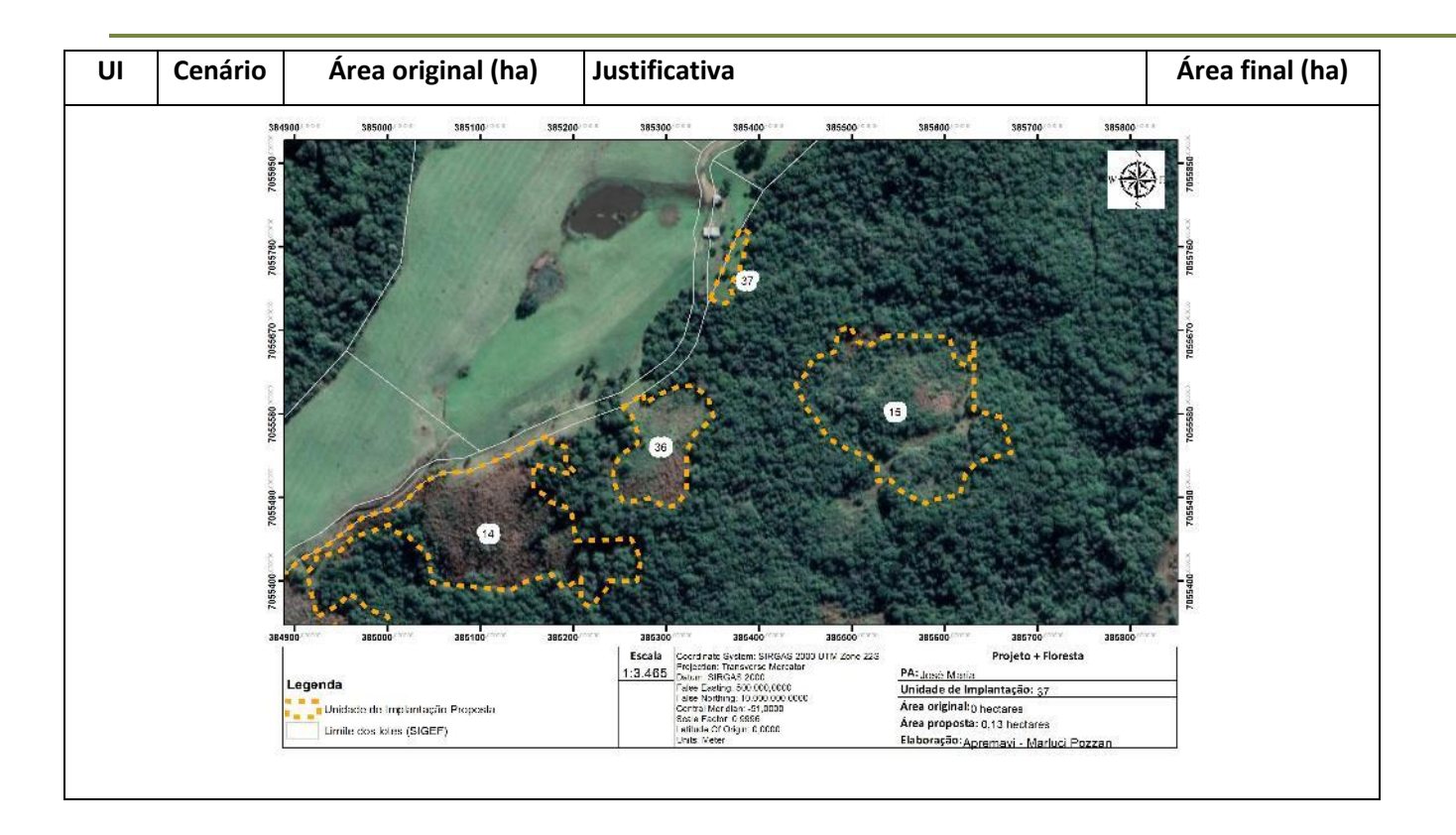

As alterações mais significativas foram as UIs com previsão de licenciamento ambiental - UI 13 (7,85 ha) e UI 17 (5,88 ha), bem como a UI 31 (9,80 ha).

As UIs 13 e 17, tiveram a maior parte das suas áreas incorporadas na UIs 27,28 e 29, o que permitirá conservação e restauração de todo o bloco de RL, a partir do isolamento total da área, melhor eficiência do controle e erradicação do pinus, que atualmente encontra-se disperso por toda a área e propagam sementes especialmente para a área alagada.

| UI           | Área Original (ha) | Área Proposta (ha) |  |  |  |  |
|--------------|--------------------|--------------------|--|--|--|--|
| 13           | 7,85               |                    |  |  |  |  |
| 17           | 5,88               |                    |  |  |  |  |
| 27/28/29     | 5,78 (Somadas)     | 17,76              |  |  |  |  |
| <b>TOTAL</b> | 19,51              | 17,76              |  |  |  |  |

Tabela 64 – Resumo das principais alterações de Unidades de Implantação.

A UI 31 (cenário B), teve a sua área incorporada no bloco de UIs 11,12,14,15 e 16 (cenários B e C) localizadas na área denominada como "Reservão" no assentamento José Maria. Essa ação permitirá maior efetividade na restauração de um fragmento maior e

contínuo da RL, incorporando novas áreas com cenários mais degradados como é o caso das UIs 36, 37 e ampliação significativa das UIs 14 e 11 permitindo assim a restauração da vegetação do entorno que se encontra com pouca diversidade. Com a construção das cercas para isolamento desse bloco de polígonos será propiciado a conservação e regeneração natural de no mínimo 35ha que se encontram próximos as UIs que serão restauradas. As principais alterações podem ser observadas na tabela abaixo.

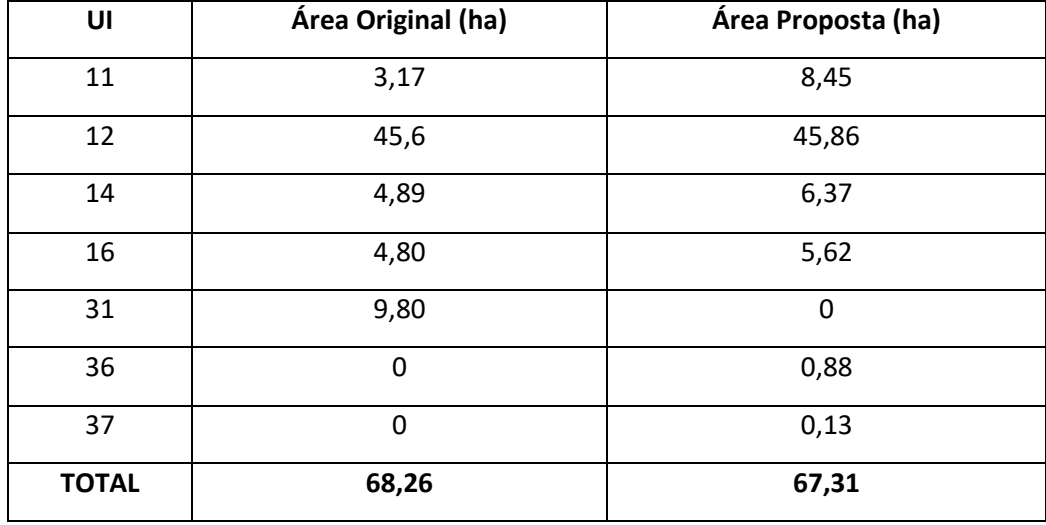

Tabela 65 – Resumo das principais alterações de Unidades de Implantação.

Já os demais ajustes necessários sugeridos para alinhar os limites das UIs com o limite da Reserva Legal, bem como outras justificativas apresentadas nos projetos individuais foram compensados em diversas áreas, suprindo a quantidade de área reduzida ou ampliada entre si.

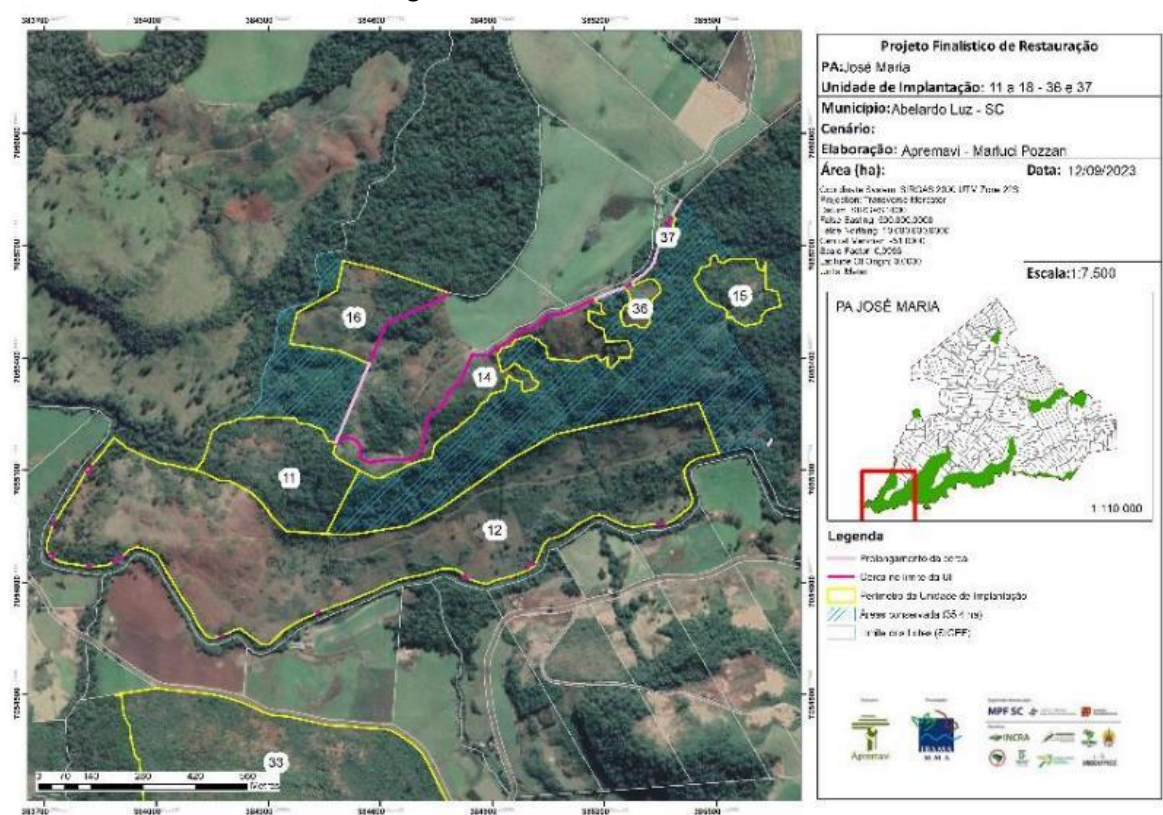

#### Figura 148 – UIs 11 a 18 e 36 e 37.

# **Resumo das Unidades de Implantação por Cenário**

Após os devidos ajustes nas UIs, foi possível gerar um panorama das áreas a serem restauradas, relacionando cada cenário com as metodologias propostas. Conforme mencionado anteriormente, as UIs foram segmentadas de acordo com as particularidades de cada ambiente e propostas as metodologias de restauração em conformidade com as distintas áreas. A classificação das UIs em cenários foi realizada de acordo com os dados do diagnóstico e observação visual da equipe de campo.

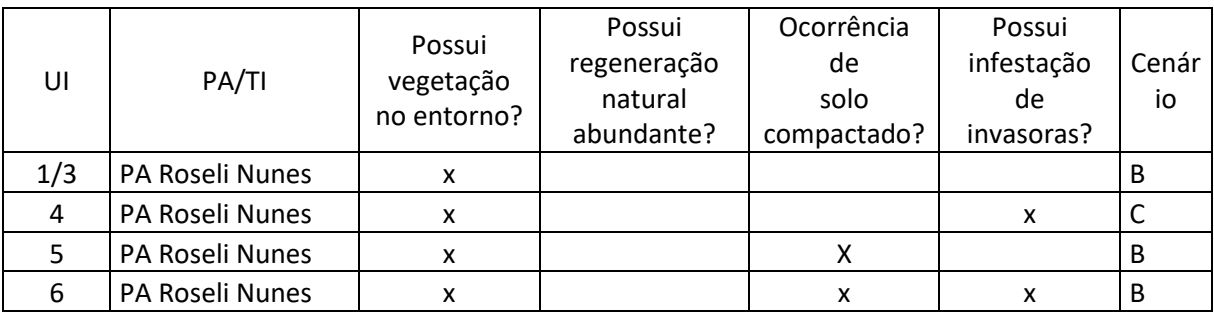

Tabela 66 – Classificação das Unidades de Implantação.

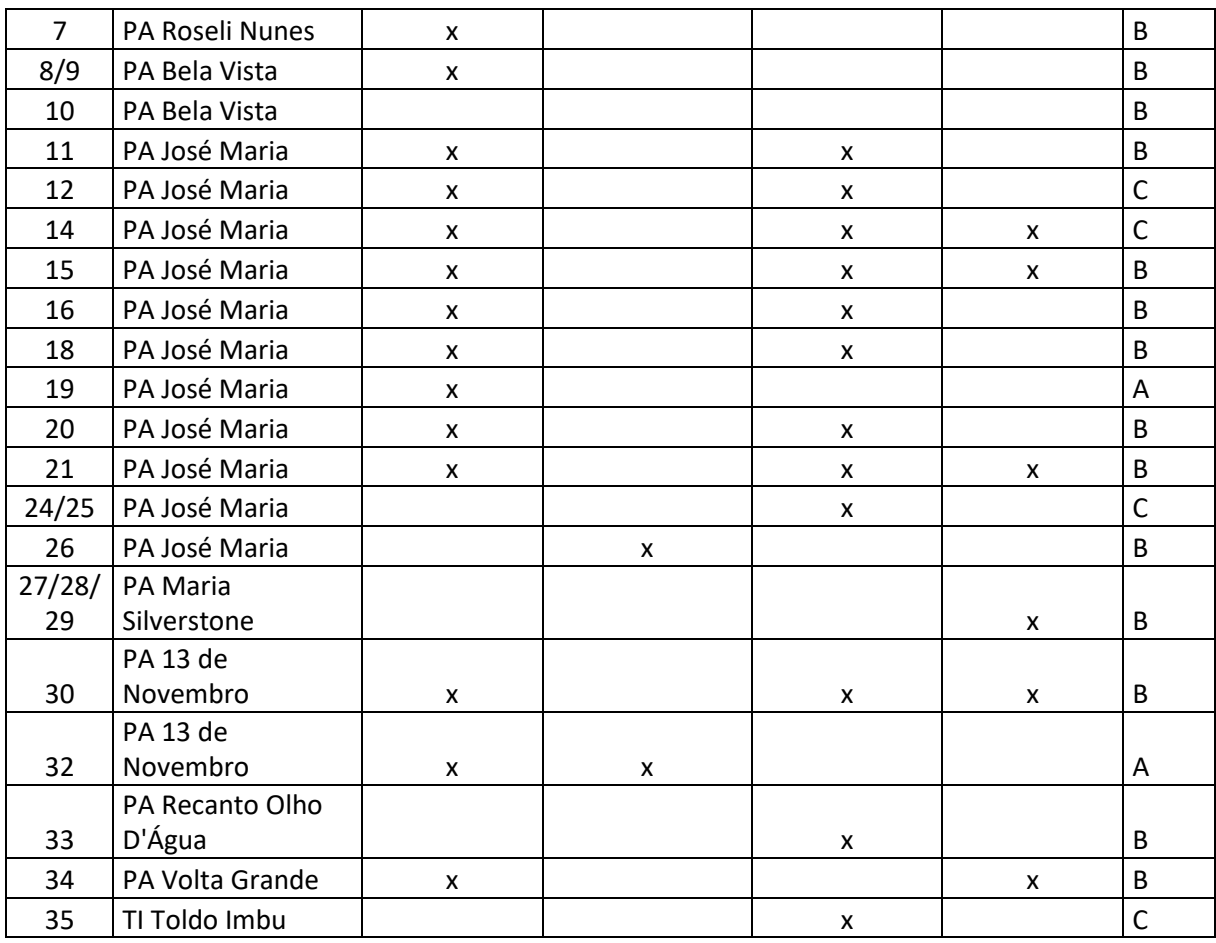

Como Cenário A foram classificadas duas UIs (19 e 32) totalizando 3,41 hectares, e para estas áreas foram propostas as metodologias de enriquecimento ecológico e condução da regeneração natural.

No âmbito do Cenário B foram classificadas 19 UIs (1/3, 5, 6, 7, 8/9, 10, 11, 15, 16, 18, 20, 21, 26, 27/28/29, 30, 33, 34, 36 e 37), totalizando 178,00 hectares. Para estas UIs foram propostas as metodologias de plantio heterogêneo de mudas, enriquecimento ecológico, semeadura direta, nucleação e condução da regeneração natural. Além disso, utilizou-se a técnica mista de plantio heterogêneo de mudas + condução da regeneração natural.

Já para o Cenário C foram classificadas cinco UIs (4, 12, 14, 24/25 e 35), com o total de 79,99 hectares. As metodologias propostas para este cenário foram: plantio heterogêneo de mudas, enriquecimento ecológico, semeadura direta, nucleação e condução da regeneração natural. Além disso, utilizou-se a técnica mista de plantio heterogêneo de mudas + condução da regeneração natural.

A seguir será apresentada a tabela com as informações do projeto de cada UI: área total, cenário, área com aplicação de cada metodologia proposta. Na sequência também será apresentado o mapa de localização das unidades de implantação ajustadas e classificadas de acordo com os cenários.

Tabela 67 – Resumo de cada UI por área total, classificação de cenário e área para cada metodologia proposta para a restauração.

|              | PA/TI                     | Cenário     | Metodologias propostas para cada UI (ha) |                                                                         |                                    |                                 |           |                  | Área<br>total<br>(ha) |
|--------------|---------------------------|-------------|------------------------------------------|-------------------------------------------------------------------------|------------------------------------|---------------------------------|-----------|------------------|-----------------------|
| UI           |                           |             | Enriquecimento<br>ecológico              | Plantio heterogêneo<br>regeneração natural<br>Condução da<br>de mudas + | regeneração natural<br>Condução da | Plantio heterogêneo<br>de mudas | Nucleação | Semeadura direta |                       |
| 1/3          | PA Roseli Nunes           | В           | 4,91                                     |                                                                         | 2,39                               | 0,06                            |           |                  | 7,36                  |
| 4            | PA Roseli Nunes           | C           | 1,23                                     |                                                                         |                                    | 0,74                            |           |                  | 1,97                  |
| 5            | PA Roseli Nunes           | В           |                                          | 3,22                                                                    |                                    |                                 |           |                  | 3,22                  |
| 6            | PA Roseli Nunes           | В           | 7,22                                     |                                                                         |                                    |                                 |           |                  | 7,22                  |
| 7            | PA Roseli Nunes           | В           | 4,64                                     |                                                                         |                                    |                                 |           |                  | 4,64                  |
| 8/9          | PA Bela Vista             | В           | 4,44                                     |                                                                         |                                    |                                 |           |                  | 4,44                  |
| 10           | PA Bela Vista             | В           |                                          |                                                                         |                                    |                                 | 1,89      |                  | 1,89                  |
| 11           | PA José Maria             | В           | 8,03                                     |                                                                         |                                    |                                 | 0,41      |                  | 8,44                  |
| 12           | PA José Maria             | C           | 6,09                                     | 39,77                                                                   |                                    |                                 |           |                  | 45,86                 |
| 14           | PA José Maria             | C           | 2,32                                     |                                                                         |                                    | 4,05                            |           |                  | 6,37                  |
| 15           | PA José Maria             | В           | 1,72                                     |                                                                         |                                    | 0,94                            |           |                  | 2,66                  |
| 16           | PA José Maria             | В           | 1,81                                     |                                                                         |                                    |                                 | 3,80      |                  | 5,61                  |
| 18           | PA José Maria             | В           | 0,68                                     |                                                                         |                                    |                                 |           | 0,58             | 1,26                  |
| 19           | PA José Maria             | Α           | 0,48                                     |                                                                         | 1,24                               |                                 |           |                  | 1,72                  |
| 20           | PA José Maria             | В           |                                          |                                                                         |                                    | 1,17                            |           |                  | 1,17                  |
| 21           | PA José Maria             | В           | 0,55                                     | 0,81                                                                    |                                    |                                 |           |                  | 1,36                  |
| 24/25        | PA José Maria             | $\mathsf C$ |                                          |                                                                         | 4,32                               | 1,95                            | 17,51     |                  | 23,78                 |
| 26           | PA José Maria             | В           | 4,05                                     | 0,86                                                                    |                                    |                                 |           |                  | 4,91                  |
| 27/28/29     | PA Maria Silverston       | В           | 16,2                                     |                                                                         | 1,56                               |                                 |           |                  | 17,76                 |
| 30           | PA 13 de Novembro         | В           | 1,19                                     | 1,66                                                                    |                                    |                                 |           |                  | 2,85                  |
| 32           | PA 13 de Novembro         | Α           | 0,64                                     |                                                                         | 1,05                               |                                 |           |                  | 1,69                  |
| 33           | PA Recanto Olho<br>D'Água | В           | 94,78                                    |                                                                         |                                    | 2,72                            |           | 2,21             | 99,71                 |
| 34           | PA Volta Grande           | В           | 1,69                                     | 0,8                                                                     |                                    |                                 |           |                  | 2,49                  |
| 35           | TI Toldo Imbu             | C           |                                          |                                                                         |                                    | 2,01                            |           |                  | 2,01                  |
| 36           | PA José Maria             | В           |                                          | 0,88                                                                    |                                    |                                 |           |                  | 0,88                  |
| 37           | PA José Maria             | В           |                                          |                                                                         |                                    | 0,13                            |           |                  | 0,13                  |
| <b>TOTAL</b> |                           |             | 162,67                                   | 48,00                                                                   | 10,56                              | 13,77                           | 23,61     | 2,79             | 261,40                |

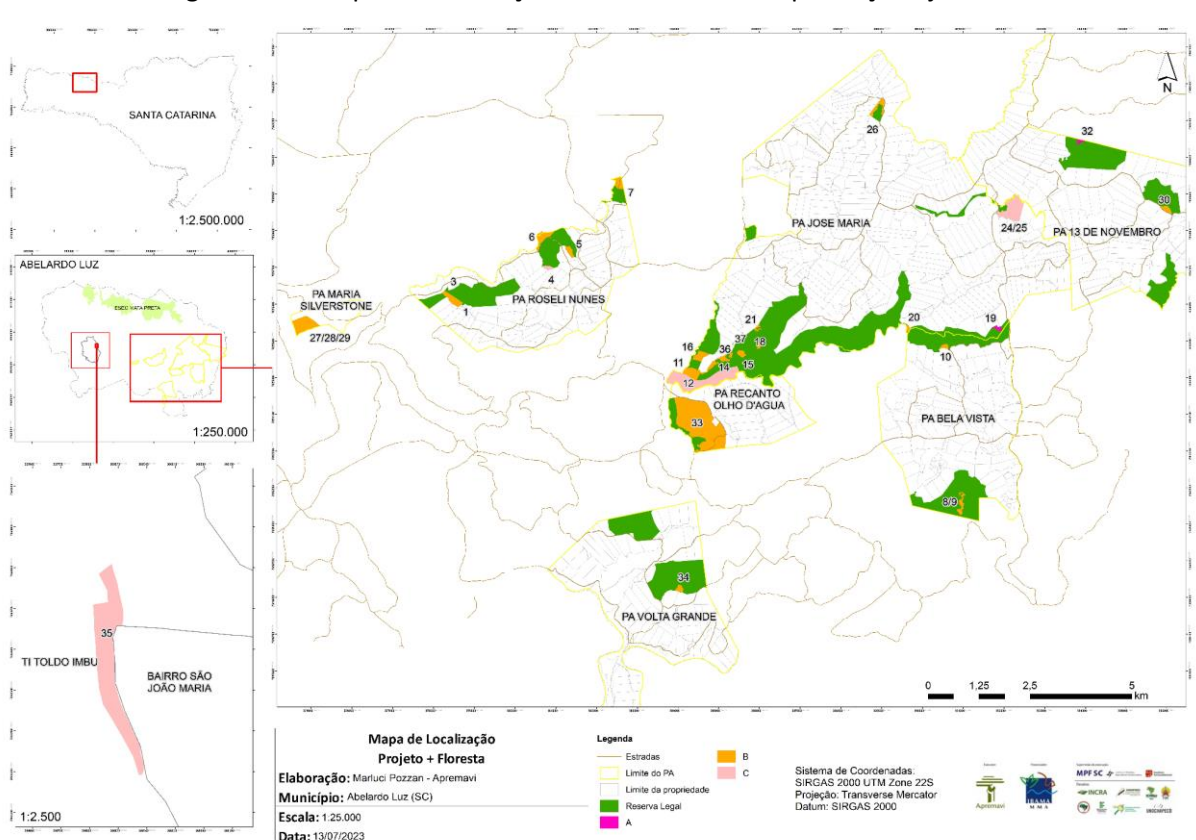

Figura 149 - Mapa de localização das unidades de implantação ajustadas.

### **Portal Ambiental**

Os projetos finalísticos de restauração, após a sua aprovação, serão cadastrados no PORTAL AMBIENTAL DA APREMAVI, programa de geoprocessamento, gerenciamento e transparência dos projetos próprios da Apremavi. Nele são armazenados todos os dados das áreas restauradas pela instituição e onde serão cadastrados os dados e documentos da Unidade de Implantação, e o projeto técnico com todos os dados das áreas restauradas pela instituição.

A equipe técnica do IBAMA responsável pelo acompanhamento do projeto poderá ter acesso ao Portal com o seu login e senha, e poderá acompanhar e monitorar todas as informações que são cadastradas. No portal é gerado o mapa da área de intervenção em formato shapefile (*.shp*) georreferenciado, que irá compor o banco de dados do projeto e estará disponível ao IBAMA em qualquer tempo.

## **Estratégias de governança**

Para execução do Projeto + Floresta, a Apremavi vem contando com o apoio de diferentes parcerias para o alcance dos resultados. Durante a realização do projeto, foram firmadas parcerias com instituições afins ao tema do projeto, como FUNAI, INCRA, Movimento dos Trabalhadores Sem Terra (MST), FURB/IFFSC, ICMBio/ESEC da Mata Preta, IFC/Campus Rio do Sul, UNOCHAPECÓ e Grimpeiro. Estes parceiros integram a estratégia de governança para atuação em rede e apoio à execução do projeto. Durante a execução das próximas metas, novas parcerias podem ser firmadas a fim de potencializar os resultados.

Além do trabalho com os parceiros, o Projeto + Floresta ainda está integrado a dois outros coletivos: Diálogo Florestal Fórum PR e SC e Rede Gestora do Corredor das Araucárias. O Diálogo Florestal Fórum Florestal PR e SC, reúne e facilita a interação entre representantes de empresas do setor de base florestal, organizações socioambientais e centros de pesquisa com o objetivo de construir visão e agendas comuns entre esses setores. As reuniões do Fórum constituem-se em um importante espaço para divulgação dos projetos apoiados pelo edital, troca de experiências, articulação, parcerias e acompanhamento das ações de restauração, não somente do Projeto + Floresta, mas de outros projetos contemplados pelo edital.

A Rede Gestora (Rege) do Corredor das Araucárias é uma rede formada por instituições dos estados de SC e PR que desenvolvem ações de conservação e restauração da Floresta com Araucárias. É uma rede estratégica para troca de experiências entre os projetos desenvolvidos pelo edital, em especial nos grupos territoriais Abelardo Luz e Passos Maia, podendo influenciar outros projetos de restauração.

A Rede Gestora do Corredor das Araucárias (REGE) tratada no projeto técnico como uma estratégia de governança e parceria para o projeto + Floresta funciona como instrumento social de governança, capaz de amparar e fortalecer ações planejadas por intermédio das instituições que a compõem.

Como forma de integrar as estratégias de governança apresentadas, serão reunidos os membros do Fórum Florestal PR e SC, REGE do Corredor das Araucárias e equipes dos projetos de restauração do Chamamento Público 02/2018 em um seminário bianual.

Os seminários serão utilizados para fomentar discussões técnicas de restauração ecológica entre os participantes e dará as condições para discussão e formação de parcerias que podem resultar em planejamento territorial, ações coletivas de longo prazo e em escala regional.

#### **Referências bibliográficas**

AGROÍCONE. Espécies para semeadura direta na Amazônia , Cerrado e Mata Atlântica: Características de sementes e plantas, e sugestões de coleta, processamento e plantio. 2020.

ALVARES, C. A. et al. Koppen's climate classification map for Brazil. Meteorol. Z., 22, 2013.

ANDERSON, M. L. Spaced-group planting. Unasylva, v. 7, n. 2, 1953.

ASSIS, L. S.; CAMPOS, M.; GIRÃO, V. J. Manejo de fragmentos florestais degradados. The Nature Conservancy. 2019.

BURGER, M. I. Situação e ações prioritárias para a conservação de Banhados e áreas úmidas da zona costeira. Base de Dados Tropical. Porto Seguro, 2000.

CAMARGO, B. Controle de *Bambusa tuldoides* Munro e seus efeitos na chuva de sementes em Floresta Estacional Semidecidual. Dissertação de Mestrado. Universidade Federal de Santa Maria. 2020.

COSTA, V. A. M. Manejo de plantas invasoras na restauração em área de Mata Atlântica pós fogo. 2017. Dissertação de Mestrado. Universidade Federal dos Vales do Jequitinhonha e Mucuri.

EMPRESA BRASILEIRA DE PESQUISA AGROPECUÁRIA – EMBRAPA. Experiências em Recuperação Ambiental: Código Florestal - Restauração do Cerrado por meio de semeadura direta. 2015.

FELKER, R. M. et al. Regeneração natural em área sob domínio de bambu, no sul do Brasil. Revista de Ciências Agrárias, 2018, 41(1): 82-92.

FERREIRA, T. S. Composição florístico-estrutural ao longo de um gradiente de borda em fragmento de Floresta Ombrófila Mista Alto-Montana em Santa Catarina. Ciência Florestal, Santa Maria, v. 26, n. 1, p. 123-134, jan.-mar., 2016.

HIGUCHI P., et al. Florística e estrutura do componente arbóreo e análise ambiental de um fragmento de Floresta Ombrófila Mista Alto-Montana no município de Painel, SC. Ciência Florestal, Santa Maria, v. 23, n. 1, p. 153-164, jan.-mar., 2013.

INSTITUTO BRASILEIRO DO MEIO AMBIENTE E DOS RECURSOS NATURAIS RENOVÁVEIS – IBAMA. Em dia com a Natureza: Manual para Projetos de Recuperação da Vegetação Nativa. Brasília: IBAMA, 2021. 107 p.

INSTITUTO BRASILEIRO DO MEIO AMBIENTE E DOS RECURSOS NATURAIS RENOVÁVEIS – IBAMA. Instrução Normativa 3, de 15 de julho de 2016.

INSTITUTO BRASILEIRO DO MEIO AMBIENTE E DOS RECURSOS NATURAIS RENOVÁVEIS – IBAMA. Instrução Normativa 3, de 15 de julho de 2016. Divulga os ingredientes ativos e as especificações técnicas aserem observadas para fins de registro emergencial de produtos herbicidas destinados ao controle de determinadas espécies exóticas invasoras, para fins de recuperação de áreas legalmente protegidas.

INSTITUTO BRASILEIRO DO MEIO AMBIENTE E DOS RECURSOS NATURAIS RENOVÁVEIS – IBAMA. Relatório nº 15788618/2023-UT-CHAPECÓ-SC/Supes-SC. 2023.

INSTITUTO CHICO MENDES DE CONSERVAÇÃO DA BIODIVERSIDADE – ICMBIO. Guia de orientação para o manejo de espécies exóticas invasoras em Unidades de Conservação federais. 2019. Disponível em: https://www.icmbio.gov.br/cbc/images/stories/Publica%C3%A7%C3%B5es/EEI/Guia\_de\_Ma Mane de EEI em UC v3.pdf. Acesso em: 16 de junho de 2023.

KLAUBERG, C. et al. Florística e estrutura de um fragmento de Floresta Ombrófila Mista no Planalto Catarinense. Biotemas, 23 (1): 35-47, março de 2010.

**201**

LIEBSCH, D. et al. Effects of selective logging, fragmentation, and dominance of bamboos on the structure and diversity of Araucaria Forest fragments. Forest Ecology and Management 487 (2021) 118961.

MACHADO, I. F. Diversidade e conservação de anuros em Áreas Úmidas costeiras no sul do Brasil. (Tese de Doutorado). Programa de Pós-Graduação em Biologia. Universidade do Vale do Rio dos Sinos, São Leopoldo, 2011.

Montagna, T. et al. Guidelines for seed collection of Araucaria angustifolia (Bertol.) Kuntze: A genetic, demographic and geographic approach. Forest Ecology and Management 438 (2019) 10–17.

PACTO PELA RESTAURAÇÃO DA MATA ATLÂNTICA. Protocolo de Monitoramento para Programas e Projetos de Restauração Florestal. 2013.

PEREIRA, J. S.; RODRIGUES, S. C. Crescimento de espécies arbóreas utilizadas na recuperação de área degradada. Caminhos de Geografia Uberlândia v. 13, n. 41 mar/2012 RODRIGUES, R. R. et al. Pacto pela restauração da Mata Atlântica: referencial dos conceitos e ações de restauração florestal. São Paulo: LERF/ESALQ : Instituto BioAtlântica, 2009.

SALAMI, B. et al. Dinâmica de populações de espécies arbóreas em um fragmento de Floresta Ombrófila Mista Montana em Lages, Santa Catarina. Ciência Florestal, Santa Maria, v. 27, n. 1, p. 105-116, jan.-mar., 2017.

SIMIONI, J. P. D.; GUASSELLI, L. A. Banhados: abordagem conceitual. Boletim Geográfico do Rio Grande do Sul, Porto Alegre, n. 30, p. 33-47, set. 2017.